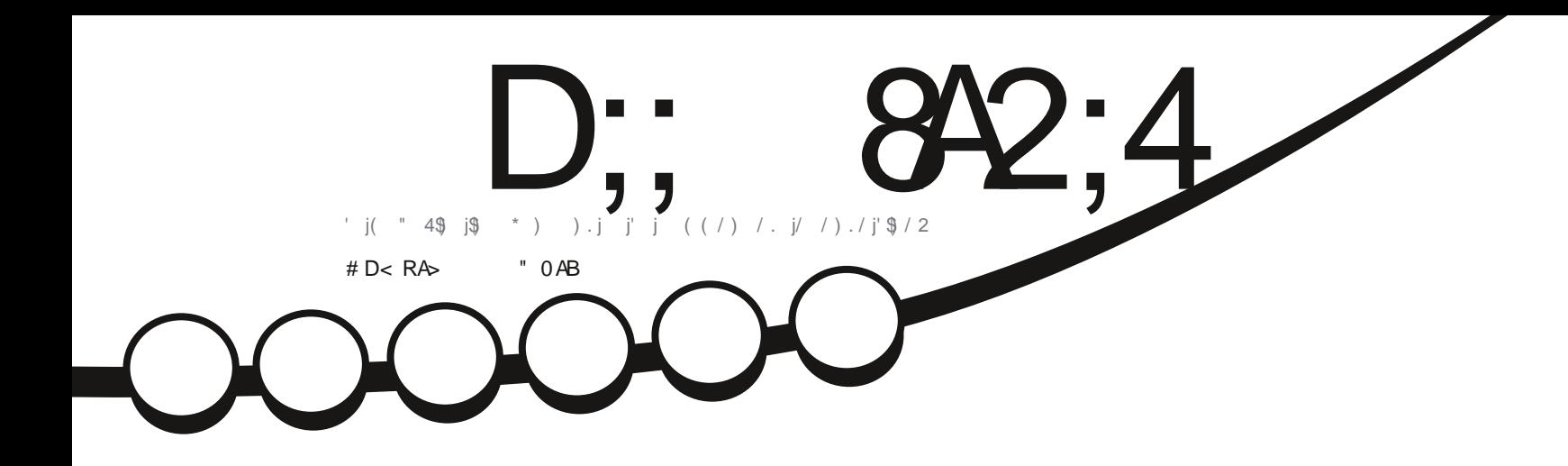

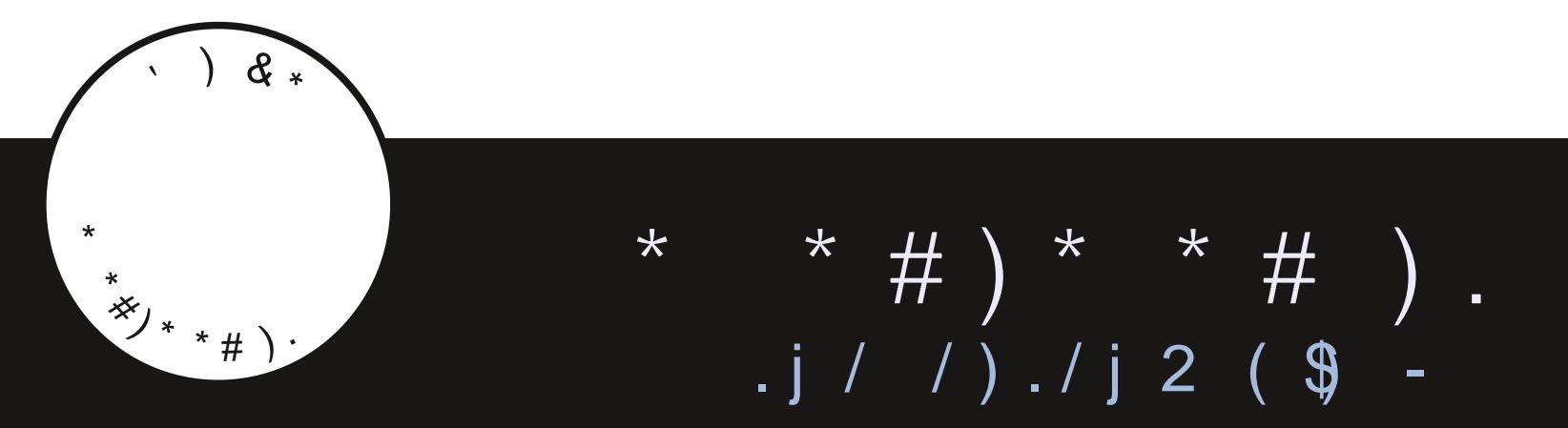

 $7\frac{\sqrt{3}}{48\sqrt{6}}$  \$\*\$<,1(1(56\$A/,?(1\$7&71(0\$1,>4(=\$121,&\$/6)

<span id="page-1-0"></span>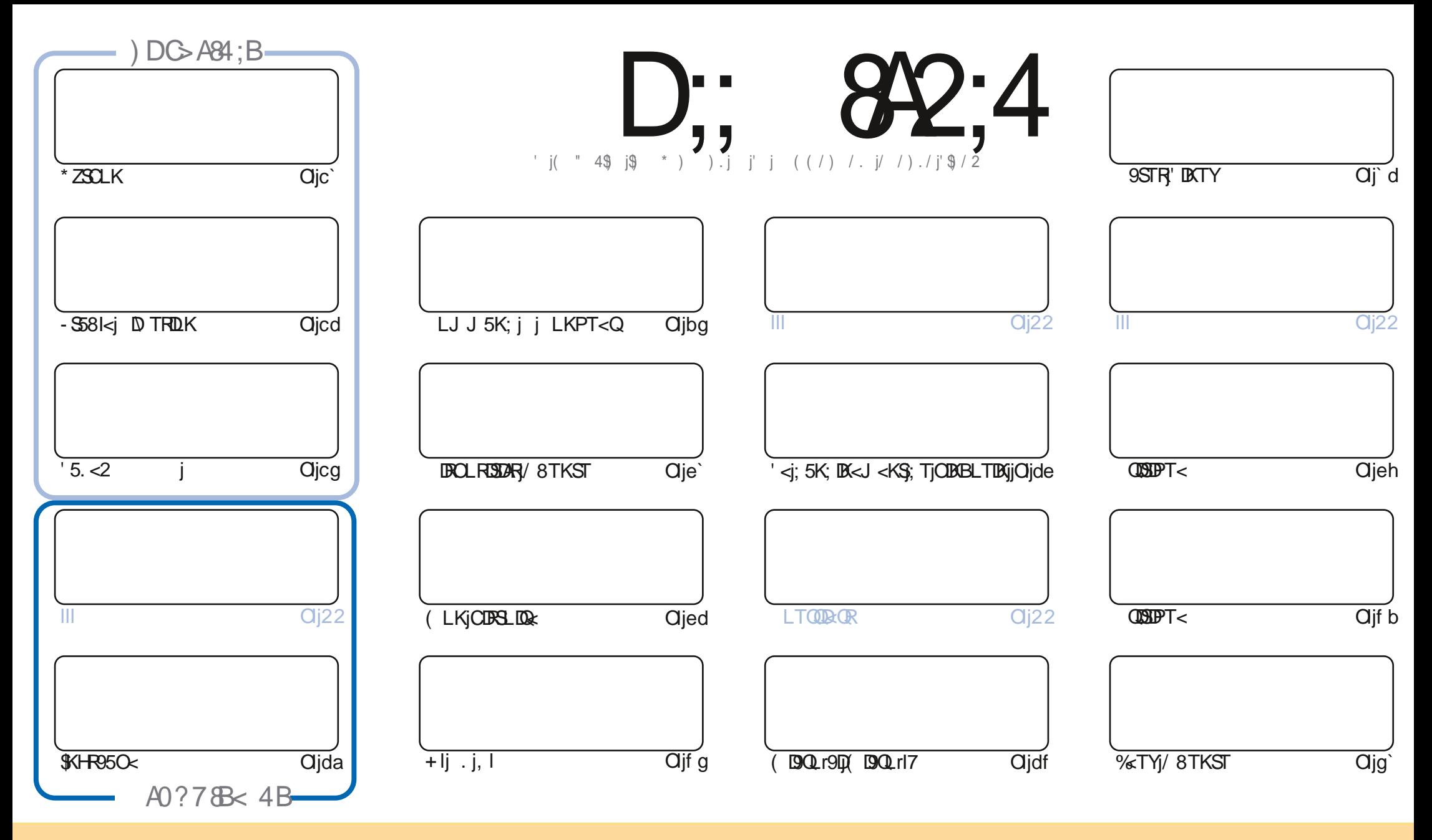

'<R5QSDI<R9LKS<KTR;5KR9<iJ5B5[DK<iRLKS)OT8ID=RRLTRI5jID<K9<jQs5SDW;LJJLKR SSODFTSDLKr-C5Q<iIDH<icl`j/KOLQS:jID9<KR<lj<br/><liFe+O</to-OLTW:[j5;5OS=Qj\$LOBQ);DBSOBT<QkS3S\$KRJ<SQ&j|<R5OSDBK=JGBTKUPT<JGSDRFTRJ<RSPLK;DSDRFTQRTRJ3EXGY=JK\_j9GSDRFTQ;TK=j9<QS5DK=j J5KD@Qqit5TjJLDKRTKjKLJmTK<j5;QcRRqj<rJ5DJLTjTK<j/,'uj<SlkjkLJj;TjJ5B5[DK<jtj!TIIj DQ9l<j( 5B5[DK<j uj5DKRDPT<jl/,'jXXXIATI19DQ9l<J5B5[DK<lLQBjtR5KR] OLTQGTS5KSRTBB=QQPTIDR5OOQLTWKSWLSQ;TSDDBSSDKj;<jINTWQuj-DWLTRJL;D\<[mSOSKRALQ]<[jLTj5;5OS<[j9<SScj9Q=5SDKmWLTR;<W[j;DBSDBT<QJ5j9Q=5SDKjPTD<KjQ=RTIS;jRLTRJ5j J >J <jlD=K9<jLTjTK<jRD D5DQ:l

 $D_{11}$ ,  $\sigma$   $\alpha$ ,  $\alpha$  = 0001 & 4 4 BC 4 = Counted k = C & S R  $(4 = 30 = 0.34$  0 = > =  $\alpha$ 0,  $\alpha$  + B  $(5 = 0.84)$ <br>;4B 0 E  $B$  4C;4B >  $?$  &  $B$  = B 4 G? A & RB  $\alpha$  8 > = C A 4 PD ; 0 ? ? A > 10 O  $\beta$  = 34 0 = > =  $\alpha$ D;; 8A2;4 " 060I8=4 4BC4=C8QA4< 4=C8=3R?4=30=C34 0=>=820; ;4 B?>=B>A34B?A>94CB\*1D=CD +>DB=4 34E4I4= 0D2D= 20B?ARBD< 4A @D4<br>+ De FOD 10 1D - 20 0 - D 12010 - D 500 - O 11DD - 2001 12OD - 21 0 - 200

### $\sqrt{S}$ M

# # + # \* # ( # \ \* + \* # \* " M \ \* " + \* !! ' !

LTS Z < RS 7j KLTVK5Tj S<j J LIBR9ID5VK9j \* ZSOLKin( BOLI9IDJ BOLI15ni 5. < 2 in SS81<j D TRILKj < STKj O<Tj  $\blacksquare$ : \$GHR950<l

+T5KS5TY190080PT<Rjm0Z5j/8TKSTj/KDSZ<S}T8TKSTj\$jR=jOCTSPT<jVLTRK5Z</jGJ5DR<KS<K;TjO50cQ}<j T8TKSTIN 5DRI51; DB3DBTSDLKj<RGD CLOSSKS<j; 5KRICDB3LD&j; / 8TKSTj<S9<ll<j; <i' DBTYIj+T5KS5TYjGTYin KLTRWLTROG-REKSLKR IIIS

TSQrJ<KSjrI=PTIDKj; / CLOSR515KD = TK<jGTOK=<j.LT9CLXKjCLTQOGERKS<Q; <R; BRCLRSOGRETR LT90<SOLTQULKSQ<QSLTRI<ROQLBQQRPT<j.LT905jA5DS;<jKLRGETORj%jKZj=S5DRC5RjnJ5DR9<l5jR<J81<j 5J TR5KS10LTRSQLTVKQ{il<TQQLJCS<rQkK; Tj5DI<TQR; 5KR9<iKTJ = QLI

5KR15jQ8QPT<j(LKjQBSLQQximQ\$QQ=R<KS<i)'3!!\$|jTQh9<RS9<11<jPTQK<RSQSR'BBQ<]9<li%;jK<j RTERCGR9<CS5EX;<jFGjCLRS5EXG<KSGzj C<K ] 9<j<S'BG& ] 9<j<SGjK<jFGERCGRFD<II<RFLKS5CCGGKS=<Rjn J 5099<RSSLTGTOR8BK; 5WLDDTK<i51S<0K5SDMXI

) LT81DEI IOSR IKLTR5VLKRTK<ISS81<I: <RJ 5SOD&RLVIRLKSIDS=RSLTRI<R5OSDI<R: <ISLTRI<RKTJ =QLR: TI ! (Ij =KLQ]<R] QcJ<QDQJ<KSR7j\*5TIj, LJ5KLjPTD15jJ5DKSBKS; jCSSCRppBLLIBIpSO &PJj<SnjRDMLTR Q30<Q0C<1; <115D<10; <R9LKR=LT1FD C1<J<KSTK1O<T1; <185V5Q 5B<10RLTV\*K<1 rVLTFI PT<jKLTR5VLKRTKjBQLTO<jRTQ.<l<BG\$JjjCSSCRptSJ<pGB9C5Spbd<9aL(!a4G9) **%ROQQ:jVLTRZJVLIQQO<K<[jJ <j; DQ:j8LKGTQ** 

 $<$  83 $RB$  $89/84$ QLKKB: ATIISIOSI<J 5B5[BK<ILOB

CSSORIOX XXIO5SQcLKI9LJ pATII9LO9I<J 5B5[DK<

 $4 < 06018-40$  RCR 2ARR 0F42

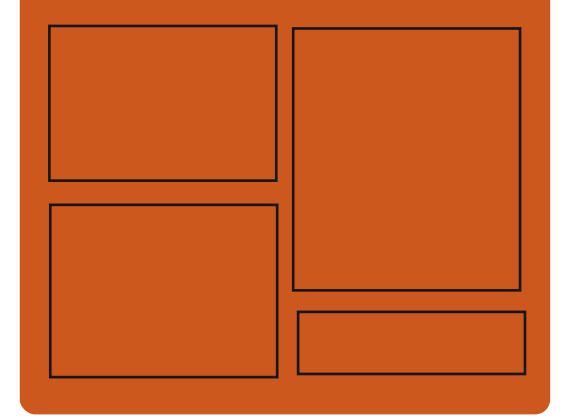

 $)$  A DE41 D;; 842;4 BDA

A59<8LLH9LJ p AT1190091<J 5B5[DK<

CSSORICU 5RSL: LKIR-90510 AT1190091<J 5B5[DK<

# $\#$  > DE4::4B 7413 > < 0308 44B

CSSORpp4T1190091<J 5B5[DK<ILOBp  $CL: 95R$   $R$   $K: <$   $N$  $N$ CSSO ppX X X IRSISPC<QDLJ pR  $\wedge$ : hecdg  $\mathbb{Q}^{\wedge}$ : RSOQ CSSO ppSTK<IB(19LJ pG); IDpl TIIr  $D9K-1 << HZr$ )  $< XR$ 

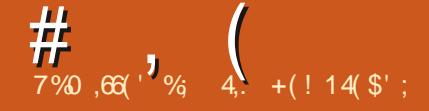

# <span id="page-3-0"></span> $"$  '  $"$   $"$   $"$   $"$   $*$   $#$  $( )$  \$## ' \$" %\$()  $(M({*}^{\prime\prime},\ldots,{!}^{\prime\prime})^{\#})$ ai p`bdb`bd

( 5SC<Xj&LR5Q<Hj;<j5KLKD95Ij5j OQ=R<KS=jI5jOQ<JD@Q<jW<QRDLKj;Tj KLTW:5TiB<RSDLKK5DQcj9LJOLRDScjJD **G59krXJmPTDkRS85R=jRTQ1kjCQLSL9LIkj** 15Z15K; j<SJ<R9LJOLR5KSROLTQQ9LKR SQTOQqi; <RB<RSDLKK5TOQRR9LJOLROS<R( TO) ( DQ59I<rXJjOQ<K;j<Kj9C5QB<jI<jA<K>r SCB<sub>5</sub> RD D50Q<sub>2</sub>i 5TjB<RSDLKK5DQ<sub>2j</sub>; <jA<r/>cr K>SQ<R ID: inf5TiB<RSDLKK5DQcj 9LJ OLRDScj #ZOOBK; j<S7jI<KVIOOLKK<J<KSTSOUBBS<TQ  $-X5Zi' *9L*; *i*: TjOQLGS *rs*=90B *K*$  $<$ S; DBSQD8T=jRLTRJID $<$ K9 $<$ j" \*'Wclj' $<$ R W<br />
W<br />
W<br />
W<br />
W<br />
W<br />
W<br />
W<br />
W<br />
W<br />
W<br />
W<br />
W<br />
W<br />
W<br />
T<br />
M<br />
W<br />
T<br />
M<br />
T<br />
M<br />
T<br />
M<br />
T<br />
M<br />
T<br />
M<br / J5SRK5O

'<RALK9SDLKK5IDS=RL\<QS<R;5KRI5j OQ:JD@Q:jVKQRDLKj;<iJDQ591<rXJj9LJr OQKK<KSTK<iB<RSDLKj;<RA<K>SQ<R<Kj  $J$  LR5 $PT$  $<$ j $5$ We $9$  $15j$  $Q$ <sub> $R$ </sub> $R$  $B$  $D$  $S$  $F$  $i$ ;  $<$ j $15$  $B$  $R$  $<$  $Q$ ; <R <RO59<R =I=B5KSR <KSQsj I<R A<K>r SQ<RmjITSDIR5SDLKj;<j8TQ<5TYjWDQST<IRmjI5j OLRRBILLS=j;<jQ=R=Q14<QR|LK<R; =905Kj OLTQO59<Q; <RC5KK<5TYmi15jOLRRBD  $I\mathbb{D}$  $I$  ;  $=$ S $K$ ; Q $i$  I $<$ R $K$  $K$  $S\$  $R$  $<$ K $j$   $C\lt B\mathbb{N}$  $=9$ GSKj<S $|5|$ OUDR $|5|$ <Kj $9$ C5OB $<$ j; <RRLOSBR JTISOOI<Rmin;<jI5jK5VDB5SDLKj<Sj;Tj9LKSOOM<j

7jI5D<j;Tj915WBQ115Z85Q;O<TSj>SQkj559SDWRj\*5Q15jRTDSqnjhkRjOQ=O5Q5SDRR9LJr OLQS5KSjI<jQcK;Tj5W49jITSDDB5SDLKj;<Rj ^9CBQ<sub><i</sub>9LK^BTQ5SDLKl

Acks SOSB < KjJLR5 FTC < mjJ 5DB, PTD < RSj ^ BTOSSDLKI OTR ALK9SDLKK<Ij<SJOTR=I=B5KSJPT<i ;  $\langle R\rangle$  COLGER; 9LJ J $\langle$  - X5ZAYIj\$ $R$ , $\langle R$ CO  $\langle$  CSSORpp; DEPLIOR  $\langle$  IT8TKSTI9LJp $\langle p \rangle$ QcKS) PT<j JDQ591<rXJ jR<Q5jTSDR<j5TYj<u>DXSQL;T9SDKBrJDQ591<rXJr5</u>r TSDIB5S<TOR; PTD) O Q + AQQ + KS < KS < KS < X5ZI5K; r9LJ O LRSALQ8TDISLKrJDQ VDRT<IR<SI<RBG5OODPT<ROTR8QD15KSRdbehc  $5$ VK $9$ j; <R $35$ KR $3D$ KR $\leq$ s; <R $9L$ TI<T $QR$ \_TD;<Rlj'5jOQ<JD@Q<jW<QRDLKj<RSjOLRDr SDLKK=<j9LJJ<jTK<jOQ=rW<QRDLKlj'<Rj ; <TY WEQRIDKR RTDUSKS<R 5TQLKS = B5r I<J<KS 9<j RS5STS1n5OQQR PTLD15jOQcr JD@Q<jW<QRDLKjRS58I<jR<Q5j9Q==<lj\*LTQj DERSSII<Q JDO59I<rXJ mj WLTR OLTW<i TSDIR<QjI5j9LJJ5K;<jjRT;LjRK5OjDKRr S5IIjJD399<rXJ jrr915RR9j I

'5jOQL9C5DK<jW<QRDLKjOQ=WLDSj;5GLTS<Qj  $15j$   $O$ QDR $k$ j <Kj $9C5$ QB $<$ j; <R $A$ K $>$ SQ $k$ R $L$ S S5KS<R5W<9j9C<V\$T9C<J<KSirI5jJL;D  $\wedge$ 95 $\mathsf{SDK}$ j; <RO5 $\mathsf{GD}$ J @SQkRF5KRQ $\kappa$ ; =J 5Q Q5B<mj;<RjLOSDLKRj;<jO<QRLKK5IDR5SDLKj  $:$   $\le$ j I $=$ 905Km $15$ j OLRRB $\overline{005}$ =j;  $>$ SQzj $=$ ODKr BI=<i7jTKj<J Q59<J <KSFQ=9DPT<jRTQ I<j8TQ:5Trin15jOQDR<i<Kj9C5QB<i; <il\$ i\$cj  $<$ S $15j$ JDR $i$ j $<$ K $j$ =VD $<$ K9 $<$ j; $<$ R $A$ K $>$ SQ $R$ 

TSDDR=j9LJJ<jTKjO5KK<5Tlj'5j9LK^r J<K9<QLK\$jQLTQ15jOQ<JD@QzjW<QRDLKmj"\*/jt5GLT\$jDJ5j=S=jDXDSD5I<J<K\$j;=r  $BT$ Q5 $\mathfrak{B}$ Ky $\mathcal{B}$ (BGS) $\mathcal{B}$ (DSS); TKj PT $\mathcal{D}$ QQkK; QSj<Kj9C5QB<jl<R<\sql{X}; 5KD 915Q=jPT<j1<8&DSjO5RR<Q5037j-H35mjJ5DR '<j8T\$TISD<j;TjOQLG\$<RSj;<j9Q=<Q}B5SDKj;5KRJI<RAK>SQxR<\$Jl<R}8TQ:5TYrjn KLTR;O5QLKR;R<TI<J<KS;;<j1<8&DS TKjR=QNKTQ19LJOLRDS=jPTDjTSDDR=jI<j<GTK<jD1S=Q&59<jBC3OCODPT<jOLTQ15j9LKr".&rjn=SyKLKjO5R;<j1<8&DSj;OO<luj J5SDLK $\dot{\eta}$ 155CLROSDLKj;<R)AKSSQRF<Jr $\dot{\eta}$ CTRS5Q;jTK<jKLTW<ll<jW<GRDLKj;<jl5Kr ODE<Rink<jJL;<j;5O<QTjOLTQ15jK5VDD KLK9<j5j=S=jOT81D=<mjPT05j915QD=jPT<j

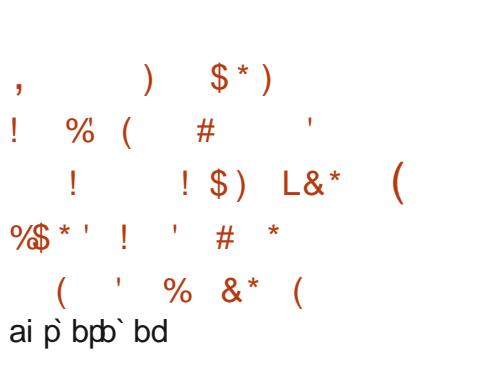

 $\parallel$  <iJ LS $TQ$  <iK5VDB5SDLKj1 <8&DSm; =r Well CO=j C5Q<sub>k</sub> COI<j <SjTSDIR=j; 5KR <RK5WB5S<TORS<IRPT<j-5A5QD<SGOD  $OC5KZt"$ ) ( j1 <8umj5j5GLTS=jI5j $CLR$ RBDOS=j; TSDOR-Q15j8DB1DLSC@PT<j-HBj OLTQ1<jQcK; Tj; <RBQ5OODPT<Rb miTSDDD  $R = < j$ ;  $5KR$  "LLBI $< j$   $CQLJ < jn$ !  $QRALYjn$  $CQLJ < -m$  K;  $Q.Di < S!$  ITSS< $Q < S$ RTO

'<jOLO\$5B<j5j=S=jQ=51DR=jO5Qq\$B51D5j;5KR I<j95; Qzj; TK<jDADSDOW:jVDB5KS37jLOSD  $JBRQ$   $KCR$   $C<sub>Q</sub>LQ$   $5KQ<sub>z</sub>R$ ;  $\lt1$   $1$   $\lt88dB$ ".&jOLTQj") ( lj'5jQ5DRLKjDKWLPT=<j OLTOP<SS<jJDBQSDLKj<RSjI5SS<DKS<j; TK<i IDJDS<j;5KRjI<jOQL9<RTRj;LOSDJDR5r SIDKj;<RO<QALQJ5K9<R;<jQ<K;Tjbj<Kj TSDDB5KSJ<j \*/mxSJ5jK=9<RRS=j; TSDDRQ I<j" \*/jQTQQJ=IDQQ<K9LQcjI<RO<Q  $A$ CJ 5K $9$   $\lt$ R

/ KjGTQQTRS5Q; miTK<jJ DR:j7jGTQGj  $=$  $S=$  $<$  $<$  $<$  $9S=$  $<$  $<$  $<$ 

 $)$  \$#(\*'!  $% (($ ,  $) K$  $\left($ b`iA=WQDQD`bd

5KR I<j CLRSjO39=; <KSjnG5DO5Q=j ;<RjOI5KRj;<RjOLQS5B<j;<j1<8&DSjTSDr IDBKS59ST<II<J<KSj5DQjQLTQQ5RR<Q 7j-HD5jOLTQjI<jQ<K;Tjblj'<RjOLQS5B<Rj COI<j KTSDORKSjO5R 500Lj jDDR K<j

OSFR<QLKS: LK9j OSR 7j - HBIj % i 9LJ r OQS Q719LKATRIDKİ <SG KİRTUR: = RLI=li **CITR: <i915GEI** 

CSSOR008ILBRIBSIBI9LJ095QLFB9p  $b$  bdp bdp  $p5915$  $p9530$  Kr58LTS X<8HBRKD9CDKBrSLrRH5D

 $+$  !+  $\$$ <sup>\*</sup> +' ! SN K  $\frac{1}{2}$  (1)  $\mathbf{u}$  $\boldsymbol{\mathsf{\$}}$ b' p' bpb' bd

**ASIVKI5ISKKLK9=ILTVKOSTQ:I; TI9L; <I**  $\bigcup$ RTO $\le j$ ; Tj- &j-S=5J j T; Dj $\le$ S;  $\le j$  $S$ TRI<ROTBERR5RR9DRI' < $j$ 9L; < $i$ <RS  $=900$ S <Ki $=$   $\sqrt{3}$ OT8IB  $\sqrt{3}$  RTR I5 ID <K9 < j O59C<ibl' right iPTID/NLTRO<QI <S; 5; 5Cr S=Q S=5J | T; D\_17|VLR8<R\_DBR<S; TSD IDR-Q < RVKORDKRJL; D=<R; 5KR; DKOR OOL: TISRIZZ 9LJ OODR 9LJ J< OUBTYING KR 5VLIQQ7jLTVQQQI<j9L; <jRLTQ9<j; <RJLr :  $D95$ SDKR5COLGS=<Ri' <R:  $=$ VKILCO $\lt$ TOR b` p` bpb` bd : < 15 9LJ J TK5TS= DISSEQ FREFT C5Q1<i  $:$  =VkILOO $<$ J <KS ; <i - S<5J i T; ID LKS  $=$ B5 $<$ J <K $S$ <T $\overline{1}$ I5 $\overline{0}$ C FF $B$ D $\overline{S}$ = $\overline{1}$ ; < $\overline{0}$ O5 $\overline{3}$ SD OGG5TI; = WELCOGJ<KS<S; <iRLTJ<SSQ; ALTOGERFOKS; <RLTSEROLTQI =; ESELKI; <i  $K$   $\overline{CR}$  J L;  $DS$   $\Omega$   $KR$   $5$   $\overline{1}$   $O$   $Q$   $GS$   $*$   $5$   $O$   $\overline{Q}$   $I$   $Q$ I<J<KS105IVKI9LKSIBOT<GJ7IRLTS<KIQRS J5S, 1 li'<jOQLBG5JJ<jOQkK;j<Ki 5TO5CIV5KSinJ 5BR<Ki S5KS PT<i OQGS : <i ^9CBCR, 1 inZ 9LJ OORI<R 50C5r **LTWCS** 

OQK; RPT<il<iSSORi; <il5OSON<i5DSOTi J<i; LTSDROLTQSOSV&DD<Q5VK9il<iRKi ALQI5SR% "nit) "j<S. \$!jtGTRPT7jcbj O<QALQI5K9<nn; <iR=9TQD=nn; <i9LKALQ  $\overline{R}$  (QQ) TK ic i: 5KR I<R 5000 D5500KR <S 8DFR 0500 95K5I Ui' <i 9L: <i: TiOOLGS <RS JDS=i5TYiKLQJ <R<S: <i <YDBDS=i: <i '50891kiLOBB1251i5i=S=iJBR7iGLTOQLTOQ FDJTkQTKikKWOQLKKkJkKSRLKLQkikKi =9008kKi i5Wk9i",&ikSkRS:BB30BT=i9LK^BTOSSDLKI'BBCSSQ.ikRSt5:5OS=i7i ScK5KS9LJ OSci: <il5iA5:LKi:LKSDI<FS R\_TRID<K9<i" \*'Weli <RW<DRINCRRKS TK<iTSDD5SDLKiRTQ:<RFZFS@J <RSQDR O<QTjO5Q15T; ISXTQ1-S<5JjT; IDjO<TS} OQ=O5Q=<RQLTQ'BATYjt OO\$J5B<uj<S} 9C5QB=R<SIVBR<iTK<iA5D3I<i9LKRLJr  $>$ SQci TSID $\le$ i : 5KR I<R GTYI VID=Li <S I<R 1 DK: LXR RZRSQ <R; <jQ51DS=jVIDST<11<jQ\_TQ9Q=<Q TKI <KVIDULKK<J <KS RLKLQ<i 5: 5055524 Q=51DBS=iPTD9C5KB=i<KiALK9SDLKi:<i15i: LTSDRQLTQ15i9LQQ=9SDLKi:<R9LTr OLRSOLINI: <115T: DS:TODAKISLTOK5KSLTI 1<TOROMI518515K9<1: <R815K9ROM511TJD8Lr CSSOROO81LB11DBCSSO, IK<SO5CSO91<R0 <Ki DISUDISKS 15i S>S<rin<ki J L: D 5KS 15i RSEi<S1<i9LKSG&RS<rinSDIRTPT<i: <RALK9r : DBSK9<i O5Q GSOQL OS 7i 15i RLTO9<i RLT KLQ antoi Q < YIDK: TIRLKIRTQI<RL8GGR ID 5B<i <S: <i Q : T9STDK: Ti8QTSI \* ITr <SI500500800Ki: L8FG591<R<KSQ<il5T: D FRATOR5IBLODSCJ<RLKS=S=iJDR<KiNTr S-TQ-SI5iRTQ-iRKLQd

> CSSORIaRS: 5J 9LJ J TKISS29LJ p B5J <Ree if db` p5KKLTK9<J <KSRp : <Sillmodef i haf f ` ddbdcbcc  $(s<sup>1</sup>)$  $\frac{1}{2}$

 $OQR$  TKj  $5K$ j ; <j ; =V $k$ IL $O0k$ J < $K$ Sin , 5X. C<C5O<<i ela` i 5i =S=i OT8ID=m **CCLSLR<SI5j9LKWCRDKj; D 5B<R5TjALQ**  $7j$ ; = Well CO  $cQ$  - S  $sJ$   $j$  T;  $Dij$   $9LJJ \leq j$   $9C5B \leq j$  TK  $B95K$ ;  $j$  KLJ  $8Qij$ ;  $\leq j$  ALQ  $5S$ R  $b$   $\dot{p}$   $b$   $p\dot{b}$   $b$   $d$ **GEIROCLSLI: LS=R: <1950S=TOR! LWELKI** <S2r. @KRinkSO<TS=B51<J <KSS3V5ID<Q

.5X. C<GO<<iATOXISTKi<KR<J 8ki SOBT=iRTRID<K9<i - 1

WRICLTOKLO 5IDR-0151 PT5IDS-i: < il D 5B<in 5GFS: QI = 915035B<rirRTCCOD < QI <i 8 GTBin GCGTRRGIKR: = SSIDRingLJ 85SSQci KR LJ 8 GRIBAT STR-RISH CODB<GI<R8LQ R<SI5i O<GRO<9SDNKmRTCOOD <Q 5TSLJ 5SDPT<r J<KSI<ROD<IRJLOFR<SJL: D<QI<Yr CLRSDIKrisTBJ<KS<QI5iK<SS<S=riRTCCOD  $J < Q$  kR  $BZTQR < S$  kR  $SBS < R$ ; < **CLTRROOM** 

CSSORIC IBOTRACOMRTROGO **GXSC<GO<<rera`r@l<5R: pdbadi** 

 $\mathcal{S}^+$  $)$ ) %

K<iKLTW:ll<iWcQRDK; TiR<QNETQCSSO I=B<QIBCSSQ jaldlqdi5i=S=iOT8IB<m

-S=5JjT;IDjALTOXISTTK=j15OB=jB5Jr5W=9jk=jFS5K;5Qj;;L8=j)"j=Sjk=R5Y===jFTQTK=j9LJ8DK5DBLKj;<jC5TS=j  $J 5SDRi : *j* J = J LDRi *S* : *j* * / li' *j*$  $9L: \leq i$ : Ti OQLG $S \leq FS = 90B$   $\leq K$   $i \leq S$ :  $DR$ 

b bdp bpai pl BCSSO, raidligdr

 $*$  #  $)*$ ##\$# M\*#  $$ # $ * '$  $(9/5 * 1)$  $*$  # !\$ \$  $'M$ )  $$#$  $\overline{R}$  $MM'$  #)( ban brb bd

 $I < R$ : = VKILOO  $\times TQR$ :  $\leq |15|$ : DBSOB TSOLK &T8TKSTiLKS5KKLK9=iTKi9LK9LTOR <KSQ<iBGSCCDBS<RVDB5KS37j9Q=<Q<iKLTr WESTYI=1=J<KSR: <iJ 50PT<inKLS5J J<KS I<illBLi; TiOOLGSint=9LKLJ BRTQ =9C5Km 151051<SS<i: <i9LTI<TOR<SI<ROLID<R: <i 9505993@ Ri SPR OG+WL BKS; TSDDR-Q I<i KLTV 45Ti: <RBKi: 5KRI5j V KORDKj bdl` di  $:$  <19 G  $\leq$  Q TK  $:$  < FIBK Q  $\leq$  LKK  $5$  LHF  $\leq$  S  $\leq$ J L; < OK<iPTIDQ< @S<il<RFO=9D9DS=R; <i &T8TKSTriPTDRLD\$ O<QTj CLRSDVKJ <KS C5QI<RKLTVK5TY|<SI<R5K9DKRTSIUB5r

ScTORijn<SJPTDJR;j9LJ8DK<jC5QJLKDaTrQQ9<RRTR;<jSG5W50DJ5WS9JTKj^9CDaQD 915WDQGhcKjO5RR5KSjO5Q;<RJI<iLKR;<jS5QDunjTKjK<SSLZ5B<jRDBKD95SDAj;<jI5j R=J<K\$5W=91<jR52<j;<j&j<\$;/8TKrtJ>J<j50QQB}5WLQQR A=QI=jIE<jJ5SC=J5SDPT<Rmj;<jB=LBQ5OO2oj<\$9\$R=j;<j9L;<j5j=S=j<\<9ST=mjTK<j STIj'<R95K;D5STQ<RRQLKS599<OS=<RGQLBQ5JJ<y<SH5jQDR=j<Kj9O5QB<j;5OOQzKSDRF5B<j;<j 15j I<9STQzIjKLTV&II<j\*\$QLTQI<j;=W<ILOO<J<KS GTRPT5Tja<QGVQDIj'<RJ5TSxTQR;<RSQLDR; TK<jV5GQDS=j;DKS<Q659<RJ5S=QQLIkRj"LJOQDRTSDDR;I5j8DBIDLSC@PT<j+Sf<S};<jOTBDRR5j=S=jOQLOLR=<mj5jJDR;j<Kj J<DI<TORSOSW5TYjQ:9<WQLKS);<R5OSON<R' <jOQLBO5JJ<jRsjOQ=REKS<j9LJJ<jTKj<RSj;=WELOO=j O5Ql15j 9LJJTK5TS=j 959C<j;TjQeK;Tj5j=S=jDOI=J<KS=<mjk=j <SjkjB5BK5KSjR<jWk005j5SSODBT<QTKjLQr OQLA:RRDLKK<IR; \*QL.LLIRmj )T<K;Lmj RLKSj 9Q=<Rj OLTQ; DKTYmj J59 -mj =S=j5GLTS=j<SjI=;DSDLKj;5KRjI<RO59<j  $5$ K5ILBT $\lt j$   $100\,$ Q $j$  ;  $\lt$ R $\gt$  LTSDIR,  $8$   $\mid j \lt$ RWORDLKR,  $0$ QS $\lt$ R $7$ jI $\lt J$ OLD) RTOOLOG; $\lt j$ ISjR=I $\lt$ 9SDLKJJTISOPLT9O $\lt j$ 5j L] 9Dall<ROLTQ1 DKTYjR<QLKSjB=K=Q=<Rj `brbar<KICSJI CSSOR pp5Q LTQLOBpXC5SRK<XICSJI CSSORppB9LJOQDRK<SpK<XRpb`bdr -LQSD<j;<j"\$( \*jbliilahlj"<Ij5W5KSj 9LILQDJ=SQDPT<jLQDBDK5Ij5j=S=jALTQKD<lj /KjO5PT<Sj5SO5H<RS;DROLKD3I<iOLTQ IBKRS5115SDLKjtLQBIBDJOl" \$\ti;5KRJI<i  $:$  = $\overline{C}$ MS  $=$  5SCT8r8<S5um 5DKRD PT $\leq i$  ;  $\leq$ R 8TID;ROLTQ1DK;LXR<SJ59 -l "\$\*ibliilahi<RS5KKLK9=j9LJJ<i I5j ;<QKD@Q<j W<QRDLKj <YO=QDJ<KS5I<j

 $I5$ j $R$  $R$  $R$ i;  $\langle$ j" $\frac{6}{3}$   $*$   $|c|$ bbp`bdo`bd

;<-R} JL;DO5SDLKR;O<K;5KS; SLTS; I<j ;<R;OT[[I<R;<S; TKj RDT15S<TQ);<j (3&j 5j =S=j DJOI=J<KS=j t8DK;DKBj JL;DO5SDLKR;DKD;DDT<II<R;; <j I \*\$) " LJOODB) dl`mj TKj 9<KSQsj;=W<ILOO<J<KS};<Rj ALK9SDLKK51DS=Rj =S5Sj;<j B<lj 5W5KS;15j RLOSBoj;<j 15j" '5jW<QRDLKjbliilahj;<j"\${\titieR}QLTQ15jW<QRDLKjS=S=j59C<W=<R}<SjI<j : DROLKD31<mj CLTORTDV5KS  $\vert$ kj ; =WellCO  $\vert$  < KS  $5$ j = S=j CJ  $59$ =j ; 5KR TKj

;<jJ5QPT<j;TK<jW5I<TQj;<je`j;LI5QRj ;DK5S<TQ)&T8TKSTJ!L9TR)2j(DKD);TK<j \*ZO\$JDY <Sj [-<PTLD5lj](https://ardour.org/whatsnew.html) '<j 9L;<j <RSj 1 DK;LXR1jn,5RO8<Q027j\*Dj<S}K;QLD1 V<sub>5</sub>I<TQ <iOTR; <iak`` i; LII5QR : DBSQDBT=jR\_TRID9<K9<i" \*'Wbli 5KRTKj ATSTQj OQL9C<mj ;<Rj W<QRDLKRj KLKj

5TiALQJ 5S! I5SO5H

bap`bdo`bd

\*T8ID5SDLKI: <i" LJ OODRdl`

CSSORpHT8TKSTILQBpK<XRpHT8TKSTr BG5OCD9r; <RBBKr9LKS<RSp

"" "" "

 $QLTQhldi$ ;  $=QDHKiKj''$ .&b bap`bdo`bd

 $QLTQ$  hldi 5j =S=j OT8ID=mg 9LK: Tj QTQ I<KQ<br />BDBQ<J<KS JTISD95K5Imil<i  $S35BxJ <$ K $S <$ S $I < i J$ D $5B < i$ : Ti $R$ K $I$ i'  $5i$ W.QRDLKjhlcj5j=S=jRTOOQD=<j<KjQ5DRLKj;5OOQcKSDRR5B<jBGSTD\$} OLTQ}I<R};<jl5jATSTQcj8O\$K9O<jRS58I<j"\${\*jcl`mjW.QRDLKmj}9<jPTDjDJOIDPT<jTKj ; TKj8TBjR=QQtTYj;=9LTVkQ\$O<K;5KS}<KA5KSR;<R=9LI<RJ55SC(K<II<RS;55;55KRSDLKjSHSPSRSR);5SS=KSDLKjOLTQ1<RS<RSR} I5jOC5R=jOLRS8Q5K9Oj;<j"DSjQ;LQ)OQD5DQRPqn<RSj;DROLKD8I<lj'<jILBD12dj=S=jA5DSclj<jOTTRqnk=jRTOOLQSFRSK;5Q;j^K5TYj<Sjk=Rj9LQQe9SDLKR};<j8LBT<Rj L\ QojTK<jIDBK<j;<jS<JORJTISDDBS<rn) OQLOR=jai`jJDKDck:LKR<SJJL;TI<R;;<j15ZJ5K;j<S#D\*\$5j=S=j5GTS=mjk=jtIDKS<Q459<jK<j9C5KB<Q5jO5R5V8KS;l5j TKjKDW=5TjDIDJDS=j;<jQs3LTQk=Kj5QDQQ&j5115KS);TKjRDQ<j=;DSxTQDB3OCOPT<j7jRTOOLQ\$;<j85R<j;TjJL;@k;;<j9LTl<TQ;RLQQBaj;<jI5jW=QRDLKmjJ5DB};<Rj

5V 5KS 15j ALQJ 5SDLKj : TK<i W<QRDLKj 95K; D5Sdi. LTS:RI<RS69C<ROQ=WT<R

 $R$ KS 5TSLQDR=<R 5V5KS I5j $R$ C $\overline{3}$ Bj; < jI5j W<GROLKj 95K;D5S<ulj '5j W<GROLKj 95K;  $D$ 5S $i$ j;  $i$ j" $\frac{1000}{1000}$   $k$ j  $k$   $k$ j cl`j  $k$ R $\frac{1000}{1000}$  $OLTQ$  I5j J $DJ$  5 $QR$  <Smj ;5KR ;<R 9009LKRS5K9<RLOSD 5I<Rin<II<i;<V05DS  $>$ SQ $i$ j OT8I $\Rightarrow$ i  $7$ j S $\cup$ J OR OLTQ $\mid$ kj ' $\Box$ BQ $i$ j " GSOCOR (<< SDRBmjPTD5TG5jIBTj; Tjij 5TjabjJ5DD.LTS<ALDRink<R;5S<RIDGS<R K<i RLKS O5R <K9LQ<i RSQD9S<J <KS  $\pm$  KDGR < StrFD; < ROQ 81 @J < RF=QDeTY

<KVIQQLKK<J <KS **ALTOXIBREKS** TKi  $RZFGQQ$  <  $I$  9 LJ  $C59S$   $CLTQ$  ;  $DkQR$ LQ DASS-TOR J LKL95OS-R 5VK9i : < R **OD9<RRTOR**  $85R$ R  $RTQ$  $\mathsf{R}$ 509005x95TQxR (m, \$ r0j < \$ Ynf m : LKS; DKORJ L; @ < R; < i, 5RO8<0021 \* Din : Q D m GSK B < i \* Din 5K 5K 5K \* Din  $\#$ <IDLR dm CDK  $\lt$ f dm  $\to$  5KLCD  $\lt$ S T8D88L5Qi85R=RRTQI<ROQ9<RR<TOR  $IIX BIX < 0$   $J I L B D$   $n$ 9STOLKR<J Lin  $\frac{1}{2}$  Q < R95  $\leq$  p)  $2 \times$  m (5 Q V  $\leq$  1  $\leq$  $Q$  5; 5 $\dot{m}$ . L9H9CDDin 5; Y5j<S-5J RTKBj YZKLR

 $\degree$  <R85R<R <8BKi <S/8TKSTiRKS TSDDR=<ROLTQDB=K=Q<QL<R8TDD RinJ 5DR I<KVIDOLKK<J<KS<RS<KSIDORJ<KS GRIKRSTISS 71 15D<i: <i RLKi ODOGi RZRSQU <i: <i9LJ CILI5STOLKrizZ9LJ COUR: <R LOSD DESSDAR OLTO Q: TODA 151 SSDI<in 5TBJ<KS<Q KR O<QLQJ5K9<R <S  $500$ IPT< $Q$  <RJ =95KIBJ <R: <iR=9T $Q$ B=i RTOO=J <KS50QcRj \*5Q <Y<J Ol<rin 15j O5090900Kid/5600LBi<RSJLKS=<i7il5D<i TK<i ALQ <i 9LJ OQ: R=<ml<R: LKK=<R  $=$ SSKS SOSKRA= G <R RT Q I <i : DRPT <i TK <i ALERC500GT0LTi7il5009-Si'5iC505050DKip SJ O<RSJ LKS=<i7il 5D<i: <iSJ O4R

 $'$  <i  $O$  0  $C$   $C$   $C$   $K$   $i$  <  $K$   $S$   $C$   $5$   $C$   $K$   $C$   $T$  $R$   $T$   $C$   $T$ c'i WORDKR: Ti KLZ5Ti ' DKTYI CLTQ :  $D = QKSR$   $O5S A Q < R$  (i  $\leq S$ , ( f dlj \* LTQRD OID < Q15 9 Q = 5 SDLK ; < i W.RODOGRD 5B<RRZRG@ <riO5PT<SR <S=: BODKR: <i: DESOBTSOLKNTKI- &i<FS

\* T8ID5SDKj; 5KS2jbcla bcp bpb bd

/ K<i KLTV kll<i VKQRDKi : <i 15i : DBSOBTSDUKI DV: I=B@Ri KSO2 i bclai 5i  $=$ S $=$ i OT8I $\Rightarrow$ di II<i < $R$ SI 9LKRSQT $\Rightarrow$ i RTQ  $<$ 8 $B$ Ki $<$ S:  $<$ RSB( $=$  $<$ i $7$ i $>$ SQ:i $B$ RSSII $=$  $<$ i $R$ TQ ; <R =PTID<J <KSR L8RLI@ <Ri '5i WKORDKI<RS85R=<iRTQ <8D5Kiabnid5DR <ll<i<RSIDQ<iRSKRI<iB<RSDKK5DQ:i; <i  $RZFGQI$  <i $RZFGLJ$ :  $i$  <S  $5$ VK9 $i$  < T: <W $5$ T $i$ / K<jJ DR<j7jGTQ;<jl5j;DBSOBTSDLKj |QTj;<jT;<Wj,TKDSJLTjRZRVDADSJO<TV&KS} OT8IBI | < j 9L; < j ; Tj OQLBO3J J < j < RS} / 8TKSTj bbl` dldj'. - j 5j = S=j 9Q = < lj ll<j > sQs| TSODR=R} OLTO} | DKOSBIDBSSOLKIj '<KVIDOLKK<J<KS TSDDB5S<TQ C5Q B<RSDLKK5DQcj; <jA<k>SQ<R\$D<1 ( nid 5DR TY8LYmiQKJi<SIC<Q8RSTASKJiRLKS =B51<J<KSDK91TR; 5KR1<iC5PT<Si. 5D1<i <RD 5B<R\$ i i ami" Lit9LJ QQ&mi DK91TS 'DRG 1 9 < i < Si di B < RSDLKK5DQRR ; <jA=K>SQ=Rrj\$9<1 ( mi\_TY8LYmiQXJ j<S) C<@PSTASXJ uriarbi " Lit; <i 85 R<unif dbi (LitR5KR BGSOODT<Rj <S bbgj (Lj <YO=QD <KSSII<RS; DBOLKD3I<iOLTQ1<R \*5QSIIQ&J <KS)n; <R JDR<R 7j GETQ tDKRSSII5SDLKj <Kj QER<STUj <R 8TD, R RD IDSIDER RLKS OGERKS=<R OLTO, RLKS OGEOGER OLTOIKR 500003-95TOER / 8TKSTi T: BRibbl' dldi'. - rin&T8TKSTj Yhf f di<SIDhfl

LTi 'T8TKSTi bbl` dldi '. - mi/ 8TKSTj & ZIBCj Qcl<5Rc; p

Q 8BKibdlbi<RS: BOLKBI< bcp bpb bd

 $Q$  8<sup>B</sup>Kj bdlbj 5j = S=j OT81 $\bigoplus$ mj ALTOKIII) 4-1 \* j < RSj TSIDR=j OLTOR 15j

CSSCRpp5KSD1IBTY19LJ p5KSDYrbcrar

**RKSD<KSD=R7i15i: < 0 KDQRi=S5Oci: Ti** R<RS<\ <9ST=i<Kj9Q=5KSTK<i85Ri: <i : =VKILOO<J<KSin15j; 5Sxj; <i IDVGUBLKj; LKK=<R; <RRLJJ<R; <iC59C5B<i; <R  $RCBi: = 95 = d$ **A 9CBCR<S: <R5COODVER** 

CSSCROOX XXIBD CILOBOK<XRO b' bdp' bpbapBD Obri i rahrQdl<5R : p

 $-LQDQi$ ; <i( Z  $BQQQcI$ ) bbp bpb bd

 $\mathbf{u}$ 

 $'$  <  $195$ SSILBT<TQ: <  $18$ BIIDSC@PT<R O<GRLKK<II<Rin ( Z BGGZI cl' m 5i =S=i  $=9003 <$ Kj j<S<RS; DBOLKD3I<jt" DS#T8mjDK91TS ; <R 9C5KB<J <KSR ID=R 7j " DSILDU RITR 15 IDSK9<i "\*'Wilj 15J=IDLOSSDK); TjRTOOLOSU 5S=ORInj7jI5j; =A5TS; <RS; 9Q=j <Kj TSDDR5KS; I<j ' DISS-Q159<i TSDDBS-STQ BOSOODPT<i<RS J DR:i7iGTQ TiKLZ5Ti' DICTYI<S: <i15iOD<i TSDOBEKS 15i BOSOODPT<mikS7i15i9LOQ<9SDLKi:<OQ<TOR  $D$   $Q=J \lt KS=*i* \lt Ki$ 8031005097<i". &dlj'<iO00BO5JJ<i<RS; 5KR | DARS511<TQ<S1<i 9C50B<TQ; <i 5:50 S=1 OLTOR ALK9STILKK<QR FTOR I<R := J5005B<lj '<i OSPT<S} 9LJ OQ<br/>cK:j  $RZ$ RQQ <R : <YOLDSSQDK 'DATYI <S =B5|<J <KS : <RJ DR<R7iGTQ59ST<II<R 1 B LXRI/ KI OSPT<SIOQ S71 I<J OLD OLT QUITRATOR 9<KSSIB<R: <i OSPT<SR  $<$ RS: BROLKDSI<i: 5KR I /, j OLTQIKR ID $<$ R 7 I=ID BK5SDLKj;  $<$ R WTIK=C38DDS=R TSUB5S<TOR: QPQ'BATYII/KIBARSII<TQ <S:<ROQL81@|<R5\<9S5KS15iRS58DDS=II TSDUBSS-TOR: <i1 DK: LXR

(ZBGQ195S5ILBT<il<R^9QBQR; <i bbl`dldi '.-mi/8TKSTi ( . i bbl`dldi IDIQR5TYIALQI 5SRA8brixOT8rinQ Ain GNTm '.- rin / 8TKSTj - ST; Duj bbl' dldj '.- rin  $B.029$ S J < KS :  $BCLKB < R$ <J C5PT<S=R; 5KR; <R5Q)CDKRt[ [D] rig[ rin bbl` dldj' . - j<S2T8TKSTjbbl` dldj' . -1 GO BOD MBL MSGG SGB MSGB bMSGM M 050 m < \$ 90 = < i R5 000 00 i 85 Rsi ; < i : LKK=<R FSKR J L: D<Q I<R ^9023QR T8TKSTr5KKLTK9<tb`bdr!<8QT5Q2b RTOKRKD9C5KB<Q1<TQCLRSDKI'<i  $9$ LK $30$ M $<$ i;  $<$ il  $R$ S $=$ B $0$  $B$  $=$ i;  $<$ il $5$ i $9$ Lll $<$  $9$  $5$ D $K$ i

bi i ICSJ I

CSSCRadIBSRT8TKSTI9LJ a509CDVkRo

CSSCRacBLSCT819LJ p

Qcl<5R<RGSBOV&I`

bbo bbo' bd

\* QARR Q 5VDB5SLQN ZIBG5QQ

- LOBaj; / 8TKSTjbbl` dldj'. -

.DKZjLQqi'DKTYjael`j5j=S=jOT81D=j<\$}9LK9<OSDLKj5RRDBS=<jO5QLQ;DK5S<TQ;<j 9LKRSQTDS) RTQ1<jR<0NKTQ2j.DKZ2mj15jQQGSRLTRJ15Dkj;<jI5j!LK;5SDLKj'DKTY1j 8LES<j7jLTSDIRj!'.&j<SjI<jB<RSDLKK5DQ<j <Rj W<QRDLKRj RLKSj OQ=O5Q=<Rj OLTQj  $\leq$ KSDQQRJ $\leq$ KSj $\leq$ OC5OB=<j $\leq$ Kj, (j $\leq$ Sj 1DK;LXRj<SJ59 -lj' $\leq$ j9L; $\leq$ j $\leq$ RSj=9ODSj OQQARTKj5Kj; <i; =VKILOO<J <KSint5j W<br/>**WORTDLKj** hl`l`j ; Tj RZRS@J <j  $IBQi$  ; <j

; <R,<YS<KRDLKR, RTOOI=J<KS5DQ<RRin5DKRD} =I<9SOLKDPT<RnjnI=; DSDLKj; <j 95OS<RR; <j JL; @KRC li-<ILKj9<CS5DKRA58OD5KSR ; <j9009TDSRD OOD = RijkKVIOQLKjaej j; <R 9LJ J 5K; <R RLKS 599LJ O5BK=<R; <i R9C=J5ROQ=O5Q=R;5KR&D5;1

CSSOR pXXXIH995; ILQBp8ILBp

b`bdp`bp0<QRDLKrhl`l`r,<I<5R<;p

 $b$ f p` $b$ d $b$ ` $b$ d

'<jOQLGG\$<RSjLOSDJDR=jOLTQ;TK<j;<jA<k>SQxR;!'1(lj'5j;DRSQDBTSDLKj;RNGRQ;;DRSQDBTSDLKR};<j 'DKTYmj R=R}CQLOQ=R}TSDIDS=DQRFjTK<jDKS=Q&59<j 'DJ5B<j\$jJLQ581<jK<jOQ=K;jPT<jXY1DB<SR}<Sq<RS}C159=jR\_TRIID9<K9<j QTQ IDKRS5II5SDLKj;<Rj 5OOID95SDLKRj ahj( LIj \*LTQ1<RjRZRS@J<Rjfdr8DSmjTKj " \*'Wcl DeS\*Di-LASX5Qarjn TKj 9LK^BTQ5S<TQ1,5RR<J815B<j LQc\*TQafdj;TK<jS5D1<j BRS\*DILK^Bmj TKj RZRSQ2I<j ;<j;<jbdj(Lj5j=S=jOQ=O5Q=ljKjLTSQemj15j &D5;jALTQKD\$);<R}LTSDR}OLTQ1 R5TW=B5Q<jBS\*DF59HTOmj TKjW=QRDLKjLQ<\*ITR;tbecj(Luj<RSjALTQKDajjI=;DSDLKj;<j91029TDSR}=I<9SQDPT<Rj<Sj;<j J=95KDRJ<j ;<j GLTQK5IDR5SDLKj <I<j9LJOQ<K;jTKj9<QS5DKjKLJ8Q<j;<j 95QS<Rj ;<j 9DQ9TDSRj DJOQDJ=Rmj I5j S<JOLG50D&jBS\*DR;5JILBjtQRZRLBj<RS}C5PT<SRRTCOI=J<KS5DQ&RjnS<IR;PTTKjVDRT5IDB5SDLKjcj;<jI5j95OS&rjn<jSG\$V\$DD =B51<J<KS}RTOOLQS=umjTK<jDKS<Q&59<j<kR<J81<j ;<j B<RSDLKK5DQeP;<j 5W<9jTK<j8DBIDLSC@PT<j; =1=J<KSR};<j OLTQ;=^KDQlkR}CODLODS=R;<Y=9TSDLKj A<K>SQ<RRI'1( mj %1 ( mj \$9<1 ( mj 9009TDSR=I<9SODPT<Rint5jJ5KDOTI5SDLKj;<j CSSORppALQTJISDAZ9LQ<IDATYIK<Sp DK; <YIOOOpSLOD9thaf hf al`ICSJI

> $-LQ$  $\overline{Q}$ i;  $\langle$ il5j j&D5; jhl` bgp`bdo`bd

O<QITS5SDLKIj'LQR;<jI5j9LKK<YDLKjVD6jYhffdlj'<Rj9LKRSQT9SDLKR}OLTQ1<Rj --#mj TK<j LOSOLKj <RSj ALTOKDaj OLTOQ 95OS<RR RLKS, 9LJ O59S<RR t<KjJLZ<KK<j TSDURGQ I5TSC<KSD95SDLKj 7j ;<TYj ac`j( Luj<SjL99TO<KSjJLDKR};<RO59<j A59ScTORij =JT15ScTOBLYfdj<RSjDK91TRjn RTQTKj;DRPT<jPT<j,5RO8<0021\*Dj -j<Sj OcTSj ALK9SDLKK<Q)RTQ;;<Rj RZRS@J<Rj 9009TDSRDJOODJ =R&D5;j5j=S=jOT8ID=<lj WLTR; O<QJ<SS5KS); <Y=9TS<Q); <R; QJ8LBKIj'<RLTSDR};<j9LKRSQT9SDLKj<S}5W<9jdhj(Lj;<j, (lj'<KVMQLKK<J<KSj\$)jR5BLS};<jl5j;<TYLQDI<jW<RDLKj OQLBOSJJ<RJ 9DLJODI=RJ OLTOQ;<R};<jJ5DKScK5K9<j;<jl5j;DBSQDBTSDKGRESQDBT<j;<j I5j;DBSQDETSDLKj<RSjJ5OQQBRI<jO5RF6B<j;Tj OQL9<RR<TOR 85R=R, RTQ I5Q9ODS<9STQsj; DBSQDT=RJRLTRJID9<K9<j" \*'Wbl Yhfli <RO5PT<SROQ+SR7jI<JOILLIRLKS OQLOLR=R OLTQQ <Y=9TS<QQ : <R <KWDQLKK<J<KSRjO<QRLKK5IDR=Rj85R=Rj 9LKRLJJ5SDLKj JDKDJ5I<j ;<j RTQ1&mj") (mjT;BDanjn DEK5JLKnjn QaRRLTQ9<R]<S);=W<ILOO<jOTRDATOR;<jALK9SDLKK<j7jO5QSQQ;<jl5jJ=JLDQalj<Kjj7jI5D<j;<jl5j8DBLDSC@PT<j DeXJ nin 5S<mi2A9<i<Si2JLK5;1 CSSORpXXXI5Q 8D5KI9LJp K<XR 5RQp5QJ8D5KrbdrbrH<QGTp '5j KLTW<ll<j W<ORDLKj ilaj ;<j l5j ;<R}OQL9<RRTR; DeS\*DP<QMDA<RR} <Sj I<j !ITY8LYmj#59H<;8LYmj O<K8LYumjTKj JL;@LkR}"<Q8<QmjI5jRDT15SDLKj ;Tj ;DRSOBTSDLKjRO=9D5IDR=<jBC\$D5j=S=jRZRS@J<j;<jIDW35DRLKj;<RJDRkR7jGLTQ,DKRS5II<TQ5WK9jl5jOLRRDBDS=j;DKRS5II<Q;ALK9SDLKK<J<KS}; <j9009TDSR OT8IB<mj;<RSDK=<j7j>SQsjTSDDR=<jRTQ1<Rj DeS\*DrQ;5S<lj '<Rj TSDDS5DQsR \* j JLKL95OS<P, 85P=P, RTQ) I<P, ALTOKDRR<KS, TK<jDKS<Q459<jTSDDBSS=TQ) PTTKj <KR<J8I<j;LTSDR, OQS=P, 7j91009TDSR, DOOD=P, <S, 15jB<RSDLKj;<j 5Q1ODS<9STQ<RJ,(j<S),\$n0mjS<lRPT<j;<jSZO<j9LKRLI<j5W<9j;<RJ<kTR<SJI<JCLDQLTQALTQKQQTK<jRLQD@jW<0RGQGSRj'<jOQLGSALTQKD\$=B5I<J<KS ,5RO8<QOZj \*Dm, G3KB<j \*Dm) 5KL\*Dm;<R;B1LBT<R85R=RRTQXODOS5DUj/Kj TKjQ=R&5TmjZj9LJOQDRTKjB<RSDQ&j;<Rj8D3IDSC@PT<R;<j 9LJOLR5KSR} 5K5K5\*Din <5BI< LK<j 159Hin,L9Hfdin,JL;<j ;DKRS5115SDLKj <KSD@QcJ<KSj OLTQ15jJDR:j<KjO59<j;<j9LKK<YDLKR;=I<9SQLKDPT<Rin;<R<JOQeDBS<R;<Rj ,L9Hj \*Dmj +T5QS(fdmj \*DK<fdmj RTR; 5TSLJ5SDR=j <RSj OQDR} <Kj 9C5QB<mj 1D1 .DKH<G)n; QLDj<Sj 0DRDLK!DW;j blj '5j O<QJ<SS5KS} TK<j DKRS5115SDLKj RTQ)I<Rj ; DBSOBTSDLKj<RSj9LKRSQTOStjRTQj<8D5Kj9GQS<RRFGKRRTQ1V<DI5K9<l

"" "" "

 $\boxtimes$  D la bdp`bdo`bd

 $<$ S $<$ RS;  $B$ QCK $B$ k $i$ QTQQTR;  $e`i$  $95QRi$   $RS$   $D$   $QCTS$   $=B5I< J$   $KS$   $>SQi$ 

<KWIDOLKK<J<KSR9LJO59SRQLTQQI<R J59CDK<RWDGT<II<R<SI I<R \* i LQ; DK5DQxR 85R=R RTQ I5Q9CDS<9STQ<i

 $T$ SDIB $\approx$ <i  $Q$  $TQ$   $9Q \le Q$ 

CSSORpp; DeSODDLJ p; L9RpQcl<5RcRp

: <R W ap

-LQSD<j;<j.DKZjLQ<j'DKTYjael`

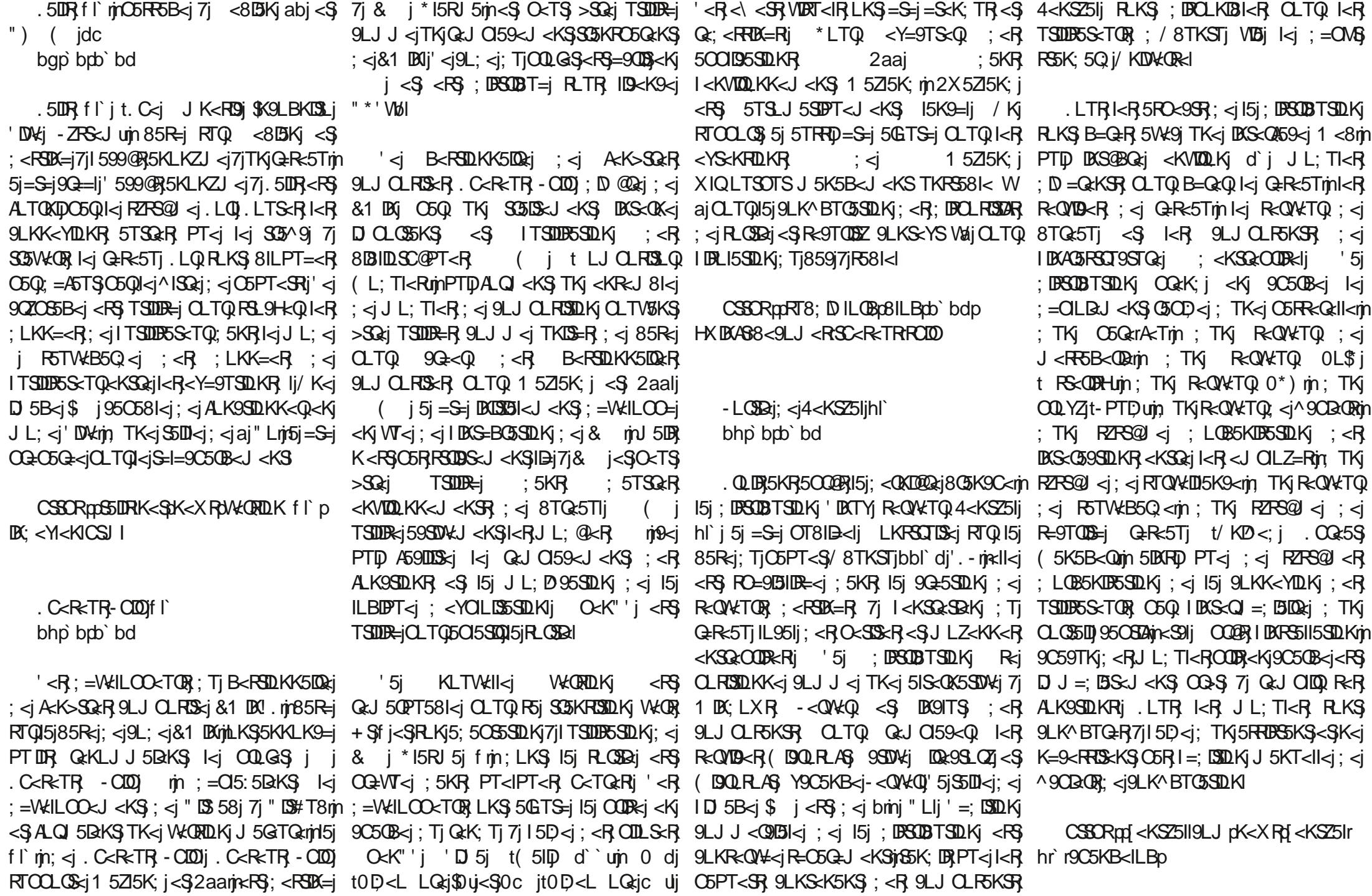

"

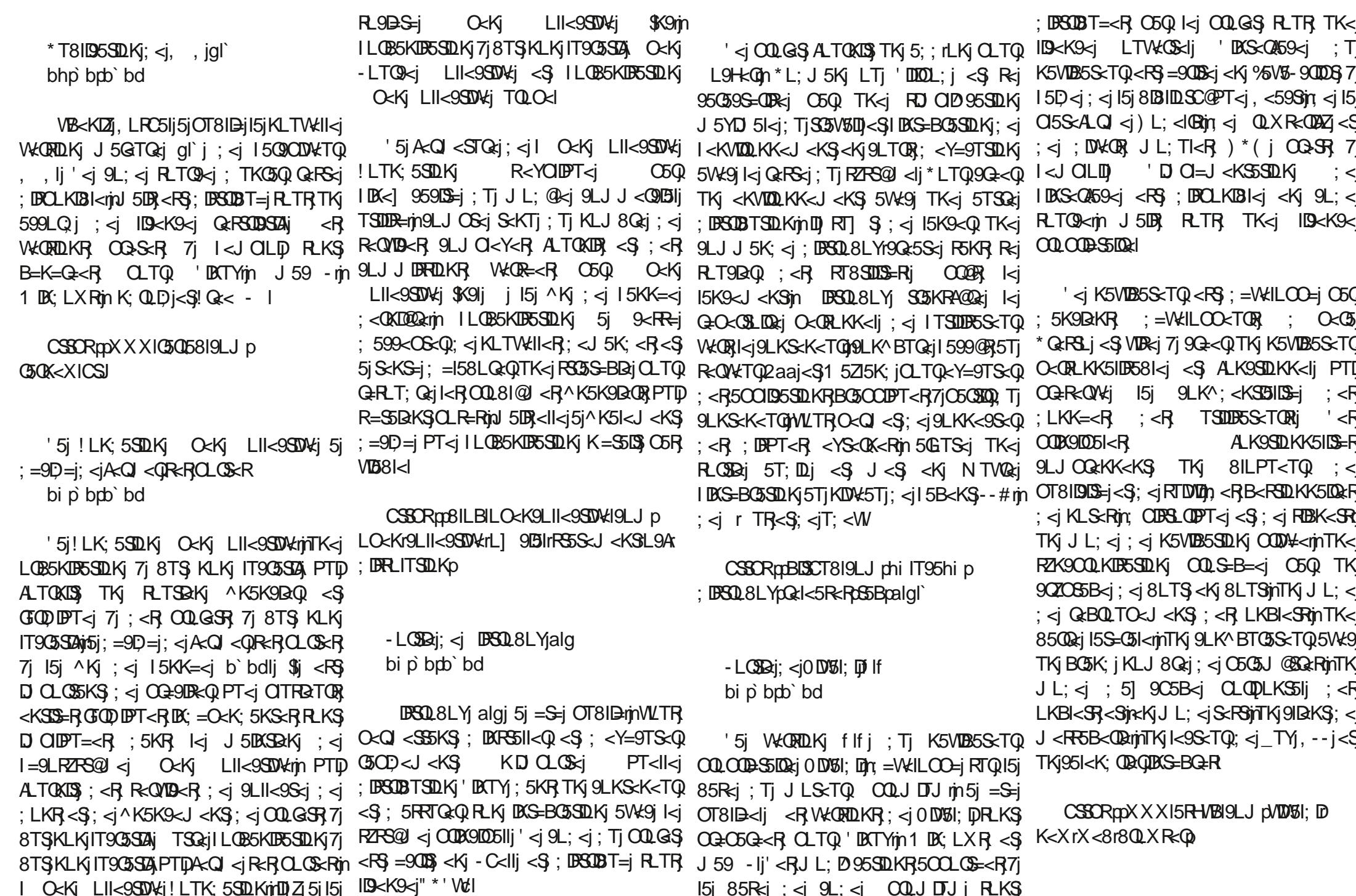

 $\bar{\mathbf{H}}$ 

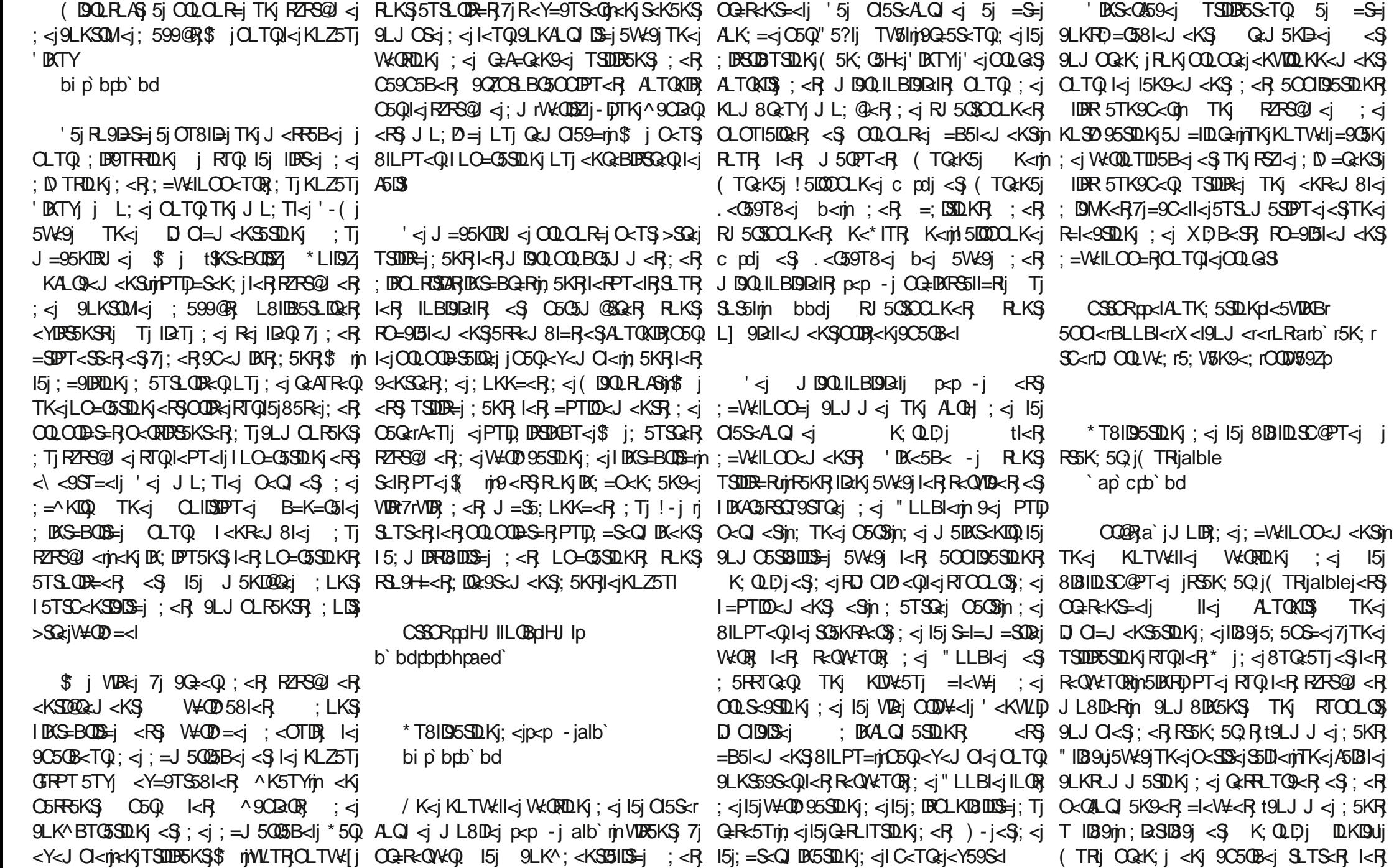

"" "" "

 $R$  $\geq$ 9 $\geq$ Q $R$  PT<IR ^9CQQR $R$  <Y=9TS58I<R $i$ ; LKK=<R $i$ ; <R $i$  TSDIDES  $\leq$ TQR $i$ n 5j =S=j

 $DSC\&O\&F$  iij  $\langle S \rangle^* - \hat{Z}$ j b``hj

 $\leq j$ ; 5KR D.KDUj

 $\prec j \quad ; \prec j$ 

GEPTER-RISEXFOPT<i aaitC5CSBII<J<KSj 5VSID581<ICSJ I 9LOQRECLK: 5K9<i RLKS 5K5IZRER <S JL: D=<i: Ti (\$mPTDK=9<RECKiTK<i <STKi<KR<J 8ki: <YS<KRILKRCLTQ15i : BOLKOBI<ROLTOGK51ZR<iVOBilDKS<Q459<i 50000.85SDLKi OLTO, SLTS<i TSDDB5SDLKi **OLBOSJ J 5SILKI J TISSOG-5: i t\* - \$21** 1<8li <R BOSCODT<R RKS ATOXDR 9LJ J<09051<1  $SOS: Rint5i B < FSIXi : *i*15i J =J LIXi *S*$ - LOBRI: <i \* QLYJ LYI ( 5D) " 5S<X 5Z CLTQ = V5IT<Q 15i: ZK5J DPT<i BIL851<m  $5B$ KRD PT<i $: D$ K $R$   $300 \& S$   $\leq$ '<i RZRSQU <i OQ<hk; i <hkj 9050B<i ki I<jSSV5005VK9jl<RIL95l<Rj' <j9L; <j(TRj hla ALQITI500RR CLTQ L8S<KDQ : <R JTIS0\$90<i CQ=<JOSD4inl<i : =J50\$5B<i <RSALTOXOR\_TRI5|ID<K9<iID3 Qcj; Ti(\$1 bp cdo bd DKALQ 5SDLKR RTQ :< R 9LTQDBQR RTQ1<RRZRSQ1<R/!\$<S1ki-(\*iRTQ1<R CSSCROOX XXILO<KX5III9LJ dDBBo \*QLYJLY1(5D)"5S<X5ZihlamiPTDR=iRC=9DPT<R<SI=STS;<il5ilDYGSDRLKIj\$jFZFSQ2J<RJTGRDTQRj'<iQQGS J TRIO bdp cp ado O GARKSCIOLJ J <ITK<IRLITSIOLKIOOSSCI7I O <Q <S: <IO Q <S: <IO <ROLK^BTOSSOOKR<Ki : =VKILOO <I =B51<J <KS RLKI O Q Q Q <i I<J QLID QLTQ 9Q=<Q Q5OD<J<KS TKj BOSOO<j QLTQ 5FRTQ<Q TK<i C5TS<i R=QNKTQ 2i<S ALTQKDS TK<i BCS<Q55<i RZPSQU <i; <i RTQNKLIU5K9<i; TjSQSM-9i; <i; BPCLKLIBILIOS=itJ5DKSBAK; TKjRKQNKTQ <i TSILIDESSTQ BOSOCODPT<i DKS=BQ=<i 5WK9j -LOBRI:<I151: DESOBTSOLKI'D141" QI II 9LTODROKS:<iOOLS:9SOLKI: TKIRKONATOL FOTWEB5Q<i FZK9OOLKDR=mi:LKK=<ROORKi<Ki9C5OB<i:<RSC@I<Ri:<R b' bdl' bi : <i 9LTODBOD DISSOR<m: DBOLR=i : TK<i RZK9OQLKDB=<RVDBiTKiSTKK<li--#uiLTi LO=OSSOLKR : <i BIDRR=Q =OLR=On : <i KLTW:ll<i W: QRIDLKIi 'D 5B<i \$ i l=PTDD3Q5B<i: <il5i9C5QB<l  $I < K9L: 5B < i$  /  $I$  thi  $< S$   $\leq$   $\leq$  15 `ap`cob`bd : BARSSILSSOLKI O<TS > SQci S=1=9050B=<i  $9LJJ$  TS  $50LKj$  ;  $\langle R$  ;  $BOLRSDKR$  ;  $\langle I \rangle$  $\overline{OTR}$  : TK  $5K$  : <i  $\overline{BCSTSTS}$  < KS i  $\overline{SR}$   $\overline{SL}$   $\overline{SR}$   $\overline{SR}$   $\overline{SR}$   $\overline{SR}$ CSSCROO4 CJ IOOLYJ LYI9LJ D 915V120  $\bigcap_{i=1}^n R_i$ := Well CO < J<KS in 15i : DBSOBTSOLKi 'DW: RO= 9D PT<R 7il5i : DBSOBTSOLK RKS R.T.R SOQ: 5: ROOLYJ LYrJ 5DDB5S<X 5Zthrar BQ lib bdl bri85R=<iRTQ <8BKri5i=S=i IB<K9<i "\*'Wili \*LTQ BRS5II<Q I<R 5V\$D58I<ladbe i p  $*$  LTQ: = VKILCO  $\times$  Q:  $<$ R 5000 D5SDLKR OT8IB<Ij'5j; DBSOBTSDLKj9LKSDaKSJTK<j JDR-R 7j GETO(nTKj; = OMS KS<0000R<i <Ki5 RKJ 81<TOM<iOQGSOQQRiRKi R=1<950LKj; <i OQLBO5J J <RO<Q <SS5KS; O5Z5KS; <S; <TYj; =ONSR BO5STUSR RLKS; <KVIODKK<J <KS **COLOGI**  $\cdot$  <i  $($  < $KT$  < $S$  -  $iale$ : = VKILOOCJ < KSI BKS=BQ=Ii Sli < YIBS=i TK<i  $:$  <  $\le$  <9ST< $\mathbb Q$   $:$  <  $\mathbb R$  LC= $\mathbb G$ SDLKR  $:$  <  $i$  ; DFOLK BI< RinPT  $\mathbb D$  @  $\mathbb Q$ &KS C5 $\mathbb Q$ <  $i$ KD K45T i SCENCE < SSEX < SSEX < SSEX < SSEX < SSEX < SSEX < SSEX < SSEX < SSEX < SSEX < SSEX < SSEX < SSEX < SSEX < SSEX < SSEX < SSEX < SSEX < SSEX < SSEX < SSEX < SSEX < SSEX < SSEX < SSEX < SSEX < SSEX < SSEX < SSEX < SSEX < SSE `bo`cdo`bd ODKI Q-RESTI <S: <R ODLS<R OLTQ1<R  $15D \lt i$  ; Ti OSPT $\lt 3$  SYSSLLIR  $\lt 3$  OSORG RZPSQU  $\lt i$ ;  $\lt i$  15 ; DESOBTSDUK  $\lt R$ S  $DSC459 R' LCO59H < S$  $SC4K < SI$   $d$ SGSC<R 85R=<i RTQ <8BKIj \$i <RS CLRRBI<i '51 KLTWHIKI WKORODKI ale`j : Ti RZRSQU <i OQkK: i <Ki 9C5OB<i Ki SOSW500  $: d < 95C$  $: **R**$ RZPSQU <i: BARSSII<QU<R9LJ OLP5KSR: <i\*QLYJ LY1 RZPSQU <i: <YOLDSSSQU Ki <KT<S -i5i 5W+9i/ - ibl`miLKSIK-RI<9S<TOR/ - mi  $: 5: J$  **DOBS**  $35$  **SD**K tQ=9TO=05SDLKj;<j;LKK=<R5OQQRTK<j(5D) "5S<X5ZjRTQ);<RRQWTOR=S=jOT8IB<m9L;=<j<KSTQQLJ<KSj<KjI<RDOOD5KS<RmkRSTK<QR0j<SI<R OSKK<in 5K51ZR; ; BISID<KSRin <S91Ui <YBSSKSR85R=RRTQ <8BKI  $5$ FR $\lt l$  8 I $lt$ TQI  $\lt l$   $lt$ R W $lt$ QRD $lt$ R  $\lt l$   $lt$  3 SU = C3R 1  $lt$ 8 Ii  $\lt l$  iqi  $lt$ S \$KS $lt$  i i (<KT<S-jRKS) Q2<GG<RQLTQL<Rt'ffbphhhujRLKSQQDR<Kj9C5QB<jQLTQ '<KVIQQLKK<J<KS} BGSOODPT<j  $\leq$ RS \* QLYJLY (5D)" 5S<X5ZJALK9SDLKK<i RZFS@J<RTYnfjfdr8DSj<SJO<TVKKSJ>SQ<i 15jRLQSBzj5T;DLI **9LKRSOTIS <Kj TSDIBSKS I<i B<RSDLKK5D&i** : < j AKSSQRR ! ITY8LYIj ' 5j SSIDI<j : < j 9LJ J < j TKj R=QNETQ OQLYZjn 5BDRF5KS < Y=9TS=<R RLTR + (/ Ij ' 5j W=QRDLKj ID 5B<i\$ j9LJ QQS<i<RS; <ii aei(Lmi 9LJ J <iTK<iO5RR<Qdl<i<kSQsil<iQeR<5Tj RZRSQ9 <iL99TO<iandi(Li<S<RS9Q=<i  $'$  <i $O$ QQ $S$ : =VKIL $O$ C $i$ =B5I<J <K $S$ TKI 9<ll<j; <jlD 5B<jJ DKD 5l<j<RS; <je`hj <YS<QK<j<STKjR=QN#TQ; <jJ<RF5B<QQzj RLTR l5j ALQ <j; TK<iD 5B<i; <iK5VDB5S<TQ 1 <8j#..\* iRD Cl<m; <R DAS-OK<185R=1RTQ(-1 Y9C5KB<1mlLSTR; DRPT<SS=1<S; TK<1D 5B<1\$ 171BC3VKQ 91BKSRJ 5D1<SASO.hTK191BKS30) mi<R  $(L)$ LJ BALILTI\*LRSYMIOLTROLTWEIB-GRQ RTQ itl<Y=9TSDLKI:5KR 0DOST51 LY1 R<QW<TORASO<SCSSOM<R5COLD95SDLKR SLTRIKR\_TYj; <j 9LTQDBQkKSC3KS3 <S} <RSQDR=i<Kj9C5QB<Uj' <j9L; <jRLTQR=i; Tj QLTQWDRT51DRQ; <RD 5B<Rin=; DSQ; <R CSSCR031LBIBQI IILOB05QICD1KRD dacr" Q IrK<XrRS581<rQdl<5R<rb` bdl` br ROSSKSI .LTR KR GETOX5TY :< JOOLGS<RS; DBSOBT= RTRTK< IDSKSKI SYSSRINGSIV&DIKQ 5VKSI :<R ^9OBGRIN

 $\mathbf{H}$ 

GRESQ<Q;<R\VD=LRinGT<Q;<il5i;<RCSPT<SR;5KR;<RRLTRG+CxGELIQRR;DKGRERSCOLIDSSTUKRjKLLTSGxmiLLOR;Tj9L;<9j5T;ILij OTRinL\GSKS}TKj J TRIPT<II \*LTQ K5VIBT<Q;5KR I<R 711DKS=QRTQ;<ipKD1pR3LQ<is(SCQI<S);=VKILOO<J<KS; TKIKLTVK5TjOQLGSIn<K9L;5B<i;<iC5TS<iPT51DS=i<STK<i A SOBORMINE WITER TERROLI : TSUDE QUE CITER TOR WORDER : TK SLTS (I<YO=ORKS < OS FR=< < KiJ 5STOR ISSKS < IJ DE 5 < IQLTQ 1519LJ OG FRENG B<REDKK5DQdi: <i ^9023QR ) ) i J>J<iOQLBO5JJ<list<RO5O5JQBQR:Ti:<i:=W<ILOO<J<KS:<i.LQ<RSOQDR<i<Ki 5T:DQi<KiRSQ<5JDBBi7jC5TS:=8D\$<SI5j t)<90LJ5K9<QRLR)5V10B5SLQ0miQLQS=i F2TSQQI<iRLKS9LK^BTQ=R7il5D<i:TKi9LJQS<mi9<iPTDQ<QI<S:=V10SxQIkR9LJQQ<FRTDKiWL95I<i:5KRIkR  $Q_TQ$  < $KT < S - I$ ^902Q <i9LK^BTOSQDKI\$I<RSQLRRDI<i 0QL81@ <R509033<9STOSTY19LKKTR <S 5001D5SQDKR 7i 85K; <i 05RF6KS<i ;<jQkVkKDQQSOD<J<KS\7jTK<jVkQRDKj;<jQkK;QkjkjOQLGSQTRJL;T15DQkj<SQRSQQBSXj;<j15jS=1=OOLKD&j0L\$lj'<R OLTROLTWEIA500aiALK9S00.KK<00TKi 5KS=00eTQxi:<il5i9LK^BTO5S00.Kni9LJJ<i OTTR<1 959<I  $D$   $Q=J < K$  $S$  $S\Omega$  $KR$ :  $<$ i  $Q$  $A=Q$  $K$  $9$  $<$ i:  $<$ i  $-i < S$ : <RGTYIS<IRPT<i 5W+91) DY -1  $I < K9L$ :  $< TQ < S$ :  $T_I$ :  $=9L$ :  $< TQ$  RKS  $=$ J TI5S-TQ +T5Hd <S LLJ li / Ki k9ScTQ '51 KLTVKIKİ WKORTOLKI 9LODOB<i 0.59=<R RLTR IDKK9<i - II'<R CSSCR00 BOLTORIKDYLRLOBOSOR =B51<J<KS) TK<j WTIK=038DDS=j ; 5KR I<j RO=92095SDLKR 9LJ CI@ScR ; Tj ALQJ 5S  $J TISD = Bi$  $\leq$ RS  $: =$ WILCO=i R=C5G=J<KSin=90B3 <Y91TRD4:J<KS <Kj KDY8R r5rO\_RBDD\$27bif abpcd **ISKBSB<i SFR<J 81<TQ<SKTSDDBKSCGR** Ge15DR 95TR-<i O5Q 15i OLFRIBILIS-i BOSSTISKJ <KS <S 5000LTV#<R <Ki SSKS :  $\lt i$  8  $BIDSCQPT \lt R \lt YSCR \lt R$  5 VK9i:  $\lt R$ : <KWLZ<Q: <RJ <RF6B<R . iVD <Rtin PT<iKLQ <i\$KS<QK<St.! if gaf u 9L: < 9Ri' < il<9S<TQQQ<br />K: i<<br />Ki9C5QB<il5i - LOSBi: CSDalb PTID O<TWKS >SQci TSUDR=R OLTQ :  $D$  TROLK . Op 5; Duj t 0 r.min VD=Li  $R78R3T < Q$ : < $R$  DK: D5S TOR: < $i$  S33^9 do crb bd  $'$  <i 9L : <9i 5i = S=i 9 Q = i < Ki 9L J 8 DK 5 K S J O<Brbrin 5T: IDi J O<Brai 15Z<Q SSSSSSin  $\mathbb{R}$ :  $=$ SC9S581<Ri' <iOQL81@I <i<RS915RF=i  $\mathbb{R}$ -I < $\mathbb{R}$ J < $\mathbb{R}$ -TQcRS=9OXLILBDaR: Ti9L: <9i  $\overline{R}$ : =Well CO<TOR: Ti Q=R=5Ti . LQ 9LJJ <i A5DB|<i O5O3<i PT<i I<R O5PT< $\overline{SR}$  $\frac{1}{2}$ .  $i : =$  Well  $0$   $0 = 0$   $0 = 2000$   $1 \times 10 = 0$ 15 9C5B<i 0 ml5 l<9STQsi( \* ci<9 l5  $VD = Lj5TjAQ5S( * "rb)$ LKS OT8ID i 15 WKORDKI albl` i : Ti OQ GS . jK<jRKSj599<OS=RPT<jQTQl<R9L;<9j-\$&jLTVKO\$O5Q-HZO<ljTSQ<i - H2O<i <S 2000L@Rin; <R <KSQ<ODR<R ORDAPTIDERSTK191BKS.LOE9OBS<Kj, TRSj SOGE5; R; = GILTVKORR CSSO mXXXIJ <RT<SLRK<So  $'$  5i 8  $G$ K9C $<$ i al Yi  $<$ RS J 5 QPT $=$  $<$ i 9 LJ J  $<$ i S<II<RPT<i (LIDI5m 9S5R9m QL5: 9LJ i =S5KS5: 5CG=<i7iTK<iTSDDB5SDLKiC5QL<R CSSCRaCS5KR5S<IBLLBI<I9LJp <S" LLBkiLKS=B5kJ <KSO505900=i5Ti  $K: < MCS$ TSDEPSS-TOR B=K=C5TY <S ALTOKISS ki X<8RSE R 5TSL S <K C <Kr  $:=$  VKILOO $<$ J  $<$ KS  $:$  OTRI  $'$   $<$ R 8 Q V KSR D OIDT=R: 5KR OTRRLKSALTOKIRO5Q J >J <i KDV=5Ti : <i 9LK^: <KSC5IID=mi / - T CSSCR008ILBISL000LG9SILOB0  $I < R < K S Q C C R R D C P T = < R : 5KR$ ) DY - i: = VKILOO <iTK < i V BOLDIK S < i < i : TSDDF5SDLKi < $S$  :<i FS58DDS=i PT<i 5OSDab` Qxl<5Rx:p  $)$   $\mathbb{D}$  - i5VK9ITKIKLZ5TIERTI: <i! Q< -ID CI=J<KSSSDLKj CODEGID51<i<Kj li'<i : = WEILOOKJ < KS OLT Q TK<i TSIDB5SIDKi do crb bd  $9L: *i* <sup>8</sup> : **BSB** = **R**$  R.TR 15*i* ID  $<sup>8</sup>$ K $9<$ *k*</sup>  $\mathbb{D}D$   $\mathbb{S}$  =  $d$   $\mathbb{R}$ KR  $\mathbb{C}5$  BJ  $d$   $KS$  :  $d$  :  $\mathbb{Q}DR$  :  $d$ **C59C<ibl** i<99<ll<i: Ti( \$1  $'$  <i 9L: <9i 5T: Di OTR alei <RS ID<K9<Ii, LTRI<R: QLDRIAS<II<9ST<IR<S ) DY - rjn PTID; = Well CO <i TK <i  $BCLKIB <$ ID-K9-R: <i 8 G W SRID-R 71 OTR RLKS V500BKS<i KLKj L] 9Dall<i : <i 15j  $LKSSDRJ < KS7IID$   $Q=J < KSSDR$ `ep`crb`bd  $5TSLJ$   $5SDT < J < KS$  :  $=I = BT = R$   $5T M$ : DBSOBTSOLKi) DY - m: 5KR 15PT<11<i 1<i <Ki niPT05i: 58LQi=S=i9LK: T<i9LJJ<i 500095500 KR<SOOL: TISRTSDERKS OTRin KLZ5TI! Q< - i<RSTSIDR=i7il5iO59<i: Ti TKiOQLYZI- &-i5V5KS: >SQ:i5: 5OS=<i **COOR COCRPT<i TKi 5Ki** : <i F6KRPTDIRLDSK=9<FF6DQdi: L8S<KDQTK<i KLZ5Tj BCTYmi5j = S=j 5KKLK9=lj \* LTQ 7j ; 5TSQxR 8<RLBCRm (SQD <RS); = VKILCO<J <KSm 2DDCI (Bern TK<i 50000.85STOLKi RTOO=J<KS5TORIj \$i KZ 5i DEFESII<Q:<ROQLBG5JJ<RinDITSODR:iki DECESI<J<KS:=VKILOO=iRLTRI5jAQ<iLQB5KDB5SDLKj  $:= \mathsf{B}$ 5Ti 5T9TK<i QcPSODSDLKi PT5KS 5Ti 9C5J CI  $B < BCD$ KK5 $DQ_i$  : <  $B$   $C$   $BPT < B$   $Dm$   $DCD$  :  $TK < i$ 813110130@PT<j JL;T15102xj;=W<ILCO<J<KS;<j9L;<9RWD=Lj<S;5001095500.Kj<S;7j15j9Q=5500.Kj RE 9H GI LO Q- TI CATISSS; < 15 9LKRST9STOK; DISSEBOS81<i PTDO CTS >SQ TSTDR=< O5Q 5T; DillBQ Ripsi; = WLD=15 WKORD Kialej; Tj ; D CI=J < KSSTOLKR, 51S< 06SSTOKR, C5Q

ATIIj9009kiJ 5B5[DK<iKjb`c

 $\mathbf{H}$ 

;<R:SBORI.LTS<ALDRInSLTRI<R;QLDSR:SD5;DSDKK<li",/ miki C5RF5B<i 7jBRS5KSK=R <RSjBCs=BQ=<i;5KR acIdi<RSOQ=VT<i;5KR=KVDQLKTKj5KI 599LQ=RRKSGQ+WLPT=R<Kj95R;<jF2FS<J;r8LLSGJ=IDQ<Gjl5jVDS<FR<i;<jF2FS<J;r8LLSjn9<jPTDFDOD<jl<i IDSDB<iRTQLTKj8Q<W<SLDDDFT5KSjI5j;=J5QQ5B<i<SQ<KALQR<GSiI5jR=9TQDG=i;Tj;=J5QQ5B<i7jC5GSQQ;DKRS5K=R CSSORDOX XXIAQ<8RIL BBOQ<1<5R<RD S<90KLILBDai OTR 9LKSQai SLTS OQL9<RRTR : <i : =J 5005B<li DBC: DDDT<lR<SGTBJ <KS<il<1 959DS=i; <i aclc, p5KKLTK9<p TSDDBSS-TQ OTR 9 ST<11<1 < KStriki RTOOLOS; < i RZFS<1; r ILOB5KDP5SDLKi; < R J DRKR 71 CGTQ; Ti 8LLS < RS DI OI = J < KS=j < Kj S5KS KLZ5Tj7jl5D<j; < jlTSDDSDQejR 8LLSTSD OTRL\QqiTK<iPT51DS=i; <K9L; 5B<i PTLOSDLKin<S", / j9LKSDRT<i; >SQqi **TGai' BATY** =kV4<i<§TK<iA5131<iA52k9<iCLTQ1<iTS107EiC5Q;=A5TS1n7il<Y9<CS10Ki;<R **CSSCRpK<XRLC<KRTR<IL@Bp** `f p`cpb`bd  $RQ$  and  $RQ$  and  $RQ$  and  $RQ$  and  $RQ$  and  $RQ$  and  $RQ$  and  $RQ$  and  $RQ$  and  $RQ$  and  $RQ$  and  $RQ$  and  $RQ$  and  $RQ$  and  $RQ$  and  $RQ$  and  $RQ$  and  $RQ$  and  $RQ$  and  $RQ$  and  $RQ$  and  $RQ$  and  $RQ$  and  $RQ$  and  $RQ$  9LJ OGERADIKI; <i 15j VLDY; 5KR, 1<R; 59SD14Q, RZFS<J; r8LLS; O5Q; =45TS; DKS<BO5SDLKrDKrLRD  $(BQR-AS)$  5  $QKLJJ =$  15 500195500KR; < j S=1=000LKBzj 0L\$j 7j 5DKRDPT<j kj 900 QcJ < KSj DKS=BO5Ij; Tj  $'r(500K<0) <$ K  $\overline{r}$   $\overline{r}$   $\overline{r}$   $\overline{r}$ : DRSOBTSDKI 85K; < j C5RF5KS<i ID B=< lj TC5G3V5KSin; BPT< j CQ19C5BK<J < KS ' BATYI TO5GSV5KSjtkiKLJ i [TQ:j' BATYI CSSORpXXXIZLTST8<I9LJpX5S9C OTR=S509QUKKTj9LJJ<il<iJ<D<TQ W; CBLf OWKeC\$ =SSIS TSODR=i CLTQTKi8TD; i FC=9BIDR=i  $9$  :  $\leq$ 9 ILOR;  $\leq$ ITSODESSOLK; TK; =8D\$  $\leq$  8TS;  $\leq$ ODESOLSI;  $\leq$ ISOETS; Ti  $BRSJII = |TQ| |TQi| 8T8 < dK < S'R - < QVD < i$ 8D6502(i; <if di&8D5Rt OTR5185SST]; <R RTOOLOSF2TS<J; r8LLS71LO<K-/- j<RS t &-un<S 15j C15S<A\_Q <j B=K=C5l<j; <j  $9$ LK9T $@k$ K $\mathcal{R}$  S<IR PT<i  $CO$ <i # r  $m$  ;  $\leq$  Qck; Qcil $\leq$  SSSV5005VK91 $\leq$  9020G5B $\leq$  ;  $\leq$  i  $9Q = 53DK$  ;  $\lhd$  ;  $DBCD$  TSDKR =  $55S$  $@< -@$  iaclc  $\dot{m}$  DLQ8LDR<S  $\dot{N}$  i' ui'<R; ENPT<i 9LJ Q<S QTR A59LNqi <S QTR `ep`cdo`bd := VKILOO=<iRTRI<iKLJi:<i 'r )  $\langle \mathbb{Q} \rangle$  and  $\sharp$  in  $OQ$ : TLSR PTID RTOO LOSKS OTR :  $OR <$  359 kij - DWLTR TSLUB (j", / j: 5KR (500K<Q t LJ J LKj 5R<j BCTY IDERSSIISSOLKI RLKS, KI K5VDB5S-TQ TK<i 9LK^BTOSSOLKI; <i 9OD Q<J <KS OOBRaajJLDR; <j; =VkILOO <J <KSin (500X<Quj\$j Zj 5j PT<IPT<R GTORin !DQcALYmikjAGN <XLQH"-SQc5J <QkSjkj DKS=BG5Ij;Tj;DBPT<mikj9L;<j;LLS\$>SQkj !Qk< - jaclcj <RS;DPOLKD3lklj '<R (D9QLRAS;5jQkKLJJ=jkj;=OWS; 'r DISSEBGEI: 5KR 1<i 8LLS1L5;< Q CLTQ D 5B<R; DIRSSII5SDLK; RLKS; B=K=G=<R (50DK=Q=Ki 51 TQ=IDATYmSi 9C5KB=i 1<R **O59H5B<i! ! J O<BI** :=900 QxQl<R; LKK=<R<SL8S<KIQQl5j CLTQlkR5Q90DS<9STQ<R5J; fdmiDahfm KLJR; <RTSDDSDQRR<S5jQ<JO59=jl5j CSSOptIBSRYDOLOBpOD<Q 5Dp  $PTD$  9LJ  $QDPT *i*$   $Q.X *QD* in  $Q.X *QD*f$  dim  $Q.X *QD*f$  all $mJ *KSDK*$ ;  $i$  in  $5QK *Q*$ ;  $5KR$  15$  $9 = m$  $95$ LOTRb`bdr(500p`dehi ICSJ I 9LKRD=0581<J<KS I<j 9L;<j ; Tj OLX<009RO<m5QJ VV/m5QJ Vg/m55Q9Ofdj ; L9TJ <KSSSIDKj [TQ<j 'DKTYIj OQQR 8LLSIL5;< Q1 'LQRPT<j ILKj TSDDR<j < SIQDPOVIdlj < jOTRTn;< RIVKQRDKRILKS; 9<15mj 15j OQ<JDDQ&jVKQRDKj;<j 15j  $RTScJ$ ; r8LLS $\dot{m}$ SKR LO=05SDLKR, RLKS = S=iOG=05Ge<ROLTQ1<R $RTScJ$ <R; <i O5S<ALQ <i 5i = S=i 9G=<i 5VK9 TKi  $L$ O $K$ - $/$  -  $i$  $.7J$  8l<X <<; i  $i$ ; = O59=<R; Tj9NG=j; TjKLZ5Tj'DKTYj<S} VDOST51DR5SDLKjt+ 1 bmj0# mj0(&mjKLTV\*5TjKLJjnj [TQ<j'DKTYj  $RZTSLJ : r8LLS$ WERR TKI B<RSIDKK5IDRI; 5KR I<RO59<i G3X U<SIKR<KVIDDLKK<J<KSR<KIKT5B<i bl'lb'bd'c'aniPTID5i=ID DK=iKR<GQ<TOR `ep`cpb`bd TSDEAS-TO J 5 LKj brit LLBI<i LJ OTS<i KBDA<i <SI<R WTK=038DDS=R599TJ TI=<R; 5KR <S05BG5KSj'5j8G5K9C<i!Q<- jaclYj kR5OOD5SDLKR  $\ensuremath{^{\prime}}$  <R ; = V  $\angle$  ILCO  $\times$  TOR ; Ti OQLGAS Kj LT $S$ kim ( $BQ - i < S$  LO $cK - i < S$ );  $=$ Well $CO = *i* < K$ j O $5$ Gill $@*i* < id$  Isi LOck-/- jLKS; 5KKLK9=jIDKS=BOSSDLKj. TJ8l<X<<; jTSDDRKS; O5Q; =A5TS; l<j 8O5K9C<j! Q<- jadnjOLTQ15PT<ll<jl5j '51: DESOBTSDUK ITGA' DETYIALTOKUS : TIRTOOLOGI: TI9O5OB<TOR<i: =J5OGSB<i RZPSQU<i :<i ^9ODaQR SQARIn PTD W<ORDLKi adl`j 5i =S=i B=K=Q=<i 7j TKj O<SOS} <KR<J8l<i RS5K;5Qj :<i RZFSKJ: r8LLS: 5KR 15i: DBSOBTSDKI ALK9SDKKKI5WK9I: KRIBAFSKSK=Rin9KI 15TSLJKKI I KIKI 9LKSDRTKOGI 71 >SQKI OSPTKSR: KI85RKIPTDRKOWKSS: KI85RKI

LOck-/- j. TJ 8kX<<; lj LJ O5G=i 7j PTID 9LJ OIDPT<j ki OQL9<RRTR; <i RTOOLOS=<j GTRPT7j15j^Kj; Tj J LDR; <i TKIDKORklkjOLTOBO=<Q; <R9LKS<K<TORn ITSIDESSIDKI;Tj9C5OB<TQ;<i;=J5OGB<i9C5OB<J<KSij'5j B<RSIDKj;<RGKVDQQb`bflj'5jRLOSBi;<j!Q<<-j;<R<KVDQLKK<J<KSROVG<R<R;<R

ATIIj9009kiJ 5B5[DK<iKjb`c

 $\mathbf{u}$ 

REQUIDIGER, ALK9SDLKK5KS, ;5KR, ;<R, <KVIDQLKK<J<KSR, TSDIB5S<TOR DKAQ5RSQT9STQ<Rj<KjKT5B<j<SjRTQj;<Rj tDKK5JLKmj( .j<Sj2A9<ul 5005Q:URO=QDO=QDPT<Rj<RRLITSDLKR  $OTR$  9LJ $O < Y < R < S$  RO=9BIDR= $< R$ O<TW:KS;>SQsj9Q=<R]<Kj5GLTS5KS;<R]9LJJ<K9=j7j SQ\$W5DDkQQ RTQ1 TK<j5DI<G5DkS; MLDQJ \*5QQ <Y<JOl<mj;<j") (jLKS)IDKS:KSDLKj;5QQS<Qq<j O5PT<SR} RTOOI=J<KS5IQ&R} 7j [TQ<jKLTW<ll<j5OOID95SDLKj;<j9O5Sf<RS9ISE<j%GBLK5TSjOQ=WLDSj;<jOQkK;Q<j<KjRTOOLOS<OQPaaj;5KRJkjATSTQ  $\mathbb P$ DKTYmj J5DBR, I5j 85R<j; <j SLTR, 9<R, 9LJJ <j $\qquad$  =S5KS; I5QQS; ;Tj RZRS@J<RJQRES=jI5jJ>J<1j9s=jPTD)459DDS=j;=W<ILOO=J<KS};Tj 91DaKSJ \$,j OLRROBDS=j;DKR=Q<Q;<RJDJ5B<RJWD5jI<j I5jJ5DKS:K5K9<j<SjI5jOQ=O5Q5QDLKj;<Rj#<YC5S)jPTDp=S1Q\$DB01TRj;5KRJI5jO5QQBjR=QMDP<jDBTQ1j<JALTQKQD;<RQ5OOLQBR=B5I<J<KS;I15jR=O5Q5SDLKj;TjO5PT<Sj J DR-R7jGTQ CSSOR CABBOSCT819LJ pJ D9QLRLASp 5 TQ: IBITYpOTII phacf  $'$  DKTYj (DKS)  $:=$  V  $\times$  TK  $\sim$  TK  $\sim$  TK  $\sim$  TK  $\sim$  TK  $\sim$  TK  $\sim$  TK  $\sim$  TK  $\sim$  TK  $\sim$  TK  $\sim$  TK  $\sim$  TK  $\sim$  TK  $\sim$  TK  $\sim$  TK  $\sim$  TK  $\sim$  TK  $\sim$  TK  $\sim$  TK  $\sim$  TK  $\sim$  TK  $\sim$  TK  $\sim$  TK  $\sim$  TK  $\sim$  TK KLTW:ll<i5000195SDLKj; <i905Sj50009R15j  $ACQ < STQi$ ;  $\lt i# < Y$  C5S `f p`cpb`bd  $' < R$ ;  $=$  VKILOO $<$ TQR;  $<$ il5j; DBSQBTSDLKj ' **BITYJ( BKSLKS5KKLK9=jTK<jKLTVKII<j** 5OOID95SDLKmj%GBLK5TSmPTDjScKSsj;<jLKSTSDDR=jl5jRST5SDKj59ST<ll<j9LJJ<j '<j!-Ljt!<;LG5j KBDK<<ODABj \*Q+9=;<JJ<KSmjk=j9LJDS=j!-Lj5j 9Q=<Q) TK<j DJOI=J<KS5SDLKj;<j9C5S}TK<jLOOLQSTKDS=j;<jQ=51DR=Q1<TQMDRDLKj-S<<CDABjLJJDSS<<umjQeFOLKF581<j;<j50COLTV=4j15j^Kj;TjRTOOLQ\$;<j15j RDJO<j85R=<jRTQ)ITSDDBSSDLKj;Tj;<j9<j7jPTLD;<WG5DSjQ<RR<J8I<QUTK<jl5jO5OSBgiS<9OKDPT<j;Tj;=W<ILOO<J<KS}R<RRDLKj&j85R=<jRTQ;2aaj;5KR OQLSLI<j\$, mjJ5DRPTDJK<RSJOSRTKJ5OOD95SDLKj;<j9LJJTKD95SDLKjl=B@Qdj;<jl5j;DRSQDBTSDLKj'"L<;LO5mj5j!<;LO5mjd`lj<SS<j;=9DRDLKj5j=S=jOODR<j 9IBXS) \$ j5TjR<KR}SQ5;DSDLKK<Ij;Tj'5jOLTQRTDS<j;Tj;=W<ILOO<J<KS}5OOQLTV#j15jRTOOQ<RFPDLKj;TjO5PT<S};5KR}I<j95;Qcj;<j15jSQ5KRDSDLKjW<QR}I5j S=QJ<lj%GBLK5TS; ALTOKDS} TK<j;#<Y9C5SJRLTRjDKTY(DKS5j=S=jGTB=<jBKLJ<rR<rRADLKrYR<RRDLKmjPTP, <RSj8GSK9C<j&jfmjLVjTK<jR=RRDLKj DKS<QA59<jRDJOI<j5TYjTSDDBSETOROLTQIDE<mj95QQLTQPT<j#<YC5SjQRDLKR58I<j;TjI5K9<J<KSj;TK<jTSDDBKSjI<jOQLSLI<j15Z15K;j<RSj ; DR9TS=Q1nkKj;<CLQR; \$Jj'<j9L;<j;TjALK9SDLKK<j9LQQe9S=J<KS}RTQ;;<RRENDKj") (j85R=<jRTQlkjReQWETQ)COLOLR=<jC5Q;=A5TS;<SjLVjkjSG3W50Dj '5j Q5DRLKj OLTQ) I5PT<II<j LKj 5j ;=W<ILOO<TQR}R<jALKS};Tj9C5SjPTDDR}9LJJ<j;=OQ=9D=njr<SjI<R};=W<ILOO<TQR}  $\overline{O}$ QQBOJO5I<j;<j 'DKTYj (DKSLj =8TS);<j  $O$ QU $81@$ < $R$ , <Sj; DJOI=J<KS<Q)BKLJ<r915RRD9rR<RRDLKmjPTDjDK91TSj;<R A=WODEQM<jQ=ROLKF68I<j;<j#<YC5\$5j;5TSQ=RALK9SOLKRFPTDK<jRLK\$jO5R}<YS<KRTDKR;<\$;<RO5Q5J@SQ=RQLTQ1<j  $OTSIBj$  I5j W $CORDKj$  blaflbmj;  $=O59=j$  I $\leq j$   $SFR.SB\leq R$ ,  $STYj$  ALK $SSDKR$ ,  $\$j$   $\$ ) (  $j$   $-C\leq l$ Ij  $5\wedge Kj$  ;  $\leq j$   $C\leq C\leq Q$  I5j ;=OMSWEQRTKj=SS\$5QAOD\#j<\$5KKLK9=j\$35;DSDLKK<II<R PT<il<iOQGSK<iR<BSIOTRJ5DKS<KTIj  $d$ : =WellCO $d$ J <KS 5j =S=j5QQS=j <Kj Q5DRLKj ;Tj J5KPT<j ;<j O<QRLKK<Rj O cdfe` OQS<R7jRLTS<KIDQI<jOQLGSO5QU5KPT<j ;  $\leq$ j $S$  $J$   $OR <$  $S$ ; Tj;  $=$  $RQ$  $i$ ;  $\leq$ j $OL$ T $QR$ T $Q$  $k$ j $|<$ j ;=W<ILOO<J<KSj5W<9jI<jJ5DKS<K<TQj 59ST<Il  $' < R$ ; =W=ILCO $< TQR$ ;  $< j$  'DETYJ( DKS) KLTW:ll<j 5000195SDLKjn DKDSD5I<J<KSj O<TW:KSSLTGLTOR>SQ&jDKRS5II=R7jO5OSDQ  $=$ 9 $\mathbb{Q}$ Bicj 7j I5D $\lt; j$  ;  $\lt$ Rj S $\lt$ 9 $\mathsf{CKLILBBR}$ ;  $\lt$ Rj  $=\mathsf{CMBij}$   $\lt$ O $\lt$ K; 5KS $j$ n $\lt; j$  O5PT $\lt;$ Sj 59ST<11<RS <SIDK95QK5KSSID=<jPT<jI<RENDLST<RRENDLKTRERDLKj <RSSIJ5QPT=j [9C5QB<jI<jR<QWD9<jO5RS<8DKmj;5G](https://blog.linuxmint.com/?p%3D4650)LTS<QjI5j CSSOR CABIL BIL BATYJ DKSI 9LJ p  $! <$ : LG5 $i$  daj ;  $<$ VG5LSS RTOOQD $\leq Q$  I5j R<**RED**Ki2aajOLTQ") ( `gp`cpb`bd  $*$  5Q D I<R S69C<R  $OQW$ <RmiDI  $Z$  5j  $R$ RRILKJ 915RRIDT<i ;5KR I<i RSZI<i ;<i ")  $($  jbli' < $j$  O5PT<S BKLJ < $r915$ RRD $r$ R<RFIDKj9LKSDKT<<Di; >SQ</a>siDKRS5II=jO5Q  $: =$  $45T$ SinJ  $5BR$  ki  $9L$ ;  $\leq$ j  $QLTQ$ ki  $RTOOLQ$ Si ; <j2aaj<RSJ 5DKS<K5KSR=C5Q=j; 5KRI<j O5PT<S BKLJ <r915RR9rR<RRDLKrYaam<S I<jO5PT<SOOBOD5IjK<j9LKR<QWjPT<jI<i  $RTOCUS$ ; < $R$  R<r $R$ RT $Q$ KR $R$  85R=<R  $RTOC$  $15Z5K$ ; l

OQLGS<RS=9QDS<Kj\*ZSQLKj<S;DBSDBT=j=9Q5KR,7jC5TS<j;<KROS=j;<jODY<IRghTKj2lj<j9C5KB<J<KSj<RSjOQeVTjOLTQ15jTSDDBKSj2aaj<RSjSDKR4=Q=j;5KRj15j RLTR, ID9<K9<j "\*'Wblj 'DKS<Q459<j<RS}DOLOS5KS; SOSW5DD; ;<j OLOS5B<j;<j W<ORDLKjoodisi;<j!<;LOS00050j9%S; 95S=BLODgi;<RLOSDLKRj\*LTQ<Y=9TS<Q 9LKRSJISKj<KjTSDDBKS;15j8D31DLSC@PT<jI5OOID95SDLKj WKOR, ".&cj =S5DS;5TSLJK<lj'<RR<RTI<RRERDLKRQODR=R<Kj;<R;5OOID95SDLKR;2aaj;5KR;;<R;

 $\frac{1}{3}$ 5j; LK9j=S=j; =9D=j; <j $9$ Q $\div$ QTK<j J 5DB; I<R $\overline{O}$ O5PT< $\overline{S}$ R; <j R<RFOLKR; 2aaj

ATIIj9DQ9I<jJ5B5[DK<jKjb`c

"" "" "

Y5CO **jPTDALTOKDS**, TK, TKJOLTQI". & K=9<RF6DQsl

 $5W(9)$  ;  $\leq R$  =I=J  $\leq KST$   $Q$  TQ TKD $\leq Q$  I $\leq$  $S3$ W5Dij ;5KR $\mathbb{D}$  =QcKSR  $9C5CB <$ j  $C5Q$ ;  $=$ A5TSj;  $5KR$  ! $<$ ; LO5j $<$ KWDQLKK $<$ J $<$ KSR $35R$ =R $R$ RTQ $15Z$ 5K; mj

1 LQHFSSSDLKj daj QcHSscQLKSJ 1 5Z15K; jn 2X5Z15K; j9LKSDAT<j; >SQcjALTQKD

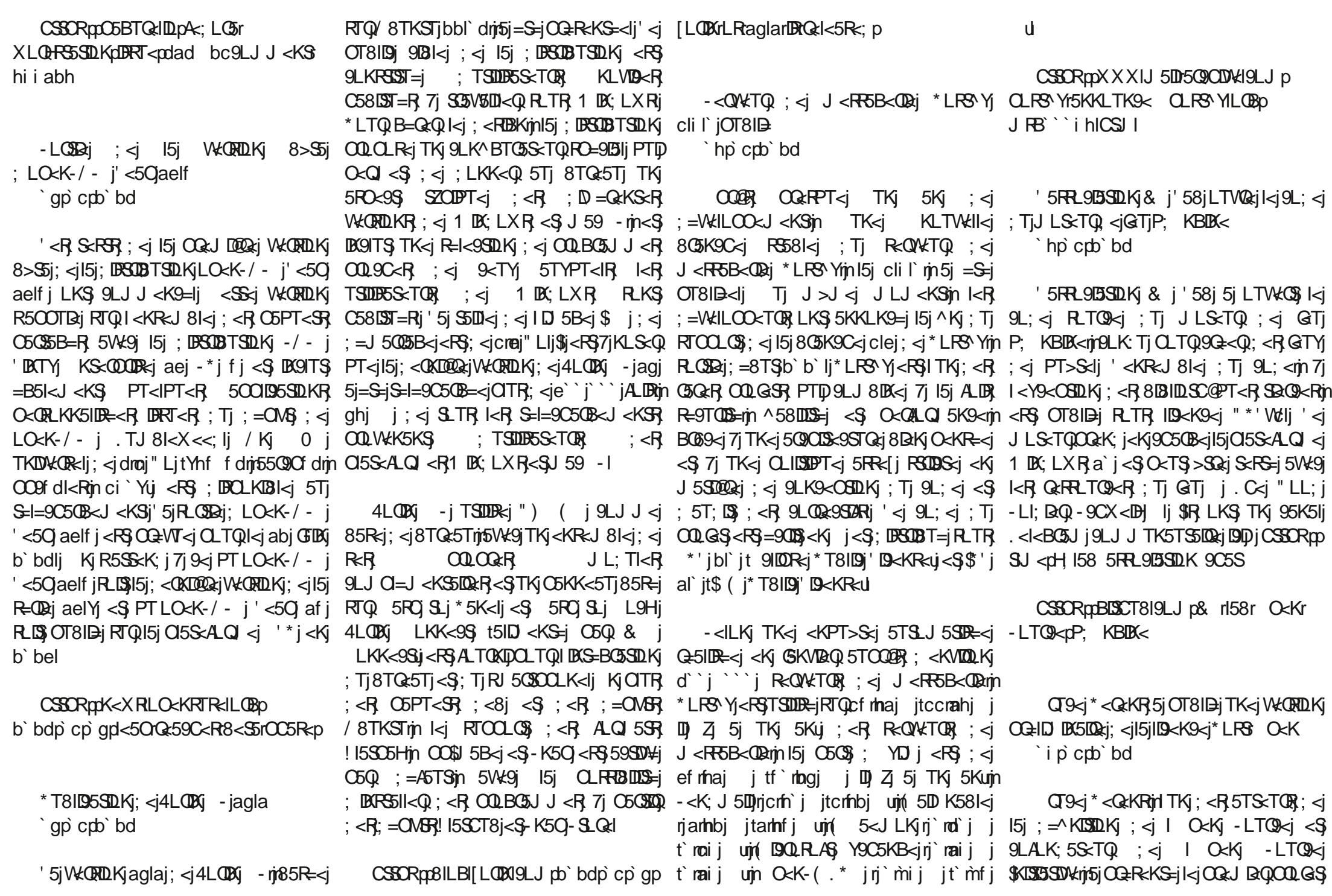

 $\mathbf{u}$ 

;TK<jKLTW<I<jID9<K9<jj\*LRSr O<Kj  $4$ <QLrLRS) j WDR5KS, 7j Q=RLT;Q $\epsilon$ j I<R} $(9, 9, 9, \ldots, 9)$ j mjPTD,5BDSj5TjKLJj  $O(181@ < R$  599TJ TI=R ID=R  $7j$ ; <RS; LKK<TOR; <j IDS<K9< $m$ <RS; I<TQ IDKS<Q59SDLKj<KSQzjI<Rj;=W<ILOO<TQRjQcQqRkKS5KSJI=B5Inj;=A<K;jI<TQRj;QLDSR ; <jILBD13LIR, ID3QcR; <S)I<R; <kSQ&OODR<R, FODK=9<FR5DQ&j<S; DBSOD8T<jI<R; ALK; R;  $9$ LJJ $\leq$ Q913 $\leq$ R; ;5KR;  $\leq$ j $9$ LK $\leq$ Y $\leq$ j;  $\leq$ j $\leq$ Rin $\leq$ KSKSj  $9$ LJ $\leq$ O $\leq$ j; $\leq$ j $\leq$ j $\leq$ j IL8S<KSDLKj; TKj GTRS<j Q<SLTQ) RTQ 9LKSODBTSDLKj 5Tj; =W<ILOO<J<KSLj' 5j ITSDDB5SDLKj9LJJ<Q9151kj;Tj9L;<lj'5jF8GT9STQkj;<jILQB5KDF5SDLKnjPTD);<WO5D\$ IDIsk9<jQr\_@S=jI5jOLRRDIDDS=j;DJOLR=Q1 TSDDIR=Q1;<Rj OQL9<RTRj SG5KRO5QcKSRj ; <Rj 9LK;  $B\Omega$ KR; RTOOI=J<KS5DQkR; 7j; 5KR; R<R, 59SDNDS=R; 9LJJ $\prec$ j; 5KR; I<R, ITSDDB5SDLKj9LJJ<Q905I<rjQ5QkY<JQk|nJ=95KDRJ<R5K9DaQRighK5jC5F3<K9LQkj  $I < R$  < KSQ cODRER, RLKS, DEVIDS= $< R$  7jO5Z $< Q$  = S=j; = S=QJDK= $< j < S$ A= $\circled{3}$  iL8G $\circled{S}$ ;  $< j$ QLTQIKR 5V5KS5B<RL8S<KTR BQ69<j7j; DR9TRRDLKRATSTQ<R ITSDIB5SDLKj; <jILBD9DLIRJIB0QR1nRLDSj<Kj O5QSQDD5KS;5Tj;=VKILOOKJ<KSjnRLDS<Kj O5Z5KS; <R; Q:; <V\$K9<R; PTD; R=QLKS; QLRSLO<KrID9<KR=r^QRS; C3ASp; G=O5QSD=R <KSQ<i I<R ;=W<ILOO<TQR ;DQ<9SRl

"" "" "

'5jOQDK9DO5I<j;D\ =Q<K9<j<KSQ<jTK<j IDS<K9<i \*LRSt O<Kj <Sj I<R IDS<K9<R LTWG&R<YDBSK&R &II<RPT<jI5j" \*'j ;DWTIB5SDLKjOT8IDPT<l

 $\blacksquare$ j \* -.r \*)j

CSSORppO<QckR9LJ pb`bdp`cp`hp

' <i8TQ:5Ti' 2+ SOQ>SQ\_TQ1 5Z15K; `ip`cpb`bd

<RSjIDKSQL;T9SDLKj;TK<j9LJOLR5KS<j I<KWDQLKK<J<KSjTSDIR5S<TQj'2+SjLKSj 9LKSO59ST<11<jPTDO<TS}>SQsjQ=ROD=xjRDjQ;DPT=jPT<jI<j8TQ:5Tj<RSQQ\$S7ja``j j  $I < R$ S $Q < R$ ;  $\leq$ j $I$ 5jID $\leq$ K $9$  $\leq$ j $R$ LK $\leq$ VIDI $=R$ j $\parallel$ aj  $Q$ LT $Q$  TSDID $\leq Q$  15Z15K;lj  $\leq R$ <YDRS<j ;<TYj SZO<Rj ;599LQ;Rj [JL;D^95SDLKRjLKSj=S=j5OOLQS=<Rj7](https://perens.com/2024/03/08/post-open-license-first-draft/)jI5j  $9$ LKS $3$ 59ST<IR j $K$ FS99LQ;RBQ5ST $3R$ <Sj $85R$ sj; $\leq$ j $9$ L; $\leq$ j; $\leq$ j $2+$ SJOLTQ9LKW $k$ OSIQ  $I <$ R, 599LQ;R;O5Z5KSRj' 599LQ;jO5Z5KSj \* (5K!(r+Sj 5^Kj;TSDDR=Q) $I <$ j OQ=WLDSjI5jOLRD8DIS=j;<j9LK9ITQ<jTKj 9LJOLR5KSj I5Z<QrRC<IrPSmj 9<j PTDj  $599$ LQ $j$   $Q$ LTQ $l$  15 $j$   $A$ LTO  $l$ IST $Q$  $j$ ;  $\prec j$ ;  $Q$ LIST $R$ ,  $Q$ c $Q$  $\prec$  $S$ ,  $5$ T $j$ ,  $8$ T $Q$  $s$ 5T $j$ ;  $\prec j$ ,  $A$ LK $9$ SIDKK $\prec Q$  $RTOO = J < KSDQRR < S < RSTSIDR = j OLTQISj$ ;  $5KR$ ;  $< R < KVDQKK < J < KST$   $85R-FR$ ,  $RTO$ ;  $\overline{DS}$ QDBTSDLKj $9$ LJJ $<$ QOD51 $<$ j $<$ j $<$ QQ); TDSRj 15Z15K; j $R$ KRRj 5WLIQQ Q $\leq$ 9LTQRj 7j $\leq$ R LTj; <j JL;DOSSDLKR; R5KR; I<TQ; 8DLTD15B<R; RTOOI=J<KS5DQ<RF; PTD '5j ID9<K9<j ;=^KD\$} =B5I<J <KS} PT<j'581 I '<Rj ;=W<ILOO<TQRj ;<j 9LKSLTOK<KS 15j 9LJO5SBDDS=j 5W<9j 9<CS5DKRB<RSDLKK5DQRR9LJOLRDS<RigG<lRqqQQLSKSI<RminGQQD5KSjI<R

 $5KRR$ j $A$ Q $\leq$ j $59S$  $\leq$ l $\leq$ m $2+$ SK $\leq$ RS O5RIBI7j;<RB<RSDLKK5DQcR9LJOLRDS<R  $B$ K; DVD T<IR < $S$  O<TS  $>$ SQ $i$ j TSDDR=j 5VK9j 581 mi1 5Z DQxmhKDK X5Z15K; mj X5Zm  $\#$ ZOQ $5K$ ; j <S $=$ V $KST$ <II<J < $KS$ ; 5TSQ<R B<RSDLKK5DQ<R 9LJ OLRDS<R 85R=R RTQ 1  $5Z$ <sub>5</sub>K; mj  $9LK$ AL $Q$  = J < KS $5T$ j  $C$ 15Kj  $OTSIBj$  $OQ9=$ ; <J J < $KSI$  ' 5j  $R.CIBaj$ ; <  $'$  2+Sj bl`mj SO5; TDSj OLTQj +Sj fj <Sj 1 5Z15K; mi <RSj 5SS<K; T<i <Kj 5VQDij '5j W.C.R.D.Kj; 5VOLDJULJOLOS: C5jTKjKLTW:5Tj j! 5K9Zj(<KTj jO5Q) = A5TSjiPTDja<kjOTRj ;<j9I5R<QjI<Rj5OOID95SDLKRmjOQ=R<KS<j  $TKJ = i : dS_TSRI < R500195SDKR$ <S 5GTS<i TK<i IDBSi ; <R 5001D5SDLKR A GEPT<J J<KSTSDIR=<R

CSSORppJ 5RSL; LKIRL913Ip '2+Sp aab`fecedgiacfhicf

\*T8ID95SDLKj;<j'D8Q<--'jclil` a`p`cpb`bd

 $' < R$  ;=W<ILOO<TOR;  $T_1$  OQLGS O<K - j LKS OQ=R<KS=j 15j KLTV kll<j W<**QRD**Kiclil`j; TK<j=; **ISDKjCLQS581<j**; Tj  $C5PT  $\leq$$  'BGs--'mj LVj TKj ALQH  $O\nlt K$ -'i  $\lt R$ B  $\lt K$ i 9LTOR;  $\lt i$ ;=W<ILOO<J<KSmjWDR5KSj7jALTQKDQjTKj  $KDKSTi$ ; < R=9TQDS=j  $OTR$  =I<V#lj '<i OQLGS'BG --'jR<j9LK9<KSQzjRTQTKj  $RTOCQ\$ ; <j  $C5TS$ j  $PT5IQ\neq CTIQ$  I<R ALK9SDKK5IDS=R DKTSD<Rmi <Kj 5GTS5KS

;<Rj ALK9SDLKRj ;<j R=9TQDS=j  $RTOO = J < KSDQRR < S < K$ j $K < SLZ5KS < S$ Q<SG5V50D5KS; <i J5KD@Q<iRDBKD95SDW; I5j85R<j;<j9L;<lj'5jW<QRDLKj'D8Q<--'j  $clif \in \mathbb{R}$  9LKRD=Q $\leq i$  9LJJ $\leq j$  TK $\leq j$ WEQRIDKj<YO=QDJ <KS51<jPTD;=WELCO<i ;<RALK9SDKK5IDS=RPTDR<QLKSUR9ITR<R  $: 5KR$  O $K - j$  glelj \*5C5II @  $K$ J <  $K$ Smj TK<jW<QRDLKjRS58I<j;<j'D8Q<--'jclhlcj5j  $=$ S=j 9LJ OD $=$ < $in$ PT $D$ 9LQODB $\le$ j OITR2TOR <Q<TQRj RO=9D^PT<Rj 7j 1DK;LXRj <Sj Q<KALQ9<j I5j OQDR<j <Kj 9C5QB<j ;Tj J=95KDRJ<j;<jR=9TQDS=j.jtLKSQLIr \_LXjKALQ9<J<KSj.<9CKLILBZul

CSSOR PXXIJ 5DD 5Q9CDVH9LJ p 5KKLTK9<LOcK8RILOBp JRB`eaglCSJI

#### -LQSD<j;TjKLZ5Tj'DKTYjflh aap`cpb`bd

OQQPR ;<TYj JLDR ;<i ;=WellCO <J<KS in 'DETR .LQW5I; R 5j OQ=R<KS=j I5j W<QRDLKj flhj ;Tj KLZ5Tj 'DKTYlj \*5QJDj I<Rj 9C5KB<J<KSRj  $KL$ SS81< $R$ III) $Z$ 5j jI<jOIILS $Z$ j $2$ <jOLTQI< $R$ "\*/j\$KS<Imj<jJL;<j;<jOQLS<9SDLKj;<R O=QDO=QDPT<R; <j 8IL9j 5W<9j I<R RZRS@J<R; <j ^9CD<0Rj JLKS=Rmj I<i  $J = 95KDRJ \le j \le J$   $\Box$  OI5KD 95SDLKj ; <R SG9C<R ; Tj R<QN<TQ <5; IDK<m ILOSDJDR5SDLKj 5TSLJ5SDPT<j ;<j I5j  $ATRDK$  ; <R  $C5B < R$  ; <i  $J = J LDRi$ D<KSOPT<Rmj I<i OQ<JDaQ ODILS<i <Ki

ATIIj9DQ9I<jJ5B5[DK<jKjb`c

15KB5B<i, TRSnikR 500<1R RZRSQ2 <i cl`i5i=S=iOT81D=m10125V5003 <KV1000LKibi 5TSLJ5SOPT<R :<R :DRSODBTSODKR C5KK<1.D <LTS1j 5KR 9<iKLTV\*5Ti RSSJLTKSM 15 JDIDLKR: L8GGR: 5KRK; = OMSMASK; .< OBALQI pO<K. LATM: 5DKRD PT<i 15jJL: <m O<K--#jRTQW=D<iSLTRKR **IDSILTKS**  $\leq$ S  $RTOOQ$ RFADKI; <i 80^IS<Q <S; Ti KLZ5TidlinidiJDDLKR; L8GSRITI W=0095SDLKi; <R RBK5STQR; <R 95K5TYLTW=05R<SI<RA=Q <iSLTR; TK J=95KDRJ<j-'jBT<RSJ<JAj;5KR}J<J<JAj;5KR}J <J<JAjLJ<KSjn<Kjb'aimikjW<DRDLKjW<DRDKRDBRS511=<R7j15D<j;<j9LRDBKJ 9LTORDKZ5jO5R; <jS35^9jRTQSLTRI<R 80 (milki 000 ^ 15Bki; ki 1599 @R 5TYi el`j5i95 RR=j9 < SSci9 C5 EKKi ILBID T< rin95 Cin 95K5TYI Ock: 5KS TK<i O=QD: <i : <i  $: LKK = < R$  $PT5K$ ; i DD  $5i =$ S=i 9LJ OD= $in$ l $\le i :=$ ONS CSSCROBBSCT819LJ DSLATTSURGSKVM ScJ ORFO=90=<li\*5Q<Y<J O<miLOPT<i 9LJ OG:K5LS 50001 YD 5SDKJ <KS flei G:I<5R:RS5Bd/&Ibl'  $I < R$  95K5TY1 ; <i R<br/> $R$ RDK1 --#i <S ; <i ' 5 KLTWHI<i WKQRDK 9LJ OQ<K; jaej JDIDKR; L8GGR" DS Q: DR9SDK2aajRKSLTVKORKJ>J<i f dai 9LQ29SDKR5COLOS <RO5Qbi ahi SEJ ORRTQTKjOWSKINKJKLTWESTJL: <i : = Well CO<TORING| S5DI<|; Tj C5S9CJ < PS; <i **CSSCRadHJ IILCBaHJ Ip**  $*$  T8ID5SDK; O<K--#ii Iq O<Q <S: <i A<Q <Ql<R: <TY195K5TY1<Ki ddi ( Litl<R 9C5KB<J <KSR LKS 5\ <9S=j b`bdpcpa`pbdc aap crb bd J >J <j S<J CRRIDRRKSDE59ST2Rij5Tj IQTj abi babi ^902QRinf f ci hf di IDBK<R; <i  $:$  <i RTD/Q  $i$  R= $C$ 5 $G$ = $J$  <  $K$ S  $I$  <  $R$   $:$  = $I$ 5 $B$ 9L; <iLKS=S=j5GTS=<Rincci j` i djIBK<R / K<i KLTV kll<i VKQRDKi; O<K--#mi; 5SS<KS<i OLTQ19C5PT<i 95K5IIj\$i Z15i  $LKS =$   $=$   $\frac{1}{2}$   $\frac{1}{2}$   $15i$  i lam $5i =$ S=i OT8I $\Rightarrow$ di  $\%$ i R5B $\%$ : TK $\lt i =$ B5I $\lt J \lt K\%$ TK<i \*T8ID5SDLKI: <iS<KVialbl` 5J=IDGSDKi **WERDKISLJ CLOSSGRAHId' eISLORSSDKR** aap crb bd D CI=J<KSSSDLKILTVKOSKI: TKI9IBKS<S ROBKD95SDKKI: <il5i9LJ O5SBDDS=i5VK91ki 500LCS=<RC5Qbj`ffi:=W<ILCO<TORin15i : TK RONATO OLTO SUSSUSORO RTO KR OOLGS\* T. . 3  $SDS = T1$  9  $Q2957 = S5KS$ ; <i qbi ( Lli '5iKLTW:ll<iW:CRDKialbl`i:<iS:KW6i COLSL9Ll<R--#ibl`i<S-!.\*li'5iW:CRDKi  $i$  ; <i SLTR, I<R = S=i OT8ID=<in TK; B<RSDLKK5102 $i$ ; <i OQLOLR=<i5j9LJJ<K9=i7jA5102 $i$ ; <R KV**IQLK**j dbj CSSCRIPTERJ DK: QUSLOBOOD<C 5DD 9C5KB<J<KSR DKSD:TDSR :5KR 15i 9LKRLI<iOLTQB=Q<QI<RW<DRDKR:<R 9C5KB<J<KSROLTQ5KSDDDcQI5iATSTQ<iLO<KROTKDY:<Wab`bdr(509Co WORDUG flhi RLKS IDER 5TY OLD SER; < OSSEALQ <R. < OBALQ in < OBBQTKS <S : = OG=9155DK; <R91=R85F=<RFTQ - Ij `dabfdlCSJ I 0=000C=00PT<Rin <KVIO0LKi aei i: <R Ock LATI TSDDR=<R OLTQ B=Q<Q kR Ock -#i ilgi OQLOLR<iTK<iLOSDKi 905KB<J<KSRRLKSIDER7115jJDRi7jGTQQQRRLTQRKR<YS<QK<R<S5TSLJ5SDR<Q15jQLTQQ=F69SDRKQ - 15TjJLJ<KS;<il5j : TigL: <i RO=910 PT<i 5TY1 5QDQDS:9STQ<R J 5DBSSK5K9<i : <i | DBAQSRSQT9STQ<i 9LJ QD5SDLKnigl5DRI5iVKQRDLKiO5QL=A5TS  $\leq$   $\leq$ J5S=QDell<Rinadi jRLKS ID=R 71 151 OD=dj 9LKALQI=J<KS; 5Ti JL;@ki j5W=9jOQDR=dj<Kj9C5QB<i;<i - j<RSj.G5KRALQI<Q}<8TBB<Q GERSTINI I IRLKSILDERSTYIRZESQU <R; < BKAGERST9STQ<i5R9L; < ISKWKES=9008 9LKR=Q14<i OLTQ1<i JLJ <KSI 5KR15 abo cob bd ^90230R<S ci j RLKS IDER 5TY RLTR <Kj "Lmi K<j K=9<RRSkj O5R ;<j O01905DK<jW<0RDLKnjOQ=WT<jOLTQGDKnjK=j RZRSQU <RUSS<GK<R: TiKLZ5TI :=O<K:5K9<RRTOO=J<KS5DQR<SO<TSJL:<i:<i9LJOD5SDLKiR<O5jJL:D=j ' <i ODGS O<K SinPTD: = VKILOO <i  $>$ SQ<i <Y=9TS=i RTQ KD CLOS<i PT<li CLTQ;=R59SDKQ - i C5Q;=A5TSjn<S; <RCQLGSROT8119R; 5KRI<i; LJ 5DK<i; <i Slizībijimi fiju DIDLKR: L8GGR: 5KRI<i RZRSQU <i: <YOLDSSDUKI'<i9L: <i <RSI ID O=J <KSSSDUKi :<i -i R<OSi IDKS<IIDB<K9<i 50909 Dall<m5i OT8ID=iTKi : = CMS " LS 5 VK9 kj KLZ5Tj f lhnn9<i PTD : LBSOBT=iRLTR15jlDs<K9<i C59C<ibl' l  $\overline{R}$   $\overline{C}$   $\overline{C}$   $\overline{$ **DK: DPT<i PT<i l<i COL9C5DKi KLZ5Ti fliji**  $=8TS$ ;  $\lt |b|$  bel <8TBB<0 \$i <RS 9LK: Ti OLT 0.5K5IZR<0 OSFR<GII<i950; <Ra` iJ DIDKR; L8GSR LKSGEDRJ <KS 71 R<R 9LK9TODKSRin 1595075500Ki : < R RSCT9STQ<R : 5KR I<R " B31 TO5GIV&KSinki 9C5KB<J<KS:<R S<KVuK<iK=9<FFB<iO5R:<i:=0<K:5K9<R 5 KLTW:ll<iWcQRDLKiL\QxiTKiJL:@kR:<i15KB5B<i:5000&KSDRF5B<il KTJ=QR;<i8GBK9C<iclYj<SdlYj=S5LS<Kj S<ll<RPT<j85RCj<SGPn<SL\Q;;<RKLTV&STjSZO<i;<i;=15D;5SS<KS<i;5KR 5TSLJ5SDPT<iILQR;TjS35LB<kS;<i 9LQQH5SQDKj5WK9jkjKLJ8Qkj;L8GGR,ALK9SQDKK5IDS=RRTOO=J<KS5DQkRS<II<R RFO;<SIRFC;m59SD94j<KjFO=9D5KS}15j9<0S5DK<R;LKK=<Rj  $LJJ \leq i \leq R$ "DS;5KRl<i;=OMSrilLQRPT<il<iKLZ5Ti PT<il5i;=S<9SDLKi <S.IDKRS5Il5SDLKi VSl<TQ iBlL85li i;5KRl5i;DQ<9SDW:i;=8LBT<TQR

 $\mathbf{H}$ 

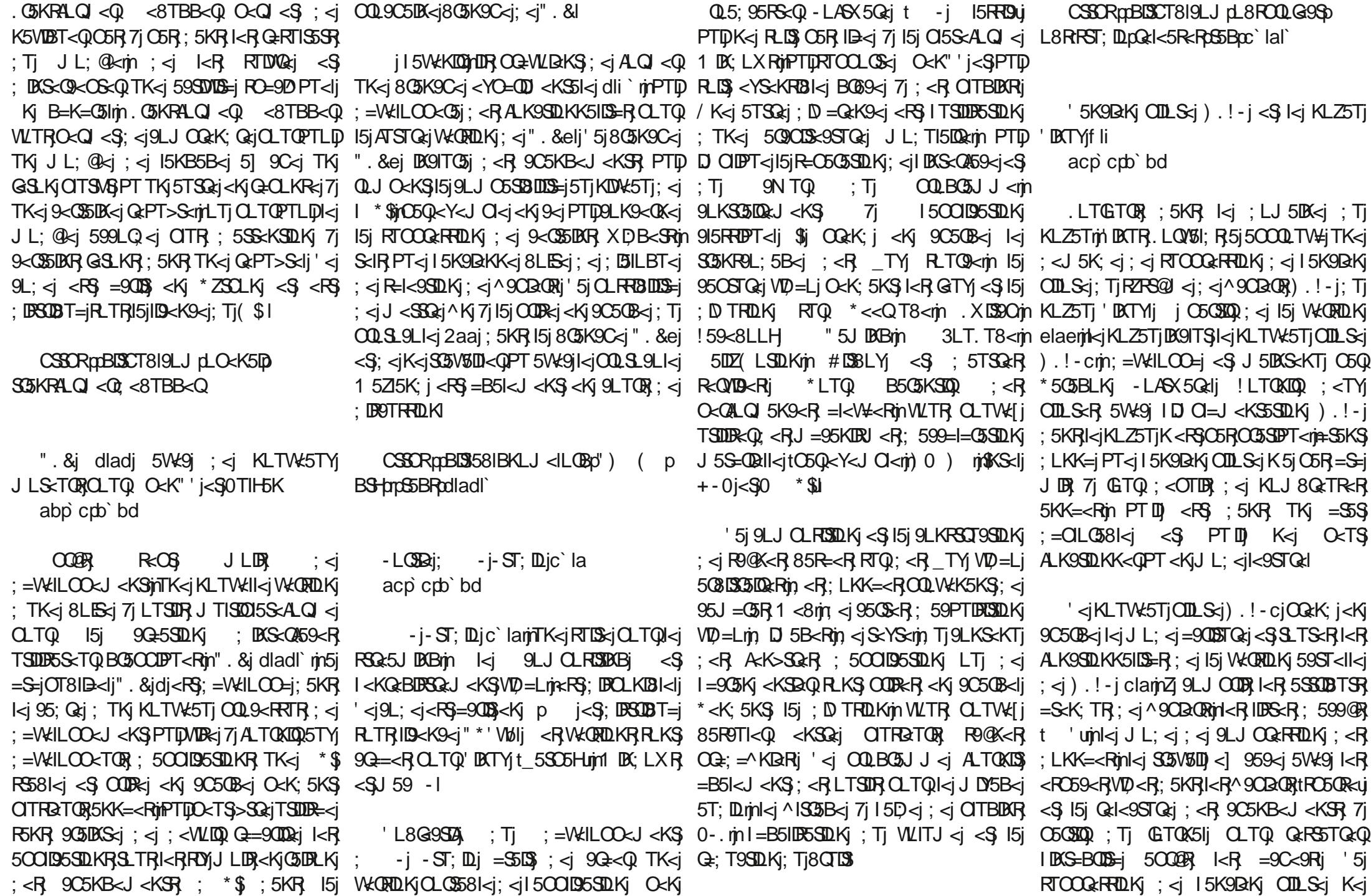

 $\mathbf{H}$ 

;<WOSDS)C5R;5\<9S<Q)l<R};DRSQD8TSDLKRmj9LJOQDRjI5jQ<OQL;T9SDLKj;<R;<QQ<TORj5KK=<Raif`l OTERPT<rnigh O5Q <Y<J Ol<rnigh <8E3Kj K<j 9LKKT<R 9LJ OD <i KDKTSDUR = <i ODLS<R). !-j7j O5QSDQ; Tj KLZ5TmjJ 5DR OQLOLR<i 5TYj TSDUBSSET OF, THE STORY CIL SOLOMOVE TO US ASSOCT A STORE TO US A STORE TO US A STORE TO US A STORE TO US A STORE TO US A STORE TO US A STORE TO US A STORE TO US A STORE TO US A STORE TO US A STORE TO US A STORE TO US A ST cBj PTDj R<Y=9TS<j; 5KRj I<RO59<jJ TISDTSDUB5S<TQ. \*-ra`mjPTD;=S5D\$37j TSDIR5S<TQlj Q9Cj 'DKTYj TSDIR<j I<j ILQDBDK<j IDWQ=j RTQj I<Rj LQ;DK5S<TQRj ;<j0LD;j'DKTY KLTW:5TiODLS<iKSARciO5Q =A5TS CSSORppBDSH<QK<IILOBpOT8pR9Jp IDATYOH< OK<IOBLOGSLQV5I; RODATYIBLOSD  $9LJJDSD$ D c ggdagidb<di`ag\ f; 8c; eg8 hi gd58a; f c; ei b9 QB45S<TQ 9<KSQ5Ij \* \*ra`j RTQ RAODS ,  $5R$  $8$ < $Q$  $X^*$  De adp`ctb`bd <Rj O5RRDLKK=Rj ;DKALQJ5SDPT<j O5RRDLKK=RJLKSj=S=jTSDDR=Rl 5K9DkK<iLKSOT8ID=il<iOQLGS\*D\*ra`m WDB5KS 7j 9Q=<Qu TK<i Q<9LKRSQT9SDLKj ALK9SDLKK<II<j;<jITKDS=j9<KSC5I<j j;Tj\*D\*ra`j<RSjOQ=WTjI<ja<QJ5WQDJ5TjKLTW<II<RDKRS5II5SDLKR \* \* ra`j&a`j; <jai f hlj / Kj KLTW:5Tj (\$j LJOTS<Q) (TR<TJ mj PTID) R<GSj 8LESBQ; <jO5KK<5Tj; <j9LJJ5K; <j<Kj 5FRL9D=j7jTKjR=JDK5DQzjRTQJICDB3LDQzj; Tj OLSRSOPT<j 5j =S=j A58QOPT=j OLTQ) \* \*ra`j 5Tj (\$1j \*5QJD)kR} OQLGGSR};<R} W<QRDLKR}RKR} 85R=<R} RTQ) kR} OLTQ1kj GTj (DK<9ILKDSnTiKj ALQHj;<j I5OO5QelDim=PTIDD=j; <jabdjDK;D95S<TOR; =W<ILOO=R; <Kj O5O5II@KrinLKj O<TSj 8D8IDLSC@PT<RjRZRS@J <j"ID89j<Sj(TRIJ ITJ $B$ K<TYj< $S$ ; < jgdj $B$ S $\sim$ Q $T$ QR $K$ T $B$ j' < $R$  KL $S$ Q $B$ l $S$ j $9$ Q $-5$ S $D$ Kj; < j $9$ ILK< $R$  QLT $Q$ I< $R$ 9LJOLR5KSR DKALQJ5SDPT<R I<KWDQLKK<J<KSjILBDDRIjRLKSjQ<9Q=F}taieiumj\*\*mljtaifhuj<Sj\*\*raapg`jQQ=O5Q=<F}CLTQPI<F}Cl5SALQI<F}I599<KSjJDRj RTQjI5jFS58DDS=j<SjI<F} 7jI5D<j;TK<j95OS<j,5RO8<QOZj\*Dejtaigeulj'<jOQLGS<RSj5TRRDDOIDPT=jYnffdmjDhfmj5QJWilmj5QJWglj<S}O<QALQJ5K9<RljjIC<TQ<j59ST<ll<mlkj 5W=915j;DBSOBTSDLKj,5RO8<QQZj\*Dj;5KR]15jQ=KLW5SDLKj9LJOI@Scj;Tj9<KSQcj55Q9Ofdlj'<RJWcQRDKR},(jRTOOLQS=KSjGTjOLRR@<jOTR};<jALK9SDLKK51LSB=R 85R=<jRTQ1 <8DBKj<S15j8LES:j7jLTSDDR DKALQ15SDPT<j;Tj \*\*ra`mj I<PT<Ij I<DR <5BI< LK=p<5BI< LK=jPT<j(DK=<9ILK=cbmj J5DBR <Kj J>J<j -\${#mj PTDp OQeK;j <Kj 9O5OB<j I5j ALTOKODSj TK<j W=ODD\$8I<j <YO=ODeK9<j I59Hmj T8De8L5Q;jbmj;QLDj/bp/cj<\$} S<JORmj I5j JTRDPT<j;Tj GTj tOLTOQ RD TI5SDLKj 9LJ QIOSsj; Tj \* \*ra`mj Zj; DJ <ORDLKj; 5KR; IDKALQJ 5SDPT<j; <Rj, 5RO8<0027\*D  $' =$ J TI5S<TQ $'$  O<TS $'$  <Y=9TS<Q $'$  I<i 9<KSQ5TYj \*\*ra`lj '<j RZRS@J<j : <YOLDS5SDLKj 5IS<0K5SDAj \$-mi ;=W<ILOO=j<Kjaifgj5Tj( \$.jOLTQjI<j \* \* ra`rjn<R\$;=B5I<J<K\$;RTOOLQS=j<Kj ;<j0LD;j'D&TYjLK\$;=S=jB=K=Q=<Rj\$Jj  $LOGDK[j * ITR; `j 5OOID95SDLKR; R5BDSj; TKj OQLGASJ DK; =O<K; 5KS) PTD$ OBSLODPT<RJ Q=9TO=Q=<Rj ;5KR} I<Rj KTSDIBK=j O5R; I<Rj ;=W<ILOO<J<KSR}  $5$ Q9 $0$ DWHR; ;Tj ( $$j$  O<TWKS)  $>$ SQsj;  $5$ TSQs $R$ ;  $B$ SSQDBTSDLKR $\leq$ S,  $P$ T $D$  $\leq$ RS  $\langle 1 - 9TS - 4R \rangle$   $\langle 1 - 9TS - 4R \rangle$   $\langle 1 - 9L \rangle$ ;  $\langle 1 - 9L \rangle$ ;  $\langle 1 - 9L \rangle$ ;  $\langle 1 - 9L \rangle$   $\langle 1 - 9L \rangle$   $\langle 1 - 9L \rangle$   $\langle 1 - 9L \rangle$ 9LJOLR5KSRJTSDIDR=RJO5Q1<jOQLGS<SiI<jOT81D95SDLKj<Kj9LKSDKTIj'<RJW<RDLKR};=W<ILOO=RJO5QLOJRLKS};DRSODBT=R  $:5TS$ J $5S$ B $5SDKi$ IDKRSSII5SDLKJ RLKSJOT8ID=RRTQ"DS#T8Ij 5KIj#LQJDRJI5OO5QcK9<j;<RDJ5B<R;<j  $*$  LTQ I5K9<Q I\$- $\dot{m}$  ; <R LTSLDR ; = J50Q5B<j59ST<II<R $85$ R=<RRTCTK<j ; 5RR<J 815B<j; =W<ILCO=R} O5Q); <R} O5QSBgj OTTR; Q=9<KS<j; Tj RZRS@J <mjl5j b`bdp`cpK<XrDJ5B<RCSJI /Kj=W=K<J<KSj;<jJDR<j<KjR<QWD9<j TSDIR5SDLKjK5j;<jR<KRjPT<jOLTQjI<Rj LQ;DK5S<TOR;1 COOXDK;jtaideumi\* \*raj TK<j 9LKRLI<j ; <j 85Rsj LKS} =S=j CSSORpt1.8RLI<R9<K9<l; <VpODCa` ( DR<j7jGLTQj;<Rj8TDI;Rj;DKRS5I5SDLKj aep`cob`bd  $\leq$ i KLTW:ll $\leq$ RW:CRDLKR 5JLQ58I $\leq$ R : <i 00<del>2</del>9=; <KS<RLKS=S=jOT8ID=<RIDIZ5jTKj JDR:i7jGTQ <R8TD RK5OOLQS:iO5R; <i 9C5KB<J<KSR ALK9SDLKK<IR <S I<TQ '<R 8TDIR RLKS; DROLKD3I<R; 5KR <RjDJ5B<Rj'DW<j5W<9jI<j8TQ<5Tj2A9<j<Sj JLS<TQj( DK<S<RSlj<jPTDj;D\ =Q<K9D<j '5j ;DRSQD8TSDLKj TSDIR<j I<j  $B **RBDKK5DR**i$ ; <  $B **PRSG**i$  <  $C **MRS**$   $C **TRS**$  $BUSBIBkQ < S$ B $= QQ$ I $<$ R $R$ R $QIBcRj * LTQ$ B=QqQI<RO5PT<SRinkll<i; =WellCO<iRLKj OQLOQ<jB<RSQLKK5DQ<j; <jO5PT<SRJY8OR <Sj I<j RZRS@J<j ;<j 9LJODI5SDLKj ;<j OSPT<SRY8ORRQ9128ORVLTRO<QJ<S  $\therefore$  BKRS511<CGn $\leq$ i $\leq$ =RBKRS511<Qk $\leq$ S $\leq$ s $\leq$ k $\leq$ S $\leq$ ki  $7i$ GTQ $k$ <R5OOID5SDLKRm $k$  <  $i$ ; =S<9S<Q $k$ <R DK9LJ O5SBDDS=R ; <R 8D8IDLSC@PT<R  $C5C5B =   $< S$  ;  $< i$   $B = QcQ$   $| < R$$ : = O<K: 5K9<Ri OLTR; OLTW</a>{i TSDIR>Q  $($  TR $j$ 9LJJ $\leq j$ 8DBIDL $\mathcal{L}$ QPT $\leq j$ RS5K; 5Q $j$ 7j  $15j$   $C159 < j$ ;  $\lt j$   $\mid$   $1089j$   $\mid$   $\lt R$   $R2R8@$   $\lt R$ RLTRID<K9<j - l CSSOR CONDIDITY IL OBOK<XR  $($  DR $\overline{q}$ j $\overline{q}$ CT $\overline{q}$  $\overline{q}$  (DK $\overline{q}$ SILKD5j`lig aep`cpb`bd ' 5j J DR i 7j GTQ' li gi 5j = S=j OT8ID=<j ( DK<9ILK<bj PTDj <RSj Q=5IDR=j RTQj I<j  $($  DK<9ILK $\overline{B}$ j ; <j  $($  DK<9ILK<br/>kbrin 9<RS Q=; TDQzil5jS5DI<uj<SJI<R jC5J8TQB<QR mi

"" "" "

PTID K=SGRKSI OGR OGERKSR :5KR AKSSGR<KiJLRSIPT<iRSKR OGRRGQI<JOLDOLTQ19Ge<Q:<R5OOLD95SDLKR RDOLD<iI5i9Ge5SDLKi:<i8LBsR:<i (BK<905/AS<S5V5DEKSTKID O59SK=B5SDA 8<5T9LTO:<iS<J OR7ikR9LK^BTQ:Q 9LKALQI<R 5Ti RSZI<i B=K=05li :<i :B1LBT<i TKDNKORIKRIn PTD O<TVKKS  $RTQ$   $|cR$   $CcQLQ$   $5KQcRn$   $LKS$   $=$   $St$ ") ( $\dot{m}$ PTIDO<TVKKSR5; 5OS<Q17; <R >SQsi 9LJ 8IB(=<R 5VK9); <R BIS<Q159<R  $=$ IB $=$ GEJ <KSG<SIDER: <i(BK<9ILK<Ii' <i < O< K; 5KSm 9LKSG510&J< KS; 7j=905KR; <jSLTS< RS510kRj' <j9L; <j; <j15j0LTQ1 kRRZFSQ9 <RJL81D<R <S; <j 9L; <i; TjOQLGS<RS=9008<Kj'T5j<S<RS / 8TKSTj -X5Zj, <JDYn, Dk -j<RS 8DBIDLSC@PT<j<RS=9008<Kj j<S; DRSDBT=j 8TQ<5Tm<S ALTOKDS=B5l<J<KS; <R LOSIDKR RTOOL <KS5D&R OLTQ 15j : DBSOBT=iRLTRID<K9<i" \* ' V&I 8<5T9LTQ CITR LTVKOS 5TYI R\_TRI5ilD<K9<i' " \* ' ibla I 9C5KB<J<KSR<S7j15jC<QRLKK5ID5SDLKm B<RSDKI: <R8LES<R: <i: BILBT<I \*50 D-R9C5KB<J<KSR5CO\_OSER71 <S<RSIBQ<i: <iSLTSCOL81@J <iO\_S<KSBII  $'5$ i 8 BBIDL $\mathbb{C}$ QPT $\lt$ i 1 BB5; X5 BS5i  $\lt$ RS  $15j$  KLTV kilk j WKORDKJ ^BTQ kKSJ 15GTS ; < j 9LOZODBCS) t/8TKSTJ -X5ZJ, <JDY TSODDB < j < KJ 9LKGEK9SDLKJ 5VK9J". & dj < S CSSCR008ILBRBKLJ<ILCB05ID<Jp : TK  $9LUS$ ; <i KDN:5T i RTQ I<K91TJ<mi TSDDR:i; <R J 5QPT<R; =CLR=<R; <i DK91TS; <R  $9LJ$  CLR5KSR; Ti SC@J <i b bdp  $c$  paed  $B5$ ;  $X5$   $\delta$   $r$  are p ID O=J<KS5SDLK; TK<i95KK<i7iO=9C<i 5KLKD951mU 5DRIDKZ15iO5R<K9LQ<i<Ti ; X5DS51i =O59<Q1<R=1=J<KSR;<i <SI5GTS:<il5iOLFF08DDS=i;<iO-9C<Cm:<i Q=OLKR=i L]9Dsll<j9LK9<QK5KS; RS21<j;<i")(j;5KR; TK<j 5DERIDPT<il5i9LQQ:9SDLKi:<iPT<RIDEGTRDLKi:<il5i:DBSQLi:5KRI5iA5JDL<i8DBIDLSC@PT<iR-C5G-<iC+QI<SI5TY , L9HZmin கு9l<i  $\langle S \rangle$  -/- i 8TRR L] 9BIIKI: / 8TKSTUI <RWKORDUKROLTQ 9C5KB<J<KSR RO=90PT<R 71") (i 9LKSDAT<QLKS37iOQ<K: Qci<Ki9C5QB<il<i 1509003695TQqi 5J;fdi LKS =S=i;>SQqi;=W<ILOO=RR=C5G=J<KS;<iKLZ5TiBCTYidlad CSSCR009LKS<KSUBK<S<RSK<So OG+C5G=<ROLTQ>SQ=iS=1=9C5CB=<Rt7i ".&niQ<QI <SS5KS5TYI:=W<ILOO<TOR:<i af p cob bd C59-5B<RCZVKAQJ DK<91LKD50 I 5VKKIDONID <RS OGEVVTj; <j ALTOKIDQ TKj ". &j; <j R<j 9LK9<KSG&QRTQI<j 9NTQ; Tj Ock' jt Ockj KS: @DDR:j' DRTY  $RTOLOS$   $Q_TQ$   $5Q$   $f$  dm  $K$  $G$  $SOS$  $TIBQ$   $RTSQ$   $G$   $G$   $S$   $TY$   $G$   $H$   $H$   $H$ OLTQI<R950S<R, 5ROB<Q021<sup>\*</sup>Di|'<i9L; <i ") ( i ; <i A5DQzj 5V5K9<Q OTTR FRL91350LKunALQ =<il 5KK=<i: <0KD02ki \* Qr.J DODRIVKORIDKI: <i. DR -RTORI:<R9LJOLF6KSR:<i.D< -i<RS GSOD<J<KS<S5W<9iOTR:<i<YBDDS=i O50 \$ it. L9 - Z' DATY un 059 ki < S - / - m aep crb bd  $BCLKB|*RTQ*$   $B.58|$  $|{\bf kR}$  905KB ${\bf kJ}$  < KSR : < FS2T< PTIDR OLTO TKION<TOR< LOSARS K: 5 FRT Q < 0.5 KT RTC5DS: KS F5KR 5\<9S<Q ", &i ITD 9LJ C5SBDDS=15W<9; # 'nf5iDKSD; TDSI<i . De - ial` i i. r. < Yi i< RSJ 5DKS< K5KS **CSSCRoSEICHLR9LJ p**  $J > J < I$ **OD GSH<OK<IrlSRin 5KRI<PT<IiDA TOXIOBi** :  $BOLKB$   $\leq$   $BCHSB$   $\leq$   $BCHSB$   $\leq$   $SCHSB$ TKI RTOOLOS RTOO=J<KS502i OLTO  $L \backslash$  CSKS TK 8TQ25Ti TSDDB5KS : < R '<i 000890051i 9C5KB<J<KS: 5KR 9<055D8RKLZ5TYi:<i 803K9C<R'.-i  $-LQ$   $\overline{Q}$   $\overline{Q}$  11285: X51356 alei 51 = S=1 ki QxJ 5KBJ < KS L8RL1@ & R50002R PT IDR K<i RLBKS OTTR  $J$  LF5FPT $\langle$ li,  $D$  -  $i$  CLTORTISI $\langle$ R $J$   $>$ J $\langle$ R af p crb bd ; <RXDB<SR5; 50S5SBROLTQ9Q=<Q; <R L] 9BII<J <KSOOBR<Kj905GB<I 8LESR; <i; BILBT<i PTDR5GFS<KS 7i 15i L8G9STAR PT<i 15i: DBSDBTSDLKi / 8TKSTi  $-X5Z$ . < J DYI: = VKILOO=<iO5Q1<iJ > J <i '<i OQLGAS ") ( i 5i OT8ID=i 15i S5DD<i:<il5ilLK<iVDBO8I<li LKSQ5IQQ:J<KS  $'$  <iOG<1 BQKLZ5Ti7i8=K=^9BQ TKi 5TS: TOUM <Kj L\ GSKS; TK<i DKS: Q&59<i W: QRDLKj alej ; <i 'D35; X 5035mi PTD; 5TY18LES: <i; BILBT<iS35; BSDLKK<II<Rin RTOOLOS; RTOO=J <KS500xj R: Gj 15j OQS = 17 I < J OLIDPTIDK = 1 K = 9 < RFO = 1 OQ = 15 OQ + K = 17 FK <KR<J81<i; <i PTIDRLKSC=8<CB=<R;5KR;<RA<K>SQ<R8CKidladmPTID5i=S=iOT81EE<i<Ki : <i 9LK^BTOSSDKi RTOO=J<KSSTORi<SI 9LJOLFSKSROLTOI<iFSZI<i: <il DKS<Q459<i FE-O5Q=<Rin I<R KLTVKII<R 8LES:R : <i KLVKJ 8Q<ib'aai<SI5i=S=i RTOOLOS=<i PTIDR5; QxRR=i7|15|ALDR5TY|TSIDB5S=TOR TSIDB5S=TOR PTID RTD\$ 1<R : DQ:9SDN:R : BILBT<iRLKS|QK; T<R9MG=i91BKS;n7| O<K; 5KSSfi5KRi KjGKWBQ01=PTID<i; <i <YO=QDI<KS=R ;<i 'DRTYI<S} 5TYI") (i#\$jit#TJ5Kj\$KS<Q459<iIDKS=QBTQ;<RA<K>SQ<R<YDBSKS<Rin<S;=W<ILOO<J<KS};TjKLZ5Tj9<KSC35Ij5j ;=8TS5KSR PTID WETI<KS <RF6Z<Q TKj "TD<IDK<RUj'5j8D3IDLSC@PT<j9LJOQkK;j K<jO<TWkKSO5RR=S<K;Qcj5Tr;<l7j;<i15j 9<RF=j ;<i J5DKS<KDQ 9<SS<j 8G\$K9C<lj <KVIDOLKK<J<KS:<iB<RSOLKK5ID&R:<i:<RXDB<SR<S:<RL8GSROQ+SR7iAK>SQ<iO5GKS5I<li<SS<i5000L9C<iOEK'i5iQ<00DR15iJ5DKS<K5K9<i<S

 $\mathbf{H}$ 

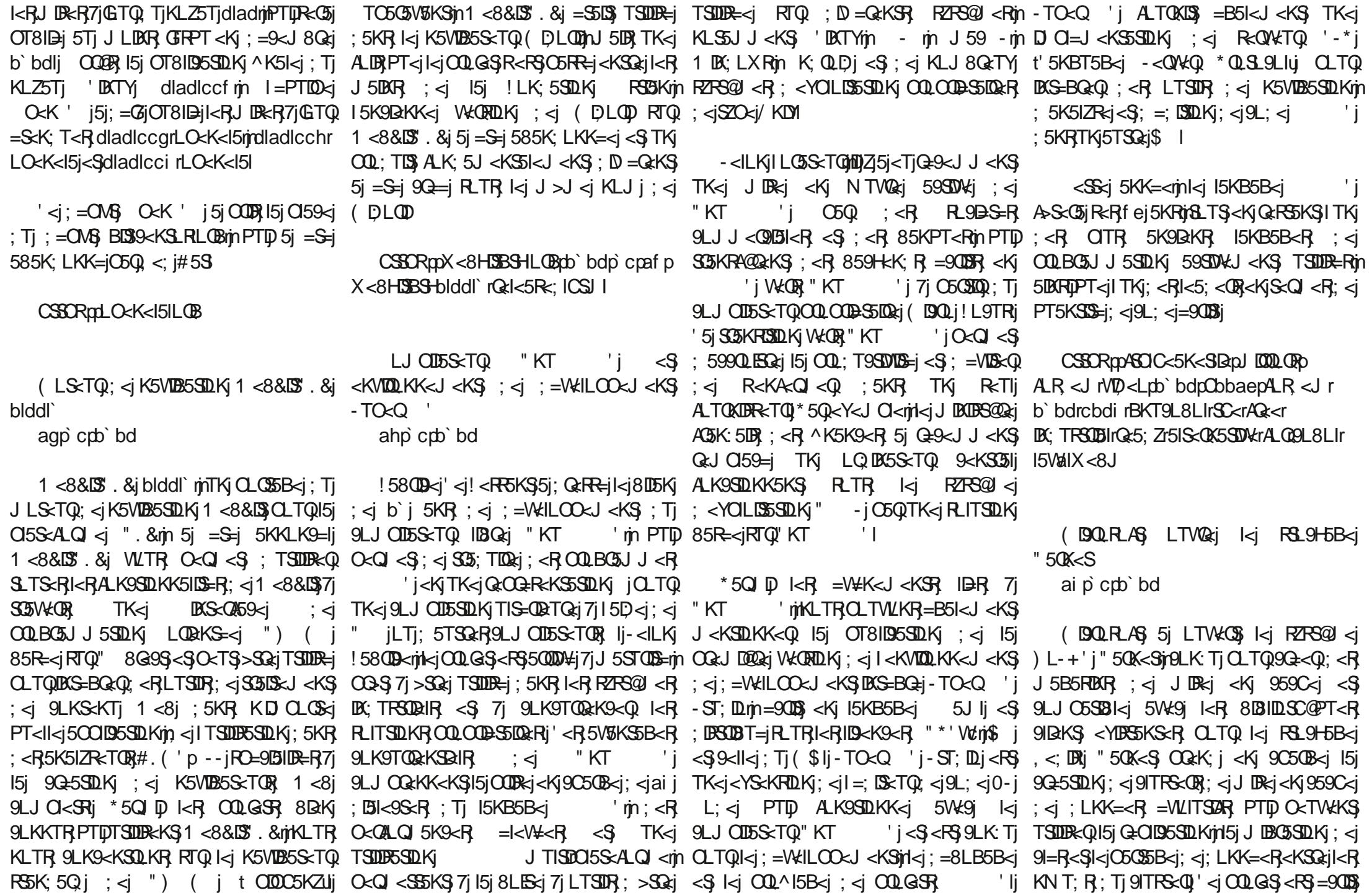

 $\mathbf{u}$ 

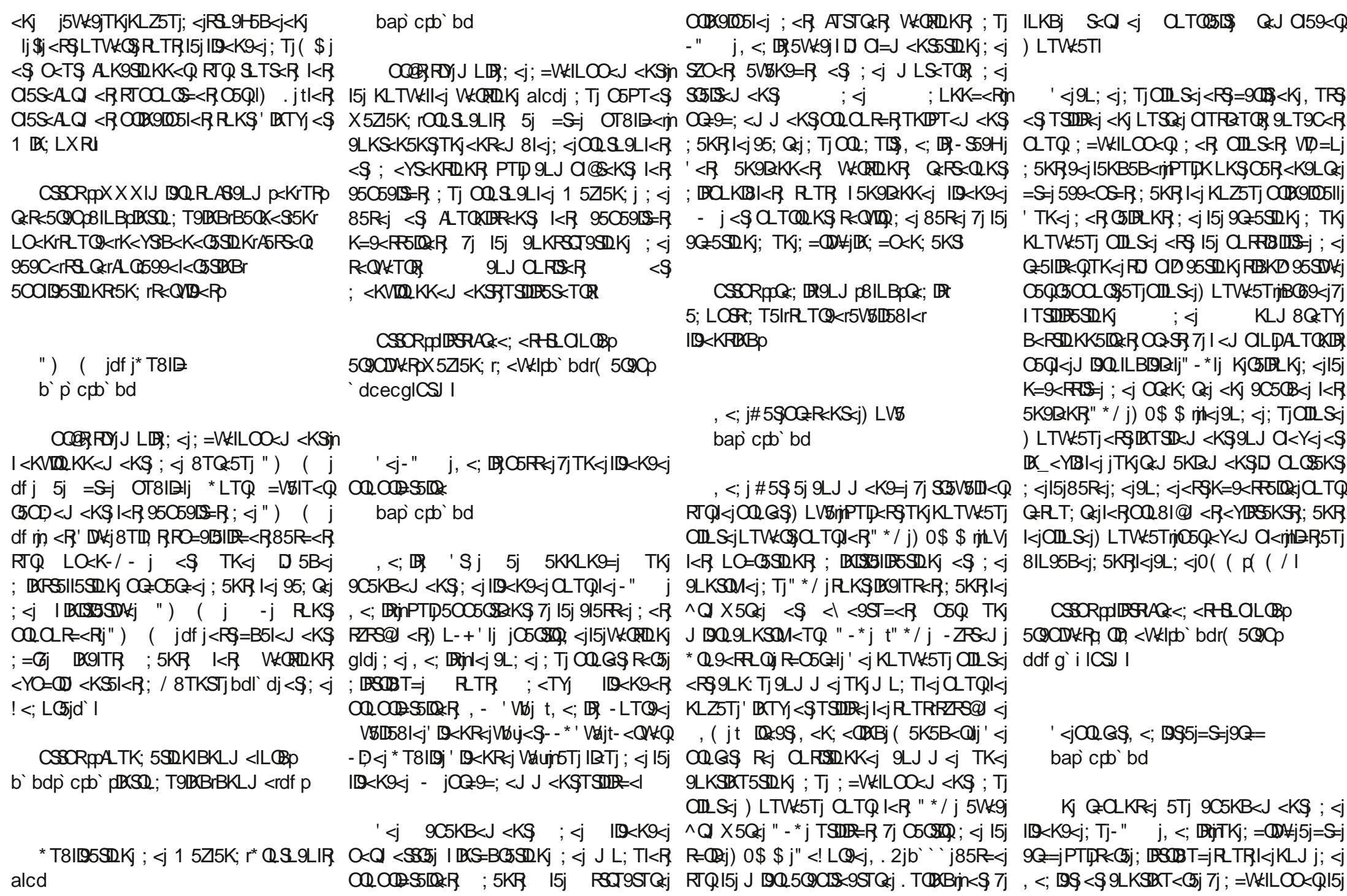

 $ATII$ j $900$ l $<$ j $J$  5B5 $[$   $K<$ j $K$  j $b$   $\degree$  c

 $\mathbf{u}$ 

85R=j;<j9L;<j9LQQeROLK;5KSj7jl5j=S=jJL;D=<mjO5RF5KSj;<jl5j"\*'Wcj;=9QZOS<Q9WS=j=JTI5S<TQk=RSjO<QTjOLTQ)RTOOQDk=Q;<R}^9OBQRmi<KSQej We QRDL Kiglbldj; < j, <; DR) bitsij; <QKDQQ&jRLTR} DKD\$D51 <J <KSG9CLDR@j7j15j'" \*'Well  $IBK9Xj - Ij,  O<TS  $>SQij$  TSDIB=j$ 9LJ J <jTKjQ<J C159<J <KSS35KRC5Q<KS  $:$   $\leq$   $\leq$   $\mathbb{R}$  glbldm J 5DR 15j 9LJ  $\mathrm{CSSB}$ DDS=j  $5$ Wegil<RATSTQ<br/>cRW(DRDKR; <i, <; DRPTID ROUKS OT8ID<R RLTR TK<i ID<K9<i OQLOQD=S5DQzjK<RSqO5RB5Q5KSDal '<j;=QD\#j5j=S=jALK;=jO5Q) QcXj )DKS<K;Lj5jL8S<KTjl<j8IL95B<j;Tj <05TISmjI5TS<TQ);<jI<KVDQLKK<J<KS};=OMSjOQDASD5Ij;TjOQLGS}-TZTjRTQ TSDUB5S<TQ) -X5Zmj; Tj I5KB5B<j; <j "DS\$58mjTKjGLTQGOQQB3|15jOT8ID95SDLKj; <j RSSTRpagg`hifbghafe``dbid  $O$ QQLBQ5JJ5SDLKj #5Qarj; Tj 91DaKS); <j 15j $O$ QaJDQQajWeQRDLKlj' <j; = $O$ NSj5j = $S$ =j  $J <$ RF $B > 5$ ;  $\leq$ j $S$ ;  $\leq$ j $I$ 5j $O$ 5S $\leq$ A.Q $\leq$ j $S$ ILPT=j 5OQQBR, PTTK $\leq$ j $O$ 5DKS $\leq$ j $S$ j =S=j ;<j ;=W<ILOO<J<KSj 9LI58LQ5SDAj <KWLZ=<j 7j "DS'58j 9LK9<QK5KSj I5j -LTQ9<#TS1j#5<IX<KKj(LKKDaQhWD.I5SDLKjO5Q1<jO0LGS}-TZTj;TjDBDS511jRTOOOD15KS]l<R^9ODaQR;<jITSDDB5S<TQ OLRS=R;5KR,I<jQ=O<QSLDQzj&j-SLQzj I5TS<TQ); TjK5WDB5S<TQ) 5; 1 LIAjt85R=j (DI<KKDTJjLOZODBCS) 9Sjt ( uj<Kj  $RTQ1 < 8813$  .  $84 \leq 5$ ;  $\leq$  15  $0.5$ S $A. Q \leq$  WBT $\leq TQ$  5TYj  $SST/$ KDRij / Kj ;  $=$ OM $5$ \*I<QLJ5j OLTQj I<j ;=OILD<J<KSj ;<j 5IS<QK5SDAjI5K9=jRTQjRLKjOQLOQ<jR<QW<TQj Q=R=5TYjR\_9D5TYjA=;=Q=Rmj5jQ=GDLISSIkSjI5jQ5SxALQJ<j!LQB<GLjtTKjK<jO5R]DKRS5Il<Q;<JSC@J<RBIL85TYj<S};<RTSDDB5S<TORSDQRIj  $SSV5DRTQ < j$ ;  $=QD H$ '5jID9<K9<j; Tj9L; <j; <j, <; D9S}<RS}9LKSDBT<KS}; <jALK9SDLKK<Q  $O5R\leftarrow i$ ;  $\lt i - i7$ j" \*' Weitl  $5K9RK9L$ ;  $\lt i$ QGRS:jRLTRIDISK9<j-mjJ5DRSLTS:RI<Rj '5j;<J5K;<j (j <KWLZ=<j 7j DXRS5II=jI<jSC@J <j"Q5Zj'5ZLTS);<OTDRI5j KLTW<II<R, JL; DOSSDLKR; 5OOLGS=<R, 7j "DS\$58j 5] QJ <j PT<mj 9LJJ <j 3T[Tmj 8LTSDPT<j & mj5W=9j <KWDQLKjdj```j ,<;DSG} R=QLKSG A5DS=R}R\_TR}ID9<K9<jI=JT15S<TQ2=TZTj<RS}RO=910PT<J<KSG}S=I=9C5OB<J<KSRj Kj O<KR<jPT<jILO=O5S=TQkS9;jOLTQ1&T8<QK<S<R "\*'Wculj DKRD]n|<jOQLG{S},<;D\$S{OLTQQ5j 9LK:TjOLTQ9LKSLTQK<Q1|<R}J=SCL;<R}IDK9D;<KS}K5jO5Rj=S=j95TR=jO5QTK<j OLQS=Q1<RSUQQ:SSDAR;OT8ID=R;O5Q,<;DR;;<jR=9TQDS=jS=3CKDPT<j<SjPTDJTSDDR;jDKS=KSDLKjJ5IKS=xjnJ5DR;O5Q;TK<j \$K9jOLTQjI<Rj5K9D<KK<RjW<QRDLKRj;<j ;<Rj9LOD<Rj;<j9I=Rj9QZOSLBQ5OCDPT<Rj <Q<TQjID=<j7jITSDIR5SDLKjKLKjR=9TQDR=<j ,<;DB) RLTR, ID9<K9<j - mj J5DB) I<R, L8S<KT<RDD=B5I<J<KS;OLTQ);=9QZOS<Q);<jI5j9LJJ5K;<jjQljrQ&I 9LQQ:9SDAR, <S) I<R; 9C5KB<J<KSR; 9C=R; I<RGTYj<SI<RJJD9QLOQLBOSJJG <Rj DeKj  $\alpha$ TQp, <; DSG RLTR; IDS<K9<j "\*'Wej K<j PT<j I<YSQ59SDLKj ; <R; 9I=R; ; <j  $O_L T Q Q L K S Q S R S Q L Q S = R R T Q <;B$ (BR=j7jGTQj'5jlD9<K9<j;<j,<;D9\$5j;LTSD0R;SD2QRmj I<j A5D\$j-J>J<j;<j508DS3DQxRmjPTDQCTW=KSj>SQsjTSDDB=<R;<9;lj'5j8LES=j7jLTSDRRQ=TSpB=Q=Q;<R; CSSCRp9L; <8<<BIL\BpQ<; D9\$Q<; D9S )\$KS<K;LjA5D\$;<K9LQsj;<R}9LKK<QDeR 9LK;DSDLKR};TSDDD5SDLKmjDIj<RSjD&SQ;D\$jI<Y=9TSDLKj;<jl5j9LJJ5K;<jjQljrQ&jpj bap`cpb`bd ;=QDN=j;<j"DS=5umj5DKRDpPTTKj;=OMSj;<jXDB<SR}KLKjL] 9DalR}OLTQ1&j  $5W*9$ ;  $\langle$ R $W$ QR $\mathbb{D}$ KR $R$ R $Q$  $\langle$ j $R\mathbb{S}$ j;  $\langle$ j"  $\mathbb{D}$  58j RT $\mathbb{S}$ j 7j TKj  $B$ Q $D$  $\langle$ KSj  $D$   $Q$ I $D$ T5KSj 15j ;=902035B<j;<R; GETYj DK9LJ8<j 5TYj O<QJ<SS<KS); TSDDDR:Q;<R; C15RJLF;<R; ; DBSDDDT=j<S9; j; 5KR;TKj<KVDQLKK<J<KSj  $T$ SDIBFS $\leq$ TOR $j$  <Sj RLDSj Q=51DR=<j 7j I5D $\leq$ j PTD)  $\leq$ Y=9TS $\leq$ KSj ; $\leq$ Rj 9LJJ5K; $\leq$ Rj &T8<OK<S $\leq$ R $\leq$ RJ $\leq$ K $\leq$ RDLKj; $\leq$ R91TRS $\leq$ RJ O5Qi )DKS: Lj 9LKSLTOK<J<KS)III=B5Ij;<RJ<RTQ<FR;<j9LKRSQT9SDLKRS</rDEQT</a></a>qdinQAj0,p OQLS:9SDLKj S:00KDPT<rnj J>J<j RDjj;5KRJI<J9L;<mjTK<jRST5SDLKjO<TS;R<j  $I$ TSDDB5S<TQTSDDB<j;<F $\mathcal{S}$ 91=F $\mathcal{S}$ <YSC5DScF; $\mathcal{S}$ ; $\mathcal{S}$ j  $\Omega$ QC;TDQ $\mathcal{S}$ j ILQRPT $\mathcal{S}$ j I5j V58QD581 $\mathcal{S}$ j 0, j R5j OQLOQ<j 9LOQ3j 59C<S=<j t;5KR} I<R} K<RSjO5RjDK03851DR=<1j9<jPTDj9LK;TDQ5j7j ;<j9Q=<Q);<R}9LO2RQLTQ1<R<Y=9TS<QijTO5Q5W5KSjn;<R;<QQ<TQRRDID5DQ<R RTQ 5TSQ<br/>RRQ5S<RALQ <RU CSSOR<sub>p</sub>pSXDSS<QDLJp( QTGKLp  $\$ {K9D}< $KS$ ,  $5WS$   $I$ < $j$   $S$  $C@$   $\leq j$   $8$   $j$   $I$   $BK S K S D K$  $j$ ;  $5T$ ;  $B C Q I \leq R$   $S C Q I \leq R S C Q R$ bbp`cpb`bd  $\sim$   $\sim$  jOQLGS, & j5jQr9LJJ5K;=j;<j;<jIDKRS5II5SDLKj;<jSC@J<RCLRS=RO5Q  $RTOOQ$  $RCDK$  ; <j  $S$ TR  $K$   $R$  ^9 $OQQ$  aababhbdcif edefei O<GRLKK<IR ; TKj TSDDESS<TQ PTD 5j  $'$ <R,  $\mathbb{S}\mathbb{Q}$  <R, BIL85TYj; <j & j RDJOID<QI<j;=OILBrJ <KS);TjRSL9H5B<j 9LJJ<i TKj5TSQ≼Rj'LQR;;<jITSDDB5SDLKj;<j  $=$ S5DeKSj 5OO5QT<R; 5KR, I<R, R9QDDSR ;DKDSD5IDR5SDLKj LTj ;DKRS5I5SDLKj ;<j  $-$  PTD  $\dot{m}$  SesJ  $\dot{m}$ Z5K; <Yr; DRHDK; D95SLQ $\ltimes$ S 8TJ8I<8<<l  $' < R$  ;=WellCO $< TQR$  ;  $< i$  & j LKS 5^Kj; D<KSD<Q;<R<QQtTQRFDJD5DQ<Rin <S; LQB5KDR<Q; <R5VKQSDRR<J <KSRILQR  $CSSCRp$ <sub>-</sub>LRRR\_9<sup>B</sup>J<sub>p</sub> H <p \*Q<JD@Q<j W<QRDLKj 5IOC5j ;<j bcp`cpb`bd '5j OQ<JD@Q<j W<QRDLKj 5IOC5j ;Tj OQGS<S9; rLO<GSLQ 5j =S=jOT8ID=<lj <R LTSUR RLKS ;=W<ILOO=R OLTQ

"" "" "

S69C<R;S<II<R;PT<jisi;=OILDsJ<KS;<j YhffdrWbjR=j;DBSDBT<jO5Q15jOQ=R=K9<j W<0RDLKR;RLKSjOQ=O5Q=<RjOLTQ;DKTYmj KNT; Rij15j9LK^BTQ5SDLKij15jB<RSDLKij15j; <YS<KRDKR;S<ll<R;PT<j--cijn-dbijn 1 DK;LXRijnJ59 -j<SjD-lj'<jGTj<RSj JDR=j7jI=9C<11<j<\$)I5jQcODR=j5OQQB}---crjn \* \*).rjn '#!r-#!j <\$j=B51<J<K\$;DBOLKD31<jRTQ+S=5Jl  $RDEBX[i]$ ' 5j9LK^BT $GSDKj < RSFC=9D=\langle$  (  $*2 #"$  aflj  $5$ Tj $A$ Q $5$ S $3$  $($   $'$   $|i'$  <i $9$ L; <i; Tj $O$ Q $G$ S $\lt$ R $S$  $=90B$ ski" Lj< $S$ ; DBSOBT $=$ j $R$ TRJ $5$ jID $\leq$ K $\leq$ j O59C<jbl`l CSSORpBDSCT819LJp5<KDYrIDp<S9;r LO<GSLQQcl<5R<RpS5BpWI`la  $*$  51 $<$ J LLKj $\Omega$ Q=WLLS); 5TBJ <KS $\Omega$ J<R $\bar{R}$  <RS $Q$ 35 $\Omega$ 5 $\bar{Q}$ TJ15j^Kj; <jI5jR $\sim$ J 5DK $<$ l  $\langle YB\langle K9\langle R\langle K\rangle\rangle)$ 5SD@Qqi; <j  $*$ / bdp`cpb`bd '<-Rev="\;" | \start{\start{\start{\start{\start{\start{\start{\start{\start{\start{\start{\start{\start{\start{\start{\start{\start{\start{\start{\start{\start{\start{\start{\start{\start{\start{\start{\start{\start{\star \* 5kJ LLKjOQ=WLDeKS}; 5TBJ<KS=QIkR}diidd  $<$ YIB $<$ K9 $<$ R $<$ KjJ $5$ SDQQ $i$ j; $<$ jOQL9 $<$ R $<$ TQ ; 5KRI<RW<DRDLKROQS<R7jI<JOILDD'5j Q5DRLKj DKWLPT=<j <RSj I5j WLILKS=j ;TSDIR<Qj I<Rj DKRSQT9SDLKRj ;Tj OQL9<RR<TQ 02j OLTQ 599=I=Q<Q 9LKRD;=Q58I<J<KSj I<j K5WDB5S<TQlj '<j <TYj5KRj<Sj;<JDj5OQ@RjR5j;<QKD@Q<j =;DS<TQRj;<j95QS<Rj<Sj;<jR9=K5QDLRlj'5j 9C5KB<J<KS)<RSj OQEWTj OLTQ) I=S=j W<GRDLKjJ5GTQ<mjI5jKLTW<ll<jW<GRDLKj OODR<j<kJ9C5QB<j;<RG451DB5SDLKR5j=S=j b`bdl \*LTQTSDDR=Q1<RjKLTV&11<RjV&QRDLKRijn RSQ5S=BD&jA5KS5RSDPT<j5TjSLTQQC5QSLTQ1 KLJ8QcTR=RFTKDS=RLKSj=S=j5J=IDLQ=<Rj W.T. F. TO  $q$  j 8<RL  $R$  ; TK OQL9<RR+TO J TISDOI5S ALQ  $\le$  PTDFTOOLOS $\le$ j7jI5jALDR $\le$ SP  $\le$  KR $\le$ SR,  $\le$  5SHD 5SDLKj LKS =S=j OQcK5KS) <Kj9C5OB<jl5j;<TYDQU <jl<R}95JO5BK<R}RLILj<S}I<jJTISOGT<TQ) JL;<QKDR=Rj '<R} OLRRDBDS=R};<j WORDUK;<jl5jJD9QL5Q9COS<9STQ;iYhfrfdj<KjIDBK<jLTjRTQTKjR<TIjLQDK5S<TQJ'<j;=W<ILOO<J<KS};<j JL;TI<R tYhffdrWbumj TSDDR=<j O5Q) I<R; 9L;<j; Tj GeTj <RSj; DRSOBT=j RLTR; I5j 9LJ O1=J <KS5DQxRJLKSj=S=j=S<K; T<R OQL9<RR<TOR;<OTDRjb`ij<KWDQLKjn7jID9<K9<jID3Qqj" \*'WbjnxSjI<RQ<RRLTO9<R  $9$ LJJ $\ll$ K $\ll$ Q $\ll$ O5Q $\ll$ j $\ll$ l $\ll$ Sj I5j; TjGT $\eta$ z $\gamma$ 9LJO $\gg$ RBG5OODRJ $\ll$ R $\ll$ S $\ll$ R $\ll$ OQkJ DOQkj B=K=C5SDLKj; \$KS<Ij LQkj Dgj RLKRmj RLKS; RLTR, ID9<K9<j "\*'Wbj <Sj  $\$$ j 9LKWBKSJ =B51<J<KSG; <j KLS<QI KLTVKII<j95JO5BK<j; <jGTjOLTQ1 OSH<j  $PT5Tj9LTQR;$   $\leq$  $15jRJ5DKsj=9LTl=\leq rjNkR$   $j1DK; RLA!5Ssjjn=$ ;  $D\leq j5TYjJ5QDR$ TSDIR5S<TQRj;TjK5WDB5S<TQj\*5I<JLLKj <Sj 7j I<YOILQ5SDLKj ;<j KLTW<5TYj LKSJ9LKKTj;<R=9C<9RJILQR;TjO5RF5B<j9LKSDK<KSRlj '5j OTTR;5K9DzKK<j ; <j 15j OQLS<9SDLKj9LKSQ&j l<R}5S\$5PT<R}95J O5BK<j; <R}'LZ51LDRS<Rnjj5RS<QKj L-j;<jLT;\_5QkIj'<jOQL81@J<j5j\$KW5RDLKj mj5j =S=j<KSD@RJ<KS} =S=jQ=RLITj7jTKjJLJ<KS);LKK=njoJ5DBNDJQOKR=<lj'5j95JO5BK<j;<j+T<KLSCJj CSSOR ppALQTJ IO 5 kJ LLKILOBO **WAXSLOBIOCO** 5SS-<jALQ1 <RKLSQjalah bdp`cpb`bd alahj;  $\leq$ j 5 $\mathbb{S}$  $\leq$ j ALQ 1 $\lt$ RKLSCj  $\lt$ RSj JDR $\leq$ j  $\lt$ Kj NTWQklj GLTSj; TK $\leq$ j R $\lt$ 9SDLKj ;DROLKD8I<lj \$Ij R5BDSj ;TKj G<Tj ;<j RTQjICDRSLDQ<j;<RjG<TYjJTISDGLT<TQRlj<j ' 5j KLTW:ll<i WcORDKj COLOLR<i TK<i  $/K$ ; < Q  $SC \times j$  TQKDKBj - TKR  $j$  5 $j = S-j$ Q<SQ5V5DI=<lj'5j95QS<ij&DKBjLASC<i#Dij  $5j =$  $5j$  J  $Bkj$   $7j$   $B TQ' < R$   $CcQLQ$   $5K9 < R$ BG5OODPT<RLKS=S=j9LKRD=G58I<J<KS  $5J = \mathbb{D}Q < R < S$  $|q|$   $R$  $R$  $S$  $Q$  $|q|$ ;  $q$  $Q$  $K$ ;  $T$  $I$  $5$ =S=jJDRj7jKDW<5TjtTK<j5TBJ<KS5SDLKj ;<jf`j j;<Rj!\*-j5j=S=j9LKRS5S=<ulj  $' = PTDBQi$  ; <R  $A$ LQ9<R <S I<R O5C5J @SQkR; TjGTjJTISOGT<TQLKS=S=i JL;D^=Rlj <j KLJ8Q<TR<Rj  $5J = IDQ5DKR LKS = S = 5OOLQs < R5TN$ 

"" "" "

t)<C5I<Julj '5j JD9QL5Q9CDS<9STQ<j Q<5SDW<j LJJLKRj 3r-lj <Rj

# $1.01R2R3084434:0 < 8544 = ARB40D + 840D0: > G$ 211(:.21 (6 821 @ 74\$621 ' (50 \$ 8 + . 1 (5 8.467 ( // (5)

3 3 !) \*  $(3^*$  , . !) +, # & \* +, %, ! ') +! $($ , '&,  $)$  # \*, +!# \* +,  $)^*$ !)+, # & (, ! - , # % !) #, )\*' )& !%' \* %#\*)3\* . . -!)+, #

 $\pm$  ) #  $\pm$   $\pm$   $\pm$  8  $\pm$ , %  $\pm$  # % 8  $\pm$  # )  $\pm$   $\pm$  #  $\pm$  3) $\pm$  #  $\pm$   $\pm$   $\pm$   $\pm$  % # -!)+; #\* +18% '' ) 5+ $\frac{48}{10}$ \*(, -8, \* 8\$\$ % 01 8% +) \*\$ !% \*  $-!)$ +; ##  $\frac{4}{3}$  /3 ##  $*$  + - # )  $*$  + . \$ 8%

3- #&' \$ %- #& ! ! # # - %- #3, + !&% + # & \$ + !&%% \* & %+ (, (, #, \*, % \* &\$ !% \* % # \*(, # # 2 \* %) 3 \*, .. \$ !% \*  $-!)$ +, ## \* 86) \* ' 8\*\*! !#+3\* !%7% \*

 $\frac{1}{2}$  # \$ 8% \* )3\*,  $\frac{1}{6}$   $\frac{1}{6}$   $\frac{1}{6$  $8\$   $'$  #.

 $-$  \* \* ' ) !%!' \* \* ' ) +!(, \* \* . \$' # \* + \*&% #& \*\* !) . C < 10 LOST5 Ir LY ) <SXLQHB(B)<sup>\*</sup> (Q) <Q # 33 !) \*  $3^*$  , . !) +, # & '  $3^*$  + !\*\*!' ) #  $\lambda$ , \*+ $\lambda$  +!&% +# &%, \*!&%#3 \* 1 # &%%. !&% ')&" +\* , \$ &% )3 #

TS-TQ<sub>1</sub>' >18= 0C8=6

:  $\mathbb{B}$  :  $\mathbb{C}$  if  $\mathbb{Q}$  59  $\mathbb{S}$   $\mathbb{C}$   $\mathbb{C}$   $\mathbb{R}$ 

\$) acj ji ghai af aai dhb

' DeKi J 5 ILKi/ - i

CSSCRpXXXI5J 5 LKI9LJ p Quai af aai dhd QcA C c eb n ci geadhf

 $(3 \cdot \frac{1}{6})(3 \cdot \frac{1}{6})(\frac{1}{6} + \frac{1}{6})$  \*+ % % # !\* . # \*!- \$ % +

 $\mathbf{C}$   $\mathbf{H}$  $\mathbf{u}$  $\sqrt{D}$ M2A8C?0A A8

#

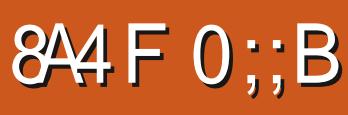

<span id="page-26-0"></span>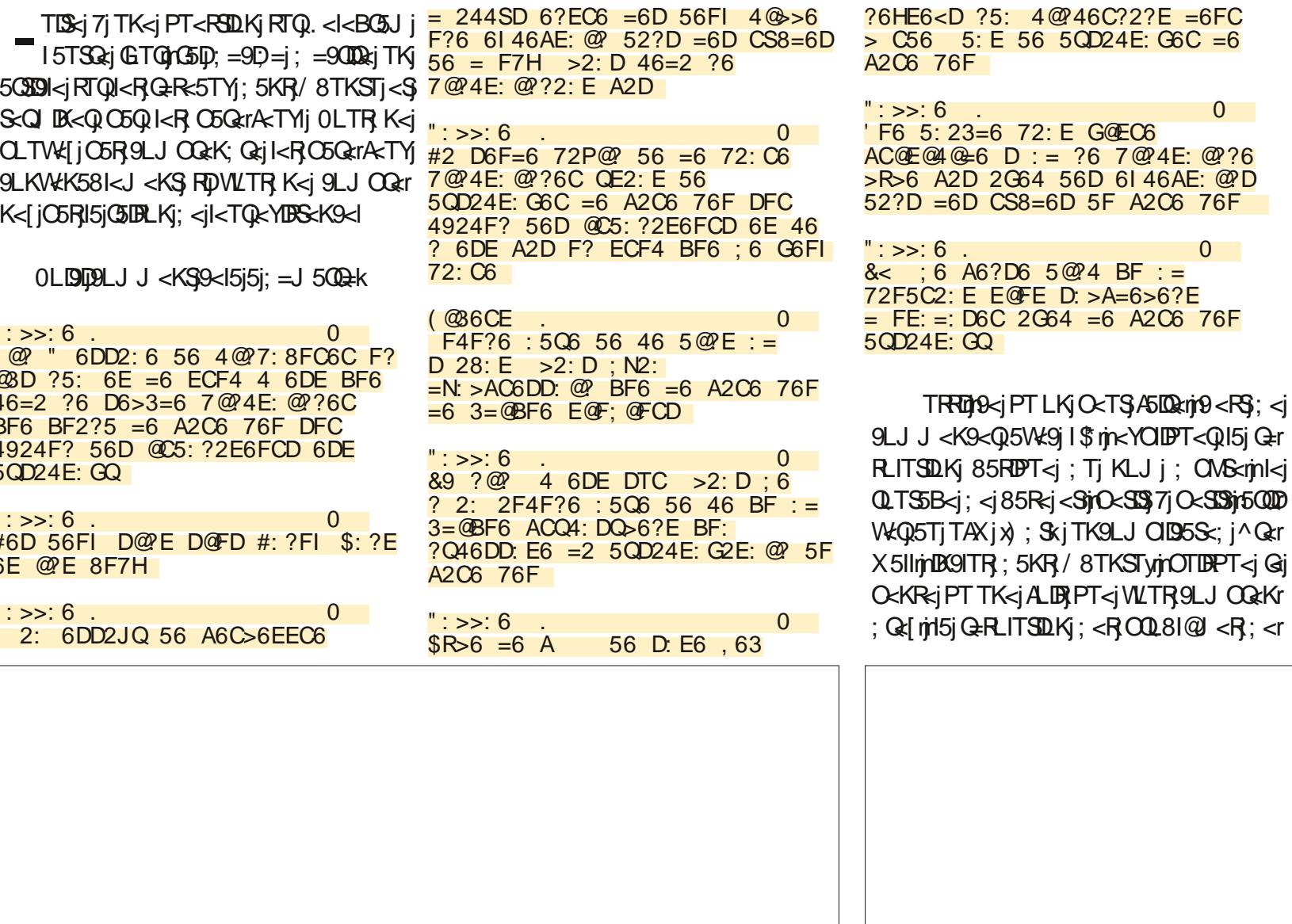

 $8#8*$ 

 $\mathbf{I}$ 

ATIIj9009/<jJ 5B5[DK<jK jb`c

VIBK: C518<5T9LTQOTRA59ID<lj Kj9LJr J<K: 5KSC5QITAX mWLTROLTODB[j; <V\*r KLOQ AQTRSG=i 9LJ J <i 15i O<GRLKK<i 9D  $:  $RRR$$ 

 $\big)$  LTR 5VLKR;  $=$ Gj C5Q $=$ j;  $\triangleleft$  15j 9LJ r J 5K: < i kIDOk j ; 5KR TK jKTJ = QL jO C = r  $9 =: < KS$ 

TRRD Q245 BRLKR TKj O<SOS 9LTOR; <i 85R=jQ\_TQQ3A3\$BCIQWLSQ=jJ =JLIQ=lj-D WLTR WLTI<I j QTR ; <j ; = SSIDRinGj WLTR **DOCITION - RG: <i ODEI: <i 8 BeKi WLTILIOD, 9 LKRTIS-QII<RKTIT** IDPT<Q15jQ=r J=QLROTR5K9DeKR

TV@ TWLSQ= iSCQ DB51 <SS50<1

#### $: A 2 D9$

 $=$ 

t\$j5;; QcRRROLXjsjJLKSQcQl5; QcRR<j \$ly) LTRWLTILKRS50<Q5TRDO<TjPT<j CLRRBI<rig6QGjRTBRC5QcRRCTY<SI5j; 59r

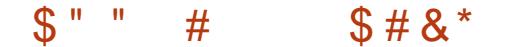

SZILBOBOODaj<RSB=K=C51<J<KS1<KS<I

- DVLTR K<i VLTI<I i PT<i I<i 1 DDLTI **^1500cmLKjTS00BcGsk** 

#### $: A = D9$

t\$jIBCHROLXjsjJLKSQcQk<jIQkG\$U

LJ J <jVLTROLTVK[jl<jVLLQ077jJLK] 5VDRI% K5D <iC6R; TiSLTS9<S5VDRI95Gh PT5K; jGjW:TYjTK<j5; Q:RR<rinGjl5jW:TYj  $3.79$ ; <j $\overline{R}$ ISS; <V $\overline{s}$ KS) LIDN 5DR9<j $K$ < $\overline{R}$ S  $\frac{\%}{8.6}$  $PT < jJ$   $LD$ 

/ 8TKST b' l' di LT OTRATSUBRE K<S CI5KIjOLTRCLTV\*[j<Kj; = 9LTVIII00, 5V%Kr SSB <i RTQI <i RTS <i 1 <8j LTj VLTRO LTV xIj  $506$ 

 $?6EA = 2? : ?7@$ 

LTki

>2? ?6EA=2?

 $'$  5j $O$ 5 $B$  $<$ j $J$  5 $K$ j $<$ j $\leq$   $=$ 9 $O$  $B$ \$9 $L$  $J$   $J$   $<$ j $9$  $<$ 9 $R$ j $i$ K<SOJ5Kj sj 3 ('j K<SXLOH 9LK^BTO5r SIDKI 58 RSOSSOLKI ALQV 500 TR 859 KK: R X); Sk j VLLOQ<Kj ASLK: 5DR K<SOJ5Kj XI DHD T8TKSTrAQj CSSCRpp L9IT8TKSTrAQLOBo  $K <$ SOJ5 $K$ 

3 ('iK<RGOSR; D 9D<i j<RR<KSBdr I<J<KSin9<RSkil<jSGT9mTKj:<TYrCLDKSR <SRLKjO5G5J @G2l

 $Y< J$   $Q < k$  $( @ ? : 6 * F4 < 6C)$ 

 $-DWTR > SRTKK'Si; < SCI$  $K$   $\hat{B}$   $\hat{B}$   $\hat{C}$   $\hat{C}$   $\hat{C}$   $\hat{D}$   $C$   $\hat{C}$   $\hat{C}$   $\hat{C}$   $\hat{C}$   $\hat{C}$   $\hat{C}$   $\hat{C}$   $\hat{C}$   $\hat{C}$   $\hat{C}$   $\hat{C}$   $\hat{C}$   $\hat{C}$   $\hat{C}$   $\hat{C}$   $\hat{C}$   $\hat{C}$   $\hat{C}$   $\hat{C}$   $\hat{C}$   $\hat{C$ CSSCRpXXXI9ILT; 8<<R9LJ p8ILBp Z5J IrSTSLOBIr<WAXSOBBrZLTrK<<; r  $B <sup>8</sup>$ 

'<jOl9mj9<RSPT<j3('j<RSR<kR03l<j 5TYI<RO59<R815K9R<SI<RS58T15SDLKR  $i: RO59 $< R$$ 

SOZI <15 VS SK FS QWL SO & 19 LK BT C STOLK <SinFiD<11<iK<iALK9SELKK<iC5RinQ:VkKEQ7i 9<i PT<ll<i = \$13\$ 5V%KSi Ti 8<R\_10Km TSOOR FIRT; LI

8 SKKID < RIBAL Q 5 STOLKR5 WAS K< S  $O5K$  < $R$ <sup>3</sup> = $B5K$ J < $K$ S 8< $5T9L$ TO  $OTR$ RZJ OSmi TjJ LIBAR OLTO G<i PTIDJ <i 9LKr 9<0 K<lj II<| rZ <S <RF5Z<| j j K<S05Kj 00 I<5R<R{I<iKLJ i: <iVLSQ<i95GS<z

 $=$ R $I$ = $mJ$  5 $R$ K $L$ TRK 5IILKR C5R5 $C$  $OQLK$ :  $OQLK$ :  $=SDR$ ; <  $K < SO5K$ j -  $D$ **VILTR VILTI<I i PT<i G<Ki A5FR<i TK<i VOSBi OGRKSSSDKIRKWZ<I rKLTRTKJ9LTODRII** RTQU DR9 ATIISION<J 5B5 DK<ILOB

KJSL TS95RINNLTRF5VK [jJ 5DKS<K5KS LVi Q<B5Q<QQLTQL8S<KIQQ; <RBALQ J 5STOKR GERESTI: <i 85R GIRTQWLR J 5r **9CDK<R/8TKSTI** 

ILOROLJ J<KSSOLTV\*OQOTR; BXALQ J5STOKR RTQ WLR LQ DASS-TOR I OLTR CLTW: ISLTSFD CI<J<KSS50<Q

 $9@DE?2 > 6$ 

3 ('i<RSTSTURE=i O5QK<SOJ5KjQTQ

OLDDI<i ^9CDQK<SO5Kj3 ('jRTQ

\* LTQJ LDIn15i ALK9SDLKi 15i OTR Qcr

J 50PT581<i; <iK<SQ15Kj<RS1<i jSQ21 lj-D

WITRASISSER: < RJ L: D95SIDKR<SK>S<R

OSR RUQ7i a`` i i PT <II<R WLKS ALK9r

STOKK<GON/LTROLTV&[jSTO<QujK<SOJ5Kj

J LKj CLOSS81<lj OLTR; <WEIj 9LrV#CD<Q

15 9LK ^BT C 5DLK; < WLSQ & G R + 5T = SR +

 $ISASJBLJ < KS$ 

**I<iVMSQdl** 

 $'$  5  $9$ LJ J 5K; < CLRSK5J < $9$ S NLTR 5VK9jSLTS<RI<RJ = S5; LKK=<RGS<TR<R ; LKS  $|5|$   $\frac{1}{2}$  ;  $\frac{1}{2}$  PT <II<R K i R KS O5R D CLOSSKS<R<SLOTG<B5Q<InTKjS<Q QLODS-ii

**Si Z 5i TK 5T SQci 95R LVI VLTR VKOQcli** 

 $$ " " # S# &^*"$ 

PT<IPT<j9CLR<j;<j;D=QcKSlj DRLKR}<ll<j<RSjQcJQDGj;<j<u>CSSORppG5XIBDSCT8</u>r PT<j Goj 9C5KB<j J LKj CLR3K5JJ <j ; <j TR<@LKS<KS9LJ p-S<WK 159HOLRSPp  $<$ ; W7jT8T81jn9 $<$ j9C5KB $<$ J $<$ KSjK $<$ jR $\leq$ j $\frac{15}{8}$ S $\leq$ QQLRSR  $A5B3C5R3T3$ ; <i $RTSi$  < $SWTRWQQBI$ i  $PT < |PT < j9CLRj$ ;  $\lt j$ ;  $D = Q$ k $StWLQQ$ **i** D 5r  $B$  $<$ j $<$ Kj $85$ R7j; $Q$ L $B$  $d$ 

Q := J 5Q & midily < YDRS ; QTR

' 5TSQsi 8D5QQsQDsi PT<jWLTRQLTQ QD<[jQ<K9LKSQ<Qj<RSjPT<jI5jJ59CDK<jO<TSj 5WLIDDTKJ j\* Q<SSZJK5J <j jtGIIDYLJ UjOLTR <KjW<QQq{jRLTW<KS}RTQ;<R( 598LLHRm)  $9$ LJJ $\leq j$  j  $5$ W $\leq$ R $(598$ LLH $*$ QLji-D WLTR; 5WE jTKjGLIDKLJ jRTQVLSQ zij J5r 9CDK<j/8TKSTmrF69C<[jPT<jl5j9LKALQR JDS=j\* -\$2j=IDDK<jI<RGLIDR95059S@QcR  $: TjCL$ RSK5J $\leq$ 

/K<j5TSQ<jQ5DRLKjOLTQjI5PT<I<jWLTRj OLTQDQI j K<j O5R VLDQLTj 599=; <Q7jTKj 5TSQ<sub>Ri</sub>\* jRTQVLSQ<sub>Ri</sub>Q=R<5TmQLTQ05DS  $>$ SQsj $PT$ <jRLKj5;Qs $R$ R $\downarrow$ \$j $R$ L $B$ 9L; $=$ <j<Kj ; TQL <jReQ5jWLSQsj^9CD3QQCLRSRmjLVjWLr SQ<jLQ; DK5S<TQjO<TSjQcB5Q;<QTK<jIDB<j  $:$   $\leq$ \* $i$   $\leq$ SL8S $\times$ KQQ $i$  $\lt$ TQ5; Q $s$ R $\leq$ i $\leq$ SKR ;  $\langle W[\mathbb{Q}] \rangle \langle R$ ;  $\langle J \rangle$  5K;  $\langle Q$ 5TOQQ $R$ ; TKj $R \cap Q$ WETQ ) - Ij OLTR, CLTWE[jQcB5Q<QuI5j] WWSGzj5We9jj95Sjp<S9pCLRSR

, <J 5QPT<[j;5KR]I5j95OSTQqj;=9Q5Kj Ol59<Qil<j9LKS<KTj;<jWLSQzj^9ODaQQO5Qi TKj jWQ5Dp j^9ODaQlj0LTRjOLTW:{jI<j  $PT$  Dj  $Z$  5j J5DKS<KSKS) TKj  $Q$ LRSK5J $\lt j$  9 $\lt l$ TD171j  $\lt l$ RSJW25DpTD1; $\lt l$ VD2KS); Dj 9D $\lt j$   $Q$ RS $Q$  $\lt l$ QD9D k. Q5KR2kS, Ij0LTR,OLTW:{j5OOQ=C<Kr}<jWLQQPT<IPT<j9OLR<jPT<jWLTR,OLTr ;<Q)I<jOLRSK5J<jSO5KRDSLDQcj9LJJ<jWL[j5WLDQ5GLTS=jWLTRJ>J<jrjQ<O=Q<Qq4<sup>2EAC@4</sup>?6E2CA  $=$ S5KSjS $\cup$ QLQ50Qxmj95QmRDl<jRZRSQU $\leq$ j TK $\leq$ jRTI $\leq$ j $\lt$ KS $\geq$  $\leq$ j;5KRjej```jIDBK $\lt$ Rj PT5KSOS=jDK^KDaj;<jATJD:Q;<j9C<V51JjTSDOF=jC5Q1<jKLZ5Tj'DKTY1jrQLTQVLTRj RTQJI\$KS<QK<SnjGgjWLTR}RTBB@Qzj;<jQcJr;LKK<QQ;<R}DKALQJ5SDLKRJj<jK<RS}CGR} K<RSGGRTKj8LTILS459D<l

-DiWLTR; 5TRHOD>S<RJA5SDBT=jO5Q115j; 5KRjpOQL91j\*QL9cj<RSjTKjQ=O<QSLIDQej  $959C$  $\leq$ j, \*lj  $5KR$ / $8TKSTj WLSk$ j, \*j R $5BISj$ ;  $\leq jQQl$  $8I@$  $\leq R$ ;  $\leq jQrR5Tl$  $t$ ;; Q<RR Q<br/>cRLITSDKj \*QLS\_9LIU <RS WLI5SDKI<SK<iFSL9H<iO5R95QDIQ=FD<i

5KRI<jOQ.9C5DKjKTJ=Q\_rjtKLTRIQQ\_KR TKjO<TjOTRJILDKmj5^KjPT<jVLTROTDRR2(i

0LTROLTWE J5TRFDQeB5Q<QQ;5KRJI<j A5DQejWLSQgjQQLOQgj;=O5KK5B<jPT5K;jD)

A8:jSQ5W5DI<j;5KRjIDKALQJ5SDPT<j;<OTDRj  $\overline{O}$ TR;  $\langle$ jc`j5KRj $\frac{1}{3}$ 5jWjI5jS $\langle$ 9OKLILBD $\langle$ j5JI $\langle$ Q  $\langle$ SWKIDQI $\langle$ il5jQ=O5Q5SDLKj; $\langle$ i;DRPT $\langle R$ ;TQR ;<jI5jS5DI<j;TK<jJ59CDK<j7jI5W<Qj5W<9jJTIr SD @SQ:R<SLR9DILR9LO<RijrkjO5R75KSjO5Q  $I5j$   $Q$ <sub>ki</sub>; <  $j$   $968$ I<R $j$ n $G$ RPT $5Tj$ ;  $D$  <KR $D$ Kr  $K < J < K$ S;  $\leq |S_T \mathbb{R} \mathbb{C}^n$  miD  $|S|$ A5 $|S|$ 

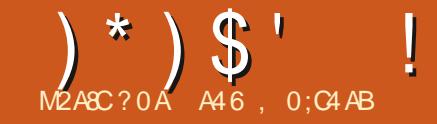

# $\%$ HCZ >= 30=B;4 < >=34 AR4;  $\frac{0}{6}$

<span id="page-29-0"></span>\* - ) " \* ( " #) (  $+$   $\left( \begin{array}{c} \end{array} \right)$   $($ 

51TS5SIDKRingC<CR5J BRi% RO@RiPT<i ISKK=<iR<iC6RRi8BKjCLTQWLTR

%iRTOOLR: PT<iGi; <VOSURVOSU <KS 9LJ J<K9<@150991<i; <i9<iJ LDR<Ki<Yr CIPT5KS I<i SSSQ:li %xj K5DC5R VOSD <KS WLTITI DISSSTI<QULKI50509ki j%TYj<S 5J TRU <KSR5W91KR; 5S<R II KIG+5r IDS=n10R5BD3QTSM3; <i i LTI<TOGRLTA AGK9<i <S 5KBLDRR: 5VK9 KR : 5ScR li (5009LJ J < 15 VBOD< 815BT< i\*LTOPTLD ( 9 LK5I; RI<R500<II<rSID); <R #5002  $($  < 5IRj j \* 50 $\le$ j PT  $\le$ j RIIR  $1 <$ R 500 $\ltimes$ 15 $\le$ KS -5; i (<5IRmO<QRLKK<i K<i I<R 59C@ sr **GISS i nigiJ < RTER: ISSPT< RDGEXSSSTI5ER** 150509kj j (<R CLOOBIkR <YO=OBK9<R 5VK91KR; 5SKR MARLISSVILTRKKIVILT; ODET OSRI<iIDRIMALDSVLTRRTOOLR<DRIPT<iGi O50ki; TK<i<YO=02K9<iLViG5D<RF6Z=i ; <jRC3005VK9jPT<IPTTKI

<S50501<i<FS05050 TK<iD=<iOLTQ J 5 R=QDai; 5059 <R ( DO Q r9Q DO r17 j <i X<<H<K; it5TiJLJ<KSLViG=900R9<R IDBK<RUMALTR CORRLKR 7| I C<TQ<|; =S=| ;  $5KR$  15 $j$   $\text{OTCGG}$ ;  $\lt R$   $\text{S5R}$   $\lt$   $\text{KIR}$   $\lt$  $\text{G}$   $\text{G}$ O<KR5DR7jTKjOQLBQ5JJ<i: <iJDQQ9LKr SOM<TQ PTD; LIS\$ B5Q < Q I5j SO59<j ; <j

IC<TQci<S; <il5i; 5S<iQ<<ll<RinkKjR5RTr J=JLQDRGqr7jJLDBR; ZIC58DS<QJ SI<i GSKSPT<11500GRTK<iOSKK<i; <i9LTGSKS Q<BLTQ7ilC<TQti jKLQ 51<i jO<TS>SQti  $LT$ TKIQ $x$ :  $=$ J $5$ QQSB $<$ i:  $<$ il $5$ QQSQ<uDnig $<$ ITD 9DR: 9LKK<9S: 71 \$KS<0K<S <S L8SBKS tCSSCRpxKIX BDC: BILOBOX BD I C<TQqi <\$15j; 5S<i 59ST<II<Ri + T<i R<i OSFRETSID<KRTISKILORPT<IC<TQ<i: =S=i 5000 Vti iSDID5TYI S5SR/KDRINKLTRO5FRLKR 71 C<TQd: =S=1ki;<TYLQQ <i; D 5K9C<i; 5SS<KS<i i7i=9QDQci i<SGiJ<iRTDR5FRDR ; <iJ 50R7j' bC ' j<SQ<WKLKR7jlC<TQzj  $|KLQ|$  5kj  $|k|QkJQQ; D$  5KgC $k|k$ ;  $k|$ KLVKJ 8Qzj7j`bC`lj) 5Z5KSGJ 5DRV49Tj ; 5KRTK<j5TSQxjC5Q5Qxj; TjJLK; <j<Sl<i 9 C5 KB<J < KS ; C< TQ<j K= S5 KS C5 R TK BG5J J 5 SDLK trG5D; U ; = ^ KDQ1 < j CQL 81 @ RTGS; < j9LKVKORSSIDKJ 5GTQ<KSGzjJ <R 5J BR BASS-OK5STLK5TY <SJ LDU >J < ringi J <jRTDR; <J 5K; =jRD<jQcRSxj; TjJ LK; <j  $=$ SSIS 9LKAQLKS=i 7i 9<i  $O$ QL81@J <li Ki ALTID5KSTKjO<TjRTQ\$KS<QK<SjrG5DSQLTr **WEISiGOLKREI** 

<CSSIBK<RGEBIDKR: TiJ LK: <iC5FR<KS  $71$  C<TQ $i$ ; =S= $i$ I<i; <TYLQQU <i; D 5K9C<i ; <jJ 50R7j` bC` in 5TSQ<RI<i; <TYDQI <i B<J <KS; C<TQ<rifolLQRII  $:D$  5K9C $<$ i;  $<$ iJ 50R7i` C`m 5TSQ<RI $<$ i  $\leq$ QKD2Q; D 5K9C $\leq$ i;  $\leq$ j J 5QR 7j  $\geq$ aC  $\geq$ j 5ILQRII  $/$ . m. 5T $S\&R1$ <i; < $QRQ$ ; D. 5K $SC$ <i; <i J 50R71 bC in 5TSQRI<iVKK Q: DOG: ILB<i: TK<iC<TQd 9=; 5KS I<i; < 0KBQ; D 5K9C<i; <i J 50Rin : 5TSQ<RI<i: < QRIQQVKK; Q .: D: 5VQQD 71 C < TQ .: ni5ILQRII  $C$  in  $5T$ SQR I < j OQLJ BQ; D  $5K$ 9 C < j L9SL8Q;j7j`C`rin<S; 5TSQxR<K9LQ<j ILB<j; TK<jC<TQ:l 71; <RU LJ <KSR<K9LQ<jOTR; D 9D<R7j

<K9LQciOTR9LJ OIDT=li  $52$  BCS FSVIBB  $3D < 8Z$  9LTK $33Z$  u -59C5KS9<15rrG5DQ=LQB5KDR=il5i^l<i OLTOBLJ J<K9<Q7j9Q<TR<Q<KjQ<9C<Q 9C5KS<SS<RS5KS; Tj9L; <l

\*LTQQRO<9S<Ql<iOQL3L9Ll<i; <iOQLr J<j<S<YOLR=GO<R7jRTD1Q=jOLTQ ^=j15jRD55DLKj<Sj15j^Kj;<j15jS59C<j J<K<Q7i8BKil5iS69C<I

^<KS35TY1 jCTJ 5DBR jtC5QLCOLRSSDKj IC<TQ<jPT<j; <jc`jJ DBTS<R  $5$ TYI ALQ <R : <i VIBi IBALQ  $5$ SIPT<R 85r R-<RRTQ1<iRDDDJ unit5jS69C<i<RG459D<I

 $j$  /  $j$ - $$k$  $<$  $9$ C5KB $<$ J  $<$ K $$R$ TR $$$  $$$  $$B$  $$T$ K $<$  $j$ 

j/j-\$1<j9C5KB<J<KS5GTS<jc`jJDGTSDDRE@DFSTZSOLKIj/K<jALDR15j8D31DLr

ILB<i: <ic` iJ **IXTS<R** i / i- \$1<i9C5KB<J <KS<KS35EK<iTK<i RTRS39SDK; <jc` jJ DSTS<Rij5ILQRII  $i$  VSKS;  $5$ II<Q $65$ T $i$ IIS $i$ n $Q$ s $T$ I< $i$  $i$ I $Q$ ILB<i: <ic` iJ **IXTS<R**  $i / i$  $=85005$  RR  $\mid$  MLTR  $;$   $\leq$  SLTS R I  $\leq$  R

KTS<Rifibil\_CRII

CLOLB<R5K5ILBIDT<R; <i 15jJ5DRKj<S 15DR FILQ DASS-TORR<K9C5OB<Q

V5KS: < jVLTR9LT9C<@5V5K9</jICL@

599LQ1i%5DO<TS>SQiSQLQRD CID  $/$  i < RS O< TS > SQsi TKi O< Ti  $\mathfrak{B}$ : D5  $\leq$  m J 5DR8LKI+T<i; Dei i S / SinDZ5jTK<i \* LTQ9<TYI; <KSQ<iKLTRPTQRD<KSD | LK<i; 5KR ki J LK; <i PTDK<i 9C5KB<i

+ TLIPT ID<KjRLBJj9LJ J <KS5IILKR KLTR9L: < Q9<15j j%jK<jV\$DRO5RVLTR - \$KLTRRLJ J<R15jW<DI<i; TKj9C5Kr <KKTZ<Q15W<9ja`jC5B<R; <jS<KS5SDW-R **GS-<RtKLKjCGRPT<II<RI5BKSSLTS<R** j-\$1<1905KB<J<KS5GTS<1TK<1C<TQam =S=1nU 5DR5T9TK<1K<1J 51F6SDR45D311%(1 VELR 9<O<K: 5KS C5CE5B<Q 15j R\_ITSDKj jijii VSKS; 51kQ6TjlSGjoVSK9<Q1CLQ PT<jGGDSQLTV4<j<SPTDJ 5jCITI

'5i9l=i;<iSLTS9<l5i<RSITSDDBSSDLKj :  $TK < i8BIDSCQPT < iKLJ J = < i : 5S$ j VSKS; 51kQGTjlDSjnQx9Tk[jlOLQt lkj<RSRD Okj7jDRRS51kQt5Vk9jOD0j \* LTQWLTR BTD<Q: 5KR I<i COL9<RRTRin

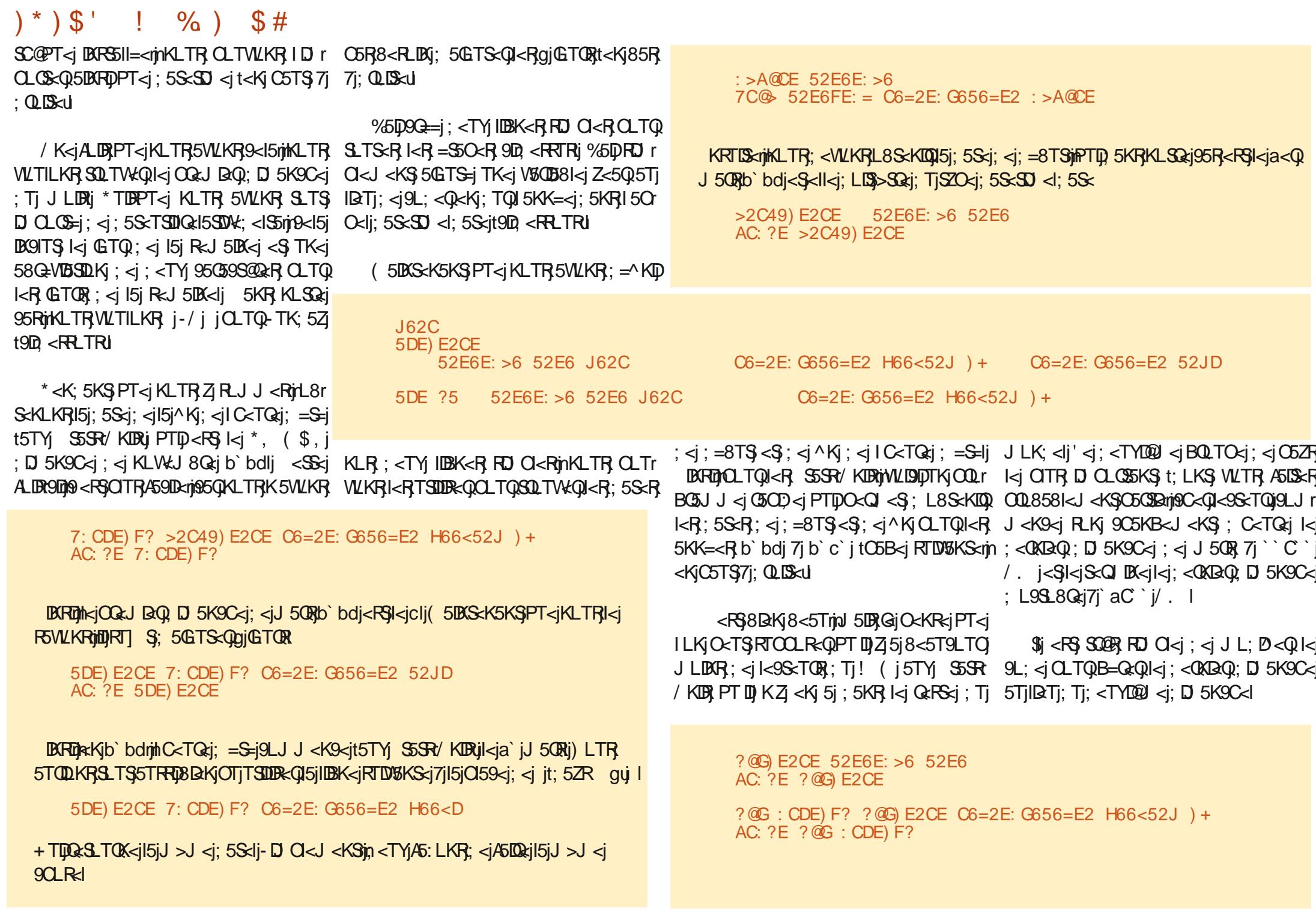

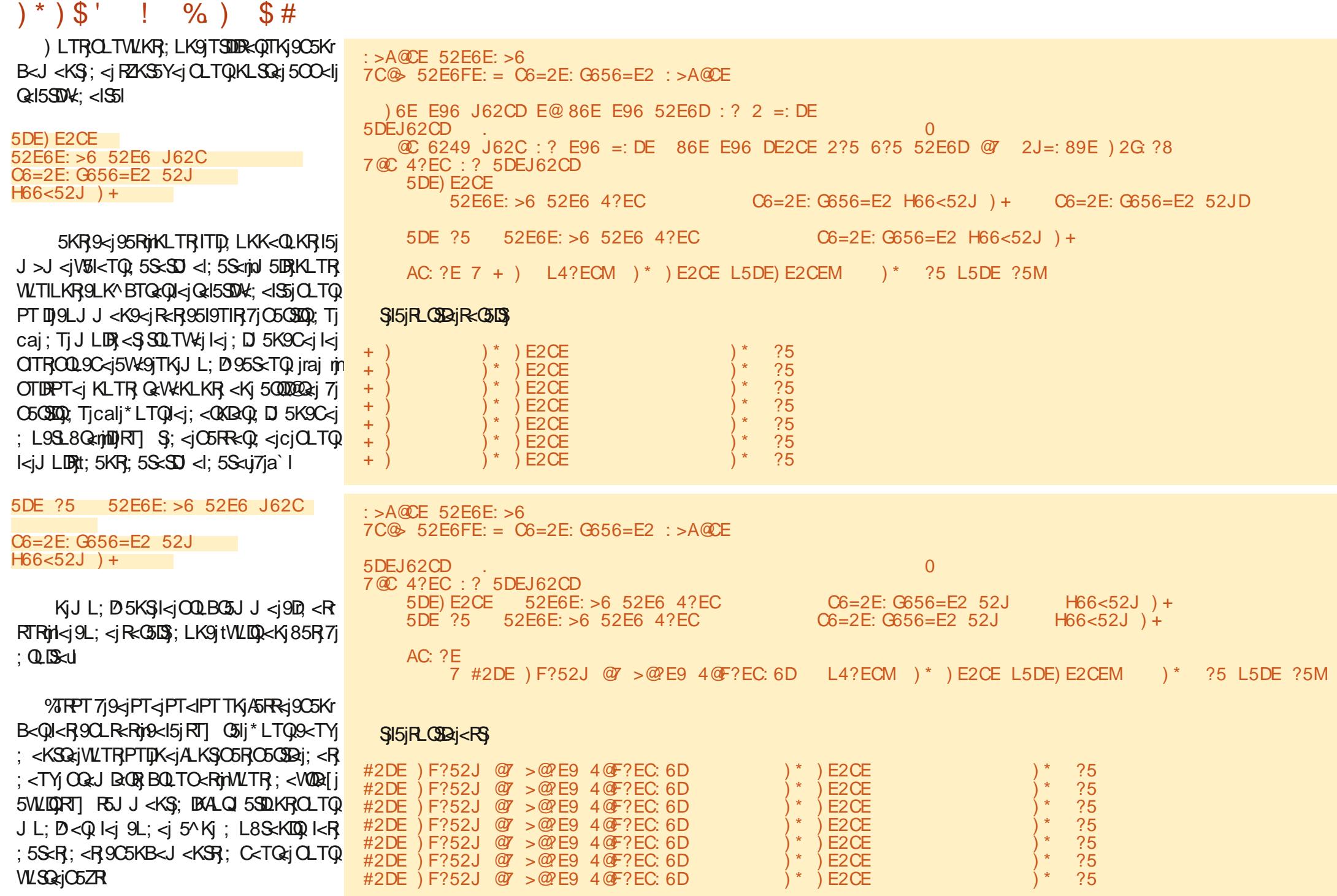

 $\frac{1}{2}$  %) \$#  $)$   $*$   $)$   $\mathsf{S}$   $'$ 

- DWLTRWLTI<[j<KjFSWLDQQTRRTQ1<j OSPT<SSB<j; 5S<TSDint5j; L9TJ<KSSSDKj Riso TW: 71 5; Gerreij CSSORpp 5S-TSDQ:5; SC: L9RDp<Kp **RSS81<pDA: <MCSJ Iil** 

, 500 cl < MUTR PT < 3 TS 9 < 9 D 5 9LJ J<K9=jC5QkjPT<jGjVLT15DRPTTKj J BQ9LKSM<TQR59C<jPT5K; jl<j9C5Kr B<J <KS; C<TQ;jR;jOQ; TDSQ=<II<J <KSj ) LTRK5WLKR58LQ=jPT<jl5jO5OBaj; 5S<lj ' 5 O GOBAj Q<15SDMXj 7j | C<TQ<j K<RS} O 5R <K9LQciS<QDE=<li ll<iR<QiQqR<KS=<i : 5KR J LKj 50509kj ( DOLr9D J DOLr17j ;  $5KR$   $|z|$  J  $5B5$   $[1Kz]$   $\mid$   $TII$  $\mid$   $[0.09]z$  $\mid$   $\mid$   $\mid$   $9z$  $\mid$ J LDR9D

%5DO59=il<i9L; <i; <R; <TYj <Y<J r  $Q < R$ ;  $\lt$ j  $QQ$   $BQ$   $J \lt R$   $RQ$   $J$   $LK$ ;  $=$  $Q$  $\ltimes$  $R$ BISCT8j7j15; Q<RR<jCSSCRpBISCT8l9LJp BGxBX5ai ecd (rb cl

 $\%$  FFPT 71 151  $OQ$   $OSE$   $K$   $\leq$   $A$   $B$   $H$  $OL$   $J$   $\leq$ SLTGTORIORFSE j<KjR=9TODS=rjRKj8LKK<j **F5KS=nOLRSDA<S9C+5SDA** 

> A46, 0:C4ABi<RSTKjCQLBC3JJ<TQ7j  $15j$  Q< $335l$ Ski PTID VIDS;  $5kR$   $1 < j$  Sk $kS$ Qki; Ti .<Y5Rin5TYi S5SR/KDRi\$i<RSO QLBG5Jr J <TQ; <OTDRai gbj <S7j R<RC<TQ<RC<Q : T<RinDI <RS 5TS<TC(nCCLSLBGSCC<i 5J 5r S-TONTSORON TRORK CLKKSSIS SOR 8LK9TEERQ\$j<RSSLTGTOROQOOBSD&j ; <i, 5DBZ 5Z-LITSOLKRinTK<iR\_9D=S=i; <i 9LKRED17GO5RRE1510TO5OS; < RLKISEJ OR  $7jQ$ ;  $B-Q$ ;  $R5QBQ$  <  $RCLTQI$  <  $i$  (  $i$  <  $S$ ; <  $R$ STSLORIRI-LKIRISKI<RSIXXXISC<; <RBK5r  $\mathsf{S}$ ; B<<HYZ jl

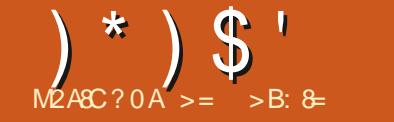

<span id="page-33-0"></span>ALTRWITRPLTWEK<1jQ<TS>SQsiPT<m 51LQR; 5KR1<jPLTRQ2QSLQQsiKLTWell<r  $U$ 151: < QXIQQQ: iALDRIGGIDQ= R= KS= iI DCS= Q J < KS  $9Q = j 19$ ; j LJ AZ/\$ pr= S < KSQ= j j A59 <i LJ AZ/ \$ CLTQ-S581 <i D TRIDKI CZSCLKCITJ I WŁKYWYŁKWINCLTQ9G << QTKI %ROQQkiPT<11<i5iR=;TD\$PT<1PT<R1<9r<KNOQLKK<J<KSVIOBT<1jrjKLJJ=jVKKV/O<OSLOQkmin SCTOR i 9<S 50501<i <YOLDT<i 9LJ J <KS ; 5KR9<S<Y<J O<ij 9500kf rkjVD6j jR\_TO9<j I BARSSII<Q % j VLTI5BRASIQQ:j TK<j BARSSII5r VKKVARB BAG59SD18S<Ij '<j OQLJ OS; <VGSIS STUKIOOLOGerineSGEDTSDER=iTK<i0r) ) i J5DKSeK5KSp>SGejOGe^Y=jO5QtVkKWu 9LKK<9S=<iC5Q/-iRTQ15PT<ll<iG5V5UR  $:$  = Gi  $B$ RSSII=i / 8 TKSTi - ST: Dili Sti < YDRS $\overline{\mathsf{S}}$ OTRATOROSB<R1<8i: DARSSILSSOLKIPTD S=<Ri RKS ALK: 5J < KS5I<J < KS I<R J >J <Ri %50 TSUDR=jl5jVKQRDKj; <j3TRC5KgggripTD A: A : ?DE2== E@C49 E@C49G D: @P 9LJ OGK: i=B5kJ <KSTK<i BRS5115SDKj 9EEAD OLTQ1 DK; LX Rin <S PTDR <i SQLTV &i DSD i H9= 4F  $CSSCR$ mul <:  $DJ$  19 $LJ$  p

ZTROSKSUDI<R<WKdBRSSIIBGr **9LJ AZTIDIBITYTX IBC: LX R8ei 5ea5A a8f** 

\* ZSOLKicla` j<S" LSRLKSK=9<RF5D&Rj ' DISS-Q459<iRDARS511<iVD6iPT<IPT<RIDBK<R 9LII=<R: 5KRI<iS<QI DK5InxS9LJ J <K9<i  $CO99$ LK< $Q1$ < $i$ :  $=$  $OMBj$   $Q2$ < $i$ ;  $58LQj$ TK $i$ GO<CLID a j50000 000 j jJ H LODE DR 5KRWLI SDEi GOCOL DRI OCOR KK<li O50kY<J Okli KRTDSking 5KRI<iS<QDShingHLK<Iil<i: =r OVS: 5KR9<iKLTVK5TiQ+O<CSLID&i<KiTSD **IDSKS**i

8: E  $4 = \omega$  6 9 E EAD 8: E9F3 4  $\omega$ 4 @ 7 J 2 ? @ J > @ FD @ 7 J +! 8: E

Tj 8LTS; <j PT<lPT<R, J DATS<Rink; DOFC46 G6?G 3: ? 24E: G2E6 S<Q DX5Ij Q=CLK; OSj j; LK<j jj O5RR<[j AJE9@ >2:? AJ

KRTISKrinkR; = OcK; 5K9<RRLKS5GTr

 $5@H = @25$  AJE $@249$   $@28$ 

<15iOQ<K: C5iOTR2TORJ DATS<Rind 5DR

 $B(K)$  PT  $7 \times 1$   $R5$ ;  $\lt 1$   $B(R5)$   $15$   $DK$   $R1$   $S$ 

S<QI B = < rin NLTR; < VK | 15GTS < QL; < TY| 5Tr

SQR9CLR-Ri\*LTQ15K9<Q LJ AZ\$ jOTR

A59IDKJ <KSGrBG=<[jTKj^9CBq0; <jl5K9<r

J<KSinO5Q<Y<J O<j TKj ^902QQ S<YS<j

 $M5TK9ORQ$  i;  $5KR1 *Q*OCGLQQi$  LJ  $AZI$  \$ 

WLTR5W-I iOQ<br />
FOQ<br />
FOQ<br />
FOQ<br />
FOQ<br />
FOQ<br />
FOQ<br />
FOQ<br />
FOQ<br />
FOQ<br />
FOQ<br />
FOQ<br />
FOQ<br />
FOQ<br />
FOQ<br />
FOQ<br />FOQ<br />
FOQ<br />FOQ<br />FOQ<br /><br />
FOQ<br />F

SSIKIKR = Ock: 5K9<RRTOO=J<KS5DQRi

A: A : ?DE2==  $\degree$  C

C6BF: C6>6?ED EI E

Z/ \$5VK9; <TYIIBK<R

6 EC2 : ?56 FC=

# $($  CO 1 :4  $8TDB8 =$

i Y=9TSDK: TiOOLBOSJ J<i

#### $=2F$ ?49 D9

: = J 500x (3) LJ AZ/\$ J 5DRK<jVLTRO<0  $J <$ SSOS $i$  COR;  $\lt i$  COL; TOR;  $\lt i < R$  D 5B $\lt R$  $i$ OLTR: < VKI jBRSSII<QTKjJL: @<Ij%5DTSD IDREI i BOLRSJ DY WO' 5HK; VIS<IR5A<SKT R. CR CSSCROODID 5DUJ pD 5B<Rthf bacci O5QKIPT<19<RSTK1^9OBQQc15SDKJ<KS O<SOSitortoi" LIj DeKjPT DIK<jR5BDRR<jC5R : TKjJL:  $@xi - 2'$  mill  $QcTS > Sxi$  TSLDR=i RDVLSQ: 950SciVD=Li<RSRT RSKS: 1'<R 95 OS R VID=Lj ( j O < T V K S > SO a j T STID  $R = R \in R$  in  $S \times R$   $\subset R$  OILS  $R$   $\subset R$  in  $R$  OO  $= r$ J<KS50Q<R: <VQLKS>SQ<jDKRS1I=Rj'<R J L; @KR-5ASKRLQR<S C<9HOLDAS; LD WEKS > SQRi 9LO DR: 5KR I<i RTR G-O<Q

SLIDRI( L; < IFO C<9HOLIBSI-D5T9TKJ Lr ; @ <iK<PG5GTS=nikiKNT; i'L5; i C<9H +T5K; | Kj S<QI BK5Ij <RG; 5KR 9<j Q=r CLBKSR=<GSj <KSLTQ=j; <jQLTB<jILQR; <jl5j S<KS5SDVki; < j COL; T9SDLKj; TK<j D 5B<rn  $9LJ$  J  $\leq i$ ;  $=J$  LKSG= $19D$   $\leq$ FRLTR $i$ 

> 'TSDDBSSDLKj;<RDKVDS<ROLRSDDV<R<S K=B5SDVkRO5Q; =A5TSQ <Q <S; <j OQ r : TIO i TK<i D 5B<i ; <i eabj Y eabj S<ll<i PT<i%II<iDTRS3<jRTQ15jC5B<jRTD%KS<rn <KjC5TS7j; QLIS<I

 $T_J > J \lt i \lt K$ ; QQSLV NVLTRSQLTV  $kr$  $Qf i : < R < Y < J$   $Q < R : < I$   $R Q \R R Q T Q I < I$ J L: @ <i" CLRSJ DYMUTRSOLTV + Q {[j; < R} DEWDER OLTOLOOD: TDRI: <RD 5B<RD r OGERADKK5KS<Rj' TSUB5SDKj; <RBWB<R OLRSOOKR<SK=B5SOOKR9D,<RRLTRVLTR  $O < Q < S S J$ i;  $< |O Q$ : T $Q k$ i $PT < |P T < |O C R|$  $9LJJ < |I\Box 5B < |9D| < RR_T R$  5 R  $(9B)$ =S50\$; <ja` bdjYja` bdrjnQx; D <KRDKK=<j

#### RLJ J 500ki

# $(\ )^{\ast}$   $(\ )^{\ast}$   $(\ )$   $(\ )$   $(\ )$   $(\ )$   $(\ )^{\ast}$   $(\ )^{\ast}$   $(\ )^{\ast}$   $(\ )^{\ast}$

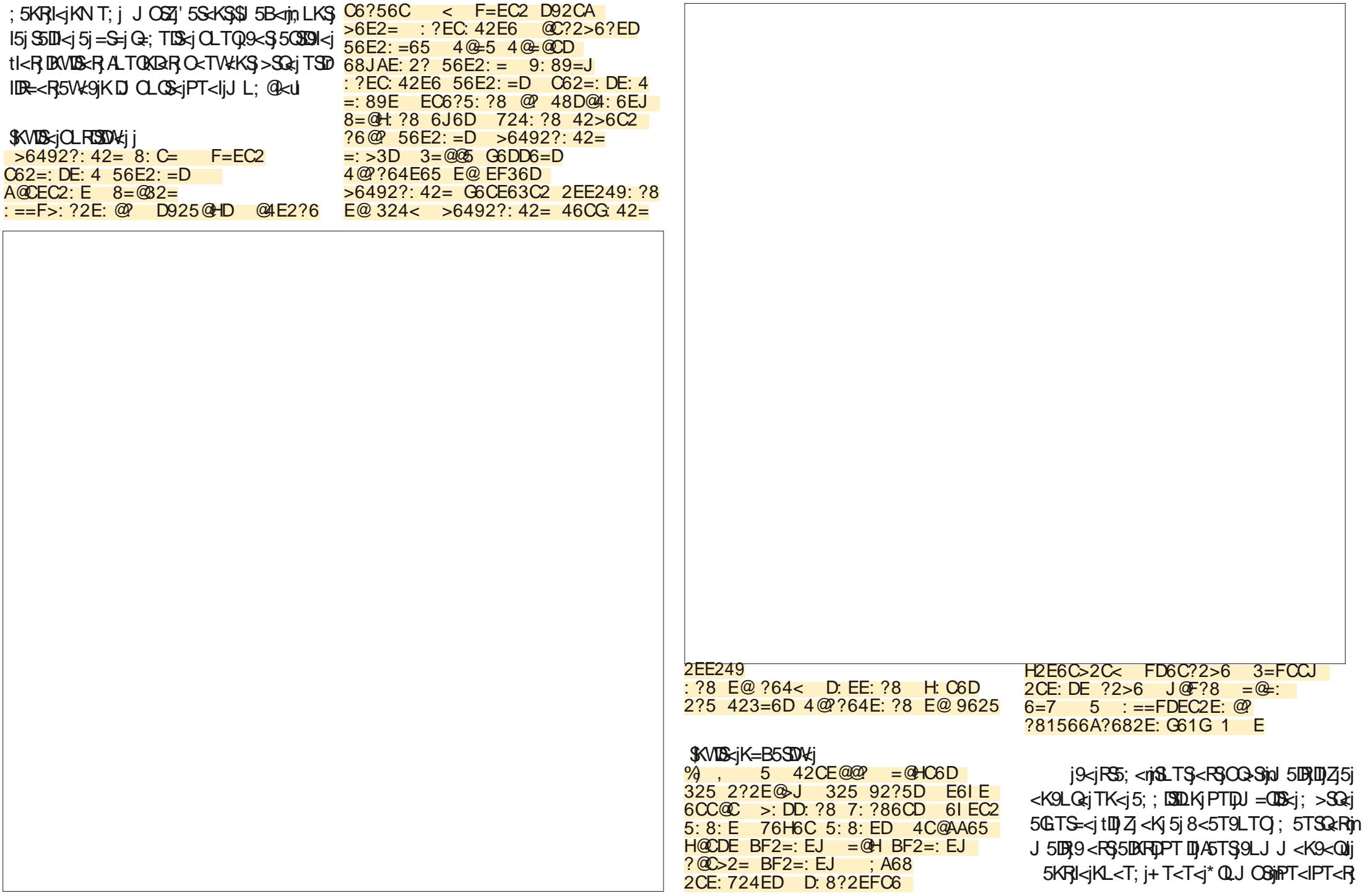

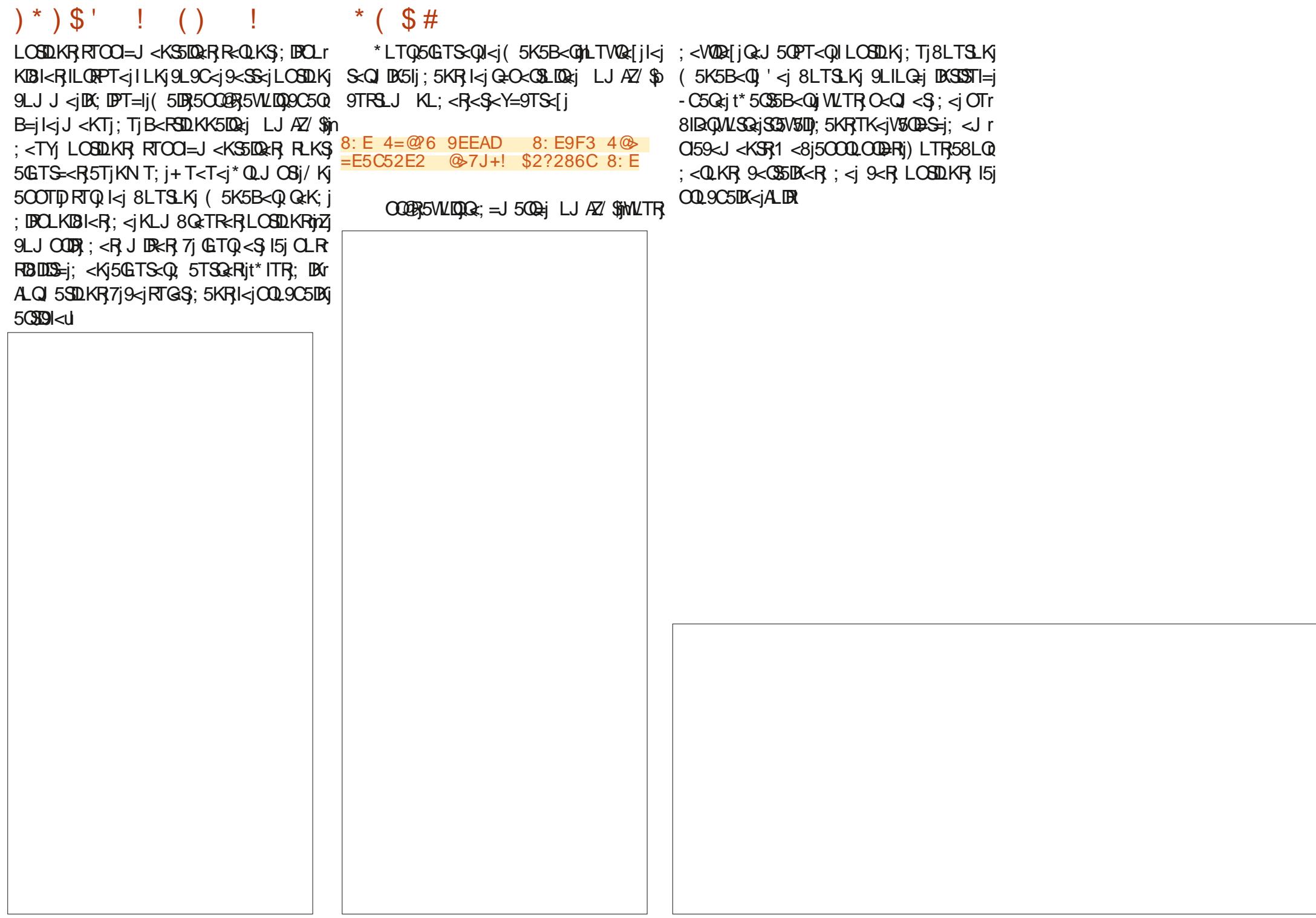
## $10)4 >$ D:4DAB4C&064B

OBRSD <j\$SOLTBCSX<jXLTI; jC5VKj QLSSS&LYJ9LJ J 5K; jDRSLjOTSSC<jSYS 5V500581<jD505C<jBG50009Y1059H5B<lj ODj ;</bT1S1LQ;<^K<;j8Z9C<jTR=Q1\$FB<5;j ; DROT FRE;  $|R_J| < |C_A S C|$  CLRRIBIDER  $|B_I|$   $|C_A| < |C_B C|$  FO  $\leq 90$  9  $|C_B S S C|$   $|C_A S C|$ OBA 505091<R5jA XjZ<50R5BLIj\$XDIjRSG\$8 BLYj5RSC<j9<KSQsjLQQQSSDUKjXDSQYj 82 QKVIBX IBBI SC=j 9L; <j K<9<RF5Q2j SLj 5K; j Zijn SC=j TR=Q1 95Kj TR=j SC=j B<95KjD 5B<jDKSLj5j'5S<YrB<K<GS<;jLQDBDK 158<ljH<ZrV5UT<lj.C<j158<lj95Kj  $*$  ! it **SLO CBCSI** 

**CD** 

 $\sqrt{2}$ A8C?  $0$ A<sup>1</sup> > 14AC > 0A3 < 0=

5||LXR5TSOLORSL|; LISOBOBRLKI5| O5B<| 5||LX<; | SLIBK; B5S<| FO<9D9| OLBSRLKI A.Q KLS LKIZI BAVLIVIBOBI D 5B<RI. C<i SC<i O<QD <S<QLASC<i 8LYIi#<Q<i 5Qti 5i BGSOODY O59H5B<i 95Kj 8<i TR: j SLj A:Xj<Y5J O<R J L; DAZI SEYS 5K; i LSC<Q A<5STQ<R LA OSB<i: <RBKjXC<KjSC<i5TSCLQX5KSR R.J <SOBBiLSC<QSOSKiLQB5OZ18159H SKYS LK 5 XODS 859 BOLTK I ! LQ / COE2E63@ . OC: 8: ? ECOL ML <Y5J CI<iZLTiJ BBCSX5KS5iC5C509T15Q 80\$LASYSKLSSLi8<i8159H8TSC5W-i RJ <j9LILTQLQZLTjJBCSX5KSRJ <j SCYSSLj8<jRS5S5Kj5KBl<jSLjQRSLASC<j SKYSI\*<@5ORZLTiX5KSO5O\$LA5jO5B<i SLj8<jCBCIBCS: jXISQRJ<j9LILQj1<j XDILLH5SSC<j9L;<jAQQSSBOBjS<YS  $\wedge$  ( $\mathbb{R}$ 

. C<i9LJ J 5K; jBRqQ SSS-8LYX+KZV51ji IDBN5KBI<wG<YSNj. C<jH<ZrV5lT<jIDB95Kj :  $D < G$ KS **JLKSDKI**  $Z$ ;  $D \lt K$  $L$ **OBIX 158<1j**  $Y : D \lt K$ j  $TKIRKTJ8  $C$$  $\langle \langle .98$  LA

 $R_J$   $\leq$   $\leq$  5J JBLIBABJSLj<YOLQGjJLQGjLAXC5SJBR . C<j9<KSQGjLA00555DKj95Kj8<jSCj 8<i 5KZj LA 10398 j kASin OBCSin SLO.in 9<KSQ<m 8LSSLJ m 85R<ID<li \$5 STORR LTS SC<i BGSCOC9Yi C59H5B<i t LJ 8DK5SDKRLAIj5K; jQX DSQSj9ni8j5Qci

> /CQE2E63Q, QC:8:? 40L ML 568C66D @ 46?EC6M

> 568C66D @ E@A C: 89EM

. C<Gei BR 5KL SC<Q BARSCT 9SDK SC5S OTSRSYSIBSLj5j8LYJXO9Q95KjSCKj8<i J 5KIDTI5S: Ij\$BRGRO5K-8LY15K; ISSC5R SXLIC5G5J<S<GRVCrFe5I<vi5K; jWhFe5I<vlj R XBO Q SSS-8LY1 SC < SSYS 8<BG R951<; i DR SC<i 15RG C5C5J <S<Q D6j SC<i **DKRST9SDKI** 

dPO51<8LY\CrPO51<wWwFO51<w.<YS BL<R C<Q<wlj. C<i VDF951<i C5G5J<S<QLDR LOSIDK5InhAKLSRO<9D<; jDSDRR<SSLjSC<j R5J <i V8IT<i 5R CrR951<lj \$4 8LSCj 5Qcj /368:?L7:8FC6M 90 +D6 .30 E@ >@036 E@ 3QEE@> @7 A286 / 46?E6C: ?8 /: ?4=F568C2A9: 4D. 96: 89E 4> H: 5E9 4>0L2E@M /42AE: @PL\$G6=2E@M  $/ = 236 = L7$ : 8 2E  $\&$  M

/ 6251 7: 8FC6M

## $) *$ ) \$' !!

 $X$ DD $j$ 8 $\prec j$ ; $B$ BLOS $\prec j$ SC $\prec j$ OQLOLOSDLKR $j$  ^QRS $j$  5K; $j$  SC $\prec$ K $j$  SC $\prec j$  Q<br/>aRD $\prec$ 8LY $j$  $X$ idjkl $S$ 8<jJ5DKS5DK<; ij)LS $j$ SC<jWrDRSQT9SDLKjDR;jSLjRSQSO $S$ <j  $R$ 85 $|<$ j $CR$ SLj $8$  $<$ j $BR$ D $<$ j $R$ PT $5$ Q $i$ j $8$ Q59 $+$ S $F$  S $\times$ YS $j$ tLQJDRDKBUjDKjLQ<QALQSC<iR95I<8LYj  $BFGJ9SDK3Li8*<* < 9SDW$ 

#### / D42=63@I L M. 0L : DE@CE65 E6I EM

R95I<8LYl

#### / D42=63@I L M. 0L( 67=64E65 E6I EM

-LJ<SD<RBSDRK<9<RF6QZjSLjC5W<i S<YSj^SjBKSLj5j9<C\$5DKjIBK<jI<KBSCJLQjDK<j C<BBCSjKLSC<QALQJjLASC<jS<YSS8LYj DKRSQT9SDLKj95Kj8<jTR<;jSLj;LjSC5Slj\$SjDRj qQ<RD<8LYjXDSQt5RZLTjXLTI;jOQ<;D9S\$ 5JjRTQ<ujSCQ<<jO5Q5J<S<QRmjLK<jALQj CLQDLKS5IjJ<5RTQ<miLK<i ALQJVKOSO5Ij J<5RTQ<j5K;jSC<jI5RSjALQjSC<jS<YSl

#### $/$  C6D: K63@ L9 =6?8E9MLG =6?8E9MLE6I EM

.C<jR95I<8LYjDKRSQT9SDLKj9LKSQLIRj SC<iRD<iLASC<iS<YS5K; jSC<QALQ<iSC<i RD<iLASC<iDKWDRBI<i8LYiSC<iS<YSIDRDKI .C<iQ<br />RD<8LYiDKRSQT9SDLKj9LKSQLIRSC<i RD<iLASC<iDEWDRDI<i8LY15K; jSC<Q<ALQ<i SC<jRD[<jLAjSC<jS<YSjSC<j8LYj9LKS5DKRlj -LJ<SD <R5jO5B<i:<RDBK<QHKLXjSC<i RD<iLASYSGEPTIDG: mLSC<QSD <RSC<i  $: <$ RBK<QHKLXRSC $<$ iRD $<$ iLASC $<$ iRO59 $<$ i

# $R$ C $\approx$ 9D $<$ ; j5K; j5Q $i$ jKLSj $\lt$ PT5IjS $\ltimes$ j $\ltimes$ YSj $S$ j8 $\ltimes$ j $\land$ II $<$ ; Ij. C $\ltimes$ jLQDB105Ij $\ltimes$ YSJ5OO $\ltimes$ 5QRj $S$  9TRSLJ j9LILTQ1LQR $S$ LAJ9LILQRI

#### / C6D: K63@I L 4>ML/ 96: 89EML) @>6 E6I EM

#<QsjDB;5KjD8S<QRSDABjTR<jLAj8<jQ<O59<;jXDSQ5Kj<Y915J5SDLKjJ5QH LSCI I<KBSCI O5Q5J<S<QR 5Q<i Q PTIQ x; lj #LX<W<QLK<j J <5RTQ<j 95Kj XCDQ BARSQT9SR'5S<Y\SLjTR=jSC<jR5J<j R95IDKBj A59SLQj ALQj SC<j JDRDKBj  $C5GJ < ScQ$  5R  $AQ$   $SCcJ$   $BQJT$ ;  $<$ ; O5Q5J<S<Q1\$AjqC<DBCSjDRjBGSC<jR<9LK;j RS LA 8059<RinSC<i LOBBC5IjC<BCSjBR  $J5BSEK$ ; l

> ) LXjI< $STR5$ ;;jRLJ <j $9$ LIL $0$  $3$ Lj $3$  $S/NS$ jt $S/NS$ TK58 $|S|$ j $B-S$ s $S$  $S$  $|S|$ 9LJ J 5K; jSLjXLQHLKjJZJRZRSKJ jTKSDI  $$5;$ ; $<$ ;  $\gamma$ SLILQ $$S_1$$  $$S_2$$ j $$O59$  $~$B_3$$ j $$$$ RTBB<RSZLTj; LjSC<jR5J<jSLj5VLDjSC<j AQTRSQ5SDLKj \$ <YO<QDeK9<; luj \$Sj DR K<9<RF6QZjSLllj'5S<YjXCD9Cj9LILQ1 JL; <Ij DR}SLj8<jTR<; jOB8nj9JZHjnBQ5Znjn  $K5J <$ ;  $Ij.$   $C<sub>5</sub>RTCOCQ$A.QK5J <$ ;  $j.9LILQR$   $/4@CC.$  C830L M\* 9: D : D DRj W5QD58I<lj 59Cj ;D\ <Q<KSj OQDKS<Qj ;QDW<Qj;<^K<Rj9LILQjK5J<RjDKj5jRO<9D^9j X5ZIj3LTQQODAS<Q;QDKQJ5ZjKLSJTR<j  $S$  $<$ j $R$ J $<$ j $K$ 5J $<$  $R$ 5 $R$ J $R$ K $<$ lj $S$ J $5$ Z $T$  $R$ j  $S$  $c$ j  $R$ J <j  $K$ 5J < $R$  8TS ; < $K$  $K$ <j  $S$  $c$  $J$ j ;D\ <Q<KSIZlj Aj9LTQR<jZLTj5Q<jAQ<<jSLj <YO < QDJ < KSJ5K;j;DR9LV \&QXC5SJ9LILQ K5J $<$ R $5$ Q $i$ j R $T$ OOL $\circledR$  $\circ$ ; j $5$ K; j $X$ C5S $S$ C $\circ$ j QRTISIDRI\$SIDRJOLRROKJSLj;<^K<i5j JL;<IjLQjSC<j9JZHjJL;<Il

#### / 567: ?64@=@CL4FDE@>6 ?2>6M L4@=@FC >@56=ML4@=@FC DA64: 7: 42E: @?M

**\$A TRBG** SC<i CB8j J L: <Ii SC<Ki SC<i RO<9D95SDLKj JTRSj 9LKRDRSj LAj SOQ<i KTJ 8<<Mik59QLK<i8<SX<<Ki`i5K; jali  $\frac{1}{2}$ SATREABISC<i9JZHJL;<IjSC<KiTR<iALTQ KTJ 8<**PRin5B5DKj <59CjLK<i 8<SX <<Kj`j** 5K; jaljt\$AjTRDKBjSC<jBG5Zj9LILQJL; <Im SC<Kj LKIZJ LK<j KTJ 8<Q DR TR: i SLj  $\mathbb{D}$ K;  $\mathbb{D}$ 5S $\leq$ i S $\leq$ i 5JLTKS LAjB $\mathbb{D}$ 3Zj;  $\leq$ R $\mathbb{D}$ k; mi 5B5DKj $8 < X < K$ j j5K; jaluj  $\# < X$ gj 5 $\&$ <Y5J CI<R LA S<YSJDKj9LILQ1TRDKBjQB8j  $5K$ ; j  $9JZHj$  )  $LSB2cj$   $SCcj$   $D$   $OLQ5KSj$   $324<8CQF?5M$ ;D\ <Q<K9<j 8<SX<<Kj SC<j S<YS9LILQj DKRSQT9SDLKj5K;jSC<j9LILQjDKRSQT9SDLKlj DSC<Q LK<j 95Kj TR<j <DSC<Q SC<i QB8j

```
F4@E@C. C830LL( 65 E6I E FD: ?8 E96 E6I E4@=@C
DJ?E2I M &FED: 56 E96 4FC=J
3C246D E96 E6I E C6EFC?D E@
3 = 24
```
C65 E6I E FD: ?8 E96 4@=@C  $* 61 E : D ? @E : ? 4 F C = J$ 3C246D 2?5 C6>2: ?D C65 F?E: = 4@=@C : D 492?865

/ 4@=@C. 4>J<0L M+D65 E96 4>J< >@56= D6E E@ E@ C6EFC? E96 E6I E E@ 3=24<

\$S DR 5IRLi OLRRBI<m5K; i<5RZmSLi J 5H $i$ j SC $i$  859HBQLTK; j8<CDK; jRLJ $$ S<YS5jFO<9D@9j9LILQLC<iF5J<i<\ <9SLDR TRT511ZJOLRRO31<iDGiSiXLQjOQ9<RRLQ XDSQj SC<j CDBCIDBCSj SLLIj LQ 5j 859HBQLTK; i^IIiFSZI<I

 $/4@ = @ \cdot 3@ = 4 > J < 0$ L\* 6I E H: E9 4@=@FC : ? E96

 $1$  <i 95Kj S5H $i$  5; V $MSE$ s $i$  LA  $SCi$ ASSTQRLASC<iA8LYjR<SLA9LJJ5K;R 5K; i: LiSC<iALIILXDKB

/ 74@=@C3@I . C830L M L ML 3@I H: E9 @?6 4@=@FC 7@C E96 3@C56C 2?5 2?@E96C 7@C E96 324<8C@F?5 M

 $K$ j $95R$ i $B$ j $R$ KL $S$  $9$ <5 $Q$  $A$ Q $J$ j $S$  $C$ i

 $(\ ) \ ^{*}$   $(\ )$   $(\ )$   $(\ )$ 

 $D$ 5B $<$ jn $S$  $<$ j $\wedge$ QRSj $G$ G $J$  $<$ S $Q$ R $S$ R $S$  $<$ j $G$ G $J$  $<$ S $Q$ A $J$ JjI $<$ A $S$ SLjQD $C$ SJj  $9$ LILQILAj $3$ C $\lt j$  LT $3$ IB $\lt j$  5K; j $3$ C $\lt j$  R $9$ LK; j,  $\lt 5$ QQ5KBIBB $3$ C $\lt j$ LQ $\lt 0$ LA) $0$ 5Q5J $\lt 0$ s $0$ R<GRSC<j9LILQLASC<j859HBQLTK; I J 5ZBDW; 5j; D < QcKSQ<RTISj' LLH5S SC<jQRTISRLASC<jI5RSSXLj9LJJ5K;R

SjSC<j8<BDEKDEBjLAjSOB9I<j\$jALQ5Kj<Y5JOI<l B5W<j SC<j 85R9j BKRSQT9SDKR ALQL DK9IT; DKBj 5j BO5OOD9 j S<IIj '5S<Yj XC5S}  $RP$  $\leq$ j $Z$ Tj $X$ 5KS $S$  $S$  $\leq$ j $B$ GJ $O$ CDJ $S$ j5K; j $X$ C5S $S$ LD $S$  $\leq$   $\frac{1}{2}$   $\leq$   $\frac{24}{2}$ =F568C2A9: 4D. D42=6 K5J <jDR5K; jSC<jBG5OOD9jXDIj5OO<5QDBG  $S\le i$  B $\le$ K $\le$   $S\le i$   $*$  ! Ii  $DGOCOOR$  9LJ J 5K; j C5R, LSC $Q$  $D42=6$ O5G5J <S<GRIJ K<j85RD9jALQJjLAjSC<j/:?4=F568C2A9:4D.96:89E 9LJ J 5K; jILLHRIDHK L M / : ?4=F568C2A9: 4D. 2?8=6 H : 5 E 9

/ : ?4=F568C2A9: 4D. <6JG2=D0 L: >2867: =6M

. Lj TR $i$ j  $S$  $i$  < YBDISZJ LAj  $S$  $i$  $9LJJ5K; jJ<5KRZTjK<<; jSLjHAXj$ XC5SSC<jV5GDTRH<ZrV5IT<jC5DQR5Qclj\$ TR: jC<DBCS5K; jXDSQ5IQ<5; Zij KBI<i  $\mathbb R$  TR $\lesssim$  j  $\mathbb Q$   $\mathbb S$ S $\lesssim$ j 5Kj $\mathbb D$  5B $\lesssim$ lj  $^*$  LRRB $\lesssim$ V5QD58I<RALQSC<jLQDBDGH<ZrV5IT<jTR<; j  $X$  $B$ Cj 5KBI<j 5Qcj  $S$  $K$ j F $J$  <j 5R  $A$  $Q$  $S$  $K$ i QLSS<8LYj 9LJ J 5K; j TR :; j ALQ S YSJ 58LWdi\$J 5B<R95KjTR<jSC<jR95I<jH<Z  $V\mathcal{B}$ IT<j  $SL$ j  $SLK\mathcal{S}$ lij RD<j  $X\mathcal{B}$  $CLTS$ RO<9DAZDABj5jRO<9D9jKTJ8<Q,5K; jTKDSj  $$$ ; <J LKRSOSS; SC<R; AX jH<ZV5IT<RDG SCDR 5QSOI<lj. C<Qcj 5Qcj 5j KTJ 8<QLA LSC<QQLRRBDDSDRI\$RTBB<RSqZLTjQ<5;j SC<j;L9TJ<KS5SDLKjALQjSC<jBQ5OCD9Yj O59H5B<j5K; j<YO<
(DI <KSi

 $B5B$ kj  $$$  < K9LTC<sub>3</sub>B $<$ j ZLTj  $$$ <sub>j</sub> Q $5$ ; j SOQ TBCJ SC<j; L9TJ <KS5SDLKjAQSC<j BG5OODYj O59H5B<in DSj LKIZj RDYS<Kj O5B<R ILKBIj-LJ <j O5QSR J 5ZJ R<<J j LW<027 9LJ OK<nd></a> ZLTj5Q<i K<Xj SLj ' 5S<YIj" <K<<BIIZJZLTj95KjRHDQJR<9SDLKR SC55GGiKLS5OOID58kjSLjZLTQK<<; Ri \*TSSC<i; L9TJ<KS5SDKjDKj5jF5A<jO59<mn ZLTjJ 5ZK<<; jDSDKjSC<jATSTQ<lj

0 L M

4 > 2 ? 8 = 6

/ : ?4=F568C2A9: 4D.96: 89E

H : 5 E 9

2 ? 8 = 6

 $\Omega$ 

4 >

4 >

M

M

0 L

4 > 0 L

) < $\sqrt{3}$  $\Omega$  < $j$ \$ $\times$ D $j$   $\overline{D}$   $\overline{S}$  $\Omega$ ; T $\Omega$   $\overline{S}$  $\overline{S}$  $\overline{S}$  $\overline{S}$  $\overline{S}$ LAj  $S$  $\leq$ j LW $\notin$ Q $S$ Lj  $S$ LTR5K; j ; < $A5TIS$ O59H5B<R SC5S 5Qcj 5V50D581<j XDSCJ 5j RS5K; 5Q j DKRS5II5SDLKjLAJ' 5S<Ylj \$AjZLTj C5W:j5KZjPT<RSDLKRLQK<<; j5RRDBSK9<i XDSQ 5j FO<9D9jS5RHDKj'5S<Yj;LjKLSj C<RSSS<jSLjR<K; jJ <j5jKLS<l

) L $S$ ; 5 $S$ Yj $Q$ :5; RJ5K; j $Q$ ROLK; R $S$ Lj $S$  $S$ 

ATIIj9009I<jJ 5B5[DK<jKjb`c

 $=$ : B20?4 % 20AC84

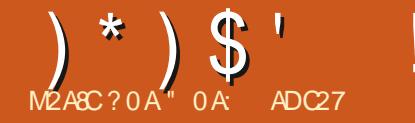

d JLDR900rGqiV80RJd OcK9C<QRTQ =SOPT<SScripJ50R15j8LESqi;d;B1LBTd;dL8GSKD89TSO5R1d;D8Rnj6JLQRPTd;:5KS1d9CcJD6j58RLITjO5QTKjKLJj;dj TK<i5TSQ:i8LES:i:<i;BILBT<iPTD5i PTDRLTVQ:i<RS;=RQI5DR i SSOBTSR kiS<YS:i:<ik<ROS<iQ-RQQ\#iQLTQl<i^9QQQL95lli<iK<RSQTRI<i95R 9C5J Q i SUPT<SS<i il DK9ITS Till2Ti: <i9<15riMLTR: <WEITSDER-Q

> $\left(\rightarrow\right)$   $\leq$  FODMLTR;  $\rightleftharpoons$  KDBRs(jTK $\leq$ j $=$ SD  $\left[\times\right]$  8LTSLK GRST $=$ j 7j; QLOS $\leq$ j; Tj9C5JQ SSUBTSR; < IL8GS i% RTOOLR; PT< KITSUBBKS9< 8LTSLKjOLTQR=1<9SDKr kR;LKK=<R;<iID;5B<mp5^Ki;<iWTR;5WLQQkTQQQLQQkiD=<i;<i9<iPT<RSTK<i PT<iI<i-0"mlKiL8SQeKSTK<i/,'i58RLr : LKK<QTK<iD=<i: <i15iS501<i: Ti^9023Q 0QLOQDS=i<S: <i9<iPT<RSTK15SSQDTSin IT<i i^1<101151 iOTSWSPTTKIRD O<iKLJ i -0" lj' <j S:YS:j RST=j R\_TR l5j VIBK<SS:j <SPT<jR:Tljl\$j9LJ OS:jO\_TQB<j; <QKBQ); <j^9OBQJ <RSPT<lPT<j9O\_R:j; LKS[I] A5TS>SQi9LKF8D2KSh95QKLKiR=TI<J<KS  $5$ KR 15 RTOS  $i$ :  $\triangleleft$  15 8 LES $i$ :  $\triangleleft$ : Br  $9$ <15 QcK:  $i$ I<R $\wedge$ 9 CQ2 QR J LIBUR SQSK ROL Q D 5B<jD9LQDLQ=<rj9<j9C5J Q<RS; =R59r |<j-0" j<SJ<R8DSJ 5CRK<jALK9SDKK<G5j ^581<i Q\_TQTK<i D 5B<i ID=<ml<R9C5Kr =B51<J <KS=9C5CO<Q <RDKA\_Q 5SDKR J501D=R:5KR1<iJ>J<i:LFR2QPT<i PT<iVLTRQ9050B=(iVLSQzi^902Q-0"mi 9LKFSSS-QPT<Kj;=Cl5:5KS;LTj<Kj9Lr C5QTKjFD;C<jKLJj;<j^9CBQRIJRFLKS; OBKS; <R-0" mIDRRKSIDER5TjJ 5TV5DR; 5KRI<iJ >J <i GEO<GLIDRmU 5DRGiK5D

R=1<950LKK=11-DTK<iD 5B<i8D50<RS O<TO095Q15jV51<TQC5Q;=A5TS;<il\$jLBT<ml<i9C5JQ/,'jDK;DPT<il<j9C<r S581<Rt9<RS7r;DQtjPT<KVLZ<Q7jPT<lr R-I<9STOKK=<m9<SS<i8LES<i:<i:BILBT<i:5KRI5i8LES<i:<i:BILBT<i\*QLOOBS=RJDK:599@R7iID5B<iIB<Ii\*LTQTK<iPTTKIkiQ=O<OSLDQ:i9LKS<KSKS7iI5iALDR SOVHI BKj PT<i kj 9C5J Q RLISS J L; D COL858KJ <KS C5RInJ 5DR 9<15j 15DR<i B<J<KSR<\<9ST=RDDK<iRKSOSRQ<r RTQ15iRST9STQ<i:<R:LRF@QRRTQWLSQ<i =S=R: 5KRI<R: LKK=<RFSL9H=<ROLTQ J 590DX<rr9<i PTDO<TS>SQ:i 9LKFD=G=i ID 5B<i; 5KRI<i^90BQ-0" lj-DI9LJ J <i 9LJ J <iTKjQDPT<iOLTQ15jR=9TQD=njol >r JLDON/LTR9LKR-QW-1 WLRD 5B<R8D\$J<iRDD<RSQ<15SD04J<KSJDK<TQULQR I<TOM90BO-0" mWLTROLTWHIO5OALDR DIRGO<TSPT\$KHP85O<iQsJO159<il/.'i <K: QUBSinVIBITKI 9C<J DKI 58RLITII 5KR OSROTI SQLTVKQ: =SSO<R^581<R<SQ<r I<R VKORDKR 5KS=ORTQ<RinD = SSIS CLR COL: T9SBI<RPTDC<Q <SKSBBKS: L8S<r  $RB|z|$ ; =;  $BRQ$ ;  $DR9SzJ$  <  $KS$   $|z|$   $BRYDB$ ;  $KDR9z$ ;  $QRT1SS$ ;  $z$ ;  $J$   $5KDRq$ ;  $9LC=QKSz$ ; 9<SS<i 8LES<i; <i; BILBT<m<ki Q<J C15r CLTQ1<R^9CBQRPT<iGGDScRS=Ri' 5jR<T1<i

=S=iJ DR=i7iGTQ: 5KR\$KHR95O cialci il5i ; < il L8GS I 8LESCI: <i: BILBT<i SSOBTSR: <ilL8GSI <RSTK<i8LES: <i: BILBT<iPT<iGiK5D  $KCSTS:$   $\leq$   $15$  $8LES:$   $\leq$   $1$   $BILEST \leq$   $Rs$ OSR<K9LQ;j58LQ=<i:5KR9<SS<iR=QQ;mi SQLTV;kjTK<iVDBK<SS<i:<ilD 5B<mi5DKRD PT<SS<iVD6j9<i9C5JQ:5KRl5j8LES:i:<i /,'mPTDNLTRO<Q|<S:<iR=I<9SDKK<Q O5QKIPT<INSOBRACKSOCKJ<KSNGIK5V5UBRPT<IRK;D<KRDKR<STK<i=SDPT<SS<i;DILBT<i\*QLOOBS=R;<IL8GSNKII<iK<RSFTK<iD5B<i;D=QcKS<iQLTQQ<JQ59<Q 5T9TK<iD=<i;<iRKi<YDBSK9<ii<l5iB(DT5KSRD<ll<i<RSID=<iLTiD89LQLQ=<liC5R519C=<i;5KR15i8LBSi;<i;DJLBT<i 9<ll<iPTD<RSID=<iLTiD89LQLQ=<li(>  $J$  5i RTODOR ni 5000R CITR : <i : DY 5KR  $5KR$   $9x$  ;  $\leq$   $\leq$ ; =9005TQqi;<jSTSLQQulR\$KHR85O<rinGqiO<kr PT<j=B5l<J<kS;I<RO59<jL99TO=jO5Q;I<R;=VKILOO<TOR;\$KHR85O<j;LD1KKS;K<QTKj^9OBQ;5KRl<jJ>J<jG+O<GLQQqi FOUR 5VLIDO SOLTV4 SLTRI<R QQLIBIR; < 1500005500Krid 50RGiJ<iSOLJ O50R  $\mathbb{R}$ :  $\mathbb{P}\mathsf{T}$   $\triangleleft$  I  $\mathbb{D}$   $\triangleleft$  KSD 5KS;  $\triangleleft$  I  $\mathbb{D}$  5B  $\triangleleft$  in  $\mathbb{C}$ Q  $\cong$   $\mathbb{C}$ 

 $'$  <i 9LKS<KTi; <i 9<SS<i 8LES $i$ ; <i; E3r  $ILBT *1*$  905KB *ALK9SQDK* $i : *i*$  $1L8$  *GS* $i : =i : TK$ *; DQP* $*ki*  $<$ *15* $i <$ *RS* $TK$  *O* $<$ *T* $i$  *SQLJ*  $r$$ Qr.J Q59<il 5K9DKK<i8LESci: <i: BILBT<i  $i * QO$   $Q$   $Q$   $S-R$  :  $\leq i$   $| D 5B \leq ||i ||$   $| P T D = S S$ : DBOLKD31<iVD6il<iJ<KTi9LKS<YST<li: Ti 9191: Q 131 Ki A513 inclosed C159-1: 5KR 15 J<RTQ<iLVi<II<i 50050515 SLTGTOR ; 5KRI<iJ <KTj9LKS<YST<lj5VK9i15jJ >J <i

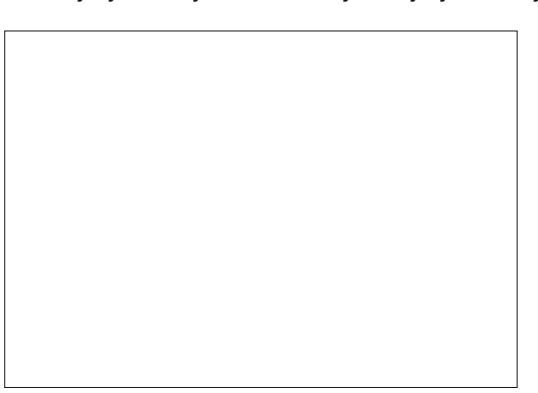

### )\*)\$' !# ( %

A5:LKj;  $>$ SQzj $RQ$ <RSj;  $=$ ; DS $Q$ I<R $S$ C<r D  $Q$ LRH28I<R j7j jTKj $Q$ <Tj;  $=$ ID95S<R Ij  $J$  DKR; 599 $@R$ 5TY $I$ DJ5B $<$ R $I$ ID= $<$ R; DQ=9 $r$  $S<sub>1</sub> <$ KS;  $5KRI =$ ;  $B<sub>2</sub> TQR$ ( 'l

/,'jWLTRO<QI<SS<kS);<j9LKW<GEQQTK<jPT<jWLTROLTW={jWLIQQ;5KRJI5j8LES=j;<j DJ5B<jID=<j<KjTK<jDJ5B<jDK9LQQLQ=<jLTj;;D5ILBT<j\*QLOQDS=R};<jIL8GSGj)LS={j ; <YOLOScQ) TK<j 9LODaj ; <j IDJ 5B<j rj PT<jI5jR=I<9S00LKj; TK<j; <R}LOS00LKR}; <j PT<II<jRLD\$ID=<jLTjDK9LQQLQ=<jrjVkQRTKj 9<jJ<KTjK<RSjPTTK<jDK;D95SDLKjjI<j KLTVIIj<J Q59<J <KSIj0LTRQLTVI[jO5Q) A5LS PT<II<jRLDSjQLKLQ=<jLTjKLKj;=r <Y<J Q<j<KQ<BDBSQqTK<j9LODaj; TKj O<K;Q5j;TjILBD9DaljTSDDB=jOLTQ15] 9C<QQ ^9CDaQuIB9LQOLQ=mjOTLDRJTSDIDR<qlDMK<jLTjDGQDJ<Ql<j-0"l  $:$   $\leq$ i; LFRBQ7j9MS=j;  $\leq$ i $/$ , 'jOLTQQ $\leq$ Jr OI59<QjI<j^9CD<QjDK9LQOLQ=jO5QjTKjID<Kj WeORI5j9LODaj<YS<OK<jPT<jWLTRJWK<[jC5DSE]5] 9C<Q015j8LES=j;<j;D51LBT<jS ; <KQ<br/>e<code>BBSQ</code>ql/Kj8LTSLKjO<QJ<SS5KSjS0BTSR;<jIL8GGSQLTQTKjL8GGS5TSQ<//>sql ; <\ <9ST<QQ3<SS<jLO=C\$SDLKj; TKjRDIO|<j PTTK<jDJ5B<j j'<j8LKjR<KR}WLT;C\$D\$} 91D9jR<05D\$8DeKV&KTnj5^KjPTDJRLD\$5TRFD}PT<jVLTR/45RFD2[jTKj91D3j;QLD\$RTQ1L8GS} A59Dkj; <jRTOOODI <QTTK<jD 5B<jDKS=r <SjPT<jWLTRjI<jR=I<9SDLKKD&[j; 5KRjI<j BQ=<iPT<i; <KiDK9LQOLQ<QTK<I

 $SMS$ ; <j $9C$ L $BRS$ k $S$ k $S$ kj $k$ j k $j$ J $5BSS$ k $j$ ;  $Tj$  $R5O$ kj J $5KPT$ <j $TKj$  $O$ k $Tj$ ; <j $8LKj$  $RkKj$  $\bigcirc$ GCOL $\bigcirc$ C5T $\bigcirc$ T $\bigcirc$ Us $\bigcirc$ E $\bigcirc$ yilD $5B$  $\leq$ j $\leq$ S $\bigcirc$ j $\bigcirc$ SRj $\bigcirc$ SQ5T $\bigcirc$ T $\bigcirc$ j $\leq$ R $\bigcirc$ J $\leq$ KT $\bigcirc$ I=SIQRJ<KS); <jIDJ5B<jRJX=9<RF6TQQj<RS}K<j9LKSD&KS}; <KSG=<jOLTQ9<SS<j8LES=j TK<jKLTW:5TS=j8BKW:KT<lj%5D<GSDR; <j;B5ILBT<l WLIDQ:<R8LTSLKRO<QJ<S55KS;<iQ<W<t KLOD5TYJ;DJ<KRDLKR;LODBDK<iLTi;<iB5Qr ;<Q15j15QB<TQLTj15jC5TS<TQ^Y<jSLTSjILOSDLKj;<jJ<KTj\*QLOQD=S=R;<jIDJ5B<j  $<$ KjJL; DI5KS)I5TSQsj; DJ $<$ KRDLKj $O$ LT $Q$ , RT $Q$ TK $<$ jDJ5B $\leq$ jJ5SODD2II $<$ nj $O$ TDR);  $\leq$ jR=r QcRX9S<Qql<RQQQLQSDLKR;LQDBDK<lj'<jI<9SDLKK<QIL8GGSPTDPWLTRJDKS=QcRR<lj  $\overline{ASIS}$ ; <j $\overline{OLTWIQ}$  $\overline{OQ}$ = $\overline{R}$  $\overline{Q}$ V $\overline{Q}$ l $\overline{Q}$  $\overline{Q}$  $\overline{Q}$  $\overline{Q}$  $\overline{S}$  $\overline{S}$ j;  $\overline{S}$ j $\overline{S}$ j $\overline{S}$  $\overline{S}$  $\overline{S}$ j;  $\overline{Z}$  $\overline{S}$  $\overline{S}$  $\overline{S}$  $\overline{S}$ ; <jS<IRSLTSLKRR<GIQKSTSD<RightDipsinGTQQLTQQQ\_=S<QI=I=J<KS;5TSQzj

'<R}8LTSLKR}RDST=R}RLTR}I<j9C5JOjK>SQ{j9LKS<YST<II<jj,<K;Tj;DJ5B<jj K^KmjTK<jA<K>SQ<j9LKS<YST<I<jWLTRj O<QJ <S; <i9CLDBQQ<KSQ<j; D = Q<br/><KS<R5R  $ST9R$ ;  $\leq$ j $QK$ ;  $T$ jj $$R5BB$ ;  $\leq$ i $5$ j $J > J \leq K$ r

'5jO510Qzj;<j8LTSLKR;OG;10.jO<QJ<SrKLKjj\$JjR<J8I<G5153PT<jI=PT100<j/2j;\$KH (5DRPT<jR=jO5RR=rSOD RDVLTRRLTr J<KTj9LKS<YST<Ilj Tj;<jI<jR=I<9SDLKr  $K < Q$ ; 5 $K$ R $|c|$ J $<$ K $T$ j $O$ QBK $9$ l $O5$ bij i 8G $S$ mi

 $C5T$ STQ15OB< $TQO < Q$ ;  $\leq$ j $Q$ =RLT; $Q$ il5j $P$ T $\leq$ J $\leq$ K $Q$ s $T$ j $TQ$  $<$ g $Z$  $TJ$ J $\leq$  $R$  $Q$ s $j$ PT $\leq$ j;  $\leq$  $R$  $OTO5Q$ ; < $R$  $OQ18I@$  < $R$  $OLTQ$ I< $RTT$ < $IR$  L8 $G$  $R$  R.KS $R$ = $R$ < $S$  $R$  $S$  $R$  $J$  < $S$ R5KSGGRRGQ9<RS69C<R;<jjQQRPT<jPT<jIDJ5B<jPT<jWLTR5W{j9CLDRD](5DR /K<jA5:LKj;Zj599=;<Qj<RSj;TSDIR<Qj

9<jK<RSBT@&jTKjJLZ<Kj<1 959<j; 59r 9=;<Qj7j9<S<j8LES<j;<j;D5ILBT<j<SjDIjR<j O<TSjJ>J<jPT<jWLSQ<j;<RDKjK<j9LKr SDaKK<j O5R; DJ5B<R8DSJ5OJRTQ1<R PT<IKR WLTR OT DRRD(j9IDPT<Q5VK9jKi 8LTSLKj; QLBS; <il5jRLTQDR

 $'$  5j A5: LKj L]  $9$  Bill<i; LTVOLOD,  $9 < S$  Si  $8L$ ES $i$ ;  $\leq j$ ;  $B$ ILBT $\leq j \leq R$ ;  $\leq j$ I5jIQQ7jTKj **G599LTQD9I5VDQVD5jI5j8LES: <i: D5ILr** BT<j\* GA=GK9<Rt; 5KRI<j C5KK<5Tj \$Kr S<Q459<izj I5VDQmitTj; Zj599=;<QVD5jI<i  $j$ J < $KT$ j $9$ LK $S$  $ST$ < $1$ j; < $j$ i $15j$  $8$ L $S$  $i$ ;  $4$ ;  $Br$ ILBT<i lj+T<RS9<iPT<i9<RSPT<i:5jj-D W.TRK5W.[j5T9TK<jD=<i; <j9<i; LKSGi O5Q<rWLTRK>S<RO5RI<iR<TIjrjG5D=B5r I<J <KS; UQe9C<9C<Q; TQQLTQSQLTW<Q 9<jJ<KTmj95Qj9<jS<QJ<jK<jJ=S5DSjO5Rj A5JDBQD

'LQRPT<jVLTRLTVQ<[jTKj;D5ILBT<jrj KD CLOS<i PT<Ii ; BILBT<i ri ; 5KR \$KH  $R95O$   $\lt$ rin $D \not\supseteq 5j$  TK $\ltimes j$   $D90K \ltimes j$   $7j$ ;  $QL\ddot{B}$  $Rj$ ;  $\ltimes j$   $15j$ 85QQci; LKBI<SRt<K9<QII=<i<KjC5TSj7j Q DSkulj <SSkjD9MK<j<RSjOQ=R<KS<mjPT<j  $15j8L$ ES $j$ ;  $\leq j$ ; BILBT $\leq j$ RLBS $L$ TV  $\&$ S $j$ ; 5KR

)\*)\$' !# ( % TK<jA<K>SQsjLTjPT<ll<jRLD\$5K9Q=<j7jl5j-DMLTRK5W{[jO5R];DJ5B={3BD\$J5O];5KRjc=1DPT<[jRTQJID9MK<j7j;QLDScj;<j15j85Q Ack>SQcjOQ1091Q15l<j;\$KHR95O<ljVk9jl<jWLSQcj;L9TJ<kS{<SPT<jWLTRK5W{jO5R}Qcj;LKBl<SR;<jl5j8LEScj;<j;B1ILBT<jOQ1;TDRkKSj9<TYj;<jl5j85QQcj;<j9LKr  $\mathcal{S}$ Q <jPT<jGTSDIR<rife<SS<jD9MK<j5OO5r ID=jTKjQ599LTQ9D915VDQ;DBD80SjnDjR<Jr R=I<9SDLKK=<I Q5ESjRLTRjI5jALQJ<j;TK<j\_@9C<jBQDRj9I5DQj 8I<jPT<j9<jRLDSjI5jR<TI<jA5:LKj;Zj59r LQDeKS=<jW<QR}I<j85R1n9<jPTD}<RSjSQBR}9=;<QD;KjQ==111<R=S5O<R7jRTD1QkjclIDPT<[jRTQ];SQDBTSR;<jIL8G6Sj A59Dacj 7j J 5KPT<QU' 5j VLIDID<Kj C5TS; 7j RLKSJKRTDV5KSaR ;QLOS:j;<jl5j8LES:j;<j;D5ILBT<j!LK;j<S} c TWQ:{jTK<j8LES:j;<j;D5ILBT<lj)Dr c-TQ1<j95K<V5RmjR=l<9QDKK<{jIL8GS;LKS} 9LKSLTQ;<jIL8GS);5DKRDPT<jI=O5DR 9LKSLTQRTQU 5jJ59CDK<rjrK9<Q9I=<j<Kj CLOS:j15PT<II<jA<Qij15\5DQrnj5ILQRKC=r WLTR;RLTC5DSE[jWBR51DRQLTjJL;D<Q;R=TQ;TjSG5DjjnRLKSjDK;DPT=<R<KjC5TS7j QUTB<jO5QR<jPT<ll<j<FGWQ5DI<KS;A59DR; FCSE{jO5F}7jTSDDR&Ql<F{8LES=F};<j;D5r k=F5SSODBTSR 7jJ5KPT<Ql Kj91DPT5KS)RTQQ3<SS<jD9MK<mjLKjLTr <ll<R}RLKSJ;=G7jLTW<OSsRj-Dj5T9TK<jRLD81IDPT<[jRTQ1lD9MK<j7j;QLDS<j;<j15j WQcjl<j jJ<KTj9LKS<YST<lj;<j15j8LES<j;<j15j8LET<j &CES<j;<j;B1LBT<j}{\text{CSC+TVK\@Scni9IDPT<[j 85QQcj; LKBl<SRj;<jl5j8LES<j;<j;D51LBT<j  $:$   $\leq$ i;  $B$ ILBT $\leq$ i it $7$ i: QL $B$  $\leq$ ul \*LTQU 5j;=A<kR<mj@gi9LKK5DBR5DB,W3r 9TJ<kS;mjD<jPTDJ<jR<J8kjTKjclDPT<[jRTQ}jSQDBDFSR;<jIL8@S}j91D9jRTQ1<R=9C5KSDDLKR,KLTWQ&jJ>J<j BT<J<KSJI<YDBS=K9<j;<j9<jJ<KTmjJ5DRjJJCkK;<jG5RQJOQ;I<j9LKS=YS<j;5KRJ15jR=9SDLKj\*5Q5J@SQzRj;TjJ<KTI GjK<jITSIUPR=jGSJ5DRj'<R}PT<IPT<R}<Kr J<KS51j;<j9<jPT<jWLTR;<RF5Z<[j;<j c-TQ1<j95K<V5RmjR=1<9SDLKK<[jIL8GS} SLTQL SQ=<R;TjC5TSjRLKS,TSD<RFAQMLTRB=Q<[j A5DQcl OTRATOR8LESER; <i; B5ILBT<i; 5KRTK<i DKS<QA59<i7iLKBI<SRPTD<RSiOQL858I<r J<KSj5K9Q=<j7jI5jA<K>SQ<jOQDK9DO5I<lj  $<$ jK $<$ RS $<$ GSRJ 5jA5:LKj: $<$ jSG5V5D $<$ Q' $<$ R 5TSQ:R<KSQ=<RLTVQ:KS;DKQR=R8LES=R  $:$   $\leq$ i; BILBT $\leq$ ind  $5B$ RGLTV $\mathbb Q$ i $\leq$ TGT $\mathbb Q$ RJ $\leq$ R 8LESCR; <i; B5ILBT<iVD6il<R8LTSLKR; <i 15j85QQki; LTSDRinkkRJ<KTR<SIkRJ<r KTR 9LKS: YST<IRI %5J 5DR <Ki 9IDPT5KS RTQTK<jD9MK<j; DD9DKj7jWLDQ; 5KRTK<j  $8L$ ES $i$ ;  $\lt i$ ; D5ILBT $\lt i$ 9LJ  $\cup$  G(ES $\lt l$ ,  $\lt K$ S; D =r QcKScrinOTDR<KjR=I<9SDLKK5KS15j9CLR<i PT<iGiVLTI5DRVC5D<KSVD5i9<iJ<KTI 0<<br />RI<i85R;<il5i8LES<i;<i;</><iBILBT<mn : 5KR 15j R<9SDLKj i \* 5G5J @SQ<R miVLTR ILBT<j j 5IPT<R<SIL8GSR, mj!LK; j<\$ 0!<Q|<|j=WeKST<II<J <KS||5TSQej8LES=j 9LKSLTQQ jLTjjIDBK<Q<SG+CO5OSDQQ;jRD);<j;D5ILBT<jRDWLTR}K<Kj5W{[jOTTR}8<r 5WHOJI<j8LTSLKJ; QLDSj; <jI5jRLTQDRJRTQJTKj R=I<9SDLKK=<l L8GS<S9CLDEDR=(i j\*QLOOD-S=R; Tj;Lr  $:5KRI5$ j $R$ :9 $\Omega$ Kj $*$ 5 $\Omega$ J $\Omega$   $\Omega$ R $R$ : TiJ  $\lt$ KTI ; LKSVLTRRLTC5DS: [VDRT5IDR-QLTjJLr :  $D < Q < R$ 5SSQDBTSR o!<QJ<[j=W<KST<I<J<KSjI5TSQ<j8LES<j ,<9S5KBI<Rj<SjIDOR<Rj9LJOLQS<jTK<j  $:$   $\leq$   $:$   $\blacksquare$  DILBT $\leq$  in FIDMLTRK  $<$  Ki 5WeI  $\lceil$  OTR  $8$   $<$  r **RLDO** - DGT9TKjL8GSK<RSR=I<9SDLKK=nj15j 9<jPTD}<RSjTK<jALK9SDLKjOLS<KSB11<r 8LES;j;<j;BILBT<j<RSjVD<j<S)jRDQTr J<KS;OQ5SDPT<jPTDJR<Q50\$8LKj;5WLDQ  $RATQR$   $L8GST$   $R$ KS $R$ =I<9SDKK= $R$ jn<II<j $5K$ R $R$ I< $R$ 9C5J $C$ R $;$ <jI5j85 $QQ$ i $;$ <j9LKr 5] 9C $\leq$ j RDJOI < KSJ I < SYS $\leq$ j \*ITr SOUM $\leq$ j; < jILTSODJOOD511 jSKW<URKJ < KSGN RBTORL8GGRR=I<9SDLKK=R Ij'LORPTTKJ I<RJOS90LTO9DRJOGD<RJOQ=RKKGR;5KR L8GQBK; DODT<Ij<RGR=I<9SDLKK=1j15] r I<RJ<KTR9LKS<YST<IR;<j9<R9C5JCR  $9C5B$  $5$ j $9C5KB$  $5$ j $4K93DKj$ ; $Tj$  $5ZO$  $5j$ ; $5j$  $85Qkj$ ; $5j$  $9LK3M$  $5j$ ; $4RLT3DRK5j$ ; L8GSI) LTR5WLKR;  $=\,$ GjWTj9 $\le$ jPTIIJ $<$ Kj RLKSJOSRJIDK9ITR, ; 5KRJ9 $<$ SS $\le$ j $8$ LE $\le$ j;  $\le$ j <RSjILQRPTTK<jDJ5B<j8DSJ5O(<RSR=I<9r; B5ILBT<Ij<GS<jIDJDS5SDLKjR5OOIDPT<j7j SDLKK=<ripU 5DB, WLD9DI<RSTSQ<RGRIDEREDRIGHT<IGSTSQSUORGPT<IJPT<jRLDSJIL8GS  $IBER$ \* LTQI <R EKS Belmi9<R 9LKS DM<R Q ar  $SM$ *:*  $*i*$ *ILT* $SD$ *I* $9$ *L* $QR$ *FCLK;*  $5$ *K* $S$  $7$ *i* $9$ *C* $5$ *r* PT<jSZO<i: L8GSinJ5DRID<YDBS<iPT<IPT<R 5GTSR<S; D = QK9<RDKS=QFF6KSRI, LTS :  $58LQ$  m  $R$   $9LT$   $K$   $\leq$   $K$   $i$   $\leq$   $S$   $\leq$   $i$ ;QLDS<j;<j9C5PT<jWT<ljT9TK<j;<Rj5Tr SQROQLOQDS=R;TjSG5DSKZ<RSQ<=S=<i <SirgLKSG5DQ<J<KSj5TYj=9C5KSDDLKR<S 5TY KLJ 8QcR9LQQcROLK; 5KSR; 5KR 15i 85QQki: =S5SiMLTRK<iOLTW</a>{iJL; D<Q} I<RV5I<TOR; 5T9TK<iJ5KD@Qzi7jO5QSDQ ;D9Dlj\$Ij<RSj;=9<W5KSj;<j9LKRS5S<QjPTTKj O5R15j8LES: <i: B5ILBT<i! LK: j<S9LKr '5jQ5KB=<jRTO=QD<TQ<j;<Rj9C5JORj O<SDS<iD9MK<i7i;QLDS<liKi9IDPT5KSRTQ 9<SS<iD9MK<mikRV51<TQR; <i9<R9C5J OR RLKS5QLK; DaR7jI<KSDQI<iOTROQL9C<m R=I<9SDKK=I

 $S\Omega$ TW:  $Q$ [i $K$  $S\rightarrow$   $i$   $S\Omega$ F $S$ R;  $Q$ i $L$ 8 $S$  li

## ATIIj9009kiJ 5B5[DK<iKjb`c

KIGRTJ = 19 SS < 18 LES : < 1; BILBT<1

GOOLG8711518502xi: <i9LKSQM<i: <RLTr - TQ9<SS<iD 5B<ml<R WLI<SR SSQD  $\overline{\text{SIR}}$  915  $\overline{\text{RPI}}$ < $\overline{\text{R}}$ i $\leq$ i  $\overline{\text{QQ}}$ < $\downarrow$   $\overline{\text{BQ}}$ < $\overline{\text{RSI}}$   $\geq$   $\overline{\text{SIL}}$   $\geq$   $\overline{\text{SIR}}$ ;  $\leq$  ill 8 GS  $\overline{\text{QLTQ}}$  I  $\leq$   $\overline{\text{R}}$   $\overline{\text{CUB}}$   $\leq$   $\overline{\text{R}}$   $\overline{\text{RII}}$ ROQ <18LTSLKI: <1151 GSKB=<1 1! LQ <1 m 9C<J DSRinkiS<YS<i<SI<R8LES<RC jRLKS : LKSIDNAK-iS-QK-i: 5KR9-iSC@ <i: LKr 58R=KSRi T9TKI: <i9<RL8GGRK51 9C-i  $K \leq i$  D  $OR$  FROM PT D $\leq R$ ;  $= R$ 99504 $n$ foll $QR$ ;  $\leq i$  9LKS $\leq$ KTj; 5KR  $9 \leq S$ S $i$  8LES $i$ ;  $\leq i$ ; Br  $PT$  ID K<il <  $RS$  C5Ri 'DISAL r8Tll<i; <i 9<i  $ILBT$ < $m$ C5RJ >J <il < $RR$  DISAL  $Q$  5  $SLKR$ ; <i 8LTSLKI: ISS I) DVE5TY1 MISSEIPTID, 5KR9 Ei ALK; j<S; < j9LKSLTQKLKjJL; D581<Rj 95R RBK D <i PT ID R<G) SLT O <= i : <i J 5r <l5i; LK K <i 7j l5j 8L ESci; <i ; BILB T <i ; 5K R KDOQ ET 3 SCIPTS ISIO QU BQQ52LKIRLIS RLKISKRU 81SITKSID OQ FRADKI: DK5r WECODSIII' <RV#S=COKR: SKHP85O<iF5W#KS 9C<V#i <S: DK9LC=QcK9<Ii <FS O<TS ..'i<KALK9=<i<SBIDRRQWKORI<iC5TS 8BK1959C=<I

'<iVLI<S SLIDEiOQ=R=KS=i=B51<J<KS 151V51<TQO5Q =A5TS;<i9<i9C5J O PT<IPT<RSLT9C<RRTCO=J<KS5D&RC5Q

 $J L: D < 0.00$   $K = 0 < K: 5J J < K$   $S9C59TK: < R : < RLT30R$ PT5SQci GSZLKR; 5KBI<li' 5j8LfScj; <j; D5r ILBT<i SSOBTSR: <ilL8GGK51 9C<i9<r Ock: 5KSO5R1<RV51<TORDK: DIDT<11<Rri OQ:RFDLKK5KScripJ5DRK=5KJLD8R5BQ=5r ^F5JJ<KSS<SSci 8LESci: <i: BJLBT<i 9 <i8LTSLKi<FSOTSWSTKJLZ<KiGSOD<i 8kij7j9WG=j;<RSQLDR;<CKB<GR9OSJOR OLTOGFFED<GJ5j9G=5SDKj;TKiGS99LTO9D ; 5GTS:Q1<i'\* jOLTQPT<jWLTROTDR; <jF5DBQjKTJ=QDPT<jF<jSQLTV&jTKjO<SQ\$\$ 915VD&QqhJ5DRJ5DKS:K5KS\$PT<jGjF5DR Ra[jJL; D<Ql<RV5l<TORRTQl<j95K<r 8LTSLKj j jPTD5OO5OBSILORPT<j9<R PT<ll<j<YDBS<mGgjK<j; LTS<jO5RPT<j VERIN 5DR WLTR:< VORIS TOGTOR LTVOLOD 9C5J OR RLKS GEBI=RRTOR TK<i VEI<TOR GSTOSDIL995ROLK:<iILTVOLOD:<iS<J OR  $15i8L\ddot{B}$ si: <i: BILBT<i' \*  $iC$ TQTKI $9L$ Kr

'<jWLl<\$,<9S5KBl<j9LJOLO\$<j;<TYjK<j9LKK5DBR<|jO5R9<SS<j5FST9<rjLTjFD;<FSFTKjLTSDJOLS<KSBell<J<KS;TSD<jPTD;

 $) *$  ) \$' !

SOM<j<STK<j=; BSDKjQTROQ=9DR

ILORPTLK TSODREILTSOD SLIDEICLTOL8r S<KIOO<iSZO<i; 51DBK<J<KSinJ5DRFONLTR

 $\#$  (

 $\frac{0}{0}$ 

8LTSLKR<K185R1'<100<1 BQL=^KDSI<R WLTRLT81B1|jRDQ<1 <KS;<1 kj A500<1 L\Q<1 >J<1 PT<1PT<ROLFRBDDS=RPT<1 VEK-TOR: <i CEZLKI: 5KBK:j7i[=QLit9<RS} RTQTKjL8GSQ5CSQSTIBQjQ=LQBKS<QTK<i ILKjK<i SQLTVKjKTIK:jQ5CSEDK-TOR: 5KR 7r: Dai: <R5KBI<R: <ii`i unisiLJJ<i: 5KR =SLID<iLT|TK|OLIZBLK<i@ETIB@QLT@1<R\$K+R95O<Ii\$i<RS: LK9j: 5TS5KSQTR: =r 1518502ki: <19LKSOM<1: <RLTSORI<1 51BKKGOOLOG:J<KSO<TS>SQ:jTK<jSS9C<i 9<V5KS PT<11<iRLDS 959C=<i : 5KR TKI ROLK; j8LTSLKj<RSTKj5TSQzj8LTSLKj =SLKK5JJ<KSj;=1195Sdj<j8LTSLKjO<QDL8R9TQJ<KTj:=QLT15KSjnOTSVSBPT<i TSID: PTIDK<YIBS: OSR; 5KR15; 85QQ; ; <i J<S; <il<i/ASIQQ;<KiTKjR=TIj91DnjrsSGjJ<i ; 5005Q5BQ; ; 5KR1<iJ<KTj9LKS: YST<IIj 9LKSOM<i: <RLTSORIID5GETS<il<\<S: <i :<J 5K; <iOLTOPTLIOODK<iREiSOLTVKiOSR <RS: 5TSSKSOTR: =9LK9<OSKSPT<lki 9C<J BQ Q=<lj i LBGR mPTDO<Q <S; <i =B5l<J <KS; 5KR 15j85QQcj; <j9LKSQM<j 5CO5QSES; 5KR 1<j J <KTj9LKS<YST<lj nj 8 BK PT 5 WAS TK SSO COBLOPT <in FOLL8r GSR-I<9SDKK=i<RSTK<iD 5B<i8DSJ 5Oi ' 5TSQqi 95099GCDREDT<j<RSjJLDRRDIr %<iK<iRTDROSRRUQPT<jGTSDDRRASDRTA; 5TSQ:jPT<jl<TQW51kTQQO5Q;=A5TS(t`renjn); <KjS<J CRj\*LTQ>SQ:jCLKK>S<rin3kiR<(35); <S` MOGRO<9504 LJ <KSUj Kj910PT5KSRTQ RTO\$LTS ILORPT<j GLT81BG5D; <j S<KDQ15j 9 SKI BLTSLKINN LTR GASSILLER IRD CIKJ < KS SLT9C < 1. ' ICK 5KSI 519 GASSILK: TK < I  $=$ SLI $\bowtie$ 

> $$4$  j TSIDBR;  $$N$ H $$80$ C j  $Q$ LT $Q$  $$9Q < Q$ ;  $< R$ 85K; <R; <RRB=<ROLTQ1<iX<8itXXXIO<O O<08.09LJ p.j 5DBRD PT<j OLTQID OQ<R RIDKI OLTROLTW II-I RTDWGI RTQ. XDSS-Q  $Q_T Q T T R$ ;  $q \in \{S, q\}$  s  $Q_T R S R T J R H$ R95O ci ii (33 (4623 20,85)

# The Daily Waddle

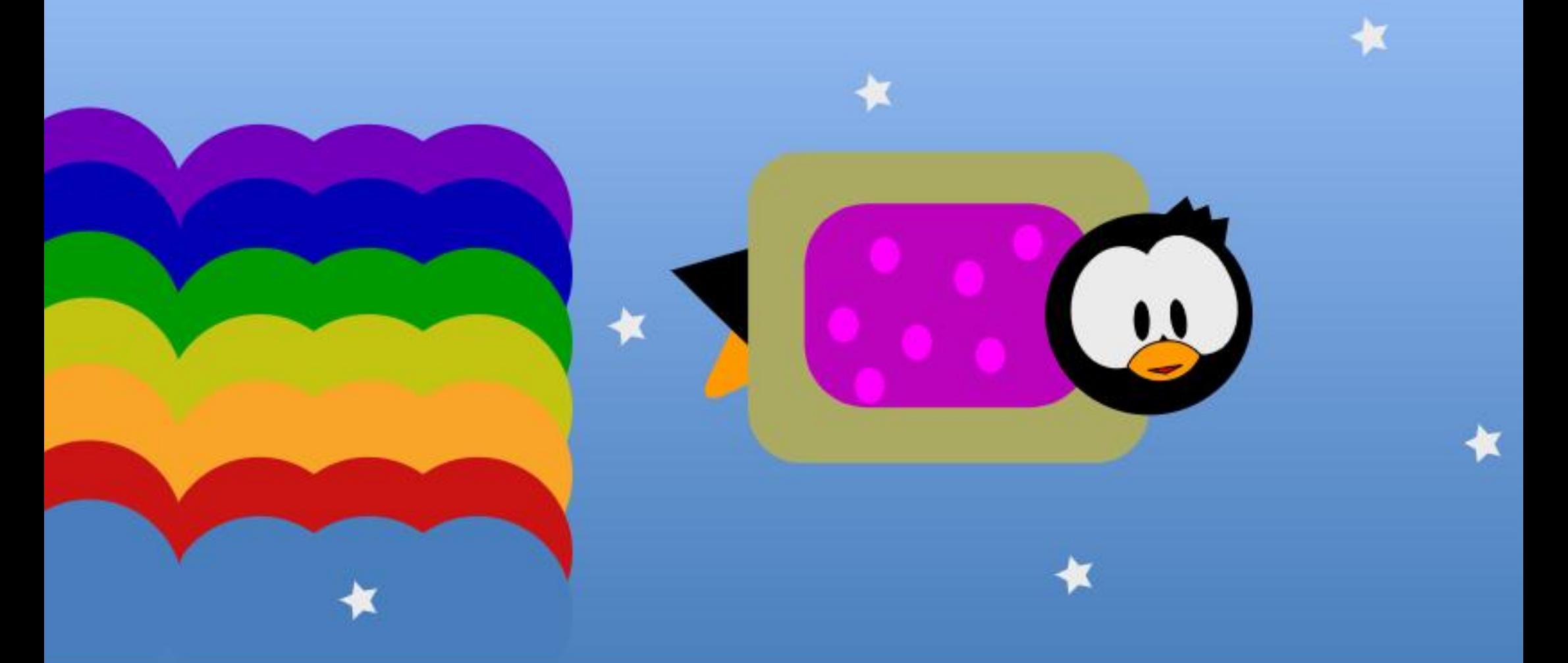

# **SAVEZ-VOUS QUE NYAN CAT S'EST VENDU POUR SIX MILLIONS DE CRYPTO ???**

## **9/0 AC24**

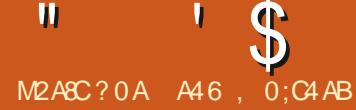

 $WTR5W[i] = G[|T|] LKST3Qk[i^*]Z$ SCLKI: 5KRI<iJLK: <i Q << liK jadi j: 5KR  $9 < i$  KTJ =  $0 \text{ m}$ C5 $0 < i$  PT $< i$   $9 <$  RS  $1 < i$  : = 8TS ;  $<$ j9< $$5009$ klj LKRD=Qx[j9<9D9LJJ $<$ j  $15i$ : <TYDQU < $i$  J LDSD= $i$ ; < $i$  I 5OSDI< $i$  -  $D9$ < $i$ K<RSOSRI<i95RinGiVLTRIBWBSi7iQ<SLTQ K<QGTiRJJ5DQkitB=K=C51<J<KS15jC5r  $B$   $\le$ j by  $\le$ § 7  $\le$ j l $\infty$ j  $\le$ Kj O  $\infty$ J  $\cong$   $\mathbb{Q}$  %5  $\le$ Kr  $:$   $\times$   $D$ 

 $\mathbf{W}$ 

 $0 \angle \text{TR} > \text{S-R} \cdot \text{OS} \cdot \text{i} \quad - \text{i} \quad \text{i} \quad \text{j} \quad \text{S} \quad \text{i} \quad \text{i}$  $) LTR COQLKR$ : Ti  $O5R5B<sub>51</sub>$ :  $dIC<sub>5</sub>TQd$ KLQ 5ki7ilC<TQi: =S=nOTDR7ilC<TQi KLQ 5kli\*LTQPTLD<RS9xjD CLQSKS j CI 8 BeKIN RD VILTR 5 WHI TKI J BOL9LKI SOM<TOPTDS350Sci: <R: LKK=<RR<KR81<R 5Ti SKJ OR LTI PTD: LISS ASIORI PT<IPT<i 9CL Rei 7j TKj J LJ < KS ; LKK=nWLSGei 5Cr O5QeID: LISS FON LOOD C<TQci<Y59S<i7iSLTS  $JLI <$ KS

OLTRWLTR: D&R O<TS>SQci PT<i 9<i K<RS CGR SQQR BOSV\*inRTOSLTS RDVILTR TSTORAI. CLKKZ 9LJ J <i\$ jOLTQOOLT BO3J J<QWLSQ<i5OO5Q<DDiV&ITWLTR: = Gi **Q:J 50PT=I PT<I ILORPT<I WITR L8S:K<I i** I C<TQci 59ST<II<i RTQ VLSQci 5005QcDin 9<II<r9D<RS9LQQ<9S<ii <RSG5Q<iPT<m O50: = A5TSin CLKKZ QQBI<i I C<TQ<i RTQ 15005QcID<Stit5iOTO5CS: TiS<J ORtiDI<RS =B51<J<KSQ=BI=nGLTGTORO5Q; =A5TSin

51TS5STOKRingC<CR5JDRi%RO@Q<iPT<i CLTQTSTOR=QIC<TQ<iIL95I<i: <iILQDB5r SCTORTOI<PT<IIVLTR<Y=9TS<I i. OLKKZ

 $\mathbf{u}$ 

<PSTK<i8LKK<i9CLR<itK<RS9<iC5R i TDABKRUDI KB-K-C511

 $\mathbf{S}$ 

! K

SOOTKIOOLBOSJ J<iPTDK=9<RROSikiGer WLSQGiOOLBOSJ J<i; DBCLRKS; TK<iRLOSi BI5B<j; <jl C<TQqj<§; <jl5j; 5S<lj0LTRI<j; 5] 9C5B<j; <jl C<TQqint C<TQqj5] 9C<r S<RS<|jR\_TR. CLKKZ|<S||D]ALK9STLKK<| (Sij'''''')||(>J<|RDNLTRWLTR>S<R

O5Q6DScJ<KSj(5DKS<K5KSjtYLTRF6TV&r 9LKK<9S=j5TjQ=R<5Trj7jJLDRFPT<jVLTR B5Q<II<iOQBGSUJ<iRTQ15OO5QdDRLTRK<iVLTRRLZ<II9LKK<9S=i7iTKiR<QVKTQ I<iKLJ i: <iJ 5D80215 ^KiPT DIR<Y=9TS<i). \* jtR<QN<TQ: <iS<J CRomiC<TQ<iK<RS IL OPPT<il 5005Q: ID<RSJ BRR\_TRS<KRIDKI OSRQ=BI<I <RSQ\_TQPTLD75DQ:i<KRLQS:i (5DBS: K5KS) NUTR A: Q < [j . OLKKZ] < S PT< j . OLKKZ] QQBI< j 5TSLJ 5SDPT<J < KS WLTR: =8GK9C<1jOTDRQx8GK9C<1j15Q IC<TQxj<SI5j:5S<jK<RSG5RSLTGTOR - TOOL PLKRPT<iVLITRPLTC515921 iS<R C5GRIDI KIRTOOL PSKSPT<il5OO5GRID<S TK<i8LKK<iD=<l

LJ J <KS=VIS<Q9<15i

**\$i Z 5i PT5SQ: LOSDKR PTDO<TVKKS**  $>$ SQsi 59SD4<RLTi:  $=$ F59SD4<R <Ki 9ID PT5KSRTQI<RO<SOR95QQ=Rt, 5; D8TS SLKR: 5KRI<iJLK: <i. HDKS<Qui IDPT<Ii RTQI<R: <TYiLOSDKR9<KSC5I<Rt i-ZKr 900LKTRKQIOLOLB<iS<JORG<li: <il 50 O5QelD i<S i/ SUDReQI C<TQcilL95ki: 5KR I CLOLB<iS<J CRG<Ii uCLTQ =R595014Q  $I < R$ LOSIDKRI $i < I \leq J$  500 $k$ l $i <$ KRTIS $k$ i, CLKT  $K\!7$ 

il LOBBIX<rinGSV&UBROG+VVTiTKiOOLG+SI 9LJ Q<SB09T5KS1<j9L; <jQLTQ9<S5Q SOI<Ii < O<K: 5KSin < iKLJ 8 Q: TYI = 9T<IDR J LKS<J OSO=i: <il<iA500<li' TKi: <Kr SQci<TYrin<SKLKi:<RJLD&CRin<RSTKi OQUESI@ <i: 5KRI5iALK9SQDKiKSOSD <i: <i  $($   $DQ^*ZSL$ Ki $$RJ$   $8$ ki $PT$ ki $9$ ki $OQ$ J <iRISIOGRKSRTOGLTRI<RSZO<R: <i J BOL9LKSOM<TORIn<S OSR R<TI<J <KS RTQI<i. \* D\* D9Li1 li LK9mJ LKiO5Ki: <i Q<OD<RS: <YOUPT<Q 9LJ J <RS 9<151

#### $\cdot$  \$  $S$  | K 0. Si>SQciA5DShOTDR:<RF6Z<Q:=S5r W<QR5li LLQDK5S<:i.D <iri.<J ORTKDD OLTQ1DKRS5KS  $9LK$   $3$   $\leq$   $KJ$ 8100TKIO5KIRTQ15iA5:LKI:LKSID:<VGSIS VKORII9LLQLKK=unLTIC<TQ<iJLZ<KK<i >SQciJDR<KiNTVQcit5TiJLDKRGTRPT71 :<i"Q<kXD9Cli <i9CDQciK<RSGSJ5DR ' 5i **RLITSDK** 15i **QTR RD Q**<i 7i 9<i Ki CLTOBIS O<KR<QPT<i 15i VBI<TQ 9 <i PT<i I<R 90 LR<R R=i QQBI<KS : 5KR I<i RLTJ DB7iI C<TQ:i: =S=li KOLTQQ5D3O<Kr RS5: <i <RS : =9000ai WLSQ=i OQLQQ=i ALK9r .4 !!- . i<**RSRD** Q<J <K**SI**<i: =9515B<i JLK; <j; <j(  $B@*ZSOLKij < S$ ; <jWTR R=QPT<jIC<TQ<jIL95I<j<RS; 5TjJLBCR SDK); C<TQ<jIL95I<jPTDOQ=K; C5jIBKALQ CLO5IDR mCLRSTAALT K=B5STAKKA K9STLK : LKK<Qki9L: <i: TiOQLGSkiJLDROQLr 5 RR 9 B-GITIAT R-5 TIOL COLORIC S5 TIJ BTY J 5 SOLKI RT Q I GI AT R-5 TIOL COLORICS Q KY : <iVLSQ:i: =9515B<li' 7iLViGiVDRint C<TQ:i 71151V51<TQ: <11 C<TQ:1: =S=11 LJ J <11<1 VKQQ51TK<1C<TQ:11L951<19LQQ:9S<11 <C<Kr  $i$ RS5K: 5Q $i$   $i$ <RS:  $=$ 95 $=$ < $i$ : < $if$  $i$ C<TQ<R  $9C5<sub>BA</sub>$ : DESOS% CK < ITROLDI j  $i$   $ii$  : 5KS  $i$   $N$   $k$   $T$   $R$   $K$   $5$   $N$   $k$   $i$   $G$   $R$   $8$   $<$   $R$   $R$  $i$   $i$   $<$   $i$   $R$  $R$  $R$  $i$  $OGGOOLQ371/$ .  $|<$ SIC $<$ TQ $i$ :  $=$ S $|<$ RS 5KR kj J LK; <j; <j (  $BQ*ZSLK$  t; Tj  $9$ <l5nrOTERPT<jG<kj 5DSQLTV#jTK<jQLTQ; =951=<j; <j ej C<TQ<R C5Q GSOQLOS 7j # $)$  % " 1/ US i: < VOSIDR: LK9TSIUDR< Qrf i9LJ J <i J LIBR59ST<IKJ <KSLOTED SD <i<SIL951r VILTR .4 !! - . jOck: 5KSIC<TQdi jRS5K: 5Q1 j

 $'$  <i J BOLILBORI ; <i ( $BQ^*ZSLK$  $\frac{1}{2}$  IBOLRsi: TKj J L; Tkj 500 $\times$ l=j KSOSD <j PTERKY RTOOL FOKS PT<i VLSQ & 5005QCD RTOOLOS: 15 9LJ J TKI95SIDK \$KS<0K<Sin Rick: Chi 7j TK<i 5; Ce RR: SKS-CK<SRO=r 951- $i$  < S ; < J 5K; < Si I C < TQdi \* ) r

). mic<TQqiQcKVLZ=<jK<RSQ5R9<ll<i PT<il LKj90LDSj\$jR5BDS; TKjS00RBO5K; j KLJ 8 Q i<KSB QPTIDB TF<il<iKLJ 8 Q i; <i  $RQLK$ : <R =9LTI=<R : < $OTDR$  I<i a<9 GK VIBQai `` j 7j J **IBTISIOTIB** TKj : =9515B<i <RS500IPT=jOLTQI5GFS<Q5TjKLJ8Qcj : <iRe9LK: <R=9LTI=<R: <OTDRI<ia<9GKr VIBQai g`jLTjl<ja<9GKVIBQb```lj <RS  $95$  PT LKj 500 $5$ ll $5$ l  $*$  #lj  $5$ l $5$ j ; =r Ock; i; Tj J DOL9LKSOM<TQ PT<j VLTR TSDORE li OLTRK-i; < VODEI i OSR 5VLIOD, 7 WLTROGEL99TO<Q;<R9519TIRDBS<DK<R **OQLAK: RIOTERT<il<iJL: TkiKSOSD<i** : < VOBISSR<KI9C5OB<QOLTQUNLTRI < i: LKS WLTR; < WE[jWLTROGEL99TO<GOM9 < RSPT ID Z 5i : < TYI S J OR PTIDRLKS 9LKR<QN4R ;  $5KR$   $\leq$   $RRS@$   $\leq$  $\mid$   $TK$   $\leq$  $RB$   $SL$   $\leq$   $\leq$ 15TSQdi<RSIL951SD <li LJ J <iVLTROLTr Wellici: < VDK< COMBJ SO < i< RSI/. it/KD

 $SD \lt i$  RLKS  $D \lt KSPT \lt Ri \lt |5i 5i : LKK = i$ IBTI7ITK<iBOSK: <i: DROTRRDKIPT<iVLTR OLTW [| RTDIQ | RDWLTRI<| RTC5DS | 7| TK<|RITSDK GSOD <| k| ca| 5LUSb bc| 7| ; = S=nK <RS9<| C5R 15: QRRK CSSOROBBSCT819LJ OLOBRO BOLT 15: QRRK CSSOROBBSCT819LJ OLOBRO BOLT OZSOLKO DROTRROLKROBOGONI LJ J <i Gri OZSOLKO DROTRROKROBOGO : DROTRROKO 15D: B 9D < RRT Rin < R AT R 5T YI CLOSIDER 9LJ J < KS f haf hh hin T K < i RLIT SD K < KT T K < K<iRKS 59ST<11<J<KS C5RD CI=J<Kr IDBK<itRKR9LJ CS<Q1<R9LJ J<KS5DQkRj S=R: 5KR( DOL\* ZSOLK)

\*LTQQLJQDPT<Q1<R9QLR<RinDI<YDBS<i ST<IKJ <KSjrKIKROLIAS<KSSLTS<RVKOR  $I < RJ > J < RVB I < TOR$ 

**BARDARDALTRR\_TC50SE(iL8SEKID)CETr** Qcj9LQQc9ScjPT<ljPT<jRLD\$I<K;QLD\$LVj Rej SOLTWEJ WLSORJ J BOLOLKSOM<TQ7J9<j J LJ <KSI7 mWLTR; <V\*Ij GT<Q7jTKj SSR  $;$   $\leq$  GTM

\* TIBPT DJK ZJ5jO5R; < j9LKR<KRTRRTQ 9 << RTGSIRY5J BLKRI<RGTY15TYPT<IR KLTROLTWIKRGT<QOLTQL8S<KIQQI<R V51<TORVLTIT<RK=9<RF500 Rin TjJLD8R

\$1/6TS; 58LQ19LKWc9000ki; =9515B<i

 $CLGEDxiKRSLK: Ri+ /$  \$

%5D9LOBil5iO<SOS:iALK9SOLKitOTDR TID) LTRF6VLKRSLTRPT IDZ5if `KR-r <TYIVKQRIDKR:<iBJSD<i<SIL951SD<li PT<iGSD:=GiDCLQS=il<iS<JOR:5KR 9LK:<R:5KR TK<iJDKTS<i<Sif`jJD TK<i<RS; =^KQzi; 5KRl<iJ L; TkiSO <i J LKj9L; <uj<SGil5DKLJ J =<i j IL951r KTS<R; 5KRTK<i C<TQ<rn2rips; LKK<i <SI5TSQqi; 5KRI<iJL; TI<iTSQ <li 9r SQ <bili <i9<SS<iA5:LKninDKZ5iO5R; <i f`f` nfitrbaf``ujLTif` f` reitrah```uli

'TSUDBSSETQ(Q88DBC5TR5jCLRS=j<Srej9LJJ<j;=9515B<jCcK;5KSJC<TQqj

#### $: A@CE E > 6$

PTDALK9SDKK<iOTSM68BKI

 $* - 18$  ) \*

 $567 = 242 = E$ : >6 D64D % $208$ 

@PG6CE E96 E:>6 D64D 61AC6DD65 :? D64@P5D D:?46 E96  $A@49 : ?E@2?$ EFA=6 H9: 49  $4@E2: ?D$  $J62C > \omega E9$  $>52J$  $9@FC$  >: ?FE6 D64 $@$ 5 H66<52J J62C52J ! 7 D64D : D ?@E AC@ G 565 @ C %@ 6 E96? E96 4 FCC 6 ? E E: > 6 7 C @ E96 (\* : D **FD65** 

 $C6EFC?$  E: >6 =  $@42=E$ : >6 D64D : 7 D64D 6=D6 E: >6 E: >6  $* - 18$   $*$ 

 $S'$  "  $S'$   $K$ 

<jRLKSj9<RJKLJ8QcRPT<jWLTR;<WE[j\_CSSORpBDSCT8l9LJpO<S<@DB9Op <KWLZ<QP7jI5jALK9SDLKj;<jjQkJOl59<rd $\overline{S}$ JD9QOZSOLKrF6JOI<Rp8IL8pJ5FS<Q0 J < KS i: <il C<TQ ill 95I<I  $K<sub>S</sub>$  $K<sub>S</sub>$  $K<sub>S</sub>$  $K<sub>S</sub>$  $K<sub>S</sub>$  $K<sub>S</sub>$  $K<sub>S</sub>$  $K<sub>S</sub>$  $K<sub>S</sub>$  $K<sub>S</sub>$  $K<sub>S</sub>$  $K<sub>S</sub>$  $K<sub>S</sub>$ 

\*LTQ;K<jQQbKj5QQ\$KB<Qml<jJL;TI<j %<j9LQQ&Q5DR,I<j<SjI<jQ59<QSDR KSOSD <jK<RSj\*-jSQQB\$9LKWDODIIj\$Ij<Kj;5KR}TKjJL;TI<j7jO5Q\$<KSO@Qzj5W<9JTKj W3j; <jJ >J <jQLTQ1<jR=QNKTQ; <jS<J CR; KLJ j9LJ J <j jQLQSKSOSD <j l ). \*lj-LTWKSmikiRQWETQKSOSD kiKki QcKWLDajQDkK; TjSLTS<SO5QALDRIDIQ<Kr W.DgjTK<jV\$I<TQPTDQQSjQ5KS<QWLSQ; ;TI<j;<j\*<S<Qf9<RSjPTDJQ<QJ<SjKLKj OQLBQ5JJ<lj'LQRPT<j9<I5jR<jOQL;TDSmj R<TI<J<KSj;<jO5R<QjTK<jW5I<TQj;<jATr I5jjOckR=<j59ST<II<jj<RGPT<jI<jR<DCRFCTQDQqjtSLTGETQRj<KjRsQLK;<Rumj WETQ). \* jWLTR<KWLD&jTKjO5PT<\$}&LjJ5DRjPTDIjQ<KWLD&j=B5I<J<K\$;RLD\$jI5j PTD;DSj<KjBQLRPT<jWLTR5W{jA5D\$SQLO] RLDSjTKj`jRD|<jR<QWTQ). \*jK5jO5RQ=r ;  $500$   $\leq$   $R$ ;  $5K$ R, TK  $15G$ R;  $\leq$   $S$  $\leq$   $G$ R $S$  $R$  $Q$   $Q$   $K$ ;  $T$  $T$  $S$  $\leq$   $I$ 9LTCS

-<ILKjI<j;L9TJ<KS3, ! ddc`jj <RS<u>j CSSCRpBISCT819LJpO<S<@DB9O</u>p \*G59SD3<R;L9TJ<KS;ALQGSC<j). \*jR=Q JD9QOZSOLKrR5JOI<Rp8IL8pJ5RS=Q We GRIt L9TJ<KS;<RS8LKK<ROGSSDPT<R , ( IJ; dadrKSOSD <j <Sj TK<j OLTQI<RJR<QNXTOR). \* ujj/Kj9IDaKS}) j; DR9TRFDLKjOTR, ILKBT<j7jCSSOR.cp4Lr \$j)j//)j-jTSDDR-QTKjDKS-Q0\_QTJlJD9QLOZSOLKLOB\_pWDeXSLOD9lOOO V SII <j; DKS<COLB5SDLKjDKA=CDeTQ7jaejR<r Sabgbfl  $9$ LK;  $\leq R$  l

<jK<RSjO5R,PT<IPT<j9OLR<jPTD<RSjSoRK<jQQBI<jO5RJIC<TQ<njnDjK<jA5DS,PT<jgO 9LKKTj; <jSLTSjI<jJLK; <jj( 5DB); 59r IL8S<kKDQ0LD9D,LK9j9LJJ <kSjWLTROLTr 9LQ Ij LJ J < KS, OLT WLKRHCLTR, B=Q<Q, WE IT STOTRE QRLKJ 9L; <j SLTSJ < KJ Q=BI5KS 9<15jJ BTYJPTTK<j8LT91<jSQZpY9<OSj 9LQQe9S<J <KSJIC<TQcj

 $$JjRJ8I$ s $]PT$ <j $*$ < $SQHB9Q$ t $PT$ <j $$DD$  $C: 2=D$ J<KSDLKK=jOITRj;TK<jALDRj;5KRjJ<Rj 50999<RRTQ( ( 'uj5D\$9Q=jRLKjOQLOQ<i JL: Tki). \*i iQCQS58ki liOLTROLTW:li  $I$ < $i$ SQLTW $c$ Q $T$ il 5; Q $c$ R $c$ ii

:  $7 = E$ AC:  $?E = E$ FE:  $>6$  8 $>E$ :  $>6$  = E ?EA,  $@2565 = 2=DB$ H9: =6 ?@E ?EA, @C<65 **ECJ** ?EAE: >6 D6EE: >6 ?EA, @C<65 \* CF6 6I 46AE  $E: >6$  D=66A  $3C62<$  $6=DS$ AC: ?E 6?5 EC: 2=D  $E: >6$  D=66A

LTjj&DRRLr<5SCjjtj85DRQ;<jl5jJLC&jj 8LKK<jV5I<TQ;<jS<JORt<KjRSLK;<Run <ll<j<RSj=B5I<j7j`jLTjKLKJ-DD<RSI<j95Rmj SLTGTORmjQcRS{j<KjR=9TQDS=mxKj8LKK<j 500cl<[jl5jALK9SDLKjKSOSD<lR<SSD<tulj R5KS=nj0LRSD2R3<S903=5SDRR

-D<sub>SK</sub> K<RSGSRI<i95RmbSS<K; <i jaej R<ri

\$IJJTK<j;DR9TRRDLK)7j9<jRTGS}7j;QLDS<ul 9LK; <Rin OTDR Q=<RF5Z<[j t<Kj C5TS] 7j

 $($  5IC<TQsTRsJ $<$ KSithiniJL; TI $<$ i;  $<$ i $*$  $<$ r '5jALK9SDLKjKSOSD<lRSSD<tujALQ<G5j  $\lvert$ <i $S$ J $OR9$ L $@$  $B$ = $i:5$ K $RT$  $S$ D $\lvert$  < $\lvert B \rvert$  $S$ D $\lvert$  < $\lvert i \rvert$ / K<iALDR; <iOTRinkiOQL8I@J <i<RSPT<i BJSD <i<SIL95ISD <iRLKSD<KSDFT<Rj WLTR;<WEI;LK9jWLTR@5OO<I<@PT<i  $ILQPT *i* WITR WLT *i* TSUB  $QIL95I$   $1$$ WLTR;<VKIiTSDOR-QI5jALK9SDLKjIL95Ir

> %RO@QziPT<i9<l5iV\$iQ=Bl<Ql<ROQLr 81@J<R;Ti9L;<iPT<iGiWtTYiOQ=R<KS<Q  $\left| \begin{smallmatrix} \epsilon & j \end{smallmatrix} \right|$   $\left| \begin{smallmatrix} \text{LROQ} \text{Q} \text{G5} \text{B} \text{K} \end{smallmatrix} \right| \leq S$ J  $\left| \begin{smallmatrix} \text{CRQ} \text{G} \text{G5} \text{K} \end{smallmatrix} \right|$ :  $\left| \begin{smallmatrix} \text{CRQ} \text{G} \end{smallmatrix} \right|$ I<jS:RS:Q9LJOI@S:J<KS;R5KRPTIDIK<i OI5KS<l

%TRPT 7j 15j OQL9C5DK<j ALDRingLJ J <j

A46, 0:C4ABi<RSTKjOQLBQ5JJ<TQ7i  $15j$  Q<sC50 $5kj$  PTD VDS;  $5kR$   $1 < j$   $9 < kS$ Q $i$ ; T $i$ .<Y5Rin5TYj S5SR/KDRLj\$Ij<RSjOQLBO5Jr J<TQ; < OTDRai qbj <S 7j R<R C<TQ<R O<Q : T<RinDI <RS 5TS<TQmQQLSLBQ5QC<i 5J 5r StTCMTSCD2CCMJTRDD2KjCLKK>S<i<SJSQBR 8LKj9TDRDGQ\$Ij<RS\$LTGTQROQOQD\$5DQcj ; <j, 5DBZ 5Z-LITSDLKRmjTK<jRL9D=S=j; <j 9LKR=Din=SG5RR=j15jOTO5QS; <jRLKjS=JOR  $7$ j $Q$ =;  $B$  $< Q$ ;  $<$ R5 $C$  $B$ 9I $<$ R $C$ LT $Q$  $<$ i! (  $i$ < $S$ ;  $<$ R STSLODEIRI-LKjRDScj<RGjXXXISC<;<RDBK5r  $S$ ; B< $H$  $Z$ jl

 $IS < BIS|VBI < TQ$ ;  $\leqslant QSLTQ0 = QD < I$   $RD$ 

 $H9: = 6$  EC:  $2= D$ 

 $=$   $E$   $A$   $\alpha$   $E$   $2$   $E$   $E$   $2$   $5$   $E$   $2$   $6$ 

 $\le$ j PTD $\le$ RS $B$ BS $\subseteq$ QRF $S$ KS $5$ W $\le$  $9$ i $\le$ j $\cup$ Lr

ATIIj9009I<jJ 5B5[DK<jKjb`c

## $) > D273 > F =$

#### $\star$  $\%$  $\overline{\phantom{a}}$

 $$($ 

 $\big)$  LTR=SDKR5T $18$ LTS;  $\bigtriangleup$ 15 $15$ S $8$ I $\bigtriangleup$ ; T $\bigtriangleup$ RS5K; i! -- j RTQJ L8D<i PTD=S5LS1302R AGEPT<KS=II ( >J <i 5VBKS PT<i KLTR 5ZLKROTIJ <SSQ:jSLTRI<R: BOLRSTAR/.j <KiO59<inlBKS=Q-S3<S1<RPT<RSDKRLKS 9LJ J <K9=1j <15j K5j C5R 5QQ S=j O<Kr : 5KSI<i GRS5KS: < R: < TYI GTOR

.< 9 CK LD T<i B=K=C51<rinLTi 9 LJ J < KS OT BRG| A502c| 9<901\_T| 9<15r| 1<RPT<RSDKR 9LKSBOT5BKSO<K: 5KSPT<i: <RJ L8D<R =STEKSOOR<KJ 5DG<S<Y5J DK=Ri) LTR 5VLKR: DRSOBT=i 8<5T9LTOmVOSD<KS 8<5T9LTOm: 5TSL9LII5KSR <S: <i 8QLr  $9CTQ$ -RI. LTS  $|z|$  J LK:  $z = SIS$  SQPR $z$ -Ki  $:$  <  $J$  5K:  $<$ i $<$ S $<$ Y9D $\pm$ i C5QI DK $\pm$ QS $J$  5KD A=RS=i: 5KRin7i15iALDRin/8TKSTi.LT9CI<S / CLOPRI BKI<KS<K: TIMOKSUKSO<GS : DROTS  $Q5$ VK9  $3$  TS  $9$   $d$  J LK;  $d$   $d$   $K$   $Q$ RLKK<i=S503=CLTR9LT\_5K9

'<R: BOLRSDAR OG-REKS=R 9LJ OGer K5BKSIKLS5J J<KSITK PI PT50BRe# mi OLTOBLTSRD O<J <KS: = J LKSQGKLSQi **OQ BOORIOTER TKi** \* emTKi \* BK<\* CLK<m \* BK<\* CLK<\* @ i5VK9iTKi8LEB2@CLT@l<i 915VD2G07\* D3<. 58j < S \* D3. 58brnTKj 0L115j \* CLK<m0Lll5j2m0Lll5jbbm0Lll5j2bcmTKj ! 50000LK<jdj<STKj! 50000LK<jel

'< IBK9D < FRLTRJ @ < i7jKLSQ i81LB i

 $I \leq 3$  TS  $OQ$  BQ /  $O$  CSR  $.$  LT90  $+$  11  $.$  1, 1ki 5 BORDING TRK  $\leq$  1  $R$ Q C-S Q KR  $\leq$  = Well  $O$ C TOR  $\leq$  KR  $\leq$  81 $\leq$  S1 $<$  TQ C 5 RPD K LXK <RSJ 5DKS:K5KSS<QDK=i<SGRDQD \*LTQkjJLJ<KSnjW:TDkijlQRigQTQkjQQGS=S5DSVOSD<KSPT<IPT<i PT<lj=V#K<J<KS9=S50%j.LTS;<iRT0%j KLSQ:j8ILBj+lj.j,ljtKLTR<Y5JDK<QLKR 9CLR:j;<iRC=903IIj<iK<RSPT<il<i;=8TS 50009901007451<T1! - (i<S1kiJL800ki 905PT<1 KR:5TKi;5KR;kR8TIKS08R;06r <S8<5T9LTQQTRRTD10511

)LTR5VIDKR;<jBG3K;<R<RC=G3K9<R WLTRZjSQLTV kQ:[jTK<j;<RQQDSDLKj;<R  $Q_TQI = V#K < J < KQ$ . LT9C LXK $S = S$ 9  $\ltimes i$  K  $i$  R  $S$ TYK  $i$ ;  $\lt i$ ;  $\lt i$ WILCO  $\lt l$   $\lt K$ SR  $9$ LK $r$ PT ID OLTO 35 AS ORGI OLTO / OLOSR<S WKTRILOR; Ti. LT9C LXKIj<RDKALOR +T<IPT<RJ <J 8QcR; <il=PTID<i/ r / 8TKSTj. LT90.jn7j9LTO\$ <S 7j J LZ<Kj J 5SDKRRTO0=J <KS5IQRZRLKS59ST<II<r \*LOFFRLKSQ<C5O5DR5W-9jTK<jRTQODR=jj S=QJ<lj)LTR5VDLKR<RO=Q=jPT<jQ5R J<KS;DBOLKD3I<j=B5I<J<KS;tCSSCRpp I <i VIDOTR; Ti! - (Ii) LTR < RO= QLKR R<J 81<Q; <R; = VKILOO<TOROLTO 5jO Q rr T8 OLOFR9LJ pQC03 pagebhhui PT<jSLTR9<TYjPTDJLKSj5SSS3O=jILKS} JD@QzjALDR;<OTDRI5jLVDraij9G=<GSD\$ J 5DBS: K5KS V8D89Tj <SLKS 9LJ CI@S:r PT<IPT<j9CLR:j; <jRC=9DJj <S9<jATS1<j

RTQ1<iRS5K; i! -- j<STK15TSQcjJLJ<KS ALQ 5SDLKi7jVKKDQ1 9LTO; <j9CLR<R7j059LKS<@j5ILOR9LJr  $J < K$ : LKR

J<KSQ=9TO=Q=j9LJJ<jSLTRJ<R5TSQ<R 95Rj0LIQDIBCS<G9STDKj<SJDOID5STDKj;<R

- $\%$  ')( )  $\$$  \*  $\textsf{S}$ . #  $\frac{1}{2}$
- $\frac{9}{6}$  ( )  $\frac{1}{3}$   $\frac{1}{3}$   $\frac{1}{2}$  $$, #$

LJ J < K: 5KS C 5Q; < RIBSOL; T9SIDKR <S: <RG < YIDKRIBUSISI<Rint5jGTOK=<i<S  $: 1.33 \times 10^{-10}$  :  $\leq 1.33 \times 10^{-10}$  :  $\leq 1.33 \times 10^{-10}$  $5$  RTDUDLKS D<KSD = RDY; LJ  $5$ DK<RtLTi RESTY UBLISISTY : < i : = VKILOO EJ < KSRTQ KRT<IRR=i9LK9<KSQ<0 C5PT<iOQGS 5TGISTKj9C<Ainkj9LKS59SOD89D5InjPTD R<1LQ<GLS: 5J<K<Ql<jOQGSGFPT7j RLKIL8G9STAN <R: LJ 5DK<R=S5DeKS=B5r I<J<KSOGFKKS=R: 5KRKLSQ=i: <QKBQ  $( % 6 )$   $(* % 7)$   $(* % 7)$ 

TIONWITR 5VKI j 8DKI ITj j ki ! 500 OOLK<iei=SDSOG-RKS5Ti! - (j<SD)  $=$  SSR RTRI5 b' l' dli LJ J <i WLTR5Tr **OBI i OTI WLTR ZI 5 SSEK: QRI <SI FEKR RTQ CODRATED 5 SSOBES 8<5T9LTC: 5 SSCKSTERI**  $'$  <i 0 LOSSB<i K5i = S=i S<Q DK=i PT<i 15i **VKID<jC5Q) DHS5j7jC5CSQQ; TjSG3V5U)DKISGJj**  $9LJ$  J < $K9=1$   $C5Q$   $3Q$   $T$ R

 $\le$ j CITRin $\le$ j OQ<J DQQ GTQ; 5KR 15j 95KSBX<i; Ti! LR <J nHKLTR5VLKR; =J LKr SGEI'LJ DODRTQILQ DASSETQ: <18TQ:5TI RTR/8TKSTibdl`dli <i 000.GSI7i5V5Kr 9<iSOBR8BKi5TRDR-SKLTR<KiC5Q<QLKR : 5V5KS5B<i: 5KRKLSQ:iOQ9C5DK<iK<XR  $I < S < 0$ 

TSQ: I<i RS5K: ntLKi 5SS<K: 5DS 5VK9 D C552K9<j8<5T9LTC); <jCGRKS550LKRj (51 C T Q T R J < KSin 50 DT R K < j O L T V \$1 S OSR 5RRDBS-Q 5Tj! - (j9 < SB <j 5KK = <j <S9<iR\_KS\$/\$Ki<S) BHS5jPTDLKS9LTG5r B<TR<J<KS; = VKILCO=jl<j; DBLTORRTQ OL'. j<S QKAI<jR2KRTQ 8TKST. LT90 RTQ\* BK<ripTD<RS<Y9<II<KSi0LTRCLTr WEI GEBOG < Q SLTS< R S< R < Y9< II< KS< R **OGRKSSIDKR <Ki RTDISKS I<R IBKR 9D**  $:  $RRTR$$ 

 $CSSORp4SO8 < lK < S8 < pJ$   $CDQ$  - (p VD<Lpb bdpCac i pALR <J rb bdr ccahrWLIS crA\_GA\_RR5V&IX<8J

 $CSSRRpVD < LIAR < JILCBpD'bdpCac'ip$ ALR <J rb` bdrbhearSC<rGTOK<ZrSLr T8TKSTrSLT90rb' r' drLKrOBK et al.J Od

# THE DAILY WADDLE

**Ma société fait trop pour la sécurité et la sûreté.**

> **Oui. J'ai remarqué les ceintures de sécurité dans les WC…**

ATIIj9009I<jJ 5B5[DK<jKjb`c

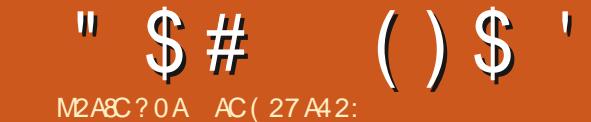

YIRYja:S9lul

 $SPT < 1$ 

TKj $AQ5S$ ( -

 $9LUSi9C & \oplus$ 

OLTQj9<I5k

## \$#!.\$

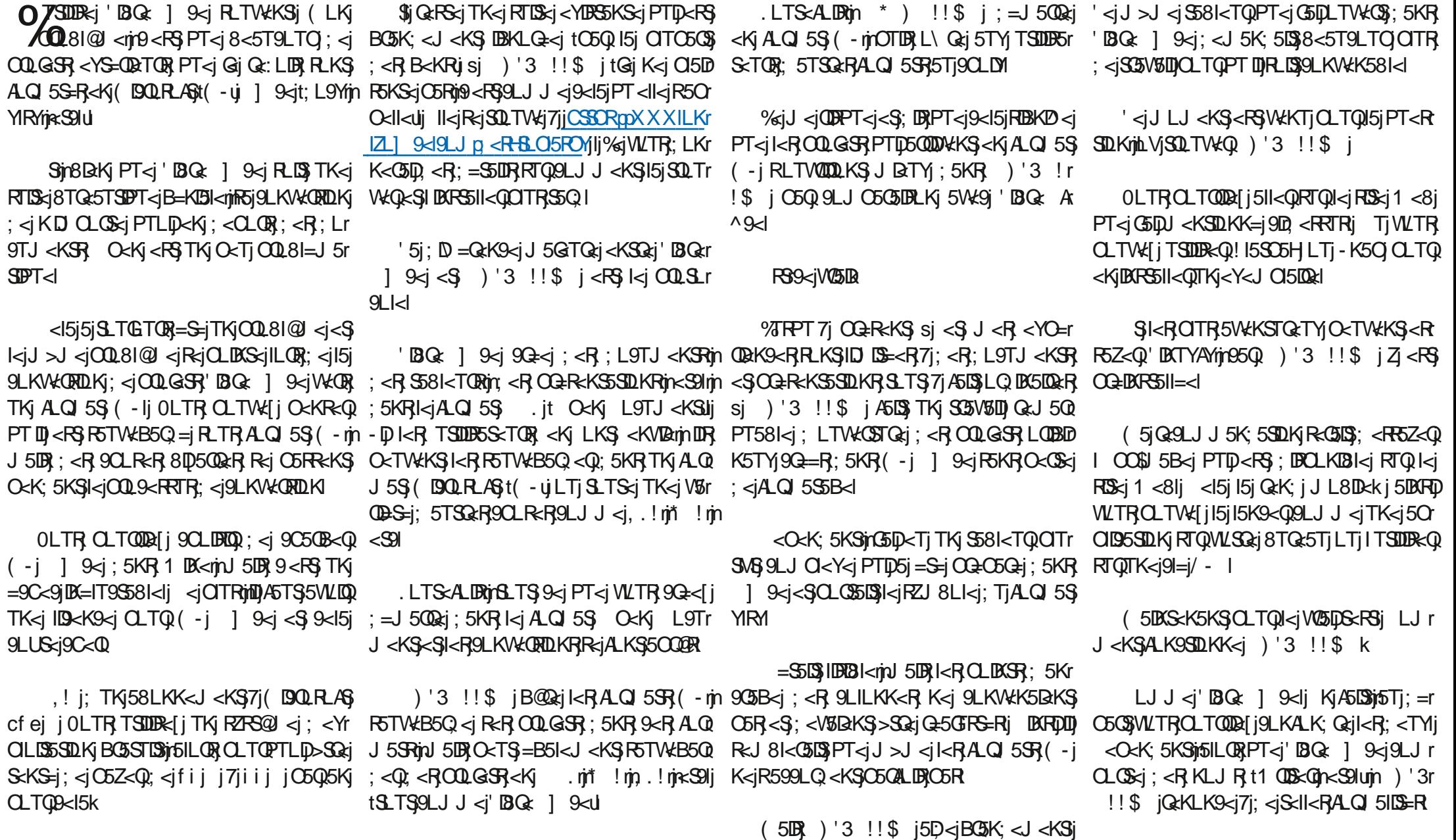

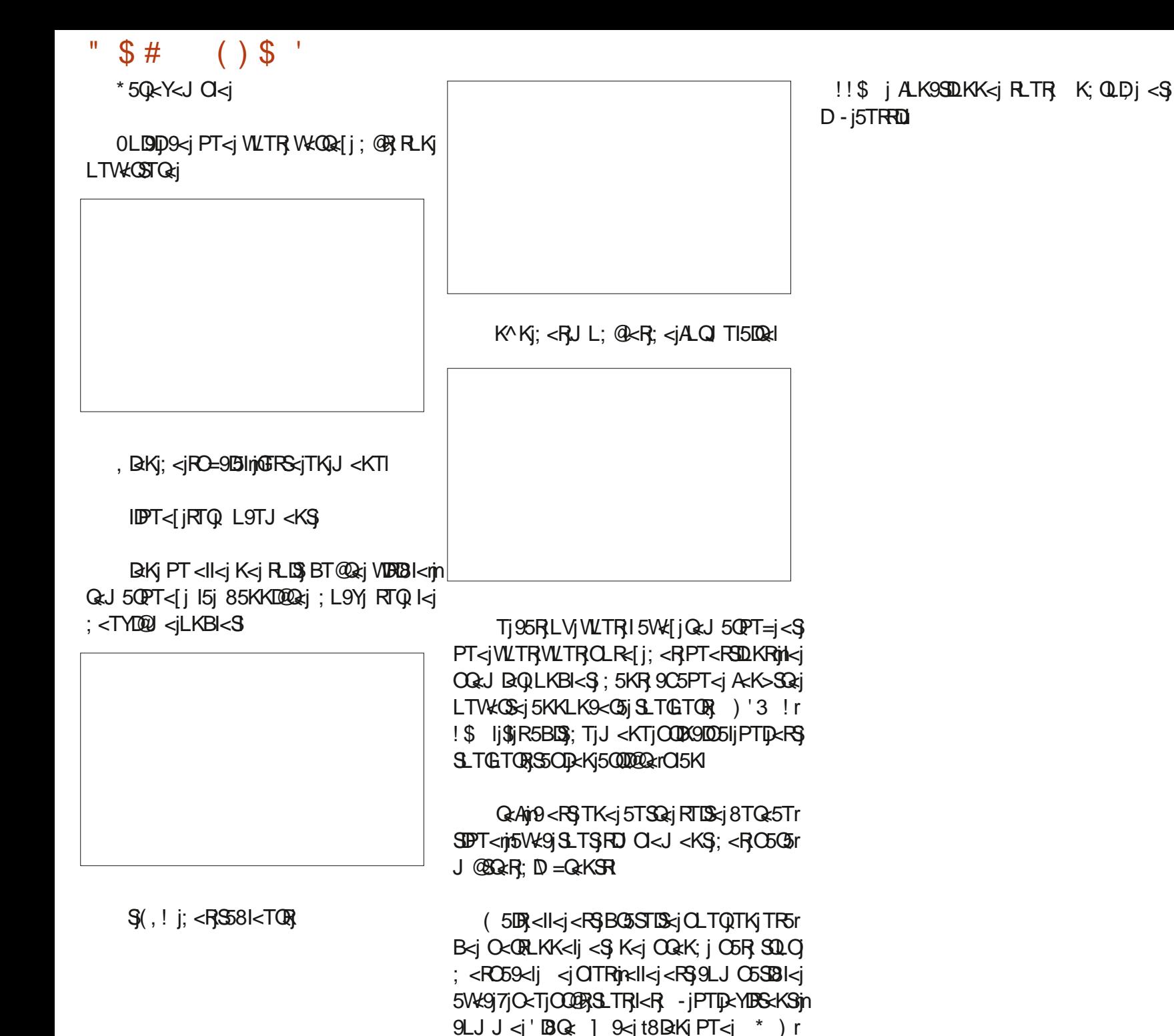

ATIIj9DQ9I<jJ5B5[DK<jKjb`c

ATIIj9009I<jJ 5B5[DK<jKjb`c

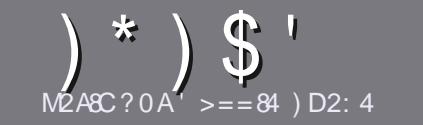

#### $D_{ii}$  $82.4$  "  $N24844 ? > DA:4$ 060184

## <span id="page-56-0"></span> $1$   $R = 4B38420824B$

.LTS5090ki; LDS>SQxilDi; TK<iA5: LKiLTi; TK<i 5TSQ i 7i / 8TKSTi LTi 7i I TKi : < i RKR KLJ 8Q TYI : = CDN=Rt&T8TKSTri2T8TKSTrinT8TKSTrineS9U

## $\frac{1}{2}$  4B AQ6:4B

 $c'$  <  $|KLJ8Qi|$ ; < $|JLRS$ < $RBIDDB$  =  $|JSDRKLSI|$ 8BKIPT<i; <iILKBR5089I<RO<TWKS>SQsi; DDB=R <K OTRATOR O 50 SERMOT8IB<R; 5KR OTRATOR  $KTJ = QR$ 

o\*LTQ;<R9LKR<IDRinW<TID< jWTRG+4GQ7j  $1$  | 903 I| TII| 009 |  $\leq$   $\leq$   $\leq$   $\leq$   $\leq$   $\leq$   $\leq$   $\leq$   $\leq$   $\leq$   $\leq$   $\leq$   $\leq$   $\leq$   $\leq$   $\leq$   $\leq$   $\leq$   $\leq$   $\leq$   $\leq$   $\leq$   $\leq$   $\leq$   $\leq$   $\leq$   $\leq$   $\leq$   $\leq$   $\leq$   $\leq$   $\leq$   $\leq$ CSSOR008131Z049JX0090RB

c 9000K j WLSOR 50909kj; 5KR WLSOR ILBI9DRIj 002 A - Cerin J 5 LBR G j Q - 9 L J 5 K; < C5 LBR ' LB Q } 9 Sc j  $*$  ITRD OLOSSKS<K9LO $x$ j $*$ , \$, j ) j0, \$\$, j  $', H'', *# j. j' j', ((\$~j)$ 

jo 5KRI50900km/DK; DPT<[jl<JO159<J<KS}PT<j WLTR WLTI<I i CLTQ TK<i D 5B<j CQ=9DR=j <Kj DKr ; ID T5KS  $k$  KLJ  $i$ ;  $\leq i$  ID 5B $\leq j$ ; 5KR TK; KLTW: 5Ti O5C5BC3OC<iLTi<KjDKS=BC5KSID5B<i;5KRki : L9TJ <KS . it O<Kj ] 9<ul

 $C' < RD$  5B $< R$ ; LDV:KS $>$ SQ: $<$ KjALQ 5S%" i5V:K9j TK<il50B<TQ;<ih``jOOK<lRJ5YDTJjjTS0DB<lj TK<j9LJ OG RFIDK 85 RR<I

;  $\lt i$  ALQI 5S6 A0 BiLT<sub>I</sub>!+ #(, lj

'LORPT<jWLTR>S<RCQ3\$7jCQ=R<KS<Ql5O501<mi <KVLZ<[rl<jO5Q9LTQQDalj7j 15050 <R ATII9009 <J 5B5 BX<ILOB

## $AB3D2B=B$

- DVILTR VILTI< I SO3: TIDRI Ki! ( i : 5KR VILSORI 15KBT<iJ 5S<QK<11<mWKTD1<1i<KVLZ<QTKiJ 5D17i OLKKR ATIISION<J 5B5| DK<ILOBI <S KLTR WLTR : LKK<QLKRinRLDS I<R 9LKS59SR : TK<i =PTID<i <YDRSKS<mRLDSI599@R5TiS<YS<i8QTS7iSOS:TDQdi + T5K: iVILTR5TQdiS<Q DK=iki\* ! mWLROLTQQdi S=I=VKOR<QI<i^9CBQRTQI<iRSkiCOB9IO5Ii: Ti! TIIi l©9l<li

## $DQ4DAB5A0=2>?7>=4B$

- DVLSO & 15KBT<1 J 5S<0 K<ll<1 K<RS O5R I 5Kr BI5DRIN 5DR I<i AGSK: 5DRINK<i VLTR DAPTE+S<li OSRI BKIPT<il<R50501<RFLBKS<K9LQ<iS0LO ILKBR<S;  $D$  9D<R CLTQ KLTRinI=PTID $x_i$ ; <i  $SS5$ ; T9SDLKj; Tj ! (rAQ WLTR, OQ OLR- $j$ ; <j SOS; TOOKIVLR, j+T<RSDLKR, jLTj jLTODROR, j  $:$  <i 15i 15KBT<i $:$  <i ( LIDO  $x$ i 7i 9<ll<i $:$  <i - C5H $x$ r RO<5Qcj<S; <jVLTRI<RQcKVLZ<Q'BQcj7jVLTR ; < $j$  15pl < R A500 $k$ j O500 KKD00  $7j$  15; Q  $k$ R $k$ j J 500

& i: Ti! TIIi  $\Box$ ) | < Ki j VILIj | j - DI D = < j; < j O509000cQ7j9<SScjKLTW:ll<j<YO=0BK9<jWLTR 0) <jOSRTSIUBRQ; <RSS81<5TYLTjSLTS<jRCS<j S<KS<m<KVLZ<[jWLSQzjPT<RSILKjLTjWLSQzj 9LT**OD**ali7i

#### $X < 8J$  5 $FSC$  ATIISIONS J 5BIAQ

#### $\mathsf{NP}$ ASA4 ?>DA:4 "  $540 = P0.8B$

- DULTRR\_TC5DS=[j9LKSOBT<G5Tj! ( rjd 5DRPT<j WITRK<jQ\_TVX{jC5R=9002xj<Kj5KBI5DBin45D3cRKLTR C5QN:KIQMLR5Q59I<RjiDRR<QKSOT8IBR<KjA5Kr : 5DR; 5KRI =; DSDLKjAO5K: 5DR; ; Tj! (Ii

 $\frac{1}{2}$  ) &  $\frac{1}{2}$  $4DG$  ??: $820B$  = B

- c ki**sso**: TiGTi
- c PTD 5i9G=i
- CRIIK-RS<KjS=I=9C5CB<J<KSBC5STISLTjC5Z5KS
- cLVjIL8S<KIQQt; LKK<QI/, 'j; TjS=I=9C5CB<J <KSLTj; TjRIS<uj
- **CRD<RSK5SDARTR' DATYLTIRDTSDORI1 DK<i**
- c TK<iKLS<iRTQ9DKPi

CTKIGERTJ = 15VK911<R8LKR<SI<RJ 5TVBIROLIKSR

 $"0$  CRAP4:

c9LKRSCT9S<TQ<SUL; @<ii

C; 5KRPT<II<i95S=BLOBiVLTRI<iJ <SSOB[ii

CI<RPT<IPT<ROQ81@I<RS<9CKDPT<R=VKKST<IRPT<jVLTR5TQB[jQ<Kr 9LKSQ=R7jITSDDBSSDLKjj

- CRID<RSA59D<i; <il<iA5DQ<iALK9SDLKK<QRLTR'DKTYii
- C FOR < FRODLS<R1 DR; LX RLKS=S=jK=9<FF5DQ<R j

c TK<iKLS<iRTQ9DKPi i

CTKIGERTJ = 15WE91 < R8LKR<SI<RJ 5TV8DBJCLDKSR

## $\%$  B 14B  $\approx$  3 SCA4 D = 4G? 4AC? > DAR2A8A4  $D = 0$  AC32:4 R2A E41 0D BD94 C34B 94DG  $34B0?$ ?;  $820B = B4C3D < 0R484$ ;  $CD4E > DB$ DC88B41 GDB:4B9-DAB

## $*$  1 D=CD  $*$  =8CH

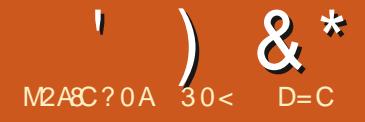

#() !!)\$#

% 5DjS=I=9C5QB=j/8TKSTj/KDSZjbcla`j  $7$ j $C5$  $C50$  $C5$  $C5$ i $C5$ j $R$  $T$  $C9$  $C1$  $C1$  $9$  $D1$  $C1$  $5$  $Vt$  $9$ .GKRJDRFDLKMOLTQL8S<KDQl<i^9CDaQWD5i DS.LOQ<br />K<iALDRI<i^9CD<QqS<br />iQ=r

 $I\Box B K < j ; < j \Box LJ J$  5K;  $< j \Box T Q J$  5 FRT  $Q Q$ 

 $'$  <i S=I=9C5CB<J < $KS$ ; <i 9<SS $s$ j WkQ RDLKjA5DSjcmej"Lmj9<iPTD<RSjb``j(Li;<i OTRPT<il5j;< QKD@QzjW<QRDLKjPTD45DB5DS cmaj "Llj ( 5IBQ=j 9<15m) 8TKSTj / KDSZ bcla`j<R\$8<5T9LTQQTRQ<SS<jPT<il5j ODK9DD5I<i/8TKSTjbcla`rin, LKSJ15jS5DI<j

PT<il<iS=I=9C5CB<J<KS=S5DS8LKI

### $\blacksquare$  <RKLS<R; <i W<br/>CRDLKj; <i KLTV\*II<R W<br />
W<br />
W<br />
W<br />
W<br />
W<br />
W<br />
W<br />
W<br />
W<br />
W<br />
W<br />
W<br />
W<br />
W<br />
W<br />
W<br />
W<br />
W<br />
W<br />
W<br />
W<br />
W<br />
W<br />
W<br />
W<br />
W<br />
W<br / SOORIDKS=Q<RF6KS<R7jIDQdj II<RFLKSG5r  $8\overline{S}$ s $<$ II $<$ J $<$ K $S$ =9 $\overline{S}$ R $\overline{C}$ 5 $Q$ ; $<$ R $\overline{S}$ =V $k$ IL $Q$ O<TORPTDOQ=R=KS=KS15jKLTV&II<jV&ORDLKj <SMjOLTQQ3<TYjPTD=9QDWKS;<R9QDSDPT<Rin IDBSKS; I<R, JL; DO5SDLKR;DK9LQOLQ=<Rmj gro=Q=mjGsiDA5OSTK<jW=QD95SDLKj; <j ; TjJLDSROJLKjI<RO@QRIj<GOSDIK<RJKLS<RTR\_JJ<j-#befj;<RRTRTJC5GOSQD;<jI5j ;<jW<QRDLKj9LKSD<KK<KSj;<RjIDRS<Rj9I5DQ<Rj ; <jJL; DO5SODKR5ILQRPT<j; 5TSQxRK=r 9<RDS<KSjTKjO<TjOITRj;<jI<9STQ<j<KSQ<j I<RJIDBK<Rj.<lj<RSJI</a></a>GJSR; /8TKSTj/KDSZJ bcla`l

<S<jKLTW<I<jW<QRDLKj; /8TKSTj / KDSZ<sub>I</sub><RSRLQDail<jabjL9SL8Qqib`bcj<Kj J>J<jS<JORPT<jSLTRI<R5TSQ<RF6r WHTOR; / 8TKSTj bcla`lj / 8TKSTj / KDSZj bcla`j<RSjI5jCTDSD@J<jOT8ID95SDLKj;<i 9<S<j;DRSQD8TSDLKjPTDjTSDIR<jI DKS<QA59<j  $/$  KDSZIj $\mathfrak{F}_j$ R5BDS); < jI5j $\mathfrak{SD}$ DRO $\mathfrak{D}$  < j< S); < Q KDOQQ: WKORDLKjDKS=QDJ5DQ&j; <j9<j9Z9I<j ;<j;=W<ILOO<J<KSlj'5jOQL9C5DK<jW<QRDLKj Regi 9<ll<i : <i RTOOLQS 7j ILKBj S<QJ <m /8TKSTj/KDSZjbdl`dj'.-mjPTDjRLQSDQ5jI<j bej 5VOOD b` bdlj Kj SSKSj PT<j VKORDLKj DKS=QD 5DQcm/8TKSTj/KDSZjbcla`jR<G5j RTOOLOG=j O<K; 5KSj SLTSj RDJ O<J <KSj K<TAJ LDRIGTRPT<KjGTD<Sjb`bdl

## <RS8<5T9LTQOTRBQLRR<j7jertaj"LI

%5DS<RS=j/8TKSTj/KDSZjbcla`j7jO5Q  $\sup$ ; TK<j $9$ l=j/- j=PTIDD=<j; <j $0$ <K $3Z$ al`liflj  $\Delta K$  PT<i / 8TKSTj/KDSZjK<i^r  $BTQi/CH$ ;  $5KRI5IIBSiLI$   $9QII<sub>i</sub>$ ;  $<$ R; DR SUBTSDKROUDRR<Kj9C5OB<jO5QD<KSLZmj  $D$ ; = J5 $Q$ & $i$ FSKR $OQ$ 81 $Q$  <li0 <KSL $Z$ O $&$ J<SjI<jBIDR<Qr;=OLR<Qj;<j;DRSQD8TSDLKRj DKTYJ TISDOI<RFTQTKjR<TIj;DROLRSDA /- mp=jPTDQzK; jI<R9QDSDPT<RLTmj8LTSj RD OKJ <KS jr <RF5D, <jOTR2TOR; DBSQLj DKTYMOSQQRA59D<lj0<KSLZjA5DSI<jS35V5DD ;  $Tj$  ;  $=$ C5PT<S5B $< j$  ;  $< j$  15 $j$  ; DRSQUBTSDLK $j$ R=I<9SDKK=<i5Tj; =J 5Q6B<I

## $\#$  ((.()L"

/ 8TKSTj/KDSZjK<jRO=9D<jO5RR<R <YIBB<K9<RJRZRS@J <rjnJ5DBNj9<RGjOQL85r 81<J<KSF6KR;5KB<Q;<iRTOOLR<QPT<i  $9$  $<$ j RK $$$ I $<$ RJ $>$ J $<$ R $P$ T $<$ j $C$ I $Q$ / $8$ TK $ST$ j bcla` jsj5TjJ DKDJ TJ k TKjOQQ<RR<TQVj; LT8I<j9NTQ<Sy7jbj" #[ dj" Lj;  $\prec j$ , (

## $#S^* +$  \*)M

' 5KKLK9<j;<jI5jOT8ID95SDLKj; /8TKr  $STj/$  KDSZ bcla`jDK; DPT<j $PT$ <j $R$ ;  $=$ W $r$ ILOO <TOR; TiOQLGS LKS OSFR=j9<SS<i O=QD; <i; <i RDYjJLDR; <i W<QRDLKjDKS=r QD 500ki 7i SO5V5DI<QRTQSQLDRCQLGSRi T9TKj K<RSjOQ=R<KS); 5KRj9<SS<jW<Q **RDKI** 

 $'$  L8G9STA); TjO Q< JDQCOQLGS $\lt$ RS);  $\lt j$ QU 059<00 TYMTK<i8LES<i7jLTSUR O<Kr "'mj;5KR;I5jOQL9C5DK<jW<QRDLKj; /KDSZmjn KLJ $i$ ; < $i$ SS3V50059ST< $ii/$ KDS $22$ l $i'$  < $i$ QcJ $r$  $C1595J < KS$ ;  $\leq i$ )  $T10cG < S35i$ ;  $\leq Y=9Tr$ S<Q/ KDSZ/R\_TRI<jOQLS\_9LI<j9LJ O<S; Ti R<QNKTQ; 5] 9C5B<j 1 5Z15K; rjn5TjIBTj ; TSDIR<QjI<j9LKSLTQK<J<KSj59ST<Ij;<j 2X5Z5K; I

 $'$  L8G9SDA); Tj; <TYDOU <jOOLGS<RS); <j

 $\lambda^*$ 

O<Q <SSQi: TSUBRQ'LJ LOODRTQ/8TKr L8G9SLAR; <i9<iOQLGSK<iRLKSO5R915LOR STi / KISSZI ' LJ DOD=S5DS 9LKKTI 5TO5G5r VSKSRITRI<iKLJ i: <i/ KISSZIhli =VKILO 9<TQ 500095SDKR

'<iSQLDRQQ <iOQLGS<RS9<KR=i K5GTr  $SQ$ : Ti RTOOLOS OLTO / \*-i bl` i: 5KR /KDSZ1tD OQARRIDKUMPTID<RSJ 5DKS<K5KS}PT<i;<i9C5KB<J<KSR5TiKDN<5Ti;TK<i KCLOS35DSki;<iRZRS@J<i;TiJ<KTiOODKr OGHVTO500 8TKSTOLTO151VKORDKIbdl`dli i : DBSOBTSDLKiO<TS >SQ<iTKi8LKiRDBK<m 900511 PTD KTSODR<iPTTK<iJLDSDi :<i \*TIBPT<j9<SS<jW<QRDLKj; /8TKSTj/KISSZj95Q9<l5jO<TS;IBC; IBT<QPT<jl5OO5Q<K9<jl=9O5Kjtl5jJLISD=jB5T9C<uj<SK=9<RRDS;j TSIDBEj /\*-jbldlbj<SipT<rnJ>J<jl5j<Sl<jALK9SILKK<J<KS;<j/8TKSTj/KISZjB=K=C5l<J<KSjTKj;=^l<J<KSjVkC5095lj SLTS=jOQ=JDQQzjWQRDKj; / 8TKSTj/KDD Q15DRKS35TYj; =WEILOO<TORj <TY19DK<j QLTQRSDLTW=Q <R9QLR=Rj%;jK<jF5DRC5R

O<J<KS;<i/KDSZamiDJ5i=S=i;=J50Qei7iK<iIDBS<iO5R;<i9O5KB<J<KSRV#ODSTF SDBDAETY1;5OODD5SDUKRO5Q;=A5TS<S SD95SDUKQLTQ1<RKLSD95SDUKRRTQ1<i ILOBOK-jO5Q 5KLKDSIJ9LJJ-jTKJKSTr81<J-KSDK9LODLQHR;5KR/8TKSTj/KDD 9<SS<jKLTVKII<jPSSBDS=jO<TS;FDBKD<Q 8TQ<5TIjSGj9LKSDAT<j7jkjSQLTVKQI<j Q 5Ti: <i9LKWCB<K9<k iOLTQ SLTRI<R SZI bcla`i<SJ<ROQ QQR S<RSRKLKS PT<iI<R:=W<LLOO<TOR RLKS 9LKS<KSR OTR 5B5:5KS<SDKSSTRA: <iSLTRI<R : DROLFRSTARINZI 9LJ ODDRIKRS=I=OOLKKRISI SOLTV#PT<IPT<IPT<IPT<IPT<IRJ L: D95SDUKR: 5KR 5VK9 15iB5J J<i 59ST<II<i :<R 5OOIDSr RZFS@J<R:<iKLSD95SDLKTSDDB5SKTQTSD <RS 59ST<II<J<KS:=W<ILCO=iO5Q/rkRKLTW<5TYiO5G5J@SQRi\$jZi5rifBBKiSDLKRi-DI5jOQL9O5DK<iW<ORDLK'.-iK5OrlDR-R:5KR:<R:DBSOBTSDLKR'DKTYI \*LOSR 9LJ J<jTK<jO5OBaj; TjP278QJ<j<KS<K; Trn<RJL; D95SDLKR<Kj5JLKS; OLOS;jO5RBO3K; 9OLR<j; <jK<TAjnGjO<KR<j : <YOLDSSOUN OLTORJALSIDEJ / 8TKSTJ PTIDALKSIK=9<RF6IDEJ <KSJOSOSEJ; <jl5j PT<jJ5j9LK91TRIUKj<RSjOSUBLKK581<j<S} %, "L)' ( . LT901 'LJ DDD: <V503 >SQsi: DBOLKD31<i bcla`mi: LKS : <R 500105500.KR : LKS 151 PT<i9<iR-051000.8581<J <KSTK<i8LKK<i OLTQ15i RLOBai: / 8TKSTi / KDSZ bcla` in WŁORDKI<RSKLTW:II<itW:K5KS: <R: = OWSR 9OLR:iOLTQI<RTSDDB5S<TOR5TRRD J 5DR5 = S= iQcSQ = i7 j95TR= i; < il5 i; = 9LTr ; / 8TKST in Tj RTOQLOS QLTQ; Tj J 5S= r WCS: < PT<IPT<R8LBT<R: 5KRI<I5Kr QBIIQTRQ-9<KS5W-91<iKLZ5Ti' DXTYif lei <S ki RZRQQ <i: BUSCSILDISSOLKI RZRS<J : j / 8TKSTj/KLSZ(bcla`j9LKSBXT<j7jTSUDR<Q heclel

\*5Q1<i O5FR=in/8TKSTj/KISSZjbbl`dj'.-j ;<il<FO59<lj <SS<iBKS<@159<i9LKSBRT<i TSQrJ<KSml5KKLK9<i:<iWcQRDLKi<Sbbla`i9LKS<K5DcKS:<R=9C5KB<RWcQ 5TRRD5Wc9il<iRZPSQJ<i:DC:D5S<TQKLr

<i PTDK<RS OSR KLTV 45Tj <RSPT<i / KISSZ alarri5i J > J < WKORIDKJ PT<j; 5KR / 8TKSTi/ KISSZ bcl` dlj <SS<jVkORIDKj; <j 5KR; < jKLJ 8QCTR: RAS: LKRijh<jJ 5Kr | DIS: Q159<jTSIDE5S: TQ5jDSSD; TD\$TKjRS2<j SZIMI5Ib' I'di', - MTSUDBOS /\*-iblclamikR W.D.KS 5T9TKi 8<RLDKi: <i GSGTS<QLTi CLTOPTLDI=9GKi <Ki <KSBQK<RS C5R

: <KI<VKQPTLIDPT<i9<iRL133: <iKLTVK5TIi TS101BR=nr95Q9<15i=9LKLJ BRG153I<KiA5133

'<RO5C5J @BQcR; 5KR9<SS<jOT81D95r SIDK RLKSINY KLTV&5Trip=ScK; TR 7 SQLER <K: QUERK i ki J <KTi KLQ 5lj; <R C5GF J @ Sac Rin DIM K<i: TKj j ODK9<5Tj j RTQ1<j O5KK<5Ti<SI<i/ KISSZ. X<5H. LLIjPTIJKRS DISOUTRI/ K<i ALDRPT<i VLTRI<R SOLTV\*I m I<RSQLDRALK9SDKK<KS8BKIj

//KISSZI.X<5H.LLIj5j<K9LQcjPT5SQcj SC@ <R: <iA:K>SQ:ki J 8EK9<rin 5; EK9<rin 35QTrinkS35QTr; 5QHjiQTRcf jSC@ <R; DM  $K < j < S$  FDY FS2 $< R$ ;  $< j$  9TOR FOY  $j < j < K$ T

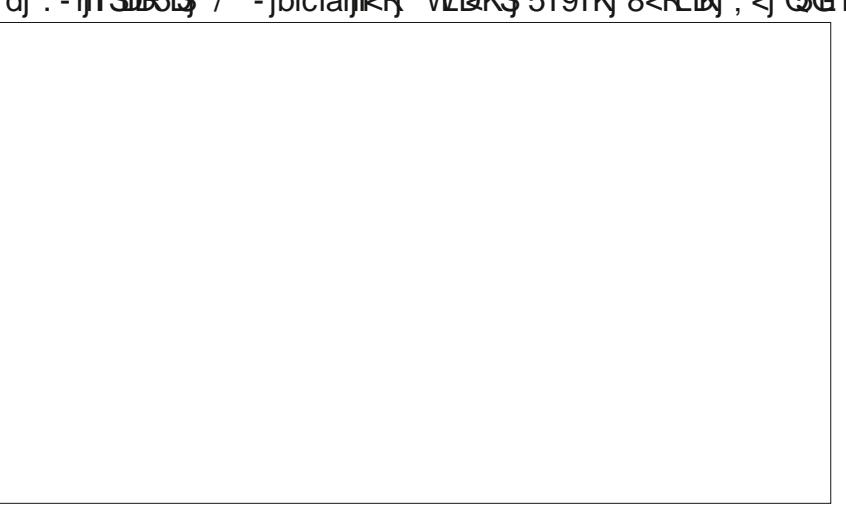

 $\left( \begin{array}{cc} 1 & 1 \end{array} \right) & \&^*$ 

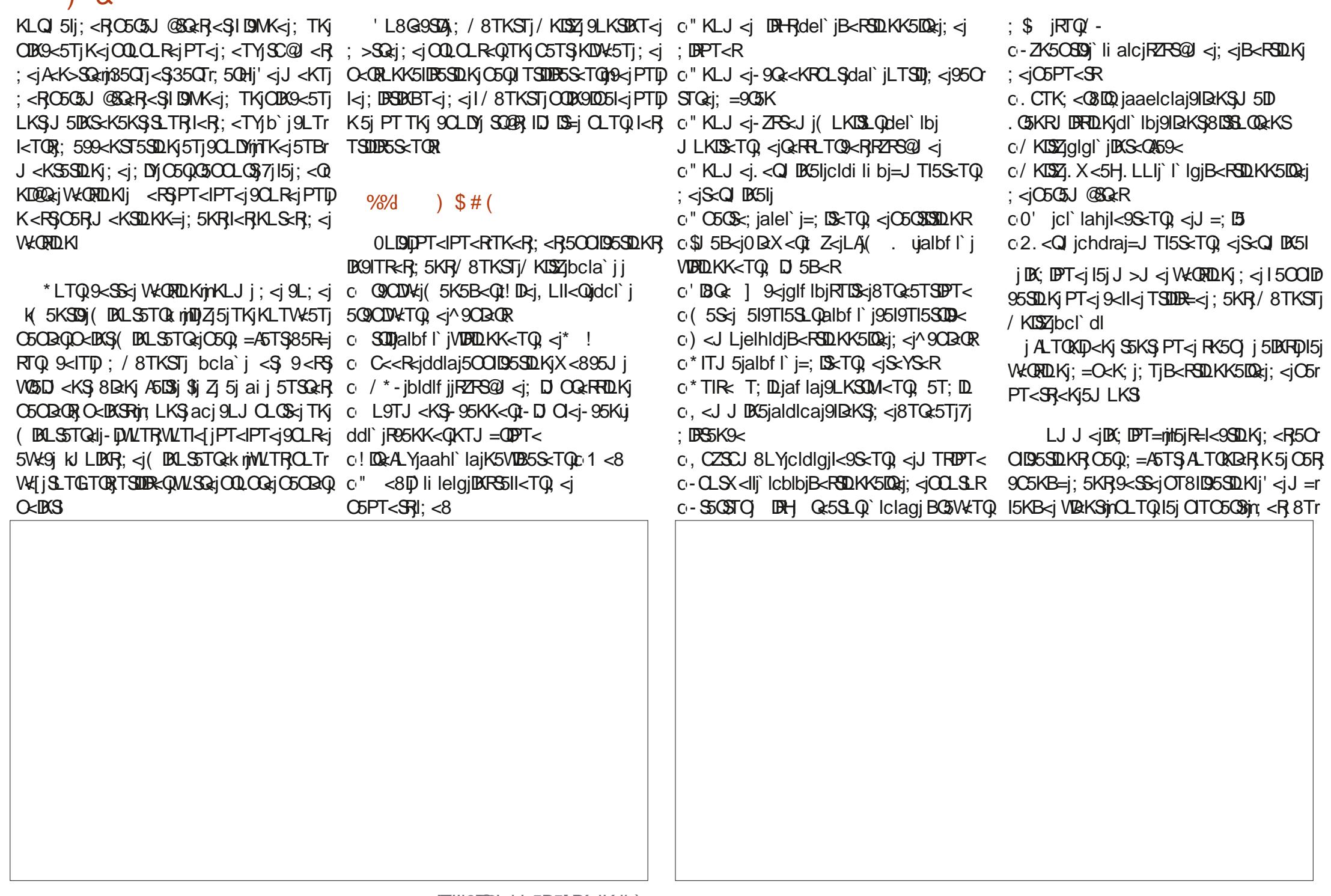

 $\left( \begin{array}{c} \bullet \end{array} \right)$  &  $*$ 

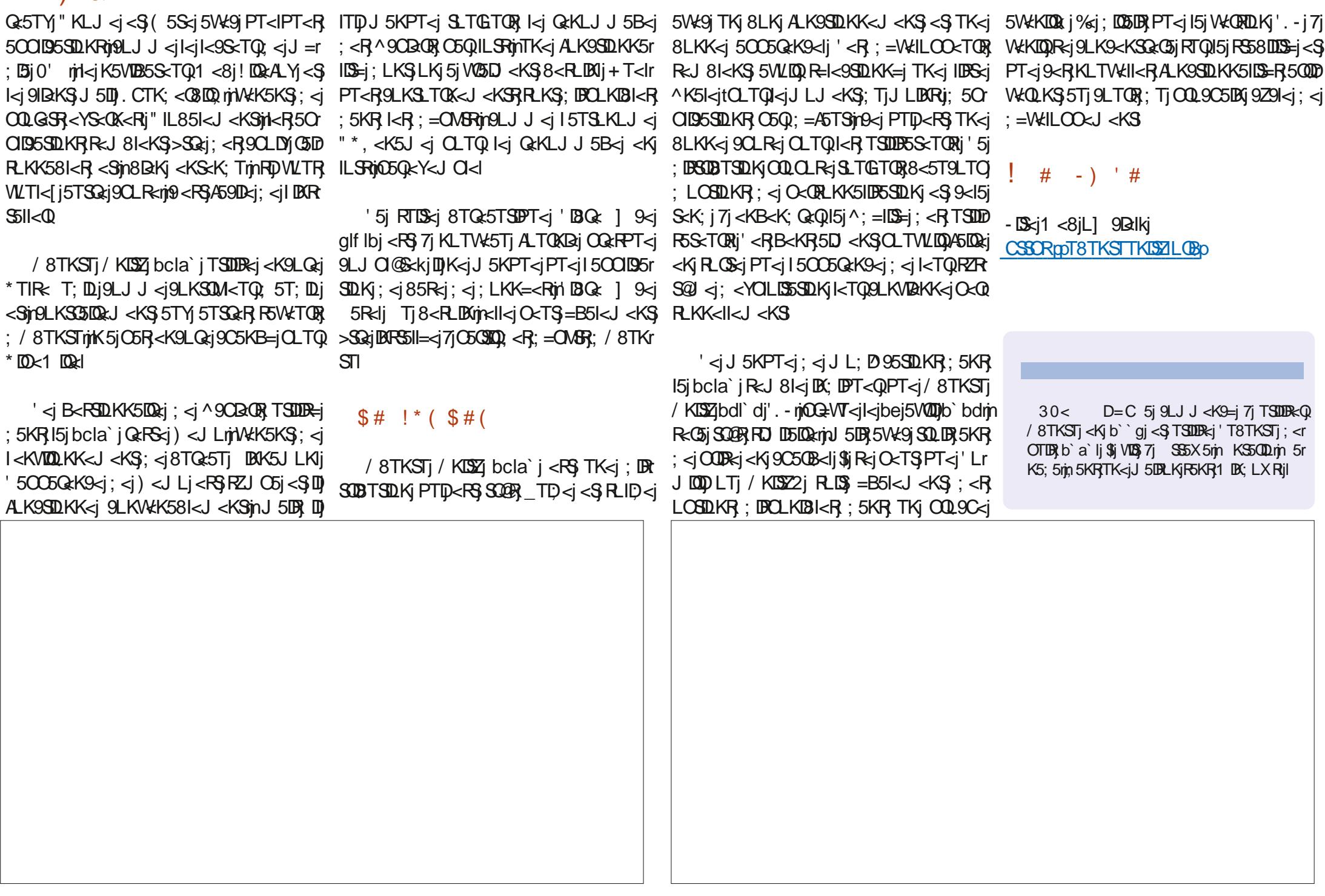

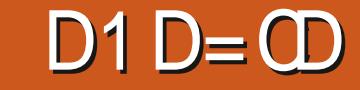

KLTW:5Ti8TQ:5Ti DBK5JLKrinkS(.i <S / KISSI R<GIBKS : <R LOSIDKR : IBOLI J=9LKS<KS<J<KS5W<9") ( jclj\$jZ 5 BOOTR TK = 5 FR = 1 ILKBT = 1 IBS = 1 : < 1 9 L r  $Kb$  abin  $DBi$  &  $BKBO$ : <i!  $BK9< i$  5i : < $9RJ = i$   $BnBQk$  LKR <  $SOLS$ - $SROLODF$ SSIDERTIZI 9LJ OOBR: <RODLS<ROLTQ1<R =B5kJ<KSPT<IPT<R500195500KR00Lr

> ) #  $*$  \* #  $*$  $\left| \cdot \right\rangle$

%5D SOLTV#j 9LJ J <KS L8S<KIOQ ki S=1=9C5CB<J<KS: <1151: <0KDQRiVKORDKI  $:$  <i T8TKSTi 7i O50500; TK ROS: 1 <8i DIS-GERFOKSIN QICON: - ILQBI <RS <Ki PT<IPT<iRC&iTKjJTR=<i<KiIBK<iCLTQ  ${}^{\prime}$  DKTY in LI50DR in -  $i <$ S O $c$ K $i$  - $i <$ S D 51 9 C x T K x i C 5 B x i < S 5 T j J L B R T K S = = r 9C50B<J<KSCLT0B<5T9LTC:<iVDaD<R : DBSOBTSDLKRinI5j CITC5CS = S5KS C=8<0 B-<RRTQ15jOQLOQcjO5B<i-LTQ<!LOB<i QIQDIK - II' 51 OSB<i T8TKSTi: QIQDI W. - iJ 5i: 0008=iW.<0RI5iOSB<iL1 9B:ll<i : < | T8TKST|RTQ LTQ <! LOB < niPTID< YDB Sci SLTGTORICLTQPT<j Gj OTDREG L8SEKDQ T8TKSTiaf I` dlci'. - I

5KRKLSQqjR=QQqj;<R5TSQqR8TKrlDBSSTQqlj(5DBqn5KRk=jJLK;<j;<j'DD CITR2TQR8TQc5TYj;D=QcKSRqnZj9LJr SDLKj;<j8TQc5Tlj\*5Qq=A5TS9<jR=Q5DSk= STRIn:<R: DBSOBTSOUKR' DRTY185R=<R KTY111K-RJ5TV&DR-R9CLR-RB=K@QkKS;<i CODR& ni2A3<i<S'2 kj5D8RD15j9G+5r

 $=$ Well CO $=$ <j; <jb` abj GFPT 7j15j^Kj J 5005B<j; <j") (jbj 50O<l=j(..j; =J 500=j T8TKSTj 5W9j TK<j OQ<J D00aj  $9$ LK: Tj T8TKSTj $Q$ LT $Q$ PT <II<i $R$ L $B$ :  $D = r$ QcKS<i: <R 5TSQcR F6WCTOR <YDBSKS<R ODBS5DQcR

/ 8TKST15115K9=1/KDSZ1; 5KR/8TKST1; / 8TKST11&G1XDQ500<15DSRLK10QLGS

★  $M2ABC$ ?0A  $30<$  $D=C$ 

RTQ/8TKSTi<SIPTIDB5Q<KSIRLKIKLJmi8LKK<R9CLR<R<SinC5C&TSinkR;=W<r STUK;<iFSW<TOR;/8TKSTi5W<9j B0K5r LTj5TjJLD8RTK<jQ+A=QxK9<j5TjKLJnjQjLLCO<TOR'DRTYLKS9LJJ<K9=j7jS35rJLKj<S(..j=S5D\$ILBDPT<njSLTS9<jPTD KDBI<R7jIDRS5II5SDLKnjCOLCLF5KS5DKFD O<KF5DBPT<ni9<iJLDB9DIKLTR<Y5JDK<r V5DD<QQLTQ9Q=<QTKjJ<D<TQ<KVDQLKr J5KPT5LS=S5LSPT<IPTTKjQLTQ599<Qr SQLDR;<R8TQ<5TYj9Q=R7j95TR<i;Tj ODKRITK<iSOSK9C<i:<ilOBSLORi:<i'D K<J<kS:<i8TQ<5Tli C<li/8TKSTm9<R S<Q<iSOSV\$UD<QRTQkiOQLGGR KTYKi T8TKSTI < LOSRLKS<Ti/KOSZOLTQQ=RTISSSin<i

: TiOQLGS<Kib`aqmGSID: =9LTVKOSG=r <Sm; <R; =VKILOO<TOR; <i' BATYi (BASin VKORDKintSjabl`di'.-li <O<K; 5KSinD5V50S 95OS<RBOSOODPT<R) 0\$ \$ li\$jiZ15j5GTS=j 9<J J<KSPT<il5i:< CADEQ&iVKORDLKY'n Tr 8TKSTi af I` dlci'. - i < RSSLTGTOR: DRCLr  $KB1 < 15$ T $S1 = 9C5$   $B2 < 1 <$   $KS7$  $C5$   $S50$  $R2 < 15$ OSB<jL] 9Bull<j; TjOQLGS; T8TKSTj-LTQ; a`la`jOLTQLkRK<SBLLHR<S; <KjSSKS; KTK<j/8TKSTj/1SD5S<j; BSDKj7ja``k klj 9<! LOB<II <15 FOBKD <1PT<1nd 51BG+1RLKi PT<1 / 8TKSTi aa1`di CLTQ1 <KVIQLKK<r \$15 B5Q =1 SLTS 9<1PT 5V\$1S\$ / 8TKSTnnZi RSSTS: 503c459S ODBLODPT<m5Wk9jl<i J<KS;<i8TQ<5TjB=K=03lljjl=OLPT<iID 9LJ OODRIDKS<Q459<i/KDS2m<SGi5QFTS=i 8LKj J 5S=QRIntLKj O<TSj SLTGETORI<Y=r Zj5V\$LS\$; =Gi; <RF6V&TOR; / 8TKSTj5V&9j; <TYj LOSDKRFTOO=J <KS5LQR; BAFS5115r 9TS<Q 5TGTQ CTD BK PT<IK K5DS OTR: < IRTOOLOSKLO 5InitkiRTOOLOS=ScKr : TiQ: PSCI: DECLKIBI<I

 $$#) -)$ 

'CIBSLIDA; < T8TKSTj<RSVOSD<KS  $IB < j7j"$ ) (  $jclj + T5Kj'$ ) (  $jci5j$ =S=iOGR<KS=i<Kjb`aajOLTQQ<JO59<Q  $|z|$  8TQ:5Ti") (  $|b$ mPTD= $SIS$ SQQR CLOTI5DRIMED = SGS QrJ 5 OPT581<i O5Q1<i KLJ 8 Q $i$ ; < $i$  B < $KR$  PT $D$ I < $i$ ; = $S$  $R$  $S$  $B$  $S$ K $S$  $i$  $( > J < I$  BTR. LOV51; Rin $<$ j 90 $\neq$ 5 $\leq$ TQ; Tj  $KLZ5Tj'$   $B(TYm15j; = 90039LJ J < j$   $N = 90059$ SLSSII; TK<i9LK9<OSDKI; <YO=OBK9<iTSD

 $I$  J = COPT<i : Ti - T:  $i$  < FGS V kKTi TK  $Q_i$  = r

**DEK5JLKI** 

 $\left( \begin{array}{c} \circ \\ \circ \end{array} \right)$  & \*

% 5DjS=I=9C5QB=jI<j^9CD<Qj;<jbmhj"Lj VIB jCSSORJ195QII] KZ 5 jC5R; < jS=I=9C5Q B<J<KS5W<9jBCLQQcKSlj<jSLTS<iA5r :LKmjSQLOjO<Tj;<jB<KRjI<jS=I=9C5QB<KSj OLTQPT<i DSLQQcKSJALK9SDLKK<ljQ 9CDW< -j5jALTQKDjTK<jRLJJ<j( ej OLTQ15jV5ID5SDLKj; Tj^9CD=Q\$ j<S9<I5j 5jSQ@Rj8D<KjALK9SDLKK=ljT9TK<jRLJJ<j -# befjK<RSALTOXDal

#### #() !!)\$#

LJJ<j; C58199T;<mjGgjK510C5RjDKR S511=j T8TKSTjOLTQ1<RF5Z<QjnJ5DRjn7jI5j Ol59<righGj l<Y=9TS5DBR, 9LJ J <j R<RFOLKj 'DNKj7jO5QSQQ;TK<j9l=j/-j=PTDO=<j;<j 0<KSLZjal`lifljT8TKSTjK<j^BTQ<jC5R ; 5KRI5jIDBS: < R; DBSDBTSDLKRPTDALK9r  $SLKK<$ KS 5VK9j0<KSL $Z$ J 5DR <II<i 5j; =r  $J5$  $D=$  $R$  $D=$  $R$  $D=$  $R$  $D=$  $R$ 

## $\#$  ((.()L"

% jK5**QQD15UBG**C5F37jSQLTV&Q;<F3<YD B<K9<RRZRG@J <lj <l5j=S5KS;BGne<SS<j ;DRSQD8TSDLKjTSDIR<jI<jKLZ5Tj'DKTYjdla`l`mj PTDK<jOQkK; Q5j F6KR; LTS<jO5R<Kj 9C5CB<i; Tj J 5S=CDelj OTTR Q=9<KS}PT<j b`agrikKWDQLKIj% i I5D<Y=9TS=<jRTQTKj  $V$  RD  $LQ$  DASS  $TQ$ ;  $\leq$   $8TQ$   $5T$   $P$   $TQ$ ;  $5S$   $\leq$   $\leq$ b`abl

## $(( \tcdot \tcdot \tcdot * * #) *$  
!)(

 $Ti$ ;  $=J$  500 $B$  $<$ j;  $<$ j T8TKST $m$ TKj $8$ Tr TKjO5OBQO<DKSjOLTQOQj<SjLQ5KB<j; <j RSZI<i/8TKSTI

T8TKSTj<RSjIDWQ=j5W<9jTKj;L9HjPTDj5W<9jI<jJ<KTjDKK5JLKIj\$ljALK9SDLKr O<TS}>SQsj59SDNHj7jO5OSQQ; TK<jD9MK<jK5D\$SQQB}8D&Kj5WA9jI<j915WD&QqhJ5DB}O5R} RTQ1<jO5KK<5T1j'<j;L9HR5] 9C<j5ILQR;5W<9jI5jRLTQDRkjTKj9ID9jRTQ15jRLTQDRA<Q I=9Q5KIj-LKj5OO5QcK9<j<RSjSQQBRRDDDI5OOD95SDLKjPT<jGjWLTI5DBJLTWQQQJ{  $150$ Qcj $7$ j $9$ <II<j; TKj(  $59$ j < $\$$ I< $R$ , D9MK< $R$ , O $\tt T$ S $\gt$ SQcj $\t T$ Kj $0008$ I@J <j $\t T$ K $B$ T<j $10$ j $7$ j kBLK\_<KSkjPT5K;jLKjO5RR<jl5jRLTQDR}JLKjJ5S=QDdlj;<jS<RSjVDKS5B<j;<jb`abl  $\leq$ RTRi $\leq$  ; L9H O $\lt$ TS $\geq$ SQ $i$ ; =R59SDHi A59DKJ<KS5W=9jTKj8LTSLKjRTQ1<i;L9H  $ITDJ <$ 

Q<5Tj DBK5JLKjRZJO5jR5] 9C<1nj5Wk9j PT<[jPT<jI=9Q5Kj;599T<DDj5KKLK9<j;DROLRDSDLKj;Tj915WD2Qkj5KB15DB,<S)AQ5Kr I5j;<QKDQQzjW<QRDLKj;<jT8TKSTj<SjI<J<KS}<Kj5KBI5DBqj9xjPTD)<RSj8DaKnj95Q OQL; TDSj; <j 9DKPj 5KR, ; <j ; =W<ILOO <r J LKj 915VDAQ 5KBI5DB, K<j ALK9SDLKK5DSj J<KSjniDJZjQcRS<j;<R}8D{5QQcQQcR}<S};<R}C5R}8DaKj5W<9jI5j;DBOLRSDDLKjASK:5DR<j I59TK<RjTj;=J5QQ5B<rjNNLTR;Q<J5Qq;Tj9I5WQQq\$ljKZj5jPT<j;<TYjLOSQDkRF;<j / 8TKSTj<\$GjQ<KR<jPT<j9<l5jK5jGJ5DR :5DR  $=$ S=jJ $B$ R7jGT $Q$ 

 $W$ CSO95I<J<KS) RT $Q$ I<j 91 $S$ =j; $Q$ LS); $\prec$ j J $5$ LS)I $\prec$ j J $\prec$ KTj $5$ TjIQTj; $\prec$ j $R$ =I<9SDKK $\prec Q$ 

BKjPT<jl5jWkQRDLKjafl`dlcj′.-jRLD\$jI<jC5KK<5TjCLTQ;9C5KB<Q;9<l5jC\$OD T8TKSTj;=J5Q<j;5KRjTK<jR<RDLKj 'DW:j5We9njQ5QQ;=A5TSmh5j;DBCLROSDLKj;Tj 915VDQQAQ5K:5DRi\$IjZj5jTKjO5Q5J@SQzjRTQ

5W5KS5B<jTKjOQL8I@J<mjKLS=j5TRDj

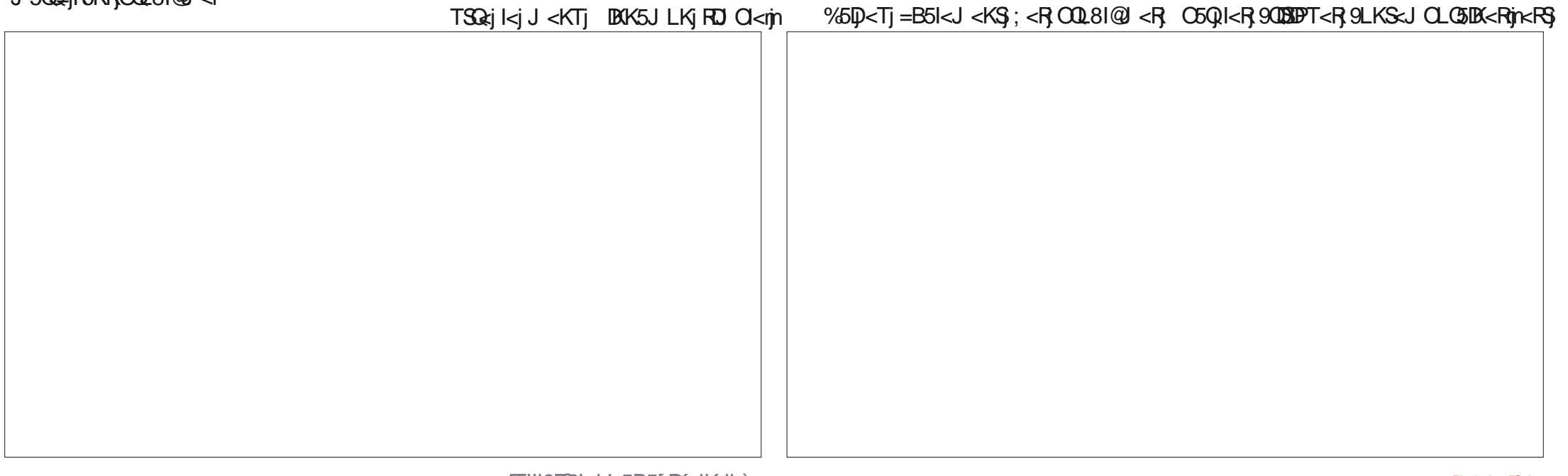

 $\left( \begin{array}{cc} \bullet & \bullet \\ \bullet & \bullet \end{array} \right)$  &  $*$ 

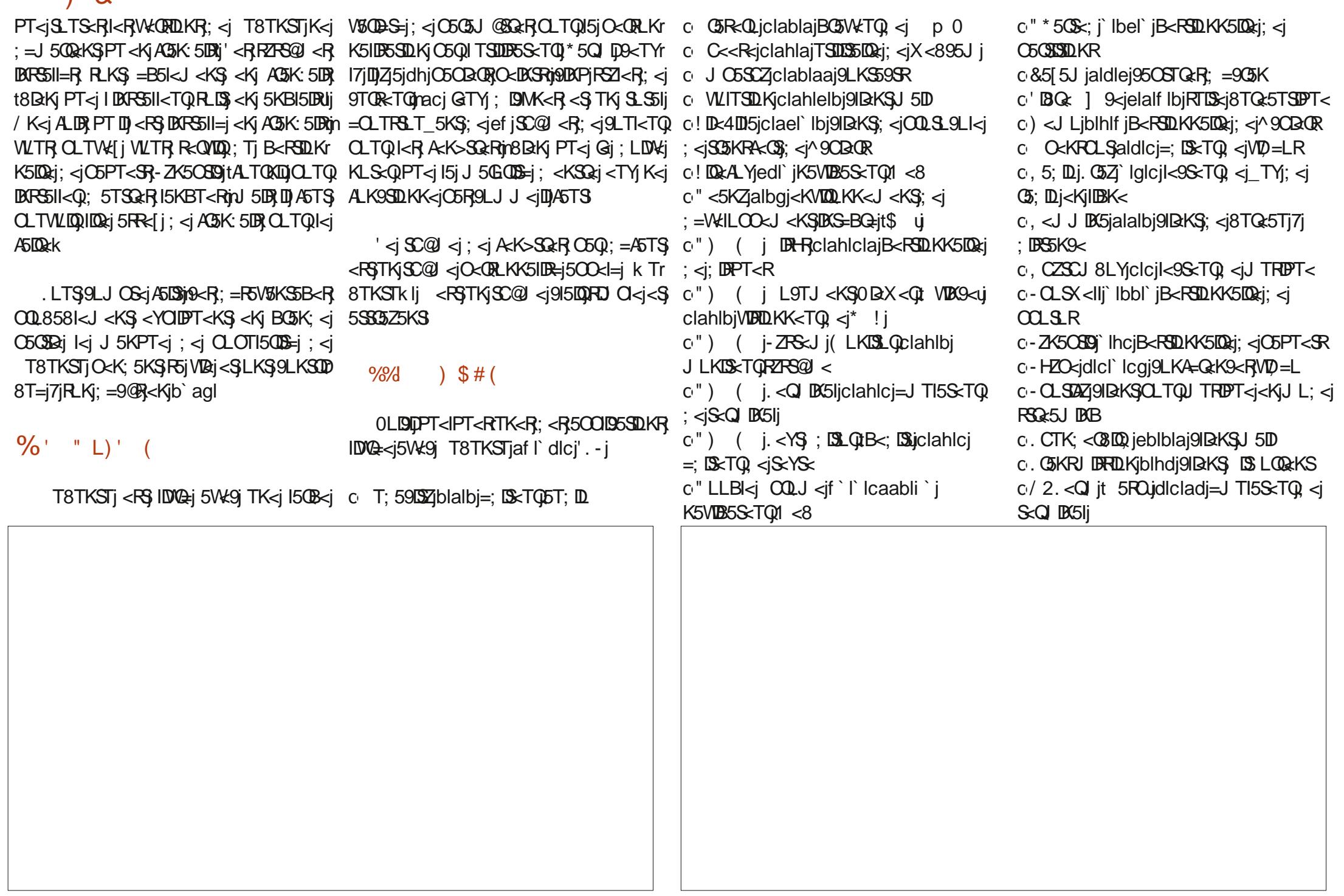

 $\lambda$  &  $*$ 

 $\circ$ 0' iblblbil<9SxTQ <iJ =;  $B$ o2. <<a>Q<br/>icbbrai=JTI5S<TQ <iS<</a><>
CIDESI

jDK;DPT<jTKjILBD9D<IjOQLOQD=S5DQ<

' 5j IDBG: ; < R 5OOID5SDLKR DK9ITR<R <RSjSQ@RjILKBT<j<Sj9LJOQ<K;jTK<jI5QB<j V5QD=S=j; <j 95O59DS=Rj \* 5Qk<Y<J CI<mDD <YDBS<jSQQRQ<Tj; <j;DBSQDBTSDLKRPTDDKr  $9T < KS$  TKj =;  $D/TQVD = LiCO$ ;  $=45TSi$ 9LJ OQkK<KSJPT<IPT<RJQk; LK; 5K9<Rjn TKj9OLDYj; <jSQLDR8TQ:5TYj5IS<QK5SDAR7j ; LKS;  $<$  TY K5VDB5S TOR 1  $<$  8  $\leq$  SOLDR  $=$ J TI5S $<$ TOR;  $<$ jS $<$ Q DK5Ik

.Q BR5OOID5SDLKROQLOOD=STOQRRLKS DK9ITR<Rk j I<j K5VDB5S<TQ1 <8j "LLBI<j CQLJ<mikj9IBKS;<j9LK4=Q<k9<RVD=Lj - HZO<j<SI<j9IBKS; <jJTRDPT<j<KjJL; <j RSQ:5J DKBj-CLSDAZIj%<iRLTO:LKK<iPT<i 9<R, DK9ITRIDKR, KLKS, OSR, GSVIDI<R, OSQ  $SDSKR$ ;  $\lt j$  ! --j 7j I = OLPT $\lt j$ n RTOSLTS OLTQj9<jPTDj9LK9<QK<j-HZO<mjPTDj9LKr  $S R S$ ;  $\lt i K L J 8 Q T M O Q B I Q J < R$ ;  $\lt i R r$ 9TQDS=j9LKKTR<S7j=S=j9LJOQLJDRO5Q  $TK < jCLS$ ;  $= Q8 = < jTS$ DB $< jC5Q < R5TSL$ r QDS=Rl

'<j8TQ<5TjDKK5JLKjOLRR@<jRLKj OQLOQ<br />  $ORD$ KK5DQ<i;<i^9CD<<br />  $Q$ </br />  $L$ m  $PTP \subseteq RSTKjAQR$ ; <i") (  $i!D R t$ ) 5Tr SDITRU 5W491 8<5T9LTO : <R ALK9SDLKK5r IDS=R<SO<ORLKK5IDB5SDLKROQ=9=;<KS<R QRSTQ-<R

LJ J <jl/8TKSTjOQD89005I<rjnT8TKSTj

9LJ OQ<br />K; jI5jRTDScj8TQc5TSDPT<j'D8Qcr <Kjb`abrj7d8TKSTj5V\$LD\$;=G6jIDKS<Q459<j PT<il<i9LJ QLR5KS; <i85Rsi; <i; LKK=<R 'D8Q< ] 9<l

### \$#!\*(\$#(

<O<K;5KSij1<R5OOID5SDLKRO5Q1;=A5TSj g<ogcoq\_J<sSeTqq5OOLQS5KSj7j/8TKSTj OLF6KSj9<j8TQe5TrI7l " IL85kJ < KSin T8TKSTj=S5LSTKj9LKr ") (  $i$  cj 5DKRD PT $\leq j$  8 $\leq$ 5T9LTO  $i$   $\leq j$ ALK9STOKK5IDS=RRTOOI=J<KS5DQRi-<R ;=A5TSR1jzJ9LJOQDR}ITSDDBSSDLKj;<jILBD **9 BIR OQ OQ B51 QR RITGIBARD PT TK<j R TI-3** I5KBT<rinkiAG5K:5DRinQLTQ1<iRTOOLQS;@R I BARSSII5SDLKJ KJ KOIDPT<KSJOQL8581<J <KS Q TOPTLID, T8TKSTJK5JGSJ5DRJ9LKPTDR  $5T$  $SKS$ ;  $\leq j$ J LK;  $\leq j$  PT $\leq$ RO=Qalj DaKj $\leq$ Kr S<K: TriPT5K; i T8TKSTj5j=S=jOQ=R<KS=j

] 9<jPTDj<RS9LJOI@SkjD]K<jJ5KPT<j /KDSZkj5DKRDfQxK;5KSj9<l5j;DBOLKD8I<mj;TQ=jPT<j9DKPj5KR}<SjK5jGSJ5DBJL8S<KTj 'B1Qx ] 9<j 5R<mjPTDj<RSjOQL858I<r /K<jWkQRDLKj;=;D=<j; /8TKSTj5Wk9jI<j ;<j8DaKj;<jA5:LKRmjxII<j5jOQ=O5Q=jI<j J<KS) 15jO5OSDaj15jJLDKR,TSDDR=<j;<j8TQc5Tj( .mj5OO<I=<j/8TKSTj( .mjS<OQ5DBjQCLTQ1<Rj;DBSDBTSDLKR59ST<II<Rj T8TKSTjK5SSODDSP,8<5T9LTO);<jB<kRij l<jRS5TS};<jR5W+TQ1/8TKSTjL] 9DxIl<rjn 5j=S=jOQ=R=KS=j<Kjb`adnjGTRS=j;<TYj5KR;PTDjRLKS}/8TKSTj( .mj/8TKSTjDKr 5OQ@RjI<j;=J5Q5B<j;<jT8TKSTlj/8TKr K5JLKj<SjJ>J<j/8TKSTj/KDSZjPTDj5j STj( . j<RSj;<WeKTjTK<jR5WETQL] r =S=jOQ=R=KS=<jOLTQ15jOQ<JD@QzjALDR<Kj 9Dall<j<Kjb`aenj9<jPT05jR5KRJ;LTS<j;Uj b`b`lj'<RSQLDRRLKSJ;<WeKT<Rj;<RR5r Q=;TDQzjI5S\$C\$9SDNDS=j;<jT8TKSTj<KjOQLrW<TOR}L]9DxII<Rj;/8TKSTj<SjLKSjQs:Tj

> '<j;=W<ILOO<J<KSj;<jT8TKSTjR <RSj 5Q>S=j5W<9jR5j;<QKD@Q<jW<QRDLKjOLK9r 9LJJ<jKLS<j;<j85Rj;<jO5B<j;<jI CDRr I<j8TQ<5TjDK5JLKIj<TYj5KR;OTTR, F6W<TOR; /8TKSTI S5Q rinkKjb`ai njol 8TKSTj DKK5J LKj5j=S=j OGERKS=<j<S5jQ<JOLDP<SS=jKD9C<kj<ll<j | <RS; <WEKT<iTK<iR5WETQL1 9DII<i<Ki J5CRb`bcl

ILQR}PT<j T8TKSTj<ll<rJ >J <jK5j I599T<DI<KSCLTRENSS: <RTSDESS<TOR

ST<II<j<Kjb`agrj9<jPTDJ5QPT5LSjI5j^Kj SLQQzj;<j'DKTYlj II<j<RSjO5QSBarjaJ5DRRLKj S JOL GEODOGJ; TK<jF5W TOQ; / 8TKSTJ5W SQjC=ODS5B<jO<Q;TQxj;5KFRSQLDR}KLTW<ll<R TGIQ CTDIn T8TKSTjK<jQrRS<jPT<j

 $# - )$  #

- DS<j1 <8jL] 9Dalkj CSSORpR\_TQK<A\_@KK<\$00LG9SFp 9T8TKST<sub>p</sub>

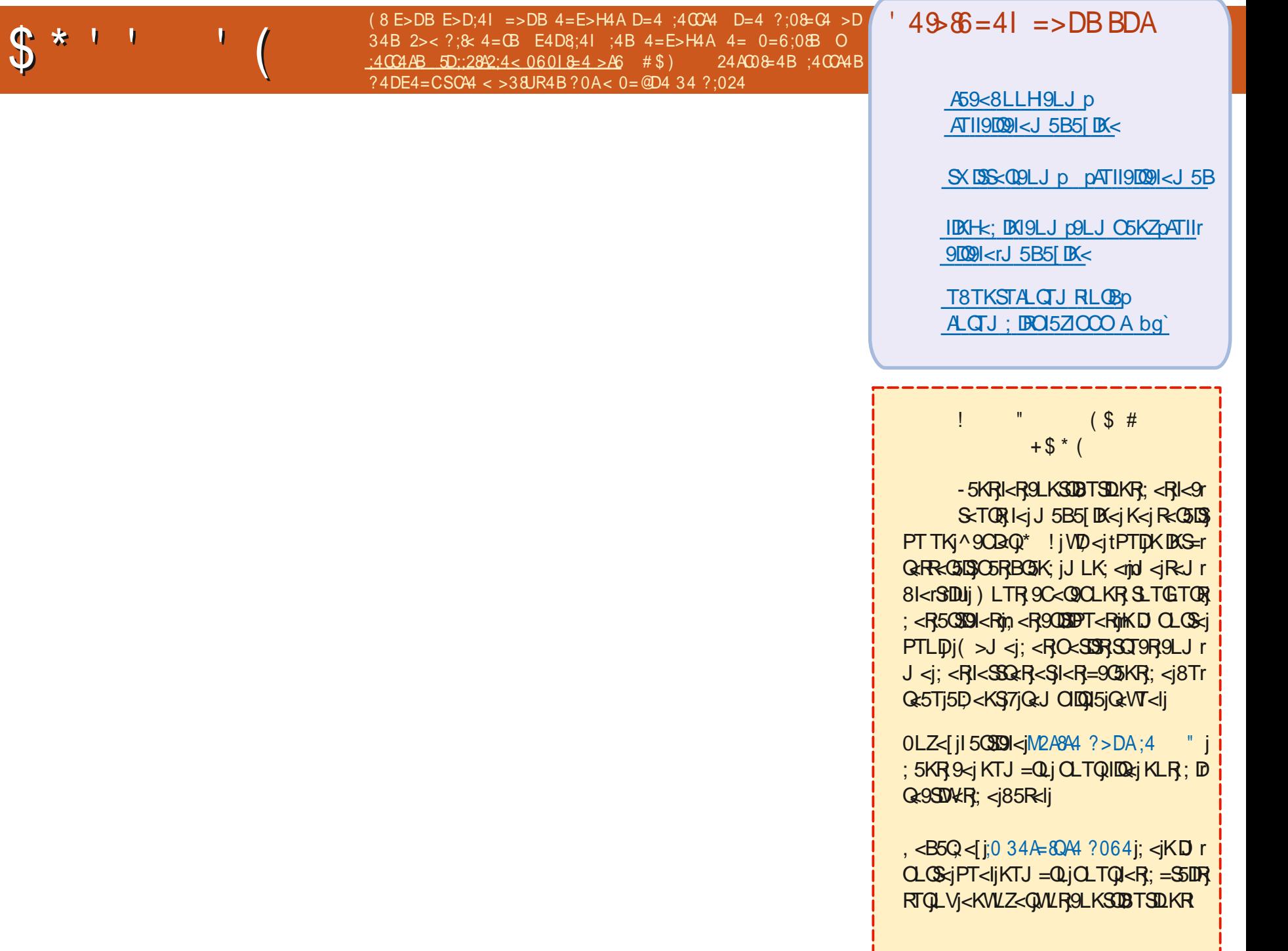

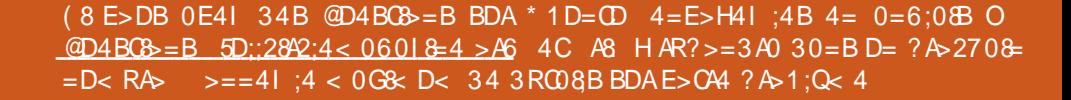

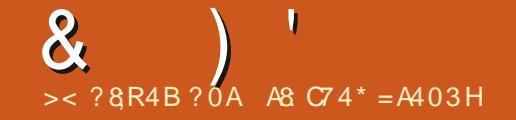

9CLRER9LJJ<i;<RKTJ=QLR;<iR=QRmi OQ<ht; Qdi<RG=RTISSSR;<i"LLBI<ij+TLD J<R5JDR : <R//SiLTi: <R5; Q<RF<R\$1i-DWLSQsi PTDRKRLDS00<15jJ5JQK<i7jjJLKQLDKSKi PT<REDUK K500505BGGRSLTS; < RTDS: PT5K; jWLTR<YS<0K5IDR: jWLSOsiSSEWSD 9 < K<RSPT<jO500 <jPTID Z<Kj5j8<5TrLTjWLSQsjLQDESS<TOMUTRK<jOLTV&Jj 9LTO<SPT<iGil<RS35D%iRTQ15i85R<i:<i OTRI<i9LKS301<Qi+T5K;iWTRTS0DR{i ORJ BOBODDV-HOORJ BOROVD

PTDQKVIBKS; TK<j C5TR=mJ 5DR ID<RS 15DRL8S<KIQQI<jKLTV&5Tj@Tj) BBCSB8B51<m ALDRPT<j:5jJ 5QQDKj<S@jK<jC<TYjC5R

BKWKT<i;<jQs9LTQ;5KRTKjKLTr=B5kJ<KSQ<BAj;<j8LBT<R<S9<jK<RSJ5BRGjK599<OS:jO5R;TjR=TkJ<KS<Kj;=RBR5511<Q<SQ=RBR5511<Q7j9C5PT<j Wij=OBL: <i: <i+li .i, lij 5KR9<SS<i O5RILOBBI311j TRRDNG5D9LJJ<K9=j7j IBBK<lj TjIBTj; <jWLS<Q5W+9jI<TQQLQ ALBRi+T<II<RRLKSU<RLOSDKR QBQPT<ritiCLTR<RF6Z<QLKR;<iG=CLK;Q=i 9C<QQC<QI"LLBI<isiCLTQSQLTV&QPT<i S<A<TDI<i<SIK<iCGR59C<S<QI<iGTrn<i 7 W.R.PT<RSOLKRRTQ/8TKSTI RRTQ{r I<RGERTISSR=SIS\$9<KRTGERi <jK<RS} JDIDLKR;<jB<KRJLTSLKR59C@SKS<R WITR; 5GITS=Q1<R; =S5LDR; <1151W=QRDLKj C5R151 CQsJLDQQsjALDRPT<jGiJ<jRTDRR R=KSQsII<J<KSTTKGTTPTD=CRSTK<j8LJr :< jWLSQaiFZFSQJ< i:<YOLD\$5QDKi<S;< i QaK;Ti9LJOS<i7iPT< liOLDKS "LLBl<i 8<i5JLQ9=<li <FSPT5K; iGiRTDRS=JLDKi WLSQRiJ 5S=QDalli%RF6DaGDD <Kl<W+QQ <i 9<KRTQRil<R9CLR<RinJ 5DR9<SS<iALDRl7m; <iSQT9R9LJ J <i:5jPT<iGiO<KR<iPTDR W.RPT<RSOLKRSLTS<R9C5EK<RPTIDOLTQ: 5jJ 5jR=QQSTR<J<KS=K<QV#lj <15jJ 5j J =QDS<KSSLTSS 9<iPTIDI<TQ 5QDDAHIS GBKSWITRD<KSD<QO<GRLKK<11<J<KSjn A5LSQSO<GRC<GRL<GRLSTOR;<jQSO<GRLRTOCLR=jPT<j9<RSGCLTQ:5jPT<jl<R J 5DRID VISTSJ BITY K<jOSRIBO ITQ<j; <R 9C<jPTDALKS; 5TSQ<j9OLR<jPT<j; <jQ<r B<KRPTDSD <KS'BATY ALKS; OSQBaj; <j L j j%5DL8S<KTjTKj9LTORin/ISO 5S<i  $-+$ ' j<Kj $BS$ <KFZAjrFTQV ; <J ZrjoJ 5 $B$ RTQ "LLBkng<RSITDPTD;=9D<i9<iPT<iK<iSSSIS<iC6R;<RDKRSII5SDKR;<iJZRPIj WLTRW+CO2[iLTiC5Ri <RSI5TSQziG5UBLKj RLTR1LDK; LXR<SI

 $i\%i15$ DBGRS511=1 LKINGIQ:B5Q:5DR; < jKLTV&5TY|GTY| CLTQ:15PT<11<j G| K5D < jC5R; SQLQ 1<R JLDU >J < j7jC5GSQQ; < j1D8TYB<KG21K<S OLTOKKIASIOQilISISOOBOPT<it<< Q, L9H 0\*-j<SSTSOKRC=8<OB<J<KSR; 5KRI<i<SSLTSR<RS8BKjCSRR=lj%jJ<jRTDR WKB5Q=niGgiK<jO<TYjOTTRZj599=;<Q-D - TOMONUORU<SGIJ<IRTURQK: TI9LJOS: KT5B<n i)<iWLTRJ=OQ<K<IiO5RmiDZ5i 9LT9C=i<SI<ik:<J5DKiGiK5ODOBDR GiV&DR7iOQLOOBS=RsiO<QDRFDLKRmi5i PTIDZ518<5TTT9LTQSQLQ;<i9ILK<R;<i;<R95RLVIkTQTSDD5SQLKj<RSV501581<liQTR7jJ<i9LKK<9S<Q'<iJLS;<iO5RRi;SBKQLSXj<SGCRjJLDBIj%iK<iF5DR 05J ODR j-TONDUORI% jJ<jRTDR QcK; Tj '5jR\_9DS=jO\_TQ I5PT<II<jGjSOSWSID<jK<jO<TSOSR>SQ:jJ5TVSDRj9SQCSDPOLDRD J>J<jOSR9<jPT<jGSDASDS;<jJ5TVSDR 9LJ OS:jPT<jGjWT15DB,GT<Q7jTKj5TSLr 59ST<ll<J<KS,<Kj5jSQBR9<CS5DK<J<KS, KjY9V8kjC5QR<jPT<j9<RS;5KRTK<j0(jKLKjCTR 85 STIDI<TOMOGRTKI5TSLIGTI;<iSTOMA:SI<i;<R95R;TSTIDIBGSTLKIj%iOGOki;<RSCT9R FGKRQ=R=5Tj<SGil5IDTSTIDE=jSLTS<il5j :<TYDQU<iGTiPTDU<RSW<KTi7jl<ROODS 9LJJ<i-LKZIPTDRTOOODKSIkR^IJR KTDSi0LD9D9<iPT51 9C<ikiS<QIDASIki =S50\$4j; <jaiiflj TSOxALDR. jnG=S50B, COLr KTJ=ODPT<R; <jB<KR, LTj&DK; l<jPTD, RT; LjJZRPljrTjQLLS,rQxRT; LyjC5RRXLQj O DESSIDA; Tj GITIN 5DRI5 OTSGEA59SOLK; RTOODD <jJ <RIDIORRKTJ = ODT<Ri 9r ALQ -Z K<Zj -LOOZING SZJ 5B5DK; KR; Ly : Ti j5jRDBK10=jRLK); =O5O\$j%j15D,LK9j ST<ll<J<KSjnSLTS;I<jUK; <jWtTS;OLTr O5FRXLQ;jALQ+Z; K<Zj-LQQZnjSQZj5B5DB(j 59C<S=iRTQ-S<5J jOLTQULIBOR; <iei j WLIQQ9LKSQM<Q9<iPTDMLTR<RSOQLOQ<i S:5j9LKSD8T<i<K9LQ<i<S<K9LQ<ind>J<i /- li" QURROQQi<QQcTQLi\$li<RSKLKjR<Tr<SSLTSkjJLK;<jR<J8kj9LKS<KS;<jRDGiA5DRTKj9LQGQQLlkQ7jQ5GQQ;<j I<J<KS OTRIKS PT TKj ALK9STOKK5102 j KRI51BR<QA5102k j\*50 eY<J O<nj@jWLTr J<RKLS<Rj <j K<RS OSR 15j OQ<J D02xj

k j, <B5Q < [j 5SS<KSDVkJ <KSk j TKj  $R$ ; Lj  $OQ$ =9@ <j J  $Z$ RPIj rTIIIIj  $<$  5i CLTOBIS>SQ:11510Q:JDDQ:jALDRPT<iVLTR  $5Z<sub>1</sub>$ i  $5TS<sub>1</sub>$ KSD $=$ i RT; Li;  $5KR$ S $<$ i S $Q$  D K51r17rin2<i PTDRBKD <i PT<i VLTR: <VKI i <KSQxQMLSQzjJLS; <jC5FR<j; TSDB5S<TQ ; /  $8TKST$ j;  $58LQ$ j< $SnTK$ <j $ALBR$ 9<l $59r$ 9<0S=nWLTRR<GLIBWDS=i7i; LKK<QWLr SQRIKLJ I: TSUDBSSTQSSJLS: < JOSFRSI **CLTGRPII** 

 $\perp$  kj + T<IPT<j 9CLR=j; <j 8Dp5QQzjR<RS **C5RF=j 5Tj 9LTOR; <j 15j; <QKDORzj R<r** J 5DK<kjRDGiV&DR5Ti^9CBQPT<jGSDR5Tr

 $kj' < j$  9 LTO581 $< j <$ RSB B  $=$ K $=$ CSI $< j <$ KS  $R$ ; LjRDNLTR; =8TS (jRLTR/8TKSTIj  $0$ LTR5VH[jlC58DST; <j; <jVLLQDRT; Lj9<9D <SRT: Li9<15niOTDRVLTR15K9<1jTK<i5Q CIDESDIKI 5VK9 RT; LINGLJ J <i B<; DSLTi H5S : LT i KD CLOS i PTLID - T: L i RBKD <i  $PT *i* WTROQ-SK; *i* > S<sub>K</sub>ig (llSj' *RR*'r)$ 90 BOR PT<j VLTR 5 VK j R5 T V KB5 Q = R K <j

 $\mathcal{R}$ 

 $I$ <j Folkek $S$  OSF $I$ < $S$ ; DQLK $S$  PT DTF, 5OO5Qr SBKK<KS 7jQLSj\$jK<jA5TSJO5RTSDORQ IDJ 25 j; <R^9023QR}; LKS;QLS; LDS}>SQs;I<j J 5DKS<K5KSGjiKLKk OD ODES FOR

tij i (LKj95 RPT<j8IT<SLLSCjALK9r<br>- Solvekk<iSO @R8BKi5W9jJ5i9l=i/-r SDRR=CGol 5DRID<RSSQLOQQLST8=C5KSi%i R5KROQL8I@J<I

k jVSKS, PT<jILKj9LJJ<K9<j7j<br>8QD9LI<Q15W=9jI<RjILBD9D<IRmjRDMLTRj k-jW5KSjPT<jI LKj9LJJ<K9<j7j ;  $=$ J $5$ QQ $\epsilon$ [j $5$ V $\text{kg}$ ] $TK$  $\epsilon$ ];  $DS$ OB lj $ID$ K $i/8$ TKr STrjnkRS9<jPTDJALK9SDLKK<j5W<9kj IT<r SLLSCJ<RS<KjPT<IPT<iRLOS<iTKj9C5JOJ ;<jJDK<RjOLTQjI<RjLQ;DK5S<TQRlj,<B5Qr ;  $<$ [ $k$ j

CSSORpXXXIZLTST8<19LJpX5S9C W AQ2B5dCJ

RT; Lj7jJLDBR); <Kj5WLDQB<RLDBj7ja``k lj A5K9LKSQLIjRTQV 8TKSTjbbl`dlj-DGTSDDR=j 0LTR; <WQE[jTSDIDRGQ9OLXKjRTQQ9C59TKj | U rR<KRLQRqinGjO<TYjWLIQQ; <RJ95OS<TQRqin ;<R^9CDaORPT<jWLTR5W<lj<kQcBDBSQ=R}J5DRGjK5Dp5T9TK<jD=<j;<j9LJJ<kS} <KjS5KSjPT<jQLSj)<jI<jA5DSxRC5RJKDr9LK^BTQcQSLT\$9<I5Ij)Z5rS10JQQKj;<j  $O(\log |9LJ|)$  < KS join 5DB, TK DDT < J < KS FOR  $O(\log |9LJ|)$  =  $j$  (  $-$  \$ 5AS<br/>cQ8 TOK<Qk j I<R^9CD3QRPTDjWLTR5CO5QSBKK<KSjg95QjeqQqqqqqqSqB<jmsqlk;j'DRTYj<Kj9C5QB<j ti %;jWLT;QSDR,9LKSQM<QI<RjWcKSDD 91j <jK<RSjO5RJILBDPT<lj{<KI<W=zj{<Kr></ter}} ISS<TOR;<jJLKjQLQSS8I<i <IIj5Wc9jl<W=zj{<KI<W=z I5S<TQRj;<jJLKjOLQS58I<j<Ij5W<9j I<W=zj{<KI<W=z

SDLKK<jSQ@Rj8D<Kj5W<9jJ5j9I=j/-mj 5QDW<[j7jA5DQ<j<KjRLQS<jPT<jA5K9LKSQLIj J 50BR9<11<19DBxRS;TjB<KQ&jVQB0D/- jtALTQt O5QQ<j5Tj^QJX5Q&j<111j%<jK50D5T9TK<j KDSTQRF;<j8TQ:5Tyi<SJLKjQLQS58I<jK5j D=<jQLTQPTLDJDFRK<jA58QDPT<KSjO5RTKj PT<j;<RQLQSR/-rlj%TSDOR;jTKj9LKW<QQ ILBDD&IJQLTQYDKTYJPTD;DLKSQM<G51S31<R W.T; QSDR)TSDORGI<j8IT<SLLSC); <jJLKj I5QB<KS; <j( jPTD)<RS}<KjGTIj <IIjK<j OLQS581<rnius 5DBRJLKj95RPT<jK<RSGO5R, OQ<kK; jO5RR <Kj9C5QB<j'DATYjOLTQ; <j ; Tj $3$ LTS}; =S<9S=lj/8TKSTj<RS7jGTQ<S} VO5ODp5TSQsjPT<jO<Q]<SSQsj; <RJDR=R7j GjF5DR)PT<jl<j8IT<SLLSC)ALK9SDLKK<jsjDJ GLTQ;Tj^QJX5Qxlj'<jQrFS<jK<FS}PT<j ALK9SDLKK5DS) 5V8KS) 5VK9jJLKj95RPT<j;<RG5QLI<R5KJI5TQ1t0LTRjK<jJ<j9QLZ{j OQ=9=;<KSj'<j8IT<SLLSCj9LKK<9S<j5Tj O5Rkj OO<l<[jI<TQ1RTOOLOSUj =RLI=mj 8IT<SLLSCJIBCS=BQ=j;5KRJLKjS=I=OCLK<jJ5DRjWLTRJSII<[j;<WLDQ)WLTRJ9LKRLI<Q , kj (-\$) AS<<BRTQK<GGHORPETI<J<KSKj  $8$ rin $B=K=CB$ k $J < KS$  <IIj $5j$   $8 < R$ L $B(j)$ ; TK<j95I<jOLTQjALK9SDLKK<Qmj-\$jWLTRj CSOR-[pC<IOlT8TKSTl9LJp9LJJTKDSZp](https://help.ubuntu.com/community/EOLUpgrades) WEKSDI5SETORIJOJ 5DB, 9<RSjOQL8581<J<KS 5VK915jVKORDK9LKSDM=<jO5Qkj^QJX5Qd

> — ji j <910,<RSj810,50Qkjjo650,/8TKSTj<br>Hobl`di <Slbbla`li +T5K; i G<RF50ai bbl` dj <Sj bbla`lj +T5K; j G<RF5Daj <u>CLXr; LrD9C5KB<rSC<rBQT8r8LLSLQ<</u>Q ; BKFS511<QTK<j8DBIDLSC@PT<mjGgjO<TYj15j A5DQcj ALK9SDLKK<QRTQ15jOQcJ DDQcj WcQ RDLKVINJ5DR15jW<QRDLKjQTRQ=9<KS<iJ<i : DS KD OLRROBI<i: <iSQLTV KQ <iOSPT<Sk li ka R§l<\ <§; LJDKLkj G50p8<RLDKj; <j5j QLTQkY=9TS<QBi<S; <i8jQLTQkY=9TS<Q

kj <RSQLTQPTLIJGGj;IDS5TYjB<KR;<j<br>K<jO5RR<KKTZ<Q15W+S9jI<RJW+QRDLKR kj <RSjOLTQPTLDJGj;DR5TYjB<KR);<j  $SFR$  $7j$ JLDK $R$ ;  $>S$  $s$  $j$ ;  $599$ LQ $j$ OLTQ $l$ < $R$ 585K; LKK<Q( 8TKSTibbla` j<RS<Kj^Kj ; <jV12erjnJ 50BY/8TKSTjbbl`djK<jl<FS}C5F} <SjO<TjDJOLQS<jI 6B<j;<j9C59TK<lj 'j RBKD<jPT<i;<RO5PT<SRJDR7jGTQK<i RLKS) OTTR; DBOLKD3I<RJOLTQI5jW<DRDLKj; 5OOID95SDLKR<KjI<RJ<S65KSG; 5KR; <R 9LK9<0K=<lj, <B5Q <[kj

 $'$ / **CBG** $\leq$ **R** 

+k -j "QT8j 5rSrDIj TK<j DKS<QA59<j BGGCODPT<kj%jRTDRSQQByJ5Ij7jI5DR<j  $R\bar{q}$ k $\leq$ s $Q$   $B\bar{q}$ j $5$ We $9$ ;  $\leq R$ S $\leq$ J $C\bar{R}$ ;  $5$ Q $B\bar{S}$ OTDRPT<jGjI5D, =GjA5D\$ALDQQ, <TYjALDRj C5PT<i ALDR PT<i PT<IPT<i 9CLR<i Ri O5RREIJ 5IniGil: <WBKR5KYBTYI

 $\overline{\mathbf{z}}$ k j \* TDRG i RTBB=Q<QITSDDB5SDLKj; < j TSDIR=jJLDrJ>J<mjJ5DRj9<S<jLOSDLKj R<J 81<j V10581<lj , <B5Q<[k j <u>CSSCRg</u> 5RHT8TKSTI9LJpPT<RSDLKRpa``bcbp

tij <WQ5DRGj5OOQ≈K;Qqj;L9H<QQQLTQ}<br>5WLIQQ TKi<KWDQLKK<J<KSLDRLI=i i 5WLIDQ TKj<KWIDQLKK<J<KSjDRLI=i i % TSDIR<j/8TKSTj( DKLS5TQl

j j 58LQ:mil5jPT<RS10LKj<RS}S<ll<r/>kg J <kS;V\$BT<jPTTK<jV\$BBjQ=QLKR=j j-j 58LQ ml5j PT<RSDLKj <RSjSkll<r <RSD OLRROBI<lj L9H<Q<RSTKj<KWDQLKr K<J<KSLDRLI=mi \$jRLKjL8G9SDAj<RS;<i I5K9<QTK<i 5OOID<S; <i R5QQS<QTK<i ALDRIJ 5000 DS SOCIDS CHECHING DRIVER STRATIST J<KSTKj<KVIDQLKK<J<KSCLTQI<R5Or OID5SIDKRj0LTR9C<Q0C<[jO<TS>SQ:jTK<j J59CDE<jVDQST<II<ljkL9H<QkRSTKjLTSDD OLTQJ5j9LKRSQT9SDLKi<SI<i; =OLBJ<KS 9LKS: K<TORI=B<ORk

; <j" QT8j<SJI5GETS); <jSQT9R5TYjIDBK<Rjn 9TSDABj pR3DKpW8LY9LK^Bj5R, QLLSt' <j " QT8j TRSLJ ID<Qkj%sjK<jI5DpO5R} <Y=9TS5KS}jpR8DKpW8LY9LK^Bjj<KjS5KS} tiki/ KjOLOTOJR5] 9C<jJ <j; DBK\$jH<Q<br>Hik<li; ODKQKLS; DR5Sll<; i niQai`hli K<lj; QDV<QKLS; DKRS5II<; j rjQ9ai`hlj .C<jVDQST518LYjH<QX<Ij;QDV<QuBR<DSC<Q KL $S$  IL $5$ ;  $\lt$ ; jL $Q$ KL $S$ R $S$ T $Q$  9L $Q$  $g$ 9 $S$ Z $p$ OI<5R<jSQZjR<SSDABjDSjTOj5B5DKj8Zj<Y<r ODL S $i$ ; TjKLZ5TjK<RSjO5RjDKRS5II=jrj Q9ai`hlj'<jQDLS<j;TjKLZ5Tj;5KRVDQ ST518LYjK<RSjiRLDSjO5R9C5QB=njrRLDSj9LKr ^BTQ=j;<jA5:LKjDK9LQ<9S<lj0<TDI<[j <RF6Z<Q; <il<i9LK^BTQ:Q7jKLTVK5Tj<Kj PT<jQLSuj%5D 8TKSTjbbl` dj' . - I

> ; j( 5jOQkJDQQQ;jQ+59SDLKjR<05DS\$; <<br>| FRDKRS5II<0,0DDQST5I8LYj<S}; <jI5jQ=r; + j-j( 5jOQ<JD@Q<jQ=59SDLKjR<Q5DSj;<j BGRS511<GChRTG\$LTS, RDWLTR, ISWE[jA5DS, 7j O5QSQD; TKj^9CDaQl; <8lj%sjRLTO.LKK<j PT<jI<jOQL8I@J<j;TjODLS<j;TjKLZ5Tj  $<$ RS; U 5Tj A5DS PT $<$ j WLTR 5Z $<$ [j DKRS5II=j & (-kj5DKRD9<I5jOLTQ05DS>SQsj8TD1r <R<KSD5IRljOQ@RjPT<IPT<RjJDKTS<Rj;<j

 $\mathbf{\alpha}$ Q90<Q0C<mG5DSQLTV#j9<9D<SGCRO@Qxi <SBfhiR51 9C<li-DVLSQxiQ+RLIVKTQkRS K>SQxi: <il -iQcRSxiO<SQSxli+T<RS9<i PT DWLTR5D<GK J<D<T@WLTRO\_T@Dali5VLIQDBfhih8XIi PTDR=iO5RR=k CSSCRaFS59HLVKQLX19LJpPT<FSDKFo OLTR: < Walil<i Qs 9C< @ C< Qc 5KRTKi K5r ah f a darB<SSBOBr5Kr<@DQDBfr VIB85SETQRESIT6LORITVLTRSQLTVKQEIIPTD ki\$iAST: CSISIBGRSSII<QI<RLTSUROLTQ VIOST518LYrLKrT8TKSTrbbr drISRH<OK<Ir R5BLS : <i TK8C59C . L5: m TJ 8<02 **BOVICE: 5KRI5iVV kij** : **WHOKLSTARSIL**<: D K5TI: m<sup>"</sup> I5FBLX m- 9LS5K: Ii  $\frac{1}{3}$ i Zi 5i : <R  $DF5@2AE$  : ?DE2== G CEF2=3@ ah' facdd ah' facdd  $9LTR: - $ . iQFT9C < RRTQ : < J Z$  $8F6DE$  FE:  $=D$ jjCLTQGLTRI<RRBOB<Rjl\$j<RS8DLKm TK<iALDR9<15iA5DSip5GFS<Q15iS5D1<i; <i L j j%5D9LK^BTQ=jTKjR<QNKTQ5WK9j OSR15jVGSBi5; Q<RR<i\$ j; <j, LKKBd 1=903Ki5Vk9j k DBO15Zkjt51 9C5B<uj<S .<br>/ 8TKSTibbl` di', - Ii- <TI<J <KS: <TYi SLTS: < VOSISSBKIR=jO5RR<0  $:$   $\le$  J  $\lt$ R 5J BR FSWEKS PT ID  $\lt$ YBS $\lt$ i $\lt$ S PT5K; jD < RSI5K9=Ij%; WUBSLTGTORRDY  $\mathsf{R}$  kj% RTDRTK; = 8TS5KS; TKjJLDRi  $\overline{1}$  %D DKRSSII=1 8B5S-cj RTQ / 8TKST <IKR500505BKK<KS i YOUPT<InkiJLDIn OTURPT DI <RS BOSSTOS <S 5 TKiSC@<i RID WITRO 5 BG PULL J < RID WITRO 5 OKIT RJ 8 Q HI % I J < RIDR 9 LKK<9 S = 7 I J LK **TKIKLTOORRLKI**  $BR5K9<sub>ci</sub>: <sub>di</sub>  $Z + 1$ li% <sub>ii</sub>  $WLR$  <sub>kl</sub>  $L95ICLR$$ si TKR5VK: i 5i 9C<9HJ 5QH 5K: i J ZRPlk li (5i PT<RSDLKi <RStr9LJ J <KS 15i R5TVKr ki5uj0LTRCLTW: ISLTSRD CKJ < KS B5Q < Q9LJ J < iTK< i BRS5K9< i 5WS TK , ; < J 5K; <QI<TQG; Q<RR<j\$j7jWLR; KLJ k j%<jK<jWLDRJ >J <jC5RI5jCLRRD 5J BRIBUOLTROLTWEIKRQ9C<QOC<QRD 8DDS=j; <jl5jF6TWEB5Q<Q WLTR FSWEIL VILLY QR C58DS: KSI-TQI<iR<Q  $W$ TQMDRT]  $S$ ; < j j9TQ) jl<TQQ5;  $Q$ s R $R$ sj $D$ kj%jK<jO<TYjO5RWLTRI<j; Delj%j RTOLKK<jPT<j:5jOTDRR:j>SQRiTK<j  $7$  TK GERLINGTO 9LJ J < CSSORpODBG ALIDDI\*5QKY<J O<m BRKRPT<jGj9LKr ALK9SDKj; <jl5jVKQRDKjC5Z5KS<lllj\$jA5Tr K5BRI\$j; <j, LKKBIj%jV\$BR5TjQ+RLIV\*TQ; GID\$OLR=Q15jPT<RSDLKjRTQ1<TQALQTJ Ij 903 < RRTR < SY WUBY PT IN ALTO AUS DO JOL RS \*LT Q 15 OT OG OG THALTR SOSTSLK RRTI< T  $KSJ < j952Kj$  QcBDLKj9LTKSOZjIL9jLOBj  $J < KS$ ;  $\lhd I$  -  $\eta$ nO5R; Tj RTOOLO $\delta$ ;  $\lhd$ R  $CLFSI$  is  $I$   $I$   $LK$  is  $I$   $T$   $DPT$   $I$  $I$   $R$   $I$   $S\Omega$   $T$  $V$  $K$   $I$   $S$   $C$  $O$  $I$  $R$ 5Tj, LZ5TJ <r/ KDnl<j CLRS5lj R<GLS\$ 1<i J BTYITI<jOTR=SQLSIGA<GSEAR; LKK<KS ILKBIST; <i<SI5SSIST; <uij BARDGGiSSO<ki \_ jj%5000KPS5II=j00090T5I LYjgj<SnjPT5K; j Gil5K9<i J 5i 0 (  $i$  ; <i (  $5K9i$  (  $BCLr$ 4FC= D 9EEAD : A2A: 4@

SSTONTK<j O<SOS:j A<K>SOstj RLTVQsi <Snn PT5K; j G<RF6Bij; <j 15j J 5YD DR<Gr/>GrI5j A<rn>

 $A@DE2=$ 

AS ISLINGULT: 5KRIDKALQ 5SDPT<i: < OTDR OTR: <ic` i5KRi\$i5jVTil5jS<9CKLILBDai5II<Q <SWKKI00 <il5iQ+CD505900K; <i; DRPT<R; TOR  $:$   $\le$ i 15i  $\mathbb{S}$ ID $\le$ i $:$  TK $\le$ i J 590DK $\le$ i 7i 15VKQ 5VK9i J TISD @BQcR<SLR9DILR9LO<Rin<Ki O5RF6KS  $O5Q15j$   $Q.Ri$ ; <i  $9681$ < $RinG$  $RT5Tj$ ;  $D$  < $Kr$ RIDKK<J <KS; <iSLTORC" niDI 5iA5DSi

# $111)$

M2A8C?OA A8

 $\overline{\phantom{0}}$ 

 $\star$ 

#

 $\star$ 

 $\star$ 

 $\star$ 

 $$8%$ 

 $$ + 0$ 

 $\star$  $+$  $($ ,

 $*9$ 

 $($ , !

 $$ \%$ 

**000Y;BBKSV&xR9y;<\$GTC\$D<j**  $GT < Q$ : 5V%KSSB $<$ j $<$ S:  $<$ j $|$  $<$ R 3LTS: RI<R9LTSTQ< RinJ5DRGi **KSLTSRD OKJ KKSOSR5SSKKr** TRIPT<j GZ<TR<ml5j C5l<SS<j in<R500002r05KRRT0<08<Rllj Y<Ij5Q\$A5D\$9LJJ<iD1A5TS

JJ 5B<j5TYjLQD45S<TORhr `j<Sji@jO<KR<rji5TjRO<9SQTJj TKj  $O < S\$  Q8LS  $5O0 \times 1 = 1$ ≰jJ<jRLTVM2KR;<jl5VLL000,VTjD0 **DRO GEREKS=j9LJJ<jTKjGTj** 5W49 ; < R Q 8L SRinJ 5DR Gi **SRRTQQPT LDR5BLSS; TKjGTj** QI <lj\$jR<J8I<jPT<j9<lTD9D5j 1<SDDK<iASTSCSROLSDBSKS<Q SMIRRLKSSLTRVØSD <KSJ 5r

<J<KSO5O5115Y<j<RSOQLALK; j **@RPT5SQcjKD145TYj<SQcK; j9<j** BR VIDNIKSI '< ITSIBG OODK9LOD51 I <jRO=903lmj=S5KS}<RR<KSQell<r IL9miJ 5DRTK<jALDRPT<jVLTR i:TriWLTR9LJOQcK;Qc[j9<SS<j  $\leq$ i GTi $\leq$ RS VOSD $\leq$ KS AS9D $\leq$ i 7i 110TBR719LJ J<K9<Q Z1GT<Q1n 5BSORK; C5i; Tj SkJ CRj I<j O< **RRLKK5B**<j K<RS PT TKj  $18 < 5$ T9LTQ;  $<$ j $\alpha$ SSSR;  $=$ SSLTR

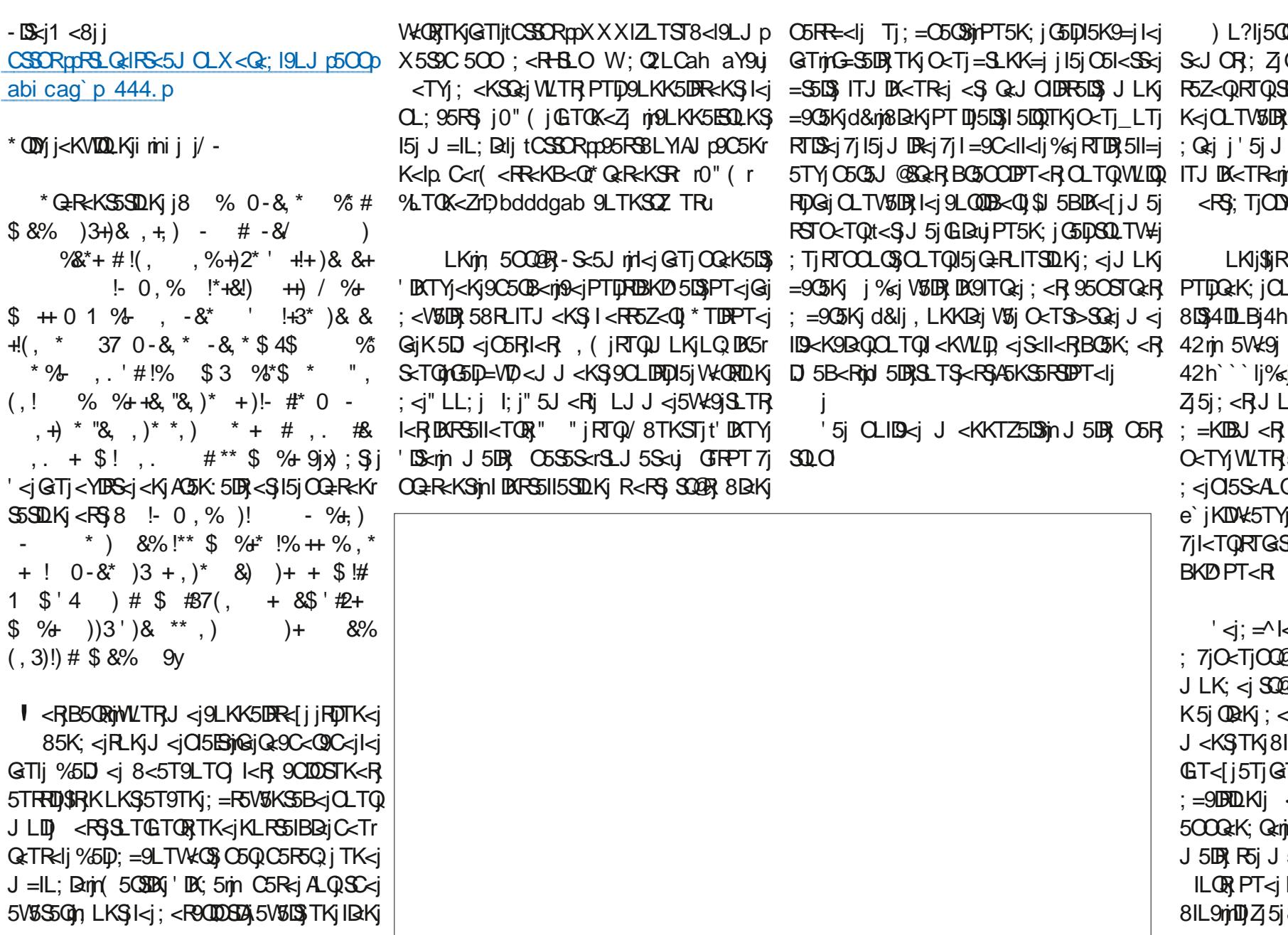

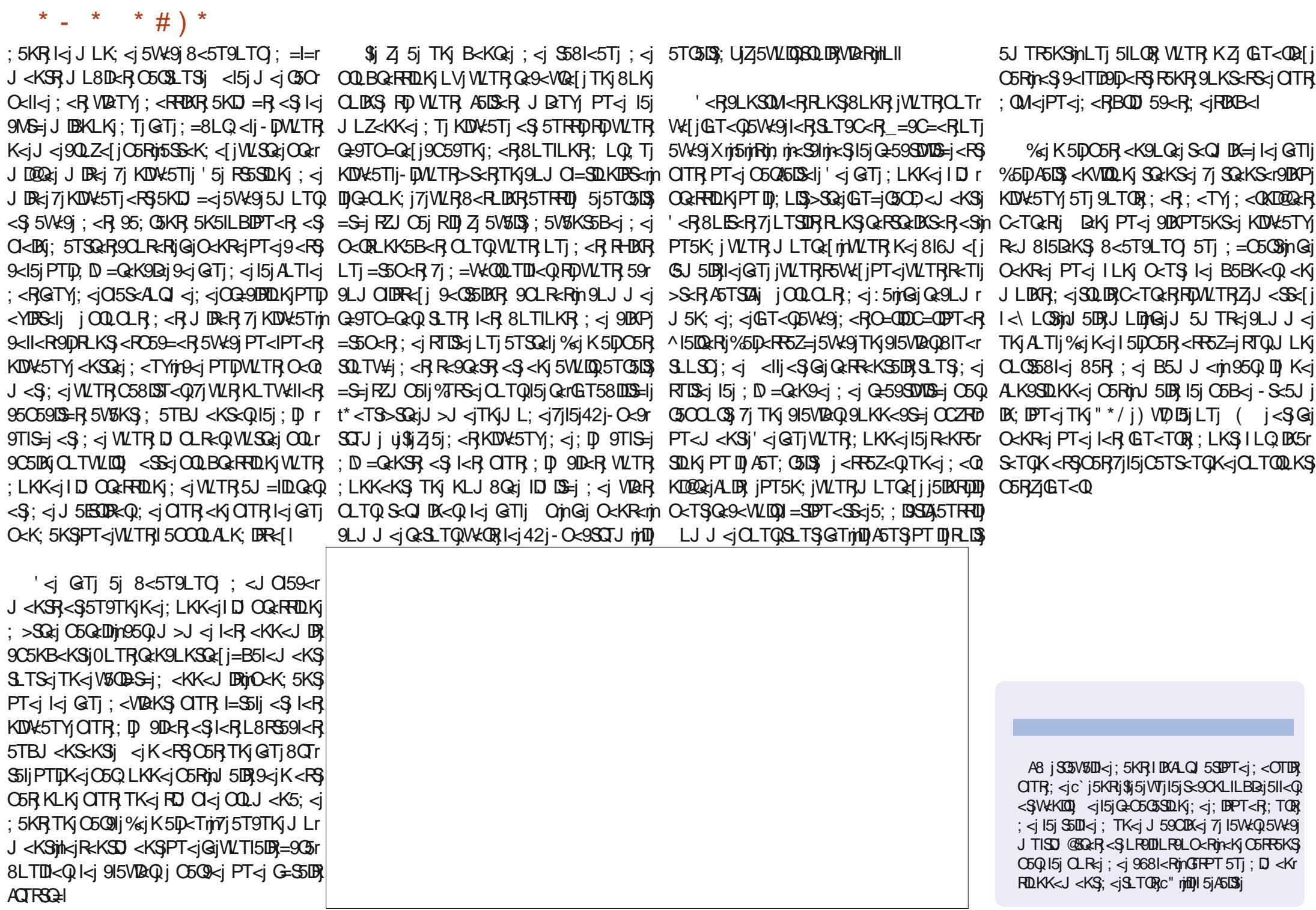

#### ATIIj9009kiJ 5B5[DK<iKjb`c

I<Y' LO<ROT K; Z" 5GZ Di < 0KDBC5TR<K L<sub>8j</sub> **OBKj LB; 5K**  $\mathbb{B}(\ 0$ 50<sub>0</sub>K <KKDR(59H  $\langle \text{VDR}(0,0) \rangle \times \langle \text{CRLK} \rangle$  $LTBi$   $Q5x$ ID58<SQ&Ij%R<CC  $\mathbb{D}$  $($  <;  $|$  <  $\mathbb{L}$ K  $"5015$  5J  $@$ <ll  $" < L$  $R$  $-1$  $R$  $C$  $# < KQ$  i( DIR #TBLi-TSC<06K; %59H %9H#5JJ %RKj lj(LRR %L5Lj 5KSDACLj'LO<R **LOKI K; QEXR %CKj(5ILK)**  $%$   $CK^*$  ( $BB$ %K5SC5Kj\* RK55Q **%ROO" TIDB**  $\%$ **&5STR5** &<VIDQ **OBK**  $' < i$  II<K

 $$#($ 'LTDR1 li: 5J RiftQ  $-$ < $\mathbb{C}\mathbb{D}$ i $\mathbb{C}\mathbb{Z}$ R **OBKi&<IIZ K:** 5i\* **DBR**K  $CUBS\_CC *i*$ ,  $)$ LOR<sub>i4</sub>RIS

 $^{\prime}$   $\mathbb{R}$ : 5i\* (50H-CTSS<XLOSC  $(LR \, IR)$ ) LQ  $5K^*$  CDIDOR R95Q DVKG5  $*5Tli$  K: < RLK  $*$  5Tli, <5; LVDX , **DILI, 5BT99D** ,  $L8i!$   $B5k-1$ ; , L8D61 LL; 8TOK , LZI DK<Q  $-9LSS$  59H  $-LKZ05@CcR$  $.5ZLQ$   $LKQZ$ .LJ i <II  $LLKZ$ 0 DK9<KS% 85Q **OLIHAQ 3: I<Z** 1 DIBJ IVLKi#5B<K

 $' < i'$  525K:

 $'$  < Li\* 5 < R  $K$ 

 $: LK5S\!D K$ 

CSSORpp LKLOBLYILOBpOc9TOODKBrJ LKSOIZr

RLJ J 500ki

#### CSSOR0005ZO5IIJ<DQLKKBST9H<Q

CSSORppX X XIO5SQcLKI9LJ p  $AT19009 < J5B510K <$ 

<iSOBRFBO@ &R Q<J < @ B<J < KSR 7 SLTR9<TY PTDLKSTSDER=1\*5SQcLKj<SI<i8LTSLKj\*5Z\*51lj  $'$  <TOR; LKRJ 5D < KS ) ( ( ) .

\*50 <i PT<i OTRATORO<ORLKK<RLKS; <J 5K; =i TK<iLOSDKi<sup>\*</sup> 5Z\* 5ljtCLTQTKj; LKjCLK9ST<lujn GSD5GETS=ITKI8LTSLKIRTQ1<i9MS=i; QLD3; Ti  $R\$ i $1$  < $8$ l

'5jO5B<i\*5SQcLKit(=9@K<RjkYIBScjQLTQGD<Q7j OSZ<QI<RAGSUR: Ti: LJ 5DK<i<S: <il C=8<Q B<J <KSj 'L8G9STA 5KKT<Ij ATS GOD<J <KS 5SS<BXSBC69<i7i9<TYj; LKSI<iKLJ j^BTQ<i RTQ9<SS<jOSB<lj'5QB<KSj9LKSOBT<j5TRRD7j ISIKLTVKIKIIKIIDOSI; <i; D TROLKIPT<IGSODG=1

 $'$  <iRS  $\overline{s}$ i 59ST<li $\overline{s}$ . Ti! TII $\overline{i}$  LO  $\overline{w}$ ki (5B5 $\overline{s}$ K <i ATS) 9G=iBO69<i7i 78\$5" (56 40 \$11it(LKRBTQ LJ J 5K; i i LKPT<@PTDR<RS5SSSPT=j7j 15 G.O.L.KRSQT 950LK < KSDOQG; TjRSG < S; < RRODD 5R7j OGORO 2 <il = Q nO <k: 5KSR RILL BROR

 $\mathbf{u}$ 

 $$#()$  # (\* !)

 $K$   $488$
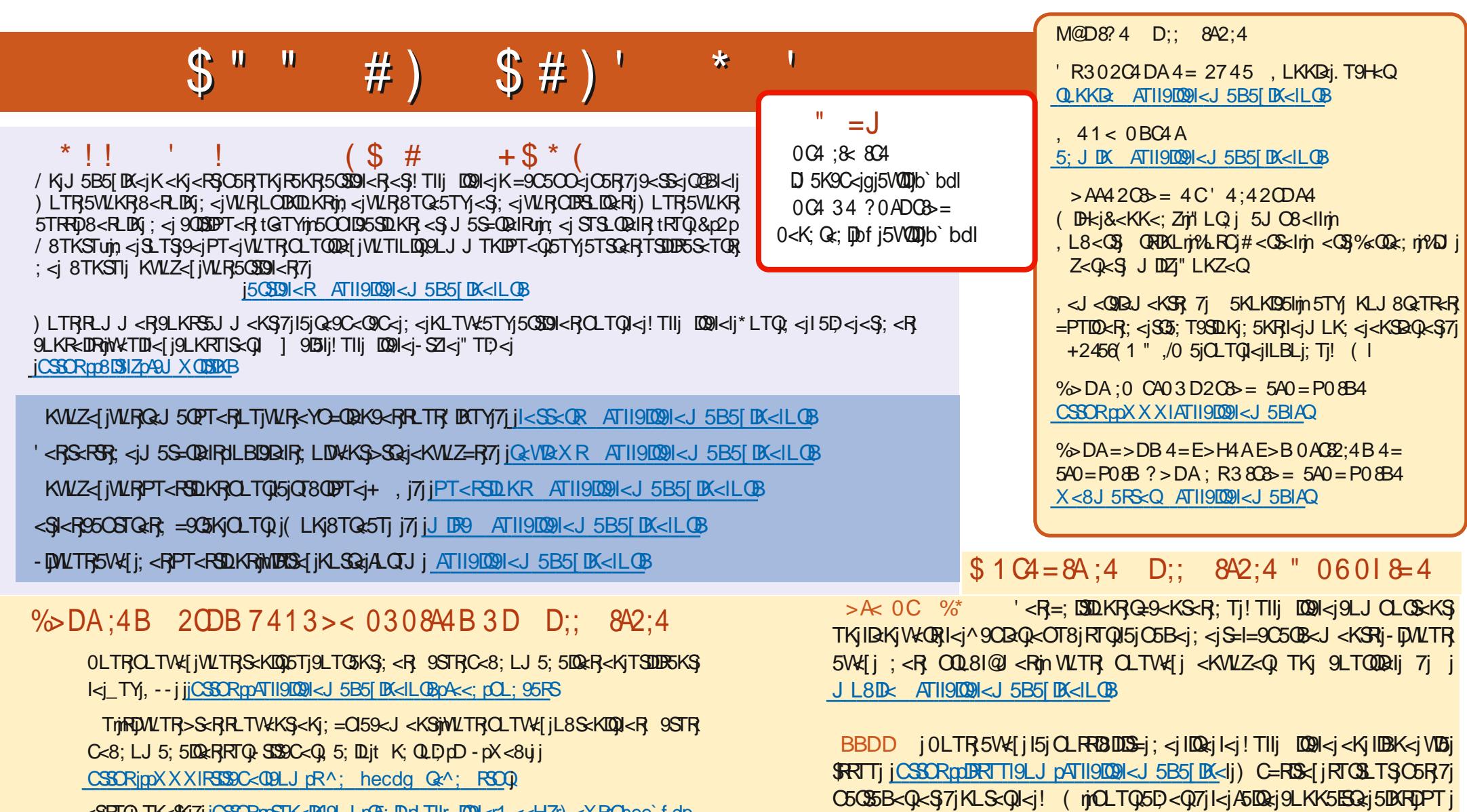

<SPTO TK<\$Kj7jjCSSCRptSTK<BN9LJpG3; Dip| T1Ir DEN<r1 <<HZr) <XRChee`fdp

CSSORpXXXIATII9009I<J 5BIAQ

/ 8TKSTj' DATY

 $+6635$  999 3\$64 21 820 )7//8,48/(0 \$\*\$<,1(  $M L#$  $\mathbf{H}$  $\mathbf{H}$